<span id="page-0-0"></span>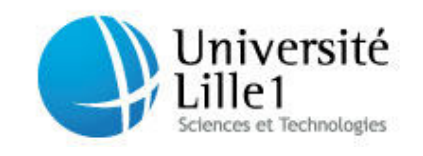

N° d'ordre : 41290

### Université de Lille 1 - Sciences et Technologie École doctorale Sciences Pour l'Ingénieur **Thèse**

présentée pour obtenir le grade de DOCTEUR en **Génie électrique**

### Modélisation des perturbations électromagnétiques

### dans les convertisseurs statiques pour des

### applications aéronautiques

Clément Marlier

#### **Soutenue publiquement le 19 décembre 2013 devant un jury composé de :**

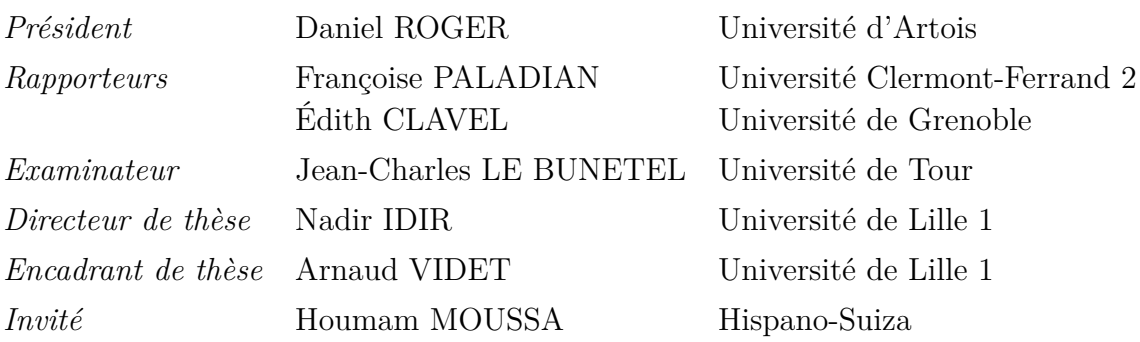

Thèse préparée au Laboratoire d'Electrotechnique et d'Electronique de Puissance (L2EP) Ecole Doctorale SPI 072 PRES – Université Lille Nord-de-France

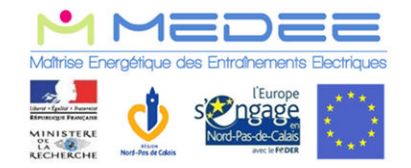

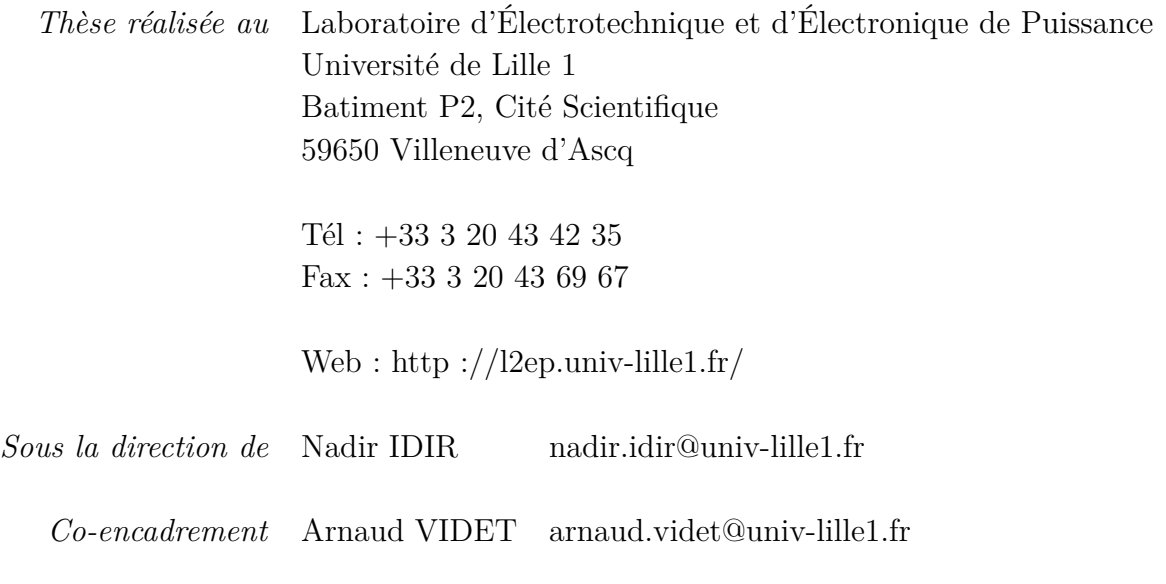

*Financement* Maîtrise Énergétique Des Entrainnements Électriques (MEDEE)

## **Remerciements**

<span id="page-4-0"></span>Après ces trois années de thèse, voici venu le temps de remercier toutes les personnes qui ont contribué de près ou de loin à ces travaux. J'ai bien conscience qu'en ces quelques lignes, je ne pourrai pas suffisamment rendre compte du soutien que vous m'avez apporté et de la gratitude que j'ai envers vous.

Tout d'abord, je tiens à remercier l'ensemble des membres du jury pour l'intérêt que vous avez porté à mes travaux. Je remercie Monsieur Daniel Roger, Professeur à l'Université d'Artois d'avoir accepté de présider mon jury de thèse. Je remercie également Mesdames Françoise Paladian, Professeur à l'Université de Clermont-Ferrand 2 et Édith Clavel, Maître de Conférences HDR à l'Université de Grenoble d'avoir accepté de rapporter sur mon travail de thèse, j'ai bien conscience que cela n'a pas dû être chose aisée et je vous remercie pour vos analyses pertinentes et constructives de mes travaux. Je remercie également Monsieur Jean-Charles Le BUNETEL, Maître de Conférences HDR à l'Université de Tour d'avoir examiné mes travaux.

Je remercie Régis MEURET de m'avoir accueilli au sein d'Hispano-Suiza. Je remercie également Houmam Moussa, Docteur Ingénieur en CEM chez Hispano-Suiza, pour son soutien, son suivi de mes travaux, ainsi que pour sa vision de « non-électronicien de puissance » qui m'a apportée énormément d'un point de vue scientifique.

Je tiens à remercier tout particulièrement Messieurs Nadir IDIR, Professeur à l'Université de Lille 1 et Arnaud VIDET, Maître de Conférences à l'Université de Lille 1 de m'avoir encadré tout au long de ces trois années. Je vous remercie pour vos conseils, votre disponibilité, votre temps et votre regard toujours très juste sur mes travaux. Merci également pour votre passion, que vous m'avez transmis, je serais bien incapable de calculer le temps que nous avons passé autour d'un tableau, d'une manip. (d'un verre). Ce travail n'est bien entendu pas uniquement le mien, mais également le votre.

Je remercie Thierry Duquesne, Ingénieur d'étude au L2EP, sans qui nous n'aurions pu avoir tant de réalisations expérimentales. Merci pour ta disponibilité et ta bonne humeur. Je remercie également Jean-Luc KOTNY, Maître de Conférences à l'Université de Lille 1, de m'avoir appris que CEM ne veut pas toujours dire « Compatibilité Électromagnétique ».

Je souhaite également remercier tous les collègues et amis avec qui j'ai partagé cette période de ma vie. Je regarde avec nostalgie ces trois années au cours desquelles nous avons partagé bien plus que du café... Je remercie Bruno et Julianna le couple de brésiliens du labo (et non, dans un couple, ce n'est pas toujours la femme qui parle le plus...). Je remercie mes collègues de bureau, Carlos, qui a manqué une carrière de footballeur pour l'électronique de puissance, Ke, le plus bavarois des chinois, Mehdi et Ehdi. Je remercie également mes collègues modélisateurs,

Mircea et Radu, les deux géants venus de l'est (quel temps il fait là haut ?...), Jalal (« Le meilleur argument contre la démocratie est fourni par une conversation de cinq minutes avec l'électeur moyen. » Winston Churchill), Zifu et Zuqi. Je remercie également ceux qui aiment dessiner des carrés et des ronds, Clément, l'homme au bras de fer, Ludo, le gendarme de la bande, Clément (encore un !) et Tony. Si ma mémoire venait à me faire défaut et que j'oubliais de vous citer ici, je vous saurais gré de ne pas m'en tenir rigueur.

Je remercie également ma famille pour son soutient dans l'ensemble de mes choix, je vous remercie d'avoir toujours été à mes côtés !

Enfin, je remercie tout particulièrement Hélène, qui m'a supporté tout au long de ce travail, je sais que ça n'a pas été toujours facile, et notamment pendant ma rédaction alors que tu attendais notre fils.

Je te dédie à toi, à Jean, ainsi qu'à mes parents ces travaux.

### **Résumé**

Depuis les années 1990, l'énergie électrique a tendance à supplanter les autres énergies de servitude à bord des avions. Ceci offre des gains notables en terme de poids, volume et coûts de maintenance. L'énergie électrique remplit des fonctions de plus en plus variées grâce à la généralisation de l'utilisation de convertisseurs statiques. Ces convertisseurs sont basés sur l'utilisation de composants semi-conducteurs en commutation qui génèrent des variations rapides de tension (dv/dt) et de courant (di/dt). Ceci engendre des perturbations électromagnétiques (PEM) à haute fréquence qu'il faut minimiser afin de respecter les normes de compatibilité électromagnétiques (CEM). La conformité aux normes est souvent obtenue en ajoutant un filtre lourd et volumineux au système, ce qui réduit les gains apportés par la transition vers l'avion plus électrique. Afin d'optimiser les aspects CEM, il est intéressant de prendre en compte la contrainte de CEM dès la phase de conception, pour cela, il faut disposer d'outil de simulation prédictive. Dans cette thèse nous proposons une méthode de modélisation des perturbations conduites émises par un système de conversion d'énergie valable jusque 50MHz. Pour cela, notre travail se divise en deux parties. D'une part, nous proposons une méthode de modélisation HF des chemins de propagation des perturbations, incluant notamment les câbles d'énergie et la machine électrique. D'autre part, nous proposons une méthode de modélisation des sources de perturbation (convertisseur statique) en domaine fréquentiel. Cette méthode est basée sur la modélisation de la cellule de commutation par l'utilisation de plusieurs topologies de générateurs équivalents et permet de représenter le comportement non-linéaire des interrupteurs de puissance. Cette méthode est validée expérimentalement sur un hacheur série et sur un onduleur monophasé.

**Mots clés** : Électronique de puissance, CEM, convertisseurs statiques, modélisation, composants semiconducteurs, aéronautique, domaine fréquentiel

# <span id="page-8-0"></span>**Electromagnetic interferences modeling in power converters for aerospace applications**

### **Abstract**

Since the 1990's, electricital energy tends to replace pneumatic and hydraulic energy aboard aircrafts. This allows to reduce weight, volume and maintenance costs of the actuators. Electrical energy is used for more and more varied functions thanks to the generalization of the power converters. These power converters are based on the use of semiconductor devices in switching mode which generates sharp voltage and current variations. This leads to electromagnetic (EMC) issues. In order to obtain the compliance to EMC standards, a heavy and bulky filter is often added to the system, which lowers the gain allowed by the transition to electrical energy. In order to optimize the added filter, it is interesting to take into account the EMC constraint at the design step. Thus it is necessary to have a predictive modeling tool. In this thesis, a modeling method of the conducted electromagnetic interference (EMI) emitted by a system is proposed, with a 50MHz validity objective. This work is divided into two parts. First, we propose a modeling method of the propagation paths including power cables. Then, we propose a modeling method of the EMI sources in frequency domain. This method is based on the use of multiple equivalent generators topologies and allows to retranscript the non-linear behaviour of the converters. This method is experimentally validated on a buck-converter and a single phase inverter.

**Keywords :** Power electronics, EMC, Power converters, Modeling, Semiconductor devices, Aerospace, Frequency domain

## <span id="page-12-0"></span>**Table des matières**

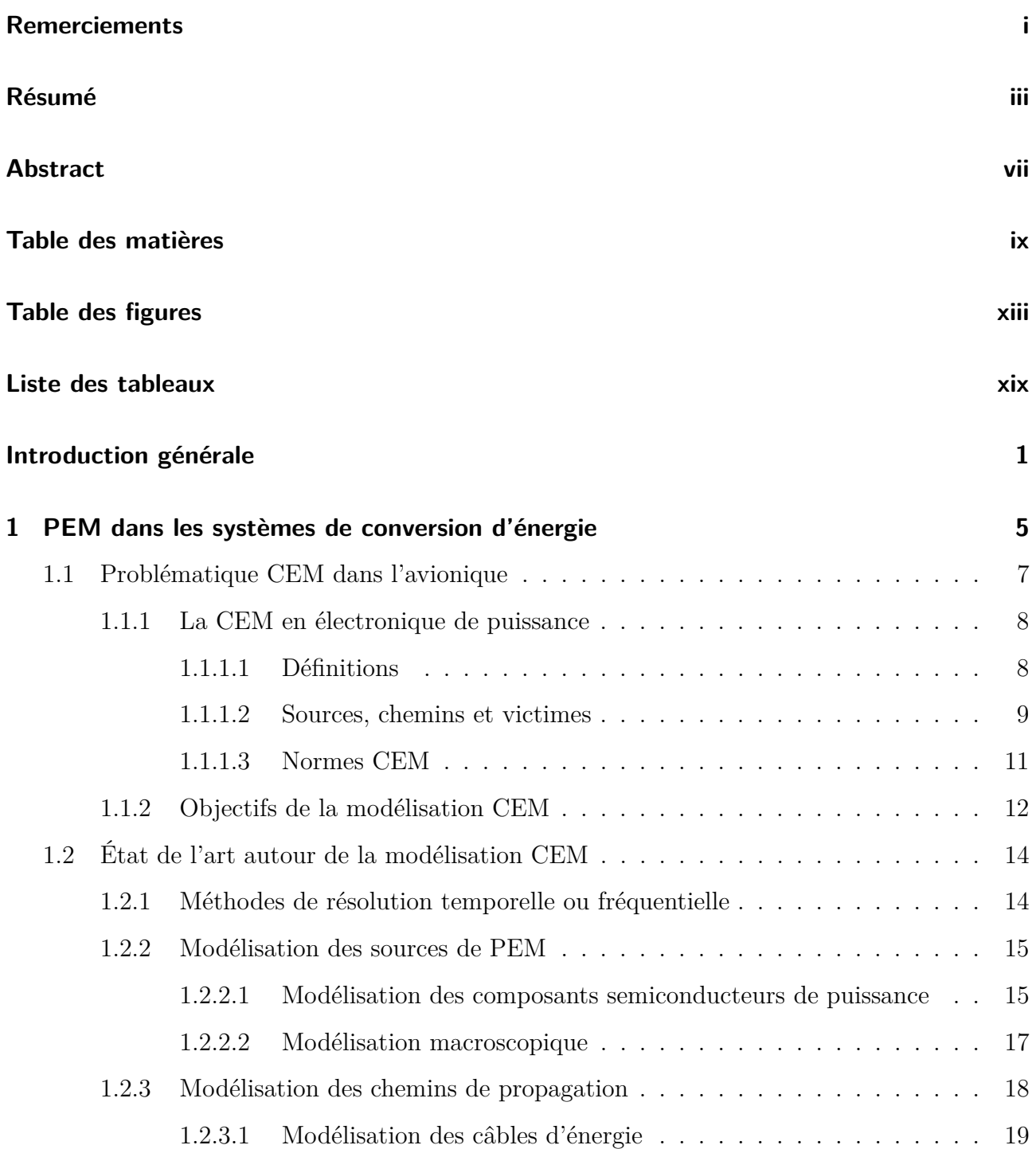

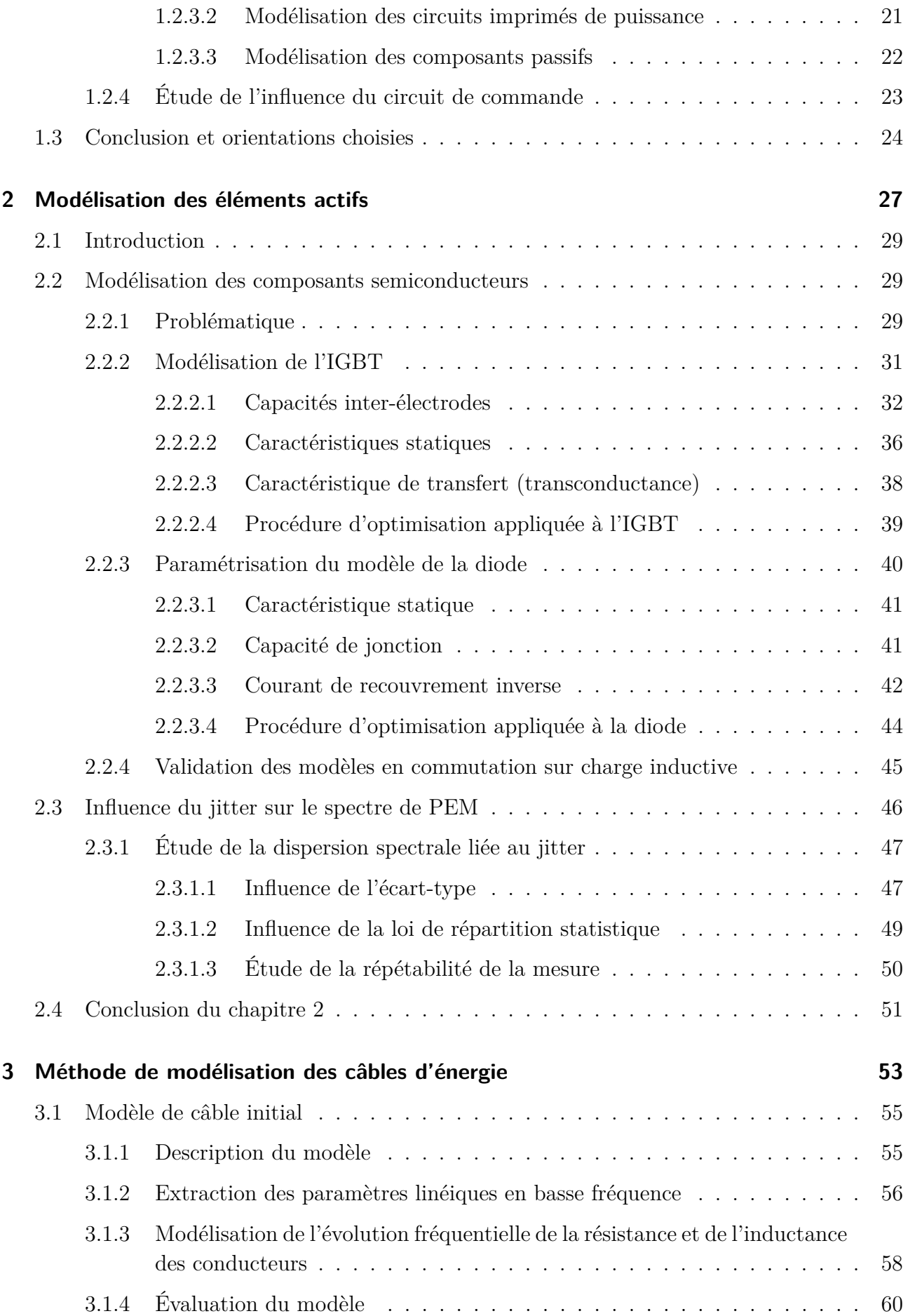

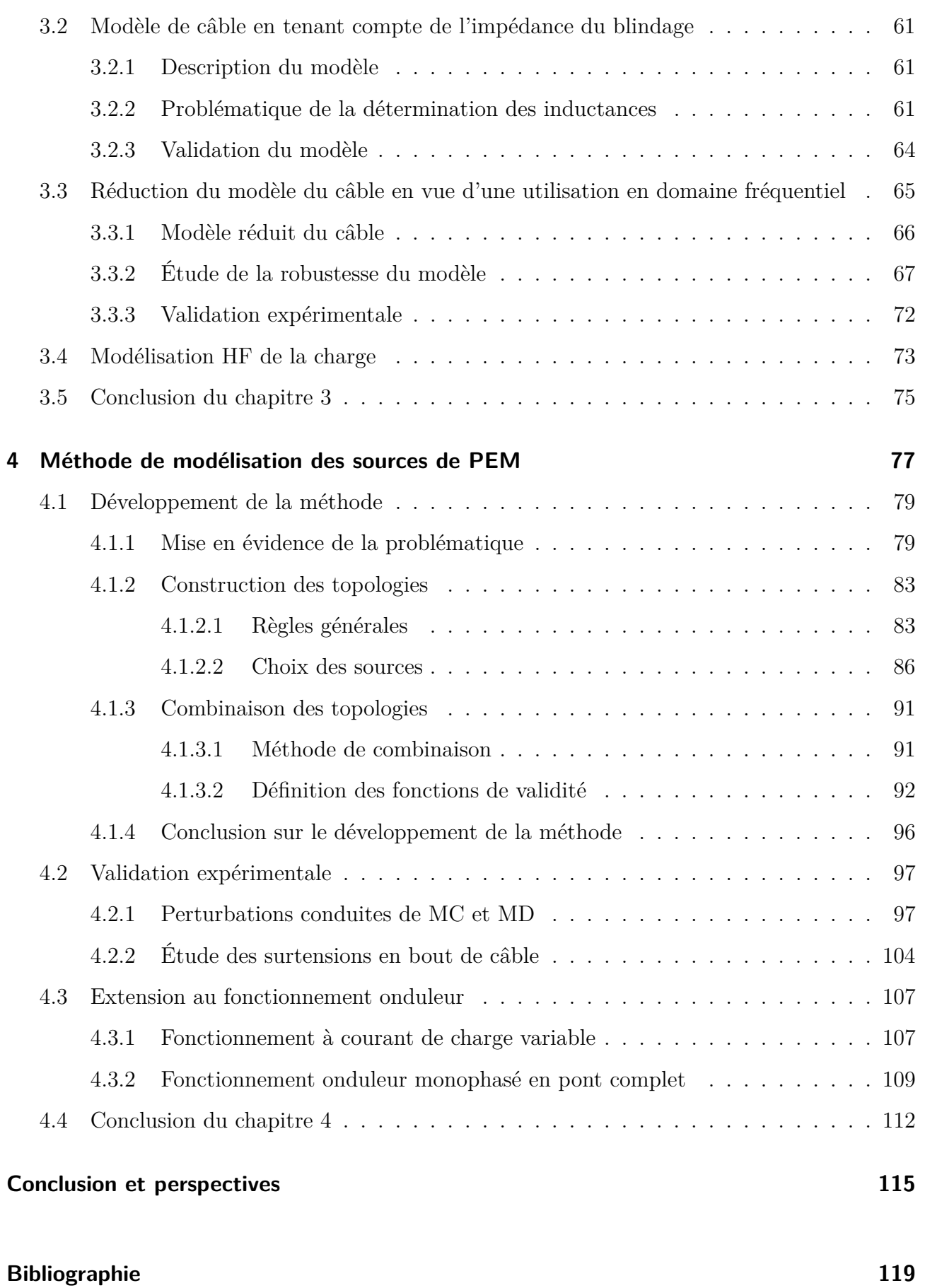

## <span id="page-16-0"></span>**Table des figures**

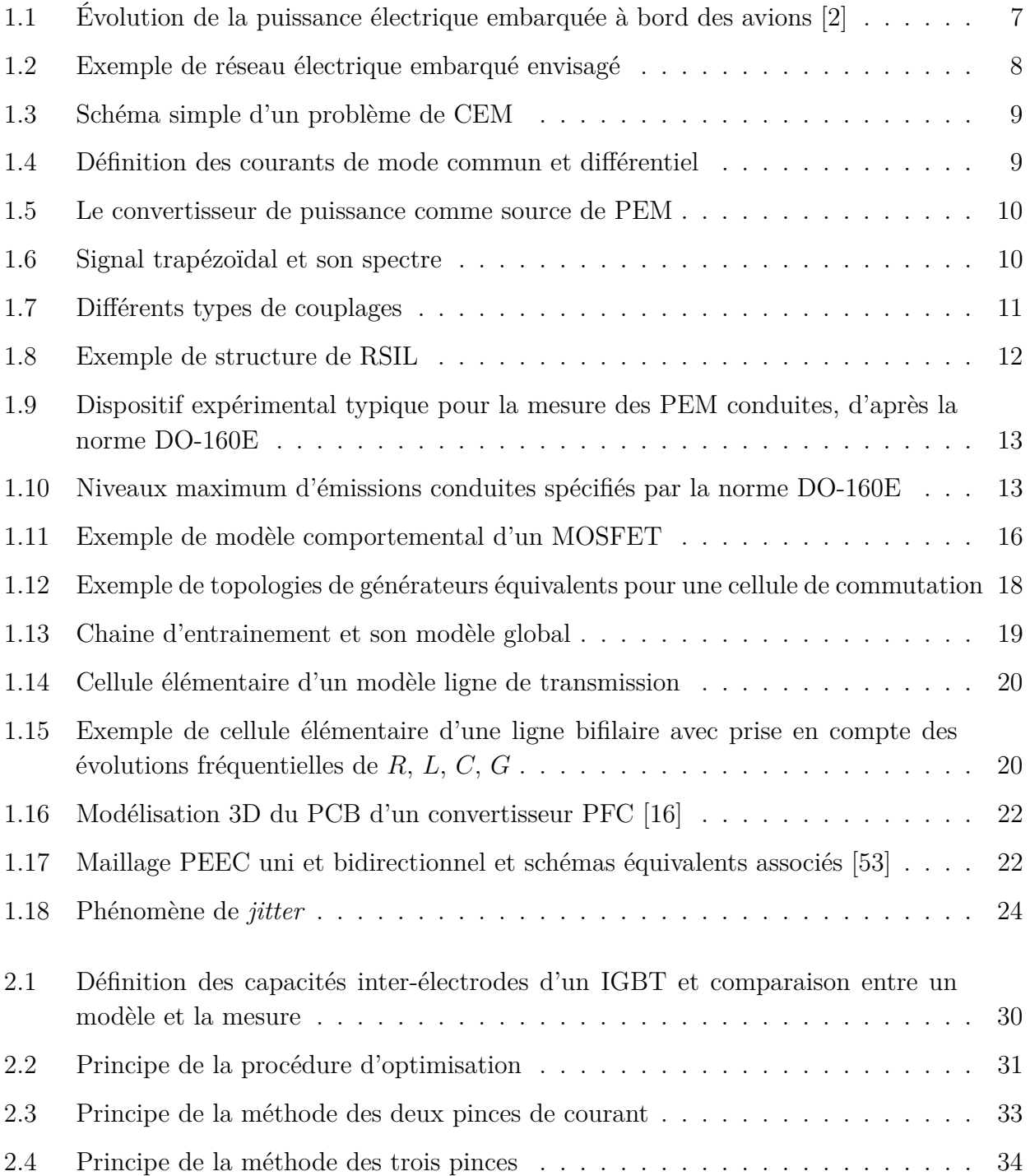

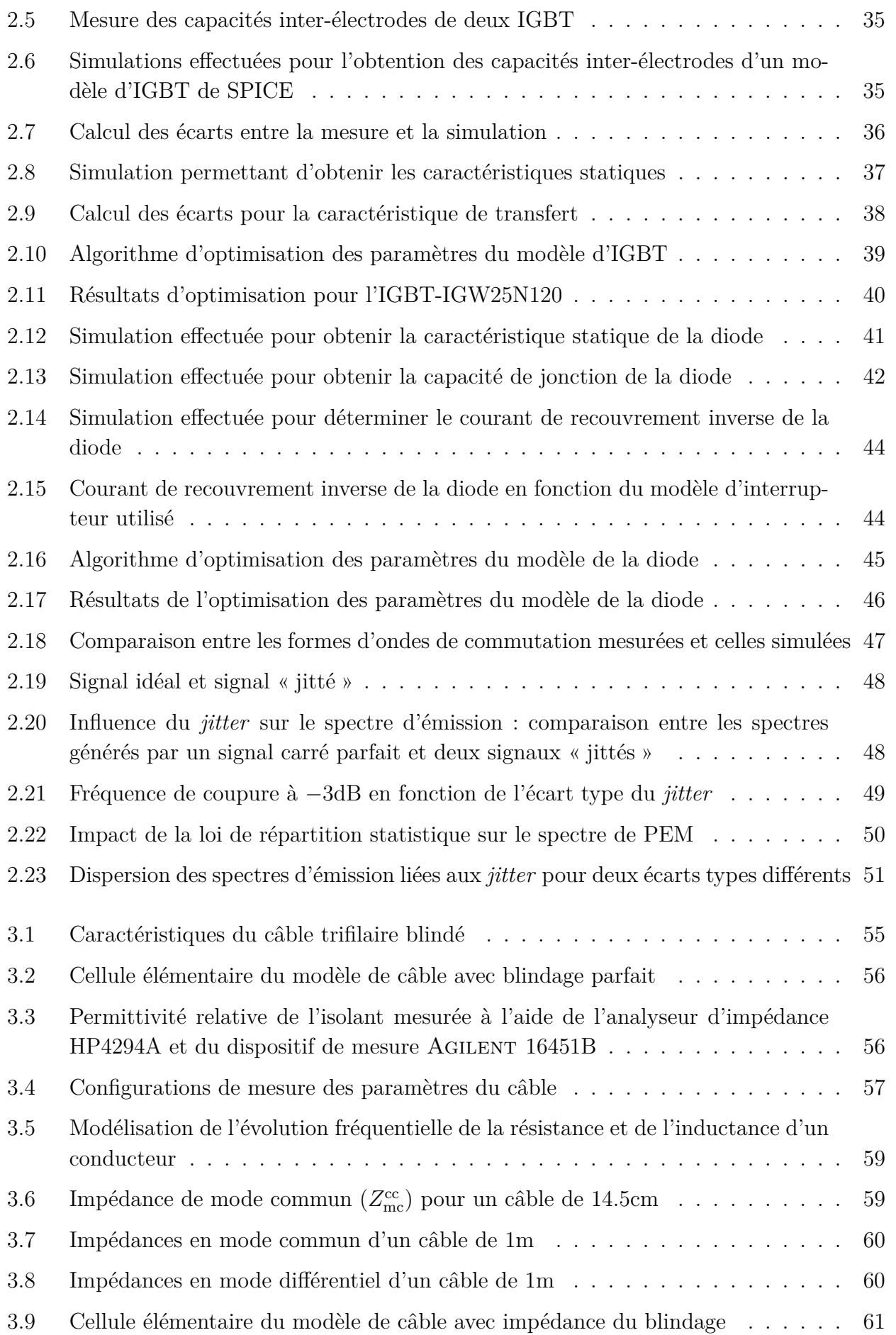

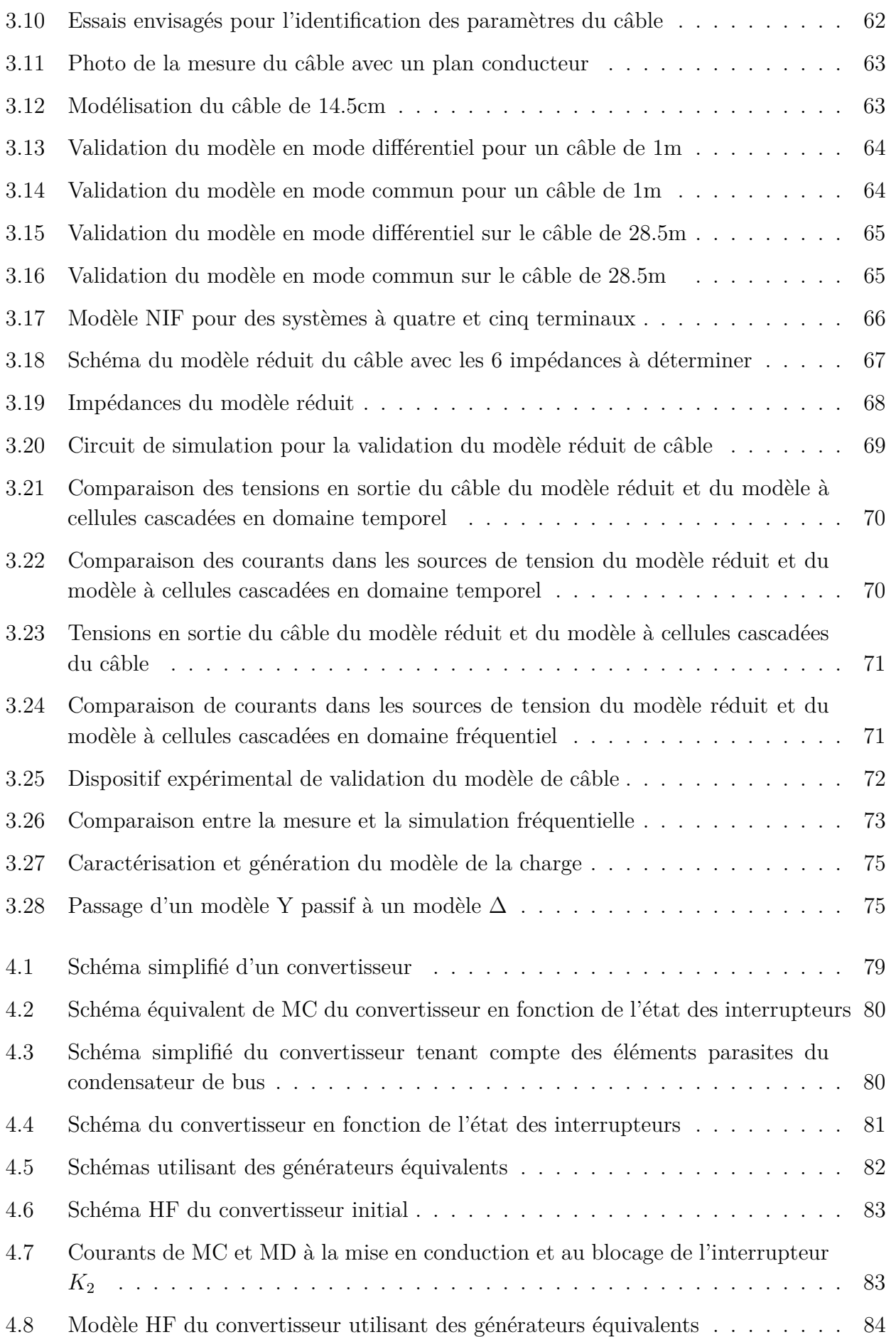

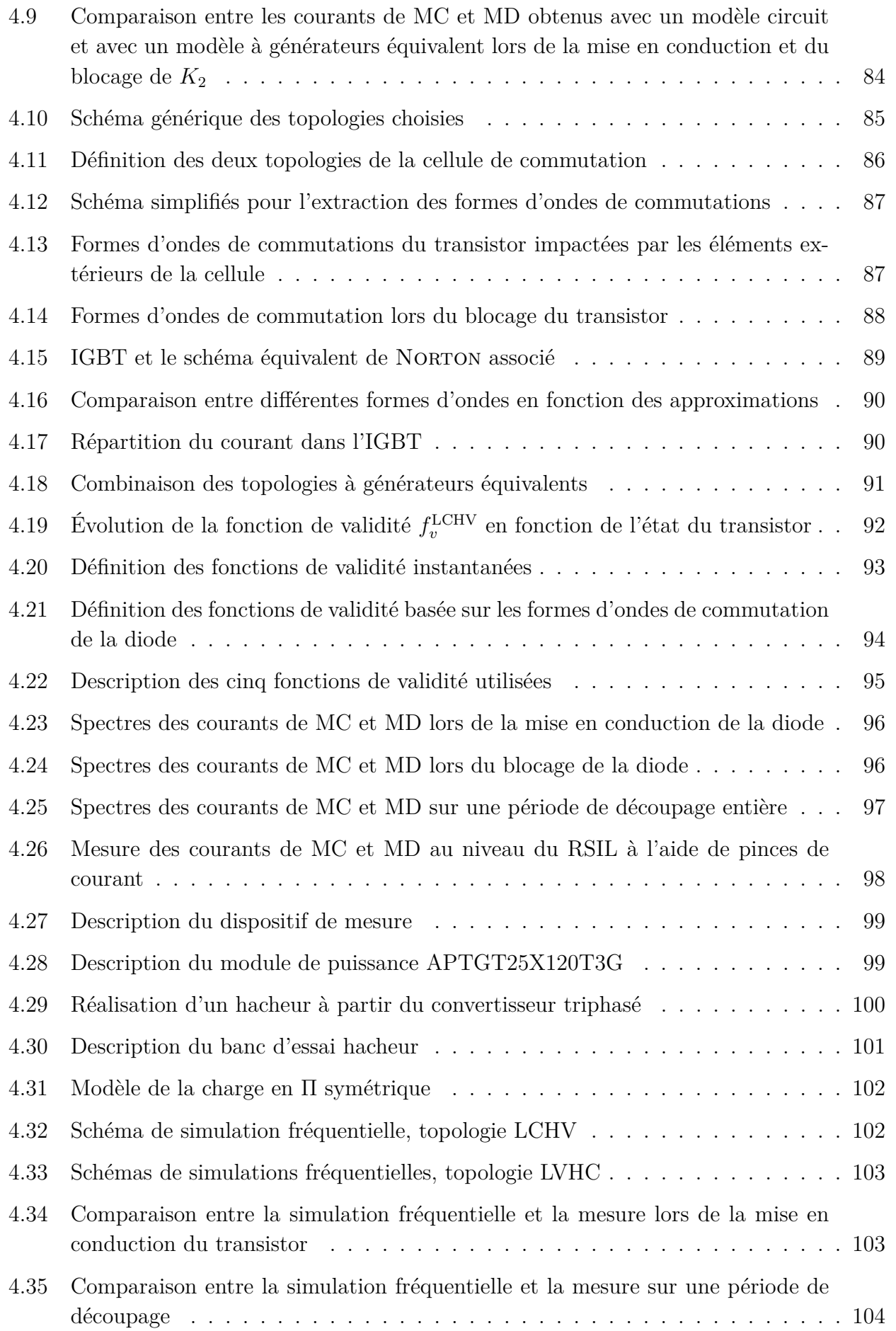

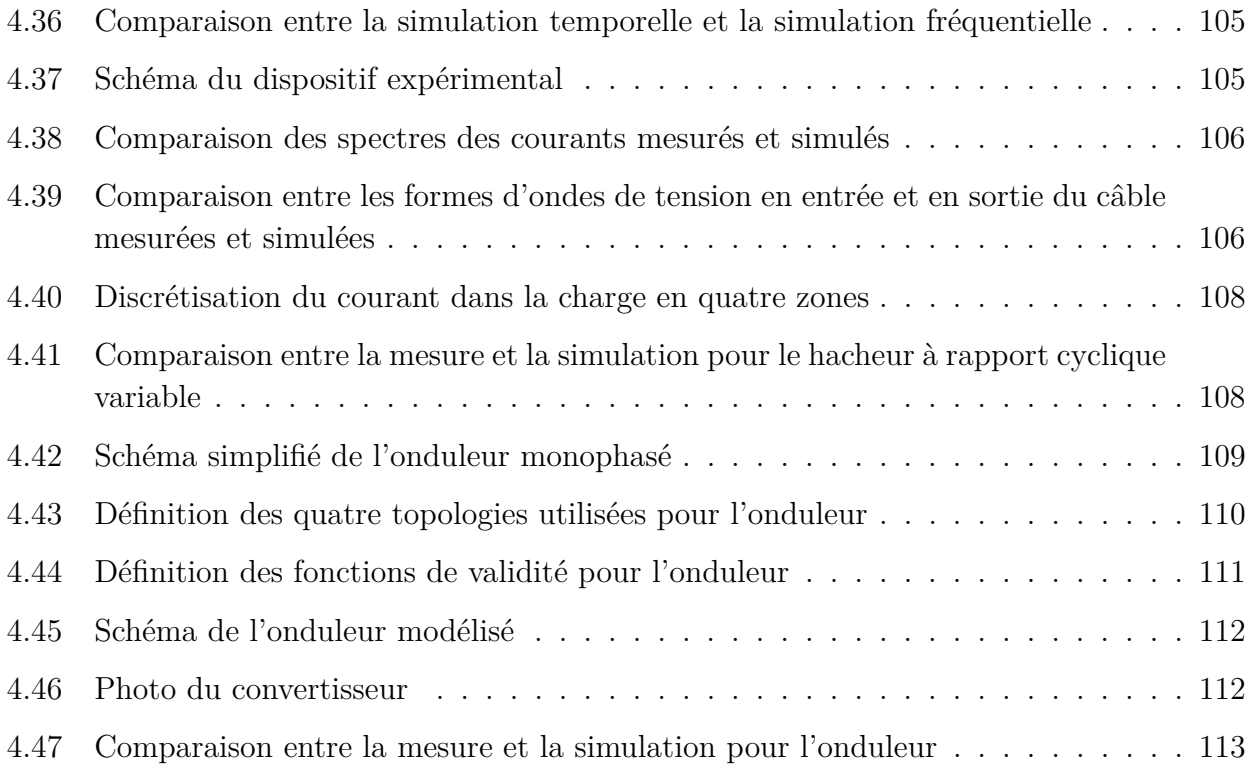

## <span id="page-22-0"></span>**Liste des tableaux**

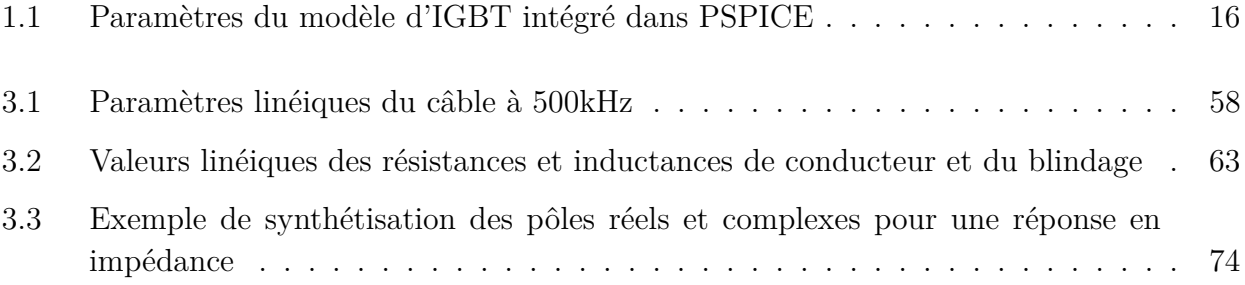

## <span id="page-24-0"></span>**Introduction générale**

Depuis les années 1990, l'énergie électrique a tendance à remplir de plus en plus de fonctions à bord des avions. On constate une augmentation du nombre d'actionneurs électriques embarqués. Une solution envisagée pour alimenter l'ensemble de ces équipements est d'utiliser un réseau High-Voltage Direct Current (HVDC) embarqué dont la tension est de 540V. Les différents actionneurs sont alimentés au travers de convertisseurs statiques, ce qui engendre des problèmes de perturbations électromagnétiques (PEM). En effet, lors de l'interconnexion de différents systèmes, ils ne doivent pas se perturber les uns les autres. Pour cela, les systèmes commercialisés doivent répondre à des critères de compatibilité électromagnétique (CEM) fixés par des normes.

L'évolution des convertisseurs de puissance vers des fréquences de découpage élevées pousse les normes à évoluer et à couvrir des bandes de fréquences de plus en plus larges. Ainsi, lors de la conception d'un équipement, il est intéressant d'intégrer la contrainte de CEM au plus tôt. C'est pourquoi, il est intéressant de disposer d'un outil de simulation prédictive d'un système. Notre objectif est alors de proposer une méthode de modélisation des perturbations électromagnétiques, en perturbations conduites, valable jusqu'à une fréquence de 50MHz. Cet outil doit permettre de modéliser finement les différents éléments du système, à savoir le convertisseur de puissance et les chemins de propagation dont les principaux sont les câbles et la charge du convertisseur. Pour cela, deux choix sont possibles : une simulation en domaine temporel ou fréquentiel. En vue d'utiliser cet outil pour optimiser les aspects CEM d'un système, nous nous sommes orientés vers une simulation en domaine fréquentiel. Afin d'atteindre ces objectifs, les travaux de cette thèse sont divisés en quatre chapitres.

Dans le premier chapitre, nous présentons le contexte de l'étude et de la problématique CEM dans les réseaux embarqués, principalement HVDC. En effet, l'introduction des convertisseurs statiques implique des contraintes de CEM au travers de normes à vérifier et qui risquent d'évoluer. Nous avons effectué un état de l'art sur les différentes méthodes de modélisation haute fréquence pour une étude des émissions électromagnétiques. À partir de cet état de l'art, nous définissons les orientations de nos travaux pour modéliser les différents éléments d'un système de conversion d'énergie (sources de PEM, chemins de propagation).

Le deuxième chapitre est consacré à la modélisation temporelle des composants semiconducteurs de puissance qui constituent la source principale de PEM dans les convertisseurs statiques, c'est pourquoi il est primordial de les modéliser finement. En effet, l'évolution des formes d'ondes des tensions et des courants durant les commutations définit le contenu spectral des émissions conduites. Pour atteindre nos objectifs et en se basant sur des modèles donnés par les logiciels de simulation de type SPICE, nous avons développé une méthode d'optimisation des paramètres des modèles de semiconducteurs intégrés, permettant d'aboutir à des résultats proches

du comportement de l'interrupteur dans son environnement d'application (convertisseur). Cette approche est appliquée à un transistor IGBT et à une diode de puissance. Un autre paramètre étudié dans ce chapitre est l'influence du temps de propagation (retard) variable dans le circuit de commande rapproché du transistor sur le contenu spectral des PEM. Une fois la source de perturbations (cellule de commutation) modélisée, il est nécessaire de modéliser, les chemins de propagation.

Dans le troisième chapitre, nous présentons une méthode de modélisation des câbles d'énergie, que nous avons appliquée à un câble trifilaire blindé. Cette méthode est basée sur des travaux réalisés au L2EP sur les câbles d'énergie, utilisant des modèles à cellules cascadées. Nous avons amélioré ces modèles en tenant compte de l'impédance du blindage et des couplages magnétiques avec les autres conducteurs. Ces modèles peuvent être utilisés à la fois en domaine temporel et fréquentiel mais nécessitent des temps de simulation importants. C'est pourquoi nous proposons une méthode de réduction de ce modèle afin de réaliser des simulations en domaine fréquentiel en gardant la même précision que les modèles à cellules cascadées. Le modèle ainsi obtenu pour un câble blindé a été validé par des mesures et a montré un gain important en terme de temps de calcul. L'autre élément qui constitue les chemins de propagation est la charge du convertisseur. Pour la simulation en domaine temporel, il est nécessaire d'obtenir un circuit équivalent qui présente la même réponse fréquentielle que l'élément modélisé. Ce modèle peut être obtenu par différentes techniques dont la technique du Vector Fitting qui permet d'aboutir à un modèle circuit de manière systématique. Cependant, le modèle ainsi obtenu peut contenir des éléments non-physiques (résistances, inductances ou capacités négatives) qui posent des problèmes de convergence aux logiciels de simulation circuits. Par contre, il ne poserait pas de problème pour une simulation en domaine fréquentiel.

Les méthodes de résolution en domaine fréquentiel ne permettent pas de rendre compte correctement du comportement non-linéaire des semiconducteurs de puissance. C'est pourquoi, dans le quatrième chapitre, nous avons proposé une méthode de modélisation des sources de perturbations électromagnétiques de la cellule de commutation qui tient compte du comportement non-linéaire des semiconducteurs de puissance. Actuellement, la cellule de commutation est modélisée par une topologie fixe de générateurs de perturbations, sur une période de fonctionnement. Dans le cadre de ce travail, nous avons proposé d'utiliser plusieurs topologies de générateurs équivalents et de les combiner à l'aide de convolution par des fonctions de validité pour décrire les transitions dans la cellule de commutation. Les générateurs de perturbations sont paramétrés à l'aide des modèles de semiconducteurs développés dans le deuxième chapitre (formes d'ondes et impédances internes). La précision de cette méthode dépend du choix des fonctions de validité qui détermineront le poids de chaque topologie durant le processus de commutation. Afin de systématiser le choix de cette fonction de validité, nous nous basons sur les formes d'ondes de commutation de la diode pour définir les fonctions de validité. Cette méthode a été appliquée pour étudier un convertisseur DC-DC (buck) et un convertisseur DC-AC (onduleur monophasé).

Cette étude se termine par une conclusion qui reprend les résultats majeurs obtenus dans le cadre de cette thèse. L'amélioration et l'extension de cette méthode à d'autre structures de conversion reste à étudier, ce qui représente des perspectives de ce travail.

Ces travaux font partie du pôle de recherche appliquée MEDEE (Maîtrise Energétique Des

Entraînements Electriques ) et constituent l'opération 3 de l'axe MEDEE 7 intitulé « Gestion énergétique des réseaux électriques embarqués». Ils sont réalisés dans le cadre d'un partenariat entre le L2EP et Hispano-Suiza.

## **Chapitre 1**

# <span id="page-28-0"></span>**Perturbations électromagnétiques dans les systèmes de conversion d'énergie**

### <span id="page-30-0"></span>**1.1 Problématique CEM dans l'avionique**

À bord des avions, il est nécessaire de disposer d'une puissance auxiliaire installée importante pour le bon fonctionnement des systèmes embarqués. En effet, la seule force de l'homme ne permettrait pas d'actionner les commandes de vol à bord d'un appareil de taille importante. Il est donc indispensable d'utiliser des actionneurs auxiliaires commandés par l'homme. À l'heure actuelle, trois énergies dites de servitude coexistent à bord des avions : les énergies hydraulique, pneumatique et électrique. Ces trois énergies sont obtenues à partir des réacteurs. Elles sont utilisées pour remplir des fonctions de vol et pour assurer le confort des passagers. On observe une augmentation importante de la puissance électrique embarquée depuis les années 1990 [\[1](#page-142-2)[,2\]](#page-142-1), comme indiqué sur la figure [1.1](#page-30-1) : environ 250kVA pour un AIRBUS A300 commercialisé dans les années 1970, environ 400kVA pour un Boeing B777 commercialisé dans les années 1990, et environ 1500kVA pour le BOEING B787 commercialisé aujourd'hui. Cette augmentation de la puissance électrique est menée dans le cadre du projet « d'avion plus électrique », elle permet de réduire la masse d'un appareil en remplaçant la distribution hydraulique (tuyauterie, fluide hydraulique) par une distribution électrique (câbles d'énergie) moins lourde. Le critère de masse est primordial en aéronautique, puisqu'il est directement lié à la consommation de carburant. La transition vers l'avion plus électrique permet également des gains en termes de coûts de maintenance et de facilité de commande. Cette transition est devenue possible grâce aux progrès importants en électronique de puissance depuis les années 1970 [\[3\]](#page-142-3). En effet, les convertisseurs de puissance actuels sont très fiables et performants. Cependant, l'utilisation généralisée de convertisseurs statiques, basés sur l'utilisation de composants semiconducteurs en commutation, n'est pas sans inconvénients. En effet, comme nous le verrons par la suite, ces convertisseurs induisent des variations rapides de tension (d*<sup>v</sup>/*dt) et de courant (d*<sup>i</sup>/*dt) qui vont être source de perturbations électromagnétiques (PEM). La figure [1.2](#page-31-2) présente une structure de distribution électrique envisagée. Cette structure est basée sur un réseau HVDC de ±270V obtenu à partir d'une génératrice AC entrainée par les réacteurs. Les différents sous-systèmes sont branchés sur ce réseau.

<span id="page-30-1"></span>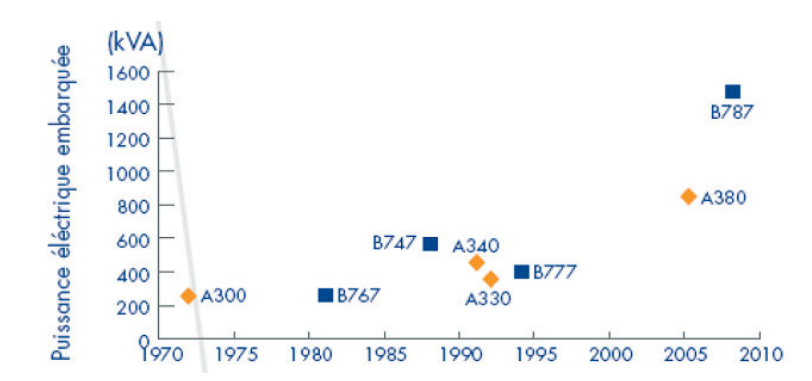

FIGURE 1.1 – Évolution de la puissance électrique embarquée à bord des avions [\[2\]](#page-142-1)

<span id="page-31-2"></span>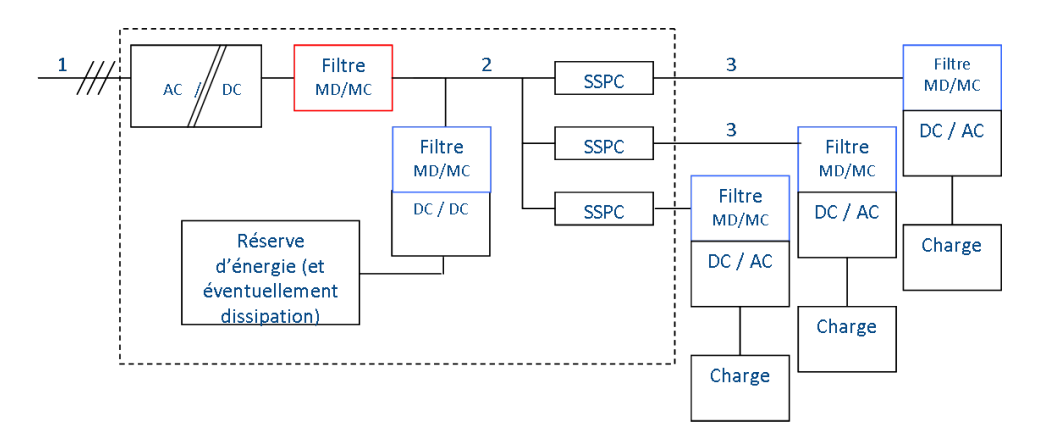

Figure 1.2 – Exemple de réseau électrique embarqué envisagé

### <span id="page-31-0"></span>**1.1.1 La CEM en électronique de puissance**

#### <span id="page-31-1"></span>**1.1.1.1 Définitions**

L'objet de la compatibilité électromagnétique (CEM) est de garantir le bon fonctionnement des différents éléments électriques d'un système en présence les uns des autres [\[4\]](#page-142-4). Une étude CEM peut être schématisée par la figure [1.3.](#page-32-1) Chacun des systèmes est considéré comme victime et comme source de PEM. Lorsqu'il est considéré comme victime, on parle d'étude de susceptibilité : le système doit continuer de fonctionner correctement alors qu'il reçoit un niveau donné de PEM. Lorsqu'il est considéré comme source de PEM, on parle d'étude d'émission : le système ne doit pas émettre plus d'un certain niveau de PEM. Ces niveaux sont fixés par des normes CEM. Les PEM peuvent être distinguées en fonction de leur mode de propagation, elles se propagent soit par rayonnement (sous forme de champs électriques et magnétiques), soit par conduction (sous forme de tensions et courants) (figure [1.3\)](#page-32-1). Dans le cadre de cette thèse, nous nous intéresserons uniquement aux perturbations conduites et l'étude est menée en émission. La figure [1.4](#page-32-2) présente les différents chemins que peuvent emprunter les courants HF entre deux équipements dans le cas typique de liaison électrique monophasée. Sur cette figure, on distingue deux modes de propagation des PEM conduites :

- soit elles se propagent par une phase et reviennent par une autre, ce sont des perturbations de mode différentiel (MD) défini, d'après les notations de la figure par :  $i_{MD} = (i_1 - i_2)/2$ ;
- soit elles se propagent par l'ensemble des phases et reviennent par la masse, ce sont des perturbations de mode commun (MC) défini, d'après les notations de la figure par :  $i_{MC} = i_1 + i_2.$

Cependant, ces deux modes de propagation ne sont pas complètement dissociables car des perturbations de MC peuvent se transformer en MD (et inversement), notamment lorsque des dissymétries existent dans les chemins de propagation, on parle alors de transformation de mode [\[5\]](#page-142-5) (cf. [4.1.1\)](#page-102-1). L'analyse d'un problème de PEM consiste à étudier les perturbations émises par les sources ainsi que les modes de couplage entre elles et les victimes.

<span id="page-32-1"></span>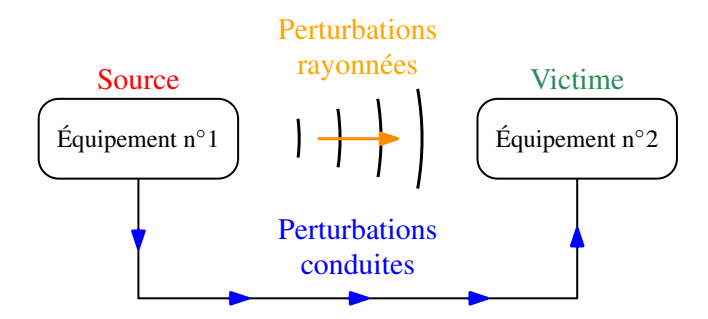

<span id="page-32-2"></span>Figure 1.3 – Schéma simple d'un problème de CEM

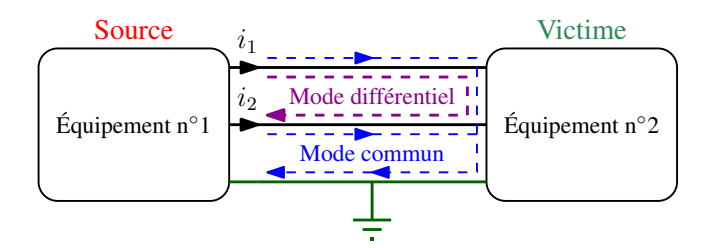

Figure 1.4 – Définition des courants de mode commun et différentiel

#### <span id="page-32-0"></span>**1.1.1.2 Sources, chemins et victimes**

Les sources de PEM se divisent en deux catégories :

- les sources de perturbations d'origine naturelle, dont la foudre, les aurores boréales, par exemple ;
- les sources de perturbations liées à l'activité humaine.

C'est cette seconde catégorie qui va nous intéresser. Afin d'adapter l'énergie produite par une source aux besoins d'un récepteur (niveau de tension, de courant, AC, DC, etc.), on utilise des convertisseurs de puissance. La figure [1.5](#page-33-0) présente le schéma simplifié d'un hacheur série comme exemple de convertisseur. Les convertisseurs sont composés de semiconducteurs utilisés en commutation. Ils basculent brusquement entre les états ouvert et fermé de façon naturelle ou commandée. Ces changements d'état vont générer de brusques variations de tension (d*<sup>v</sup>/*dt) et de courant (d*<sup>i</sup>/*dt). Ces variations sont susceptibles d'engendrer des perturbations à haute fréquence. Par exemple, la figure [1.6](#page-33-1) présente la forme d'onde de tension de sortie du hacheur, assimilée à un trapèze en première approximation, ainsi que le spectre qui lui est associé. Le trapèze a pour période de découpage *Tdec*, ses temps de montée et de descente sont choisis équivalents par soucis de simplification et valent *τm*. L'enveloppe du spectre de ce signal peut être divisée en deux parties : pour les fréquences inférieures à *f<sup>c</sup>* = <sup>1</sup>*/<sup>π</sup>*·*τm*, elle décroit avec une pente à −20dB*/*dec, au delà de cette fréquence, elle décroit avec une pente à −40dB*/*dec. Ce cas simplifié permet aisément de comprendre que les formes d'ondes générées par un convertisseur statique sont des perturbations dont le spectre commence à la fréquence de découpage et s'étend sur une large bande de fréquence (pour le cas d'un hacheur). De plus, la fréquence de rupture de pente (*fc*) dépend directement de la raideur des variations des tensions et courants. Or, une diminution des temps de commutation des semiconducteurs de puissance permet de réduire les pertes par commutation d'un convertisseur. Les fabricants de composants semiconducteurs ont donc tendance à proposer des composants de plus en plus rapides, qui génèrent des PEM sur une bande de fréquence de plus en plus large.

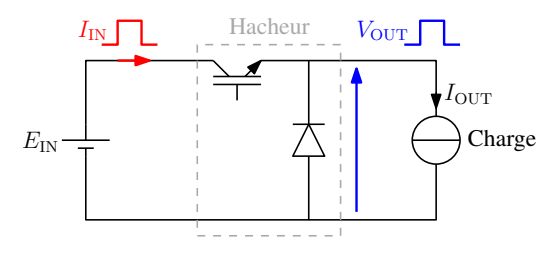

<span id="page-33-0"></span>Figure 1.5 – Le convertisseur de puissance comme source de PEM

<span id="page-33-1"></span>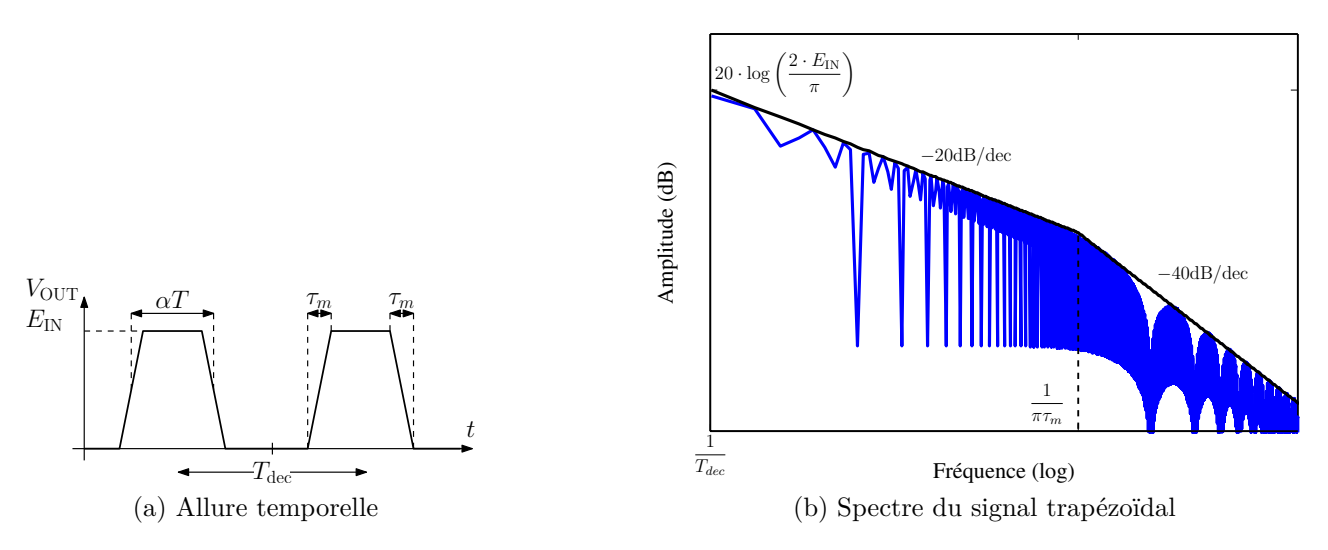

Figure 1.6 – Signal trapézoïdal et son spectre

Les perturbations émises par ces sources vont se propager de différentes manières des sources jusqu'aux victimes. Cette propagation est appelée couplage et il est possible de le diviser en trois types, présentés sur la figure [1.7](#page-34-1) :

- Le couplage par impédance commune : la source et la victime ont une impédance en commun, qui va ramener les perturbations de la source à la victime.
- Le couplage capacitif (diaphonie capacitive) : la source produit une tension perturbatrice, qui va agresser la victime au travers d'une capacité.
- Le couplage inductif (diaphonie inductive) : une boucle source parcourue par un courant variable va créer un champ magnétique, qui, induit un courant dans une boucle victime.

L'identification des chemins de propagation des PEM revient à identifier l'ensemble de ces couplages dans le système. Dans le cas des convertisseurs statiques, il est possible d'identifier plusieurs chemins de propagation principaux. Par exemple, le câble de sortie, qui relie le convertisseur à la charge, est l'un d'eux. En effet, le câble peut être long et introduit, notamment, de forts couplages capacitifs entre phases ainsi qu'entre les phases et le blindage. On peut également citer les circuits imprimés de la cellule de commutation, qui vont avoir une forte influence sur la propagation des PEM.

Dans le cadre industriel, une étude CEM consiste à vérifier que le système étudié est conforme à des normes CEM. Ces normes ont pour but de garantir que l'interconnexion de systèmes n'engendre pas de dysfonctionnements de ceux-ci. Dans le domaine aéronautique, il existe une norme spécifique pour les équipements embarqués. La prochaine sous-section est consacrée aux normes CEM.

<span id="page-34-1"></span>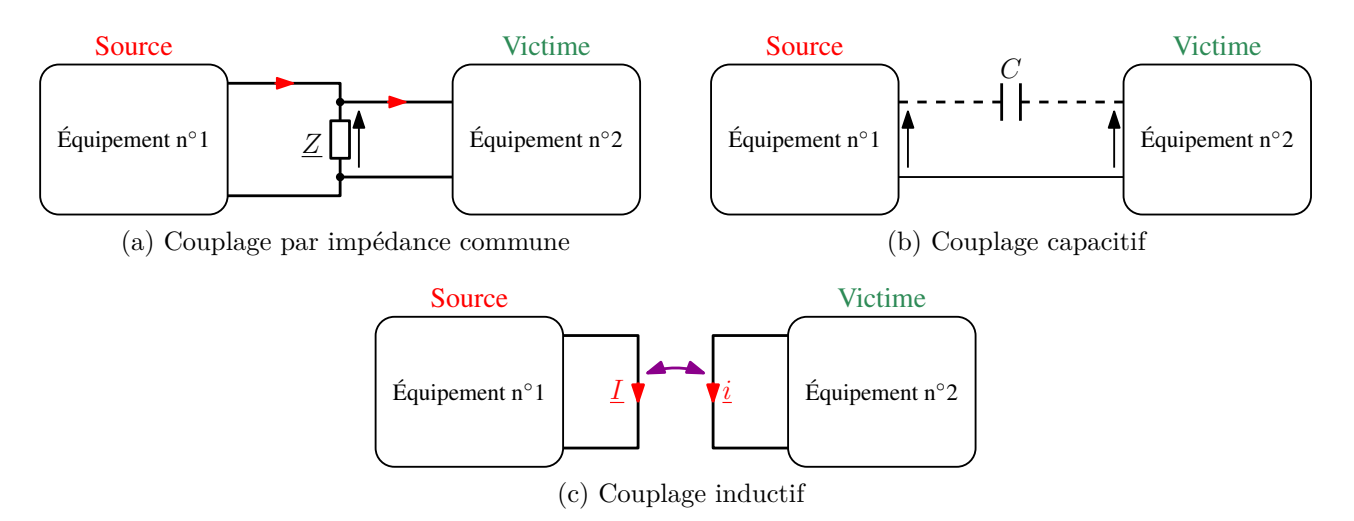

Figure 1.7 – Différents types de couplages

#### <span id="page-34-0"></span>**1.1.1.3 Normes CEM**

Comme indiqué précédemment, d'un point de vue industriel, une étude CEM est avant tout un problème de normes. En effet, tout système électrique doit répondre aux critères définis par une norme CEM avant de pouvoir être commercialisé. Il existe différentes normes qui dépendent du cadre d'utilisation du système visé. Ces normes fixent non seulement des niveaux d'émission et de susceptibilité, mais également un cadre de mesure, afin de garantir la reproductibilité des essais [\[6\]](#page-142-6). On peut identifier plusieurs dispositifs commun aux différentes normes. D'une part, l'utilisation d'un réseau stabilisateur d'impédance de ligne (RSIL) est un élément essentiel pour la reproductibilité de la mesure. Le RSIL est un filtre passe-bas placé entre l'équipement sous test (EST) et son alimentation. La figure [1.8](#page-35-1) présente un exemple de structure interne d'un RSIL [\[7\]](#page-142-7). C'est un filtre qui permet d'isoler, en hautes fréquences (HF), l'EST de son alimentation et donc de mesurer les PEM dues à l'EST (courants HF *i*<sup>1</sup> et *i*<sup>2</sup> présentés sur la figure [1.8\)](#page-35-1) [\[5\]](#page-142-5). En fonction de la norme en vigueur, les gammes de fréquences visées diffèrent. Il existe donc différents RSIL adaptés à chacune des normes. D'autre part, l'utilisation d'un plan de masse conducteur permet de fixer la référence de potentiel du système et de se prémunir des perturbations rayonnées environnantes. Dans le cadre des mesures normatives, on ne mesure pas séparément les courants de MC et MD, mais on mesure les courants globaux dans les phases. La mesure donne dans un cas  $I_{mesure1} = I_{MD} + I_{MC}/2$  et  $I_{mesure2} = I_{MD} - I_{MC}/2$  dans l'autre. Pour la conformité à la norme, le pire des deux cas est utilisé. Afin de mesurer ces courants, plusieurs méthodes sont envisageables : soit une mesure directe à l'aide d'une pince de courant HF, soit une mesure de la tension aux bornes des résistances 50Ω du RSIL.

Dans le cadre de l'aéronautique, il existe plusieurs normes :

- militaires, telles que la MIL-STD;
- civiles, telles que la DO-160E.

C'est cette dernière que nous utiliserons. Cette norme définit les conditions expérimentales de mesure de PEM. Le schéma standard de test d'émissions conduites d'un équipement, préconisé par la norme DO-160E, est présenté sur la figure [1.9.](#page-36-0) Sur cette figure, on distingue les éléments précédemment décrits : le RSIL, le plan de masse. La norme DO-160E spécifie l'impédance que

<span id="page-35-1"></span>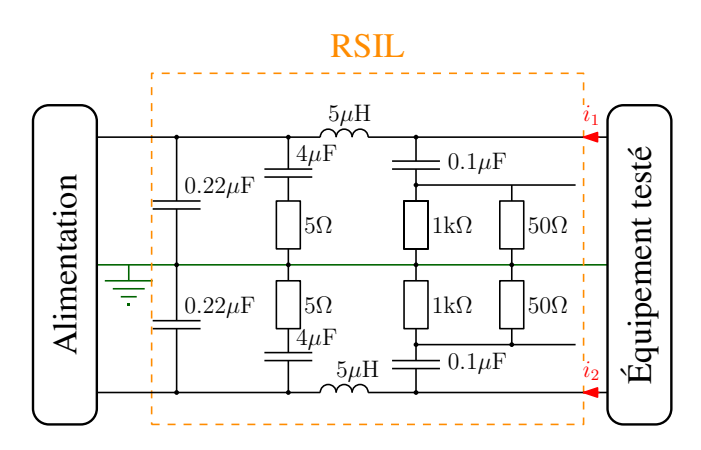

Figure 1.8 – Exemple de structure de RSIL

doit avoir le RSIL. On constate également que deux mesures différentes sont faites : une mesure au niveau du RSIL et une mesure en sortie du convertisseur. Les spectres des mesures sont obtenus à l'aide d'un récepteur de mesure utilisant différents détecteurs (quasi-crête, moyenne,etc.), sur la gamme de fréquence allant de 150kHz à 30MHz. Ces deux mesures doivent être inférieures à deux gabarits distincts présentés sur la figure [1.10](#page-36-1) en fonction de la catégorie d'équipement [1](#page-0-0) . Pour ces deux mesures, la norme DO-160E impose l'utilisation de pinces de courant.

### <span id="page-35-0"></span>**1.1.2 Objectifs de la modélisation CEM**

Comme indiqué précédemment, tout système électrique doit être conforme à la norme CEM qui correspond à son domaine d'application. Afin d'obtenir cette conformité, une méthode classique, consiste à réaliser un prototype du système, puis à mesurer ses émissions, enfin à lui ajouter un filtre au niveau de son alimentation permettant de limiter son niveau d'émission en dessous du gabarit imposé par la norme. On comprend aisément que ce processus est long et coûteux. De plus, les filtres CEM sont lourds, volumineux et chers. Cette méthode est loin d'être optimale car elle ne prend en compte la contrainte CEM qu'à la fin du développement du produit. Pour améliorer ce processus, il est intéressant d'intégrer la contrainte CEM le plus tôt possible [\[8\]](#page-142-8). Pour cela, il est nécessaire de disposer d'un outil de modélisation des PEM en phase de conception. Cet outil permettrait, par exemple, de tester différentes configurations des convertisseurs et de choisir la moins émettrice de PEM, sans avoir à réaliser de prototype. De plus, tester différentes configurations par la simulation permettrait de définir des règles de conception à prendre en compte lors de la réalisation de convertisseurs.

Cet intérêt pour la modélisation CEM a donné lieu à plusieurs travaux au sein d'Hispano-SUIZA, notamment ceux de C. JETTANASEN [\[9\]](#page-142-9) et ceux de N. DOORGAH [\[10\]](#page-142-10). Ces deux travaux proposent des approches différentes pour modéliser les PEM dans une chaine d'entrainement. En effet, le premier propose une méthode de modélisation des courants de MC uniquement alors que le second ne sépare pas l'étude des deux modes. Ces modèles permettent d'obtenir une précision acceptable [2](#page-0-0) jusqu'à 20MHz environ. Or, les normes CEM en aéronautique ont

<sup>1.</sup> La catégorie B correspond à des équipements peu sensibles aux PEM, pour lesquels, les PEM doivent être maintenues à des niveaux tolérables

<sup>2.</sup> De manière générale, un écart de 6dB est considéré comme acceptable en CEM
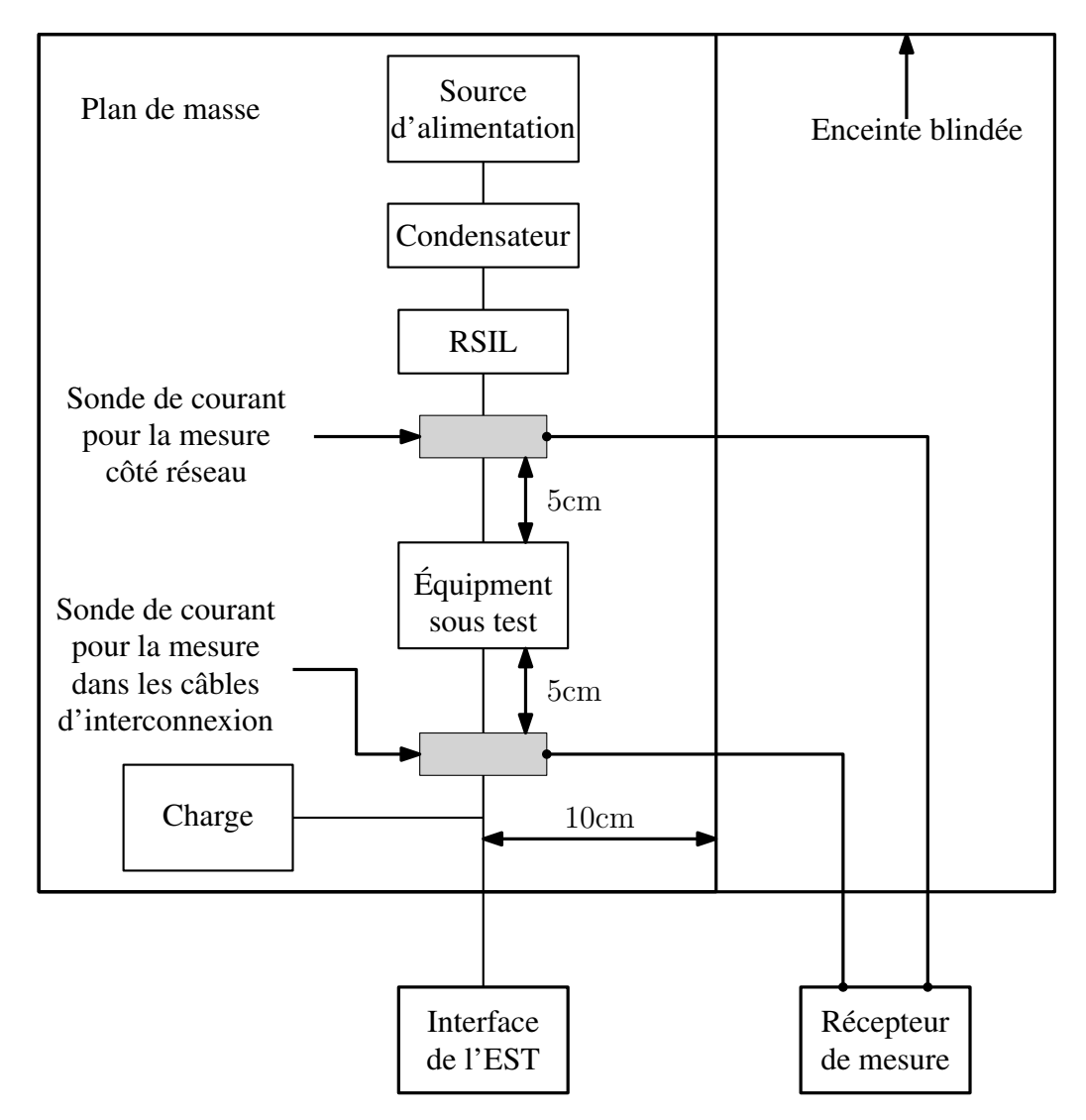

Figure 1.9 – Dispositif expérimental typique pour la mesure des PEM conduites, d'après la norme DO-160E

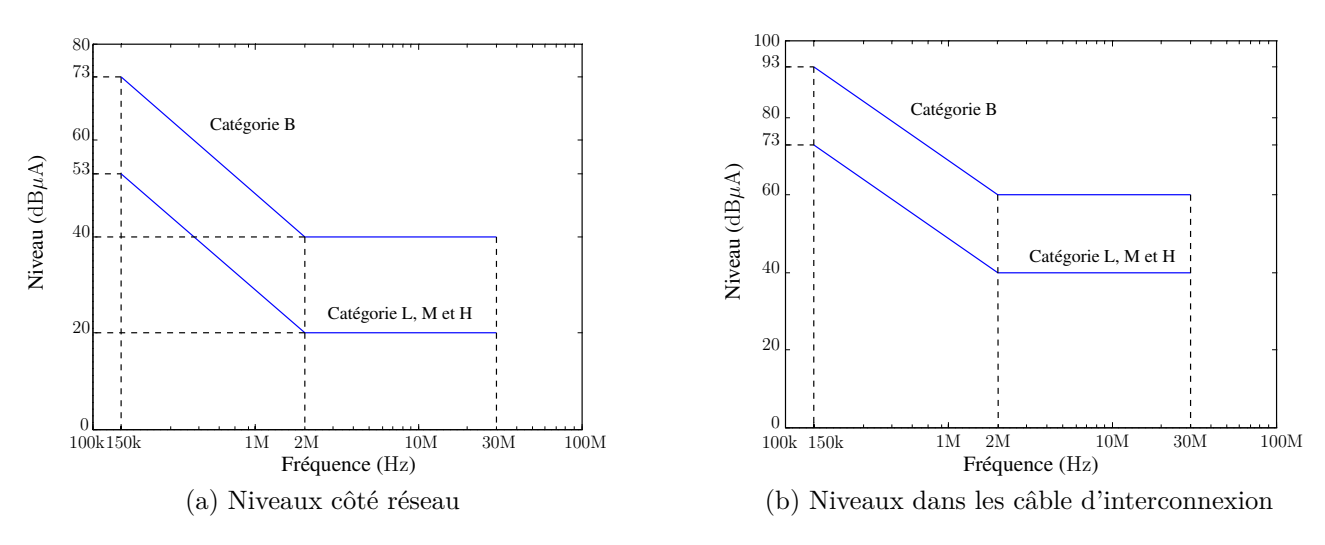

Figure 1.10 – Niveaux maximum d'émissions conduites spécifiés par la norme DO-160E

tendance à couvrir des bandes de fréquences de plus en plus larges, et notamment, des fréquences de plus en plus élevées. Compte tenu de ces différents besoins, notre objectif est de proposer une méthode de modélisation HF des PEM conduites valable jusqu'à 50MHz.

À l'heure actuelle, il existe de nombreuses méthodes de modélisation des PEM conduites [\[11\]](#page-142-0). Dans la prochaine partie, nous allons en présenter les principales, ce qui nous permettra de choisir les orientations les plus adaptées pour atteindre nos objectifs.

# **1.2 État de l'art autour de la modélisation CEM**

Dans cette partie, nous allons dresser un état de l'art de la modélisation CEM. Dans un premier temps, nous présenterons des méthodes de résolution en domaines temporel et fréquentiel. Ensuite, nous présenterons des méthodes de modélisation des sources de PEM, puis des chemins de propagation. Enfin, nous terminerons par une étude de l'impact du circuit de commande rapprochée le spectre de PEM.

### **1.2.1 Méthodes de résolution temporelle ou fréquentielle**

Pour étudier les PEM émises par un système en simulation, il est nécessaire de modéliser les différents éléments de ce système, c'est-à-dire, les sources de PEM ainsi que les chemins de propagation. L'objectif est d'évaluer les courants et tensions en différents points du système. Pour cela, il est intéressant d'effectuer une résolution sous forme matricielle, de la forme :

$$
\left(V\right) = \left(Z\right)\left(I\right) \tag{1.1}
$$

Pour obtenir ces matrices, différentes méthodes sont possibles, on peut citer la méthode des potentiels de nœuds et la méthode des courants de maille, par exemple. Ces méthodes sont simples, mais difficilement applicables pour des circuits complexes. La méthode « *modified nodal analysis* » (MNA) permet, quant à elle, d'obtenir des systèmes d'équations plus complexes, mais de manière systématique. Cette méthode consiste à écrire les lois des nœuds sur l'ensemble des nœuds du système. Le système d'équations est ensuite complété en ajoutant une équation par source de courant. On obtient alors un système de *N* − 1 + *M* équations avec *N* le nombre de nœuds du système et *M* le nombre de sources de tension dans celui-ci. D'autres méthodes peuvent être utilisées pour construire ces matrices. On peut citer la méthode développée dans [\[12\]](#page-142-1), basée sur l'écriture de la loi des mailles plutôt que celle des nœuds.

Les relations matricielles peuvent ensuite être résolues soit en domaine temporel, en utilisant les relations différentielles, soit en domaine fréquentiel. Une résolution en domaine temporel permet de prendre en compte les phénomènes non-linéaires, mais pose de nombreux problèmes de convergence. En effet, lors des changements d'état des semiconducteurs, les variations rapides des grandeurs électriques dans les composants semiconducteurs entraînent des problèmes de calcul des dérivées de celles-ci. Le calcul doit se faire par itérations, il prend donc du temps et ne converge pas toujours. En domaine fréquentiel, il n'est plus question de convergence mais de résolution d'un système d'équations linéaire, ce qui ne pose pas de problème. Par contre, le comportement non-linéaire des semiconducteurs ne peut pas être représenté. De plus, lors d'une résolution en domaine temporel, le calcul des grandeurs électriques à un instant dépend de cellesci à l'instant précédent, ce processus est purement séquentiel et ne peut être parallélisé, alors qu'en domaine fréquentiel, le calcul à chaque fréquence est indépendant des autres fréquences et donc facilement parallélisable sur plusieurs processeurs.

### **1.2.2 Modélisation des sources de PEM**

Les sources de PEM auxquelles nous allons nous intéresser sont les convertisseurs de puissance. Il est possible de classer les modèles de convertisseurs en deux catégories. La première consiste à modéliser chacun des composants séparément. La seconde ne se focalise pas sur les composants, mais a une vision plus macroscopique (globale) et modélise le convertisseur dans son ensemble. Dans cette partie, nous allons commencer par nous intéresser à la modélisation des semiconducteurs, puis nous nous intéresserons aux modèles macroscopiques.

### **1.2.2.1 Modélisation des composants semiconducteurs de puissance**

Les modèles des semiconducteurs peuvent être physiques ou comportementaux. Dans les paragraphes qui suivent, nous allons décrire les principes de ces deux catégories de modèles, puis nous allons nous focaliser sur un type particulier de modèle comportemental : le modèle par générateurs équivalents.

### **Modèles physiques**

Comme leur nom l'indique, les modèles physiques des composants semiconducteurs ont pour but de transcrire les phénomènes physiques se produisant à l'intérieur de ceux-ci [\[13](#page-142-2)[–18\]](#page-143-0). Il est donc nécessaire de parfaitement maîtriser le comportement interne des composants. Ces modèles sont généralement obtenus à partir de la résolution des équations de transport et de diffusion des porteurs dans les semiconducteurs. La résolution et simplification de ces équations nous permet d'obtenir un système d'équations globales utilisable dans les logiciels de simulation. Les modèles ainsi obtenus sont intégrés dans des logiciels de simulation de type circuit (PSPICE, SABER, etc.) et sont paramétrables par l'utilisateur [\[19\]](#page-143-1). Pour le modèle physique d'IGBT intégré dans PSPICE, par exemple, l'utilisateur à accès aux 17 paramètres répertoriés dans le tableau [1.1.](#page-39-0) Ces paramètres vont influer à la fois sur le comportement statique et sur le comportement dynamique du modèle [\[20\]](#page-143-2). Certains de ces paramètres sont liés au processus de fabrication du composant (dopage de la base, surface de la puce, etc.) et ne sont donc pas accessibles pour l'utilisateur final. Il est donc nécessaire de disposer de techniques d'extraction de ces paramètres, comme présenté dans les références [\[21–](#page-143-3)[23\]](#page-143-4). Une fois la procédure d'extraction terminée, ces modèles donnent des résultats relativement précis mais ne peuvent être utilisés qu'en domaine temporel, car il contiennent des équations en dérivées temporelles. De plus, ils engendrent des temps de simulation importants et peuvent poser des problèmes de convergence aux logiciels de simulation à cause de leur complexité.

<span id="page-39-0"></span>

| T aramotros da modolo a robir miogro dans i oi rob |                                                       |                                                    |
|----------------------------------------------------|-------------------------------------------------------|----------------------------------------------------|
| Paramètre du modèle                                | Description                                           | Unité                                              |
| AGD                                                | Zone d'empiètement grille-drain                       | m <sup>2</sup>                                     |
| AREA                                               | Surface de la puce                                    | $\overline{m^2}$                                   |
| <b>BVF</b>                                         | Constante empirique                                   |                                                    |
| <b>BVN</b>                                         | Constante empirique                                   |                                                    |
| CGS                                                | Capacité grille-source par unité de surface           | $\overline{\mathrm{F/m^2}}$                        |
| COXD                                               | Capacité d'oxide par unité de surface                 | $F/m^2$                                            |
| <b>JSNE</b>                                        | Densité de courant de saturation de l'émetteur        | $A/cm^2$                                           |
| KF                                                 | Facteur de la région triode                           |                                                    |
| <b>KP</b>                                          | Transconductance de la partie MOSFET                  | $A/\overline{V^2}$                                 |
| <b>MUN</b>                                         | Mobilité des électrons                                | $\text{cm}^2/(\text{V} \cdot \text{s})$            |
| <b>MUP</b>                                         | Mobilité des trous                                    | $\overline{\text{cm}}^2/(\text{V} \cdot \text{s})$ |
| NB                                                 | Dopage de la base                                     | $\mathrm{cm}^{\overline{-3}}$                      |
| <b>TAU</b>                                         | Durée de vie des porteurs minoritaires                | S                                                  |
| <b>THETA</b>                                       | Facteur de prise en compte                            | $\sqrt{-1}$                                        |
|                                                    | du champ transversal dans le MOSFET                   |                                                    |
| <b>VT</b>                                          | Tension de seuil                                      | $\rm V$                                            |
| VTD                                                | Tension de seuil de la zone de désertion grille-drain | V                                                  |
| WВ                                                 | Longueur de la base                                   | m                                                  |

TABLEAU 1.1 – Paramètres du modèle d'IGBT intégré dans PSPICE

### **Modèles comportementaux**

Les modèles comportementaux sont plus simples que les modèles physiques. Ils n'ont pas pour but de reproduire les différents phénomènes physiques à l'intérieur des composants semiconducteurs de puissance [\[24–](#page-143-5)[26\]](#page-143-6). Leur objectif est d'avoir une bonne approximation des grandeurs électriques accessibles au niveau des électrodes de ces composants. La figure [1.11](#page-39-1) présente un exemple de modèle comportemental de MOSFET. Ce modèle est composé d'une source de courant commandée, et de trois capacités. La source de courant commandée permet de représenter les caractéristiques statiques du composant. Les capacités permettent de représenter son comportement dynamique [\[27\]](#page-143-7). Ces modèles demandent également une paramétrisation [\[28\]](#page-144-0), mais qui est beaucoup moins complexe que pour les modèles physiques, car cette fois, il n'est pas nécessaire de connaître la structure interne du composant.

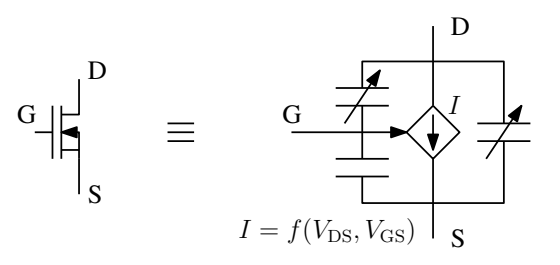

<span id="page-39-1"></span>Figure 1.11 – Exemple de modèle comportemental d'un MOSFET

Les modèles comportementaux peuvent être simulés en domaine temporel, ils introduisent des temps de simulation moins importants que les modèles physiques et posent moins de problèmes de convergence. Cependant, les résultats obtenus sont moins précis qu'avec les modèles physiques et ne sont souvent valables qu'autour d'un point de fonctionnement.

### **Modélisation par générateurs équivalents**

La modélisation des semiconducteurs par des sources équivalentes est un cas particulier de modélisation comportementale [\[29\]](#page-144-1). Ce type de modélisation est intéressant, car il ne fait appel à aucune source liée et peut donc être simulé soit en domaine temporel, soit en domaine fréquentiel. Les semiconducteurs sont remplacés par des générateurs de Norton ou Thévenin équivalents. Le problème réside alors dans le choix de l'impédance à utiliser pour représenter le composant. En effet, lors du fonctionnement d'un convertisseur, les composants semiconducteurs commutent d'un état passant (faible impédance) à un état bloqué (grande impédance, de type capacitif). Une solution est d'utiliser des impédances dynamiques qui passent de l'une à l'autre au cours du temps, mais alors seule une résolution temporelle est possible.

### **1.2.2.2 Modélisation macroscopique**

La modélisation macroscopique ne considère pas séparément chacun des semiconducteurs mais modélise plus globalement une association de plusieurs semiconducteurs avec leurs interconnexions. Les cellules de commutation sont alors modélisées par des générateurs équivalents. Ces générateurs équivalents sont composés de sources de tension ou de courant indépendantes associées à des impédances séries ou parallèles. En fonction de l'objectif de la simulation, on peut se limiter à la cellule de commutation ou considérer le convertisseur dans son ensemble.

### **Cellule de commutation**

Limiter les frontières du modèle macroscopique à la cellule de commutation, composée d'un transistor et d'une diode (comme indiqué sur la figure [1.12\)](#page-41-0), est une solution intéressante car ce choix permet d'avoir un maximum de liberté d'étude de différents topologies de convertisseur [\[30\]](#page-144-2). En effet, lors de la réalisation d'un convertisseur de puissance, le choix des composants de puissance en terme de calibre est fait dès le début de la conception. Dès lors, la constitution de la cellule de commutation est fixée. On peut donc étudier différentes configurations du système, sans changer le modèle de la cellule de commutation, tant que les composants semiconducteurs restent les mêmes.

La cellule de commutation peut être considérée comme un système à trois terminaux, en ne considérant que les électrodes de puissance. Nous négligeons alors le chemin constitué par la commande rapprochée (driver), connecté à la grille du transistor [\[31\]](#page-144-3). Si le schéma équivalent d'un système à deux terminaux est évident, pour les systèmes à *n* terminaux, il est plus complexe à déterminer. Néanmoins, il a été démontré qu'un système à *n* terminaux contient au minimum (*n*−1)·(*n*−2)*/*<sup>2</sup> impédances et (*n*−1) générateurs équivalents (Thévenin ou Norton) [\[32\]](#page-144-4). Donc un modèle par générateurs équivalent d'une cellule de commutation, considérée comme un système à trois terminaux, est composé d'au minimum une impédance et deux générateurs, comme présenté sur la figure [1.12.](#page-41-0) On peut utiliser différentes topologies équivalentes entre

elles, à l'aide de transformations simples : transformation Thévenin - Norton, transformation étoile - triangle, etc. Sur cette figure, nous avons présenté deux possibilités de choix de générateurs équivalents utilisant uniquement des sources de courant dans lesquels nous avons déplacé l'une d'elles.

<span id="page-41-0"></span>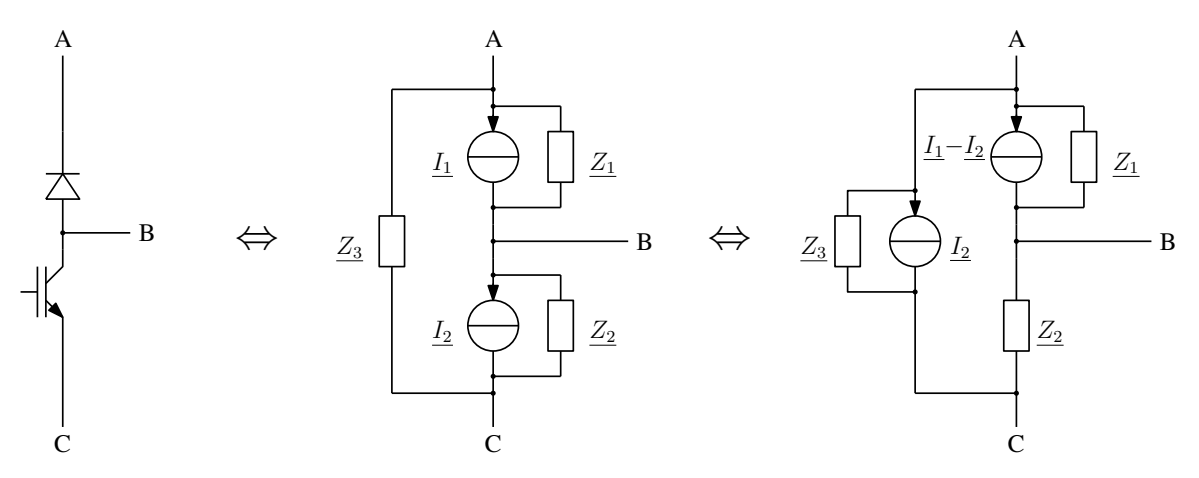

Figure 1.12 – Exemple de topologies de générateurs équivalents pour une cellule de commutation

Si l'étude ne porte pas sur l'optimisation d'un convertisseur, mais plutôt sur son interaction avec d'autres convertisseurs, il n'est pas nécessaire d'utiliser des frontières si restreintes, il est même plus intéressant de modéliser le convertisseur dans son ensemble.

### **Convertisseur statique**

Une autre possibilité est de modéliser le convertisseur complet [\[33](#page-144-5)[–36\]](#page-144-6), comme présente sur la figure [1.13.](#page-42-0) Dans ce cas, l'objectif est plutôt d'étudier les perturbations résultantes de l'interconnexion de plusieurs convertisseurs. Alors, seules les perturbations qui remontent vers le réseau doivent être observées et il est possible de modéliser la chaîne de conversion complète à l'aide d'un modèle global [\[33,](#page-144-5)[34\]](#page-144-7). Dans ce cas, l'étude est rapide, mais la moindre modification de l'un des composants du système impose de créer un nouveau modèle du système complet. De plus, seules les perturbations remontant vers le réseau sont accessibles, il est donc impossible de connaitre les niveaux de PEM entre le convertisseur et sa charge. C'est pour cette raison que d'autres études ont porté sur la modélisation du convertisseur seul, sans inclure la charge dans le système modélisé [\[35,](#page-144-8) [36\]](#page-144-6). Ces méthodes permettent de conserver le même modèle de convertisseur pour différentes charges et d'évaluer les PEM en sortie du convertisseur.

Après avoir présenté des méthodes de modélisation des sources de PEM, nous allons maintenant présenter des méthodes de modélisation des chemins de propagation.

### **1.2.3 Modélisation des chemins de propagation**

Une bonne évaluation des PEM émises par un système dépend non seulement de la modélisation des sources, mais également des chemins de propagation. En effet, les sources de PEM excitent les différents éléments du système, mais si les chemins de propagation ne sont pas correctement

<span id="page-42-0"></span>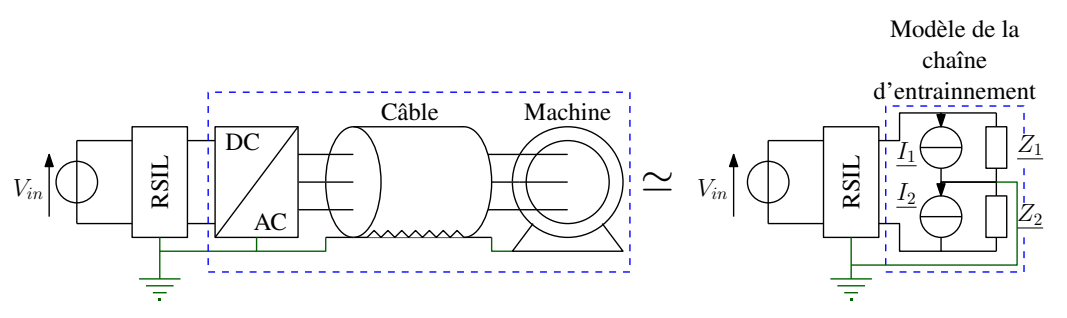

Figure 1.13 – Chaine d'entrainement et son modèle global

modélisés, on ne retrouvera pas les bonnes fréquences de résonance par exemple ni les bons niveaux d'émission. Dans un système, il est possible d'identifier plusieurs éléments clés à prendre en compte. D'abord, les câbles d'énergie associés aux convertisseurs sont très importants car il présentent de forts couplages capacitifs et inductifs entre leurs conducteurs [\[37\]](#page-144-9). Ensuite, les circuits imprimés (PCB) de la cellule de commutation sont situés à proximité immédiate de la source de PEM et vont donc fortement impacter les niveaux de PEM. Enfin, les différents éléments passifs, (charge, condensateur de bus) vont également avoir un rôle très important. En effet, le condensateur de bus joue le rôle de filtre de MD, car les niveaux des PEM de MD qui remontent au RSIL dépendent grandement de sa qualité (valeur des éléments parasites ESR et ESL [3](#page-0-0) ). Dans cette partie, nous allons présenter plusieurs modèles de ces différents éléments, en commençant par la modélisation des câbles d'énergie. Ensuite, nous présenterons des méthodes de modélisation des PCBs. Enfin, nous présenterons une méthode de modélisation des différents éléments passifs.

### **1.2.3.1 Modélisation des câbles d'énergie**

Il existe différents types de modèles de câbles, chacun développé dans le cadre d'une application particulière et donc adapté à un objectif donné. Dans cette partie, nous décrivons trois modèles classiques de câbles.

#### **Modèle lignes de transmission**

Les modèles de lignes de transmission ont été développés dans le cadre de la transmission filaire de données (télégraphe) [\[38,](#page-144-10) [39\]](#page-144-11). Ces modèles sont basés sur les équations des télégraphistes. La ligne bifilaire est caractérisée par quatre paramètres : sa résistance (*R*), son inductance (*L*), sa capacité (*C*) et sa conductance (*G*) linéiques et peut être représentée par une infinité de cellules élémentaires, comme indiqué sur la figure [1.14.](#page-43-0) Ces paramètres dépendent de la géométrie de la ligne ainsi que des propriétés des matériaux utilisés. Dans le cas de géométries simples (câble coaxial, lignes parallèles, etc.), il est possible de déterminer analytiquement ces paramètres. Le modèle des lignes de transmission étant adapté à la transmission de signaux, il est souvent possible de considérer la résistance linéique du câble comme constante avec la fréquence, par construction du câble. De plus, les niveaux de puissance transmis étant faibles,

<sup>3.</sup> Résistance et inductance série du condensateur

<span id="page-43-0"></span>les pertes, surtout diélectriques sont généralement négligées. Ces modèles sont adaptés à une résolution mathématique.

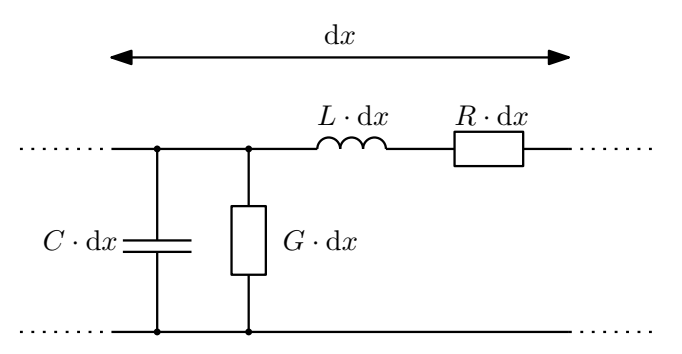

Figure 1.14 – Cellule élémentaire d'un modèle ligne de transmission

### **Modèle à cellules cascadées**

Les modèles à cellules cascadées sont dérivés des modèles de lignes de transmission. Dans ce cas, le câble est modélisé par un nombre de cellule fini [\[40\]](#page-144-12). La figure [1.15](#page-43-1) présente un exemple de cellule élémentaire de modèle de câble [\[37\]](#page-144-9). Ces modèles peuvent rendre compte de différents phénomènes physiques en fonction de l'application pour laquelle ils sont utilisés. En effet, il est possible de modéliser les évolutions fréquentielles des différents paramètres linéiques de la cellule élémentaire [\[41](#page-144-13)[–43\]](#page-145-0). On pourra donc rendre compte des effets de peau et de proximité, par exemple. Le nombre de cellules à utiliser peut être défini en fonction de la validité fréquentielle voulue et de la longueur du câble. En effet, afin de rendre compte des phénomènes de propagation dans le câble, il faut avoir une longueur de cellule (∆*x*) petite devant la longueur d'onde (∆*x < <sup>λ</sup>/*10). Ces modèles sont particulièrement adaptés à une utilisation dans les logiciels de simulation de type circuit car les cellules élémentaires peuvent être directement utilisées dans ces derniers [\[10\]](#page-142-3). Cependant, ce type de modèle engendre un grand nombre de nœuds ce qui augmente les durées de simulation. Il faut donc utiliser le minimum de cellules permettant d'obtenir la validité fréquentielle souhaitée, ainsi que le nombre d'éléments minimum permettant de rendre compte de l'évolution fréquentielle des différents paramètres [\[5\]](#page-142-4).

<span id="page-43-1"></span>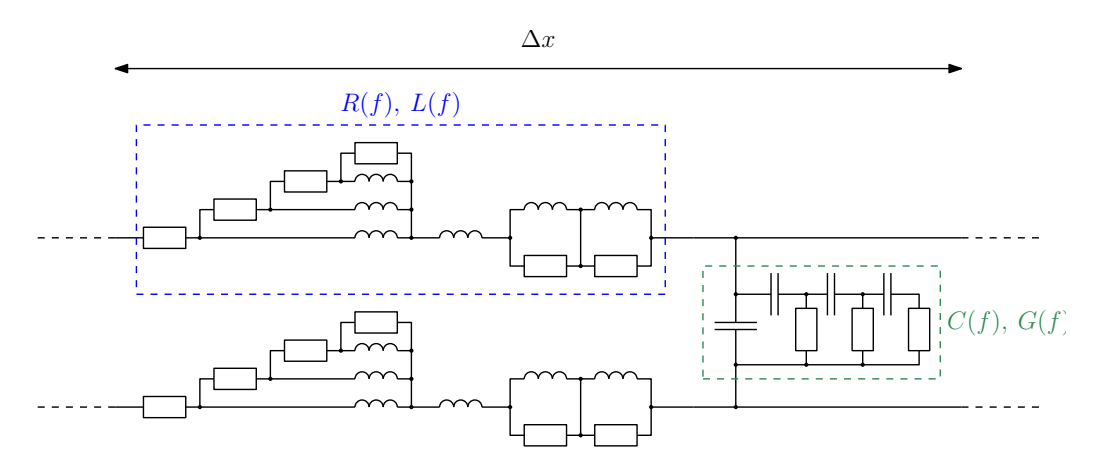

Figure 1.15 – Exemple de cellule élémentaire d'une ligne bifilaire avec prise en compte des évolutions fréquentielles de *R, L, C, G*

### **Modèles fréquentiels**

Les modèles à cellules cascadées ont l'inconvénient de contenir un grand nombre de nœuds et particulièrement lorsque la longueur du câble augmente. En effet, à 100MHz la longueur d'onde  $\lambda$  vaut  $\lambda = v/f = 1.5$ m<sup>[4](#page-0-0)</sup>. Donc d'après ce qui précède, un modèle de câble de 10m ne comptera pas moins de soixante cellules. Chaque cellule contenant plusieurs nœuds, un tel modèle nécessite des temps de simulation importants. C'est pourquoi il est intéressant de réduire le nombre de nœuds. Une possibilité est d'utiliser un modèle quadripolaire bifilaire équivalent de MC pour le câble [\[1\]](#page-142-5). Dans ce modèle, seul le MC est considéré et le câble est représenté par une matrice impédance 2 × 2. Chacune des impédances évolue avec la fréquence. Ce type de modèle est intéressant, car il permet de réduire grandement les temps de calcul. Néanmoins, puisque seul le MC est étudié, ce type de modèle ne permet pas de prendre en compte les transferts de mode. Dans le cadre de ces travaux, nous avons étendu ce type de modèle à un câble trifilaire blindé, par exemple, en utilisant un modèle sous forme « d'octopôle », que nous présenterons à la section [3.3.](#page-88-0)

### **1.2.3.2 Modélisation des circuits imprimés de puissance**

La modélisation des circuits imprimés (PCB) consiste à déterminer les schémas électriques équivalents HF de la connectique. Compte tenu des longueurs des pistes par rapport aux fréquences visées, il n'est pas nécessaire de considérer les phénomènes de propagation. Pour déterminer ces schémas électriques, on peut envisager plusieurs méthodes : la mesure, le calcul analytique ou la résolution numérique. La mesure permet de déterminer précisément les modèles, à condition de soigner le dispositif expérimental. Le calcul analytique, quant à lui, ne permet de résoudre que des géométries simples [\[44\]](#page-145-1). La résolution numérique, permet de résoudre des systèmes complexes, et d'intégrer des phénomènes physiques variés. Il est possible d'identifier deux méthodes numériques intéressantes pour calculer les éléments parasites des PCBs : la méthode des éléments finis et la méthode *Partial Element Equivalent Circuit* (PEEC) .

Une modélisation par éléments finis du système peut permettre l'extraction des composants parasites [\[16\]](#page-143-8). Plusieurs logiciels permettent cette extraction, par exemple, la figure [1.16](#page-45-0) a été réalisée à l'aide du logiciel *M axwell Q*3*D*, mais on aurait pu obtenir des résultats similaires avec *Flux* ou *COMSOL*. Cette méthode est intéressante car elle permet de représenter des géométries et des phénomènes physiques complexes. Mais, elle demande une connaissance fine du système, et de chacun de ses composants. De plus, les temps de calcul sont très importants pour des systèmes complexes.

La méthode PEEC est une alternative à la méthode des éléments finis introduite dans les années 1970 [\[45\]](#page-145-2). Elle est basée sur une discrétisation spatiale des conducteurs puis une représentation par éléments équivalents entre les nœuds de l'espace discrétisé. On peut distinguer deux types de discrétisation des conducteurs : si le conducteur est linéaire, il est discrétisé dans le sens de la longueur, s'il est plan, il est discrétisé selon deux directions (figure [1.17\)](#page-45-1). Cette méthode est intéressante, car moins gourmande en temps de calcul que la méthode éléments finis. Elle permet également une modélisation de géométries complexes [\[46\]](#page-145-3). De plus, il existe plusieurs

<sup>4.</sup> Pour un câble d'énergie, la vitesse de propagation vaut typiquement  $v \simeq \frac{c}{2}$ 

<span id="page-45-0"></span>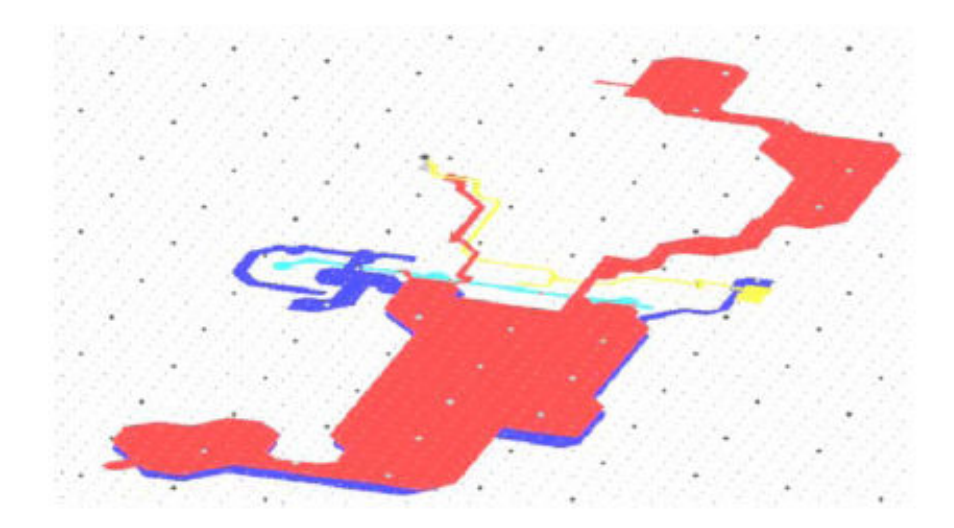

Figure 1.16 – Modélisation 3D du PCB d'un convertisseur PFC [\[16\]](#page-143-8)

variantes qui permettent de modéliser des phénomènes physiques complexes. On peut citer les méthodes rPEEC et µPEEC, qui permettent, respectivement, de prendre en compte les effets de propagation, ainsi que les matériaux magnétiques [\[47](#page-145-4)[–49\]](#page-145-5). La méthode PEEC permet de prendre en compte les résistances, inductances propres, inductances mutuelles et capacités entre les nœuds de l'espace discrétisé. Il existe différents logiciels qui sont basés sur cette méthode (logiciel InCA), qui permettent l'identification des différents paramètres des conducteurs (PCB, busbars, etc.) [\[50](#page-145-6)[–52\]](#page-145-7).

<span id="page-45-1"></span>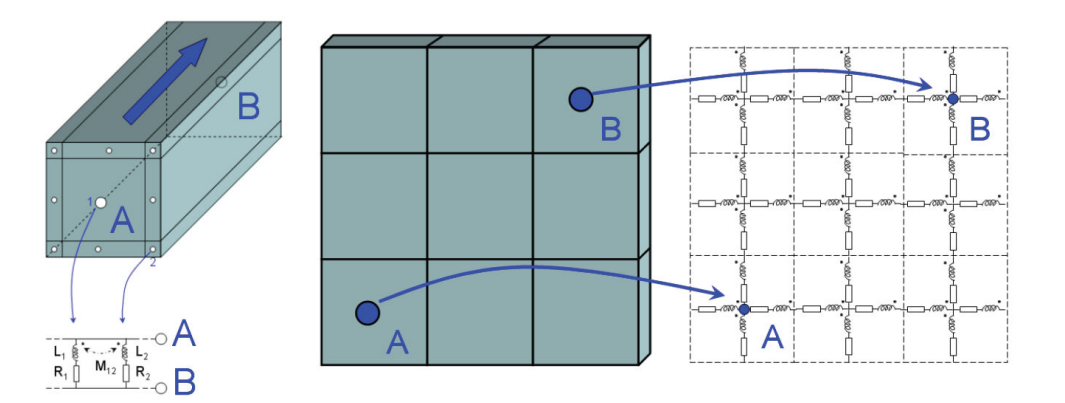

Figure 1.17 – Maillage PEEC uni et bidirectionnel et schémas équivalents associés [\[53\]](#page-145-8)

Les câbles et PCBs influent grandement sur les spectres de PEM, mais ce ne sont pas les seuls éléments à considérer. En effet d'autres éléments passifs, tels que la charge et le condensateur de bus, par exemple sont à prendre en considération. La prochaine sous-section présente une méthode de modélisation des autres éléments passifs.

### **1.2.3.3 Modélisation des composants passifs**

Pour obtenir une bonne précision du modèle, il est nécessaire de modéliser finement les autres composants du système. Ces éléments, tels que les moteurs, sont très complexes, souvent difficiles à modéliser de manière analytique, c'est pourquoi, l'objectif est plutôt de proposer un schéma électrique équivalent à partir de mesures [\[54\]](#page-145-9). La problématique réside dans l'obtention du schéma électrique à partir de la mesure. Il est possible de proposer un schéma basé sur la représentation de phénomènes physiques HF, ou sur la structure du système étudié [\[54\]](#page-145-9). Cependant, dans ce cas, il est nécessaire d'adapter la structure du schéma équivalent à l'impédance mesurée. Une autre solution est de figer la topologie et de calculer la valeur des différents éléments du circuit, soit par optimisation directe [\[10\]](#page-142-3), soit par identification grâce à la technique du *vector fitting* , par exemple. Cette dernière permet d'obtenir très rapidement une décomposition en éléments simples d'une variable complexe [\[55](#page-145-10)[–57\]](#page-145-11). La décomposition obtenue est de la forme (avec *a<sup>i</sup>* les pôles, *r<sup>i</sup>* les résidus, *d* et *e* deux constantes) :

$$
H(j\omega) = \sum_{i}^{N} \frac{r_i}{j\omega - a_i} + d + e \cdot j\omega
$$
\n(1.2)

À partir de cette décomposition, il est possible d'identifier automatiquement un schéma électrique équivalent [\[44,](#page-145-1)[58\]](#page-146-0). En effet, si *H*(*jω*) est une impédance, alors le schéma équivalent sera la mise en série des schémas représentant les différents pôles, aisément déterminables. Si *H*(*jω*) est une admittance, alors le schéma sera la mise en parallèle des différents pôles. Cette méthode est efficace, mais les schémas ainsi obtenus peuvent contenir des valeurs de résistances, capacités ou inductances négatives, ce qui peut entrainer des problèmes de convergence des logiciels de simulation. Cette méthode sera utilisée pour modéliser une charge *R* − *L* utilisée dans ces travaux.

Nous avons présenté des méthodes de modélisation des différents éléments passifs du système ainsi que de la cellule de commutation. Le circuit de commande a pour le moment été négligé, mais il peut néanmoins avoir un impact sur le niveau de PEM émis par un système, notamment à cause du phénomène de *jitter*, comme indiqué dans la prochaine section.

### <span id="page-46-0"></span>**1.2.4 Étude de l'influence du circuit de commande**

Le circuit de commande (driver) influe de deux manières sur le spectre des PEM. En effet, le driver influe sur les sources de PEM car elle contrôle la raideur des fronts de tension et de courant, ainsi que par le phénomène de *jitter*, comme nous le verrons dans la suite. Le circuit de commande fait également partie des chemins de propagation [\[59,](#page-146-1)[60\]](#page-146-2) car il voit les variations de tension des commutations des composants de puissance. Dans la littérature, ces chemins sont généralement négligés.

Le phénomène de *jitter* est une dispersion temporelle du retard entre l'entrée et la sortie d'un driver. En effet, lors de l'application d'un front de tension à l'entrée d'un driver, on observe un retard à sa sortie, qui peut être décomposé en un retard moyen et un retard variable ajouté à celui-ci, comme présenté sur la figure [1.18.](#page-47-0) Le retard moyen n'aura pas d'impact sur le spectre CEM, sauf en cas de stratégie de commande visant à synchroniser les fronts de commutation [\[61,](#page-146-3)[62\]](#page-146-4). De plus, il a été mis en évidence qu'en fonction du type de driver utilisé, on observe un *jitter* différent [\[63\]](#page-146-5). Ce retard peut être assimilé à un retard aléatoire caractérisé, notamment, par un écart-type et une loi de répartition statistique, qui diffèrent d'un driver à un autre. Il est directement reporté sur la puissance par la commande du transistor, ce qui peut avoir un impact sur le spectre de PEM générées par un convertisseur. En effet, ce phénomène associé à une commande PWM peut être assimilé à une commande du type *Random* PWM (RPWM), avec un aléa sur la position et la largeur des impulsions. Puisque les méthodes RPWM permettent de réduire le spectre de PEM [\[64,](#page-146-6) [65\]](#page-146-7), il est intéressant d'évaluer l'impact du phénomène de *jitter* sur le spectre de PEM, afin de l'introduire dans les modèles CEM si nécessaire [\[66\]](#page-146-8). Nous présenterons une étude de l'impact du *jitter* sur le spectre de PEM à la section [2.3.](#page-69-0)

<span id="page-47-0"></span>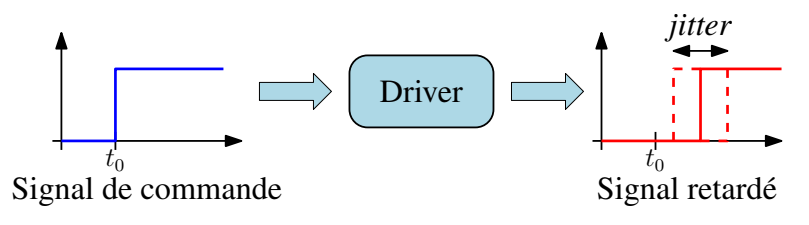

Figure 1.18 – Phénomène de *jitter*

# **1.3 Conclusion et orientations choisies**

Nous venons de présenter la problématique CEM en électronique de puissance. Nous avons également présenté un état de l'art de différentes méthodes de modélisation HF utilisées pour l'étude des PEM générées par les convertisseurs statiques. Dans cet état de l'art, nous avons détaillé des méthodes de modélisation des sources de PEM ainsi que des chemins de propagation. De plus, nous avons distingué des méthodes adaptées à une résolution temporelle et d'autres à une résolution fréquentielle. Nous avons également vu que pour obtenir des résultats valables en HF, une modélisation en domaine temporel nécessite des représentations complexes des chemins de propagation (schémas équivalents) et engendre des temps de simulation importants. Une résolution en domaine fréquentiel permet de limiter les temps de simulation et ne pose pas de problème de convergence.

Dans le cadre de nos travaux de thèse qui s'inscrivent dans le contexte industriel de l'aéronautique, notre objectif est de proposer une méthode de modélisation HF pour l'étude des PEM générées par un convertisseur en perturbations conduites jusqu'à 50MHz en un temps de simulation raisonnable. Afin d'atteindre cet objectif, nous nous sommes dirigés vers le domaine fréquentiel, qui permet de simuler rapidement et sans problème de convergence. Néanmoins, la simulation en domaine fréquentiel ne permet pas de retranscrire le comportement non-linéaire des interrupteurs entre leurs états passant et bloqué. Ceci pose des limitations en terme de domaine de validité en fréquence. De plus, notre objectif de montée en fréquence de validité nous impose de ne pas faire l'hypothèse de séparation de mode car la moindre dissymétrie du système fait apparaitre des transferts de modes. Enfin, d'après ce qui précède, le point bloquant ne réside pas dans la modélisation des chemins de propagation, car nous disposons d'outils permettant de les modéliser précisément jusqu'à des fréquences supérieures à notre objectif, mais dans la représentation des sources de PEM.

Nous proposons donc une méthode de modélisation des sources de PEM en domaine fréquentiel, qui nécessite l'utilisation de générateurs équivalents. De plus, la méthode doit permettre de tenir

compte du comportement non-linéaire des semiconducteurs entre leurs états passant et bloqué. Elle doit également être prédictive, c'est pourquoi, les générateurs équivalents seront obtenus à partir d'une simulation temporelle simplifiée. Pour cela, nous devrons disposer de modèles suffisamment précis des semiconducteurs. Dans le prochain chapitre, nous nous intéresserons à la modélisation des semiconducteurs de puissance et de leur commande rapprochée.

# **Chapitre 2**

# **Modélisation des éléments actifs**

# **2.1 Introduction**

Comme indiqué dans le premier chapitre, notre objectif est de proposer une méthode de modélisation d'un système de conversion d'énergie, du point de vue des PEM conduites en domaine fréquentiel. Afin d'évaluer la méthode que nous allons développer au chapitre [4,](#page-100-0) il est nécessaire de disposer d'une modélisation en domaine temporel d'un système. En effet, nous pourrons alors comparer les résultats obtenus avec la méthode que nous proposons à une simulation temporelle. De plus, les modèles que nous obtiendrons nous serviront à paramétrer les générateurs équivalents utilisés dans la méthode proposée (cf. [4.1.2.2\)](#page-109-0). Pour pouvoir effectuer cette simulation temporelle, nous devons disposer de modèles des composants actifs et passifs constitutifs du système. Ce chapitre est consacré à la modélisation des éléments actifs en incluant la partie commande rapprochée. Il est divisé en deux parties.

La première partie est dédiée à la modélisation des composants semiconducteurs de puissance. Ces composants doivent être modélisés avec une bonne précision, car ils influent sur les formes d'ondes de commutation et sont également des éléments des chemins de propagation. Les modèles que nous allons développer seront à la fois utilisés pour évaluer la méthode de modélisation fréquentielle développée ultérieurement, mais également comme paramètre important de celleci.

Dans la seconde partie de ce chapitre, nous présentons une étude de l'impact du circuit de commande des transistors, au travers du *jitter*, sur le spectre de PEM. Ce phénomène doit être considéré, car, comme indiqué à la section [1.2.4,](#page-46-0) il peut être assimilé à une technique de RPWM [\[64\]](#page-146-6), utilisée pour réduire les niveaux de PEM d'un système par étalement spectral.

# **2.2 Modélisation des composants semiconducteurs**

# **2.2.1 Problématique**

Les modèles de semiconducteurs que nous allons utiliser doivent être suffisamment précis sur la gamme de fréquence considérée (jusqu'à 50MHz). Pour cela, nous avons choisi d'utiliser les modèles de semiconducteurs intégrés dans les logiciels de simulation des circuits électriques. De manière évidente, les modèles des composants choisis vont grandement influencer les niveaux de PEM émis par le système [\[19\]](#page-143-1), d'une part par les formes d'ondes de commutations et d'autre part par leurs impédances internes. En effet, lorsque le composant est passant, la valeur de sa résistance influe sur l'amortissement des PEM qui le traversent et lorsqu'il est bloqué, la valeur de la capacité présentée à ses bornes influe sur les fréquences de résonance des chemins de propagation. Il nous faut un modèle capable de représenter correctement les commutations et les impédances des composants. Cependant, les modèles SPICE des composants que nous utilisons ne sont pas toujours disponibles. De plus, lorsque ces modèles sont disponibles, nous pouvons nous interroger sur leur fiabilité. Prenons l'exemple d'un composant dont le modèle est présent dans la bibliothèque du logiciel SPICE (IGBT-IXGR40N60). Comme indiqué au chapitre [1,](#page-28-0) un IGBT présente plusieurs capacités inter-électrodes variable avec la tension (figure [1.11\)](#page-39-1). Les évolutions de ces capacités avec la tension *Vce* aux bornes de l'IGBT sont données

par le constructeur (*datasheet)* du composant et peuvent être mesurées à l'aide de l'analyseur d'impédance (dans notre cas, HP4294A) [\[67,](#page-146-9)[68\]](#page-146-10), ces capacités qui sont données sont, en utilisant les notations de la figure [2.1a](#page-53-0) [\[27\]](#page-143-7) :

La capacité d'entrée : 
$$
C_{\text{iss}} = C_{GE} + C_{GC}
$$
  
La capacité de sortie :  $C_{\text{oss}} = C_{CE} + C_{GC}$  (2.1)  
La capacité de contre-réaction :  $C_{\text{rss}} = C_{GC}$ 

Nous pouvons reproduire en simulation les essais de caractérisation de ces capacités. La figure [2.1b](#page-53-1) présente une comparaison entre la valeur des capacités mesurées à l'aide de l'analyseur d'impédance et celles obtenues en simulation à l'aide du modèle SPICE de l'IGBT fourni par le constructeur. On observe une différence importante entre la mesure et la simulation sur toute la plage de mesure. Lorsque le composant est bloqué, il présente comme impédance sa capacité de sortie sous tension d'alimentation du système. L'impédance présentée par le modèle du composant est très éloignée de celle présentée par le composant réel.

<span id="page-53-0"></span>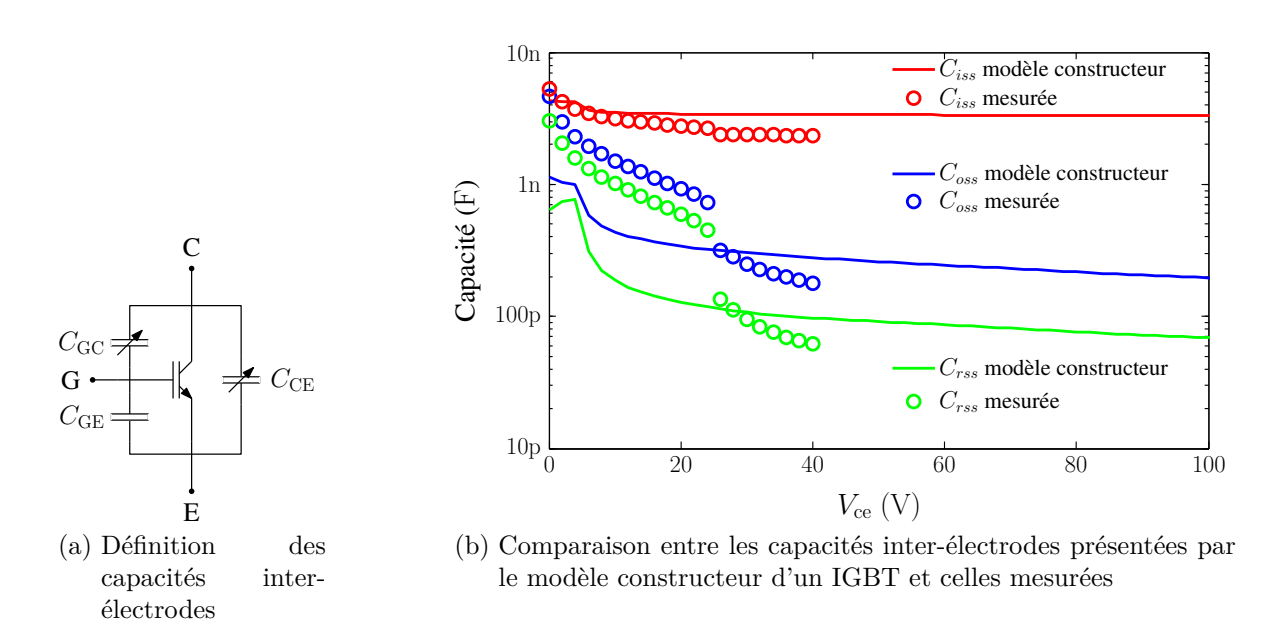

<span id="page-53-1"></span>Figure 2.1 – Définition des capacités inter-électrodes d'un IGBT et comparaison entre un modèle et la mesure

Notre objectif est de proposer un outil de détermination des paramètres du modèle de composants semiconducteurs intégré dans le logiciel de simulation (SPICE, SABER, etc.), capable d'en représenter correctement les impédances à l'état passant et bloqué. Le modèle devra également permettre d'obtenir une bonne approximation des formes d'ondes de commutation. Dans un souci de prédictivité, les caractéristiques des composants seront obtenus soit à partir des *datasheets* (pour la majorité), soit par la mesure quand les *datasheets* sont incomplètes ou peu fidèles à la réalité [\[69\]](#page-146-11) (dans le cas de *datasheets* préliminaires). En effet, l'objectif est de devoir effectuer un minimum d'essais avant d'obtenir les paramètres du modèle.

Plutôt que de développer nos propres modèles de composants (ce qui n'est pas l'objectif de cette thèse), nous proposons d'utiliser les modèles d'IGBT et de diode qui sont intégrés dans SPICE ou SABER. Comme indiqué au chapitre [1,](#page-28-0) ces modèles sont basés sur la physique des semiconducteurs et dépendent d'un grand nombre de paramètres dont certains nous sont accessibles. Ces paramètres influent sur les caractéristiques du composant par le biais d'équations auxquelles nous n'avons pas accès [\[70\]](#page-146-12).

L'outil que nous développerons devra donc identifier les paramètres des modèles SPICE des composants permettant de répondre au mieux à nos objectifs. Cependant, ils ne peuvent être directement calculés, car nous n'avons pas accès à toutes les équations des modèles. De plus, compte tenu du nombre de paramètres, une approche manuelle par essais successifs n'est pas envisageable. C'est pourquoi, nous proposons de réaliser un programme d'optimisation (dans un environnement MATLAB) qui nous permettra de déterminer les paramètres des modèles SPICE qui donneront la meilleure représentation des caractéristiques statiques et dynamiques des composants.

Le principe de la procédure que nous allons développer est présenté sur la figure [2.2.](#page-54-0) Puisque nous n'avons pas accès à toutes les équations du modèle, la fonction objectif à minimiser est calculée à partir de simulations du modèle. À chaque itération, l'algorithme d'optimisation :

- choisit les paramètres du modèle ;
- appelle le logiciel de simulation (SPICE) pour effectuer une caractérisation virtuelle dont le but est de reproduire les caractéristiques des composants ;
- calcule les écarts par rapport aux données d'entrée (fonction objectif qui est strictement positive à minimiser).

L'avantage de cette procédure est qu'elle est adaptable à différents logiciels de simulation circuits. En effet, une fois que la méthode d'optimisation est établie, il suffit de modifier l'étape des essais de caractérisation virtuelle pour s'adapter à un autre logiciel de simulation.

<span id="page-54-0"></span>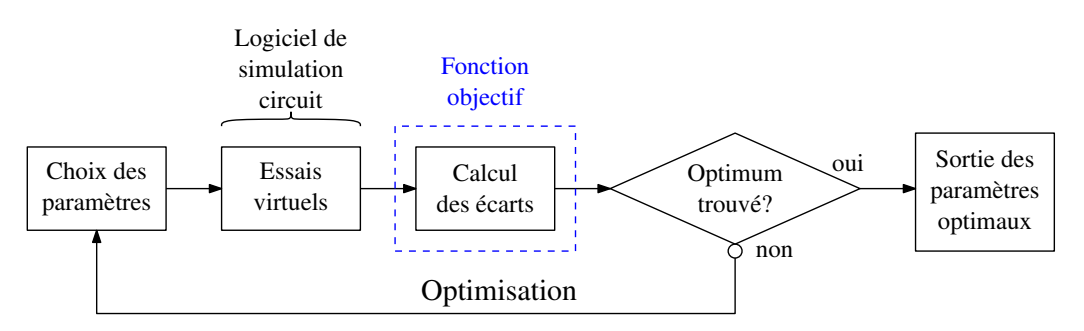

Figure 2.2 – Principe de la procédure d'optimisation

Dans les prochains paragraphes, nous appliquons la procédure présentée sur la figure [2.2](#page-54-0) à un transistor puis une diode.

## **2.2.2 Modélisation de l'IGBT**

Le modèle du transistor IGBT qui sera paramétré doit permettre d'obtenir une bonne représentation des formes d'ondes des commutations et des impédances à l'état passant et bloqué. Pour cela, nous allons utiliser des informations présentes dans la *datasheet* ou mesurables. De manière évidente, lorsque le transistor est bloqué, son impédance est équivalente à sa capacité de sortie sous tension d'alimentation. De même, lorsque le transistor est passant, son impédance peut être obtenue en première approximation à partir du réseau de caractéristiques statiques. De plus, ces deux critères influent sur le processus de commutation. Ils seront donc utilisés comme données d'entrée de notre processus d'optimisation. Nous proposons également d'utiliser la caractéristique de transfert qui nous permet de compléter le réseau de caractéristiques statiques à forte tension de polarisation directe *V*<sub>CE</sub>. Dans les prochains paragraphes nous détaillons le choix de ces critères ainsi que notre méthode de calcul de la fonction objectif pour l'identification des paramètres d'un modèle d'IGBT.

### **2.2.2.1 Capacités inter-électrodes**

Le modèle de l'IGBT est composé de trois capacités inter-électrodes ( $C_{\text{GE}}$ ,  $C_{\text{GC}}$  et  $C_{\text{CE}}$ ), dont deux incluent des capacités de jonction ( $C_{\text{GC}}$  et  $C_{\text{CE}}$ ) qui dépendent grandement de la tension *V*CE appliquée à ces bornes. Ces capacités sont des éléments importants à modéliser car, comme expliqué plus haut, elles influent en tant que chemin de propagation lorsque l'IGBT est bloqué et influent également sur le comportement en commutation d'un transistor [\[27\]](#page-143-7). En effet, lors de sa mise en conduction, le driver doit charger la capacité d'entrée *C*iss pour amener la tension de grille au dessus de la tension de seuil, dans le même temps, la capacité  $C_{CE}$  se décharge et passe de la tension d'alimentation à zéro.

Nous devons donc avoir un modèle représentant fidèlement ces capacités sur l'ensemble des niveaux de tension vu par l'IGBT (de 0V à 600V dans notre cas). Cependant, les données constructeurs pour ces capacités se limitent généralement à quelques dizaines de volts. Il est donc légitime de se demander comment ces capacités évoluent au-delà de la tension donnée dans la *datasheet*, et donc de disposer d'une méthode de mesure de ces capacités sur toute la plage de tension visée. Dans le prochain paragraphe, nous présentons la méthode que nous avons utilisée pour mesurer les capacités inter-électrodes. Ensuite, nous présenterons l'outil d'optimisationdes paramètres du modèle de transistor que nous avons développé.

### **Mesure des capacités inter-électrodes : méthode des pinces de courant**

Pour mesurer les capacités inter-électrodes d'un composant semiconducteur sous forte tension, sans utiliser d'appareil spécifique, une méthode à été proposée dans [\[69\]](#page-146-11). Elle est basée sur la méthode des deux pinces de courant proposée dans [\[71\]](#page-146-13). Son principe, pour mesurer une impédance inconnue *Z<sup>x</sup>* est présenté sur la figure [2.3.](#page-56-0) Elle consiste à utiliser un analyseur de réseau vectoriel (VNA, dans notre cas Agilent E5071C), deux pinces de courant : une pince d'injection (Current Injection Probe : CIP « FCC F120-3 ») et une pince de mesure de courant (Current Reception Probe : CRP « FCC F35 »). La mise en équation en paramètres *S* de ce système est proposée dans [\[72\]](#page-146-14), et permet de déduire l'équation suivante :

$$
\underline{Z_x} = \underline{K} \cdot \left(\frac{S_{11} + 1}{S_{21}}\right) + \underline{Z_{setup}} \tag{2.2}
$$

avec

- $S_{11}$  le paramètre de réflexion sur le port 1;
- $S_{21}$  le paramètre de transmission entre les ports 1 et 2;

• *K* qui représente le couplage entre les sondes et les câbles ;

• *Zsetup* l'impédance du circuit de mesure, incluant les impédances d'insertion des sondes. Dans cette équation, nous remarquons qu'il est nécessaire de caractériser les paramètres *K* et *Zsetup* pour pouvoir déterminer la valeur de *Zx*. La détermination de ces valeurs est effectuée avant la mesure de l'impédance inconnue, en effectuant les mesures de deux impédances connues. En effet, à partir de ces deux essais, en utilisant, par exemple un court-circuit idéal (0Ω sur toute la plage de fréquence) et une impédance de 50Ω, on obtient le système d'équations linéaire en *K* et *Zsetup* suivant :

$$
\begin{cases}\n0 = \underline{K} \cdot \left(\frac{S_{11}^0 + 1}{S_{21}^0}\right) + \underline{Z}_{setup} \\
50 = \underline{K} \cdot \left(\frac{S_{11}^{50} + 1}{S_{21}^{50}}\right) + \underline{Z}_{setup}\n\end{cases}
$$
\n(2.3)

<span id="page-56-0"></span>Ce qui nous permet d'obtenir aisément les valeurs de *K* et *Zsetup* sur toute la plage de fréquence considérée. Un court-circuit idéal étant en pratique irréalisable, nous pouvons aussi utiliser deux impédances quelconques que nous aurons caractérisées au préalable à l'aide de l'analyseur d'impédance par exemple. Les deux impédances choisies doivent être suffisamment différentes pour pouvoir correctement obtenir les valeurs de *K* et *Zsetup* .

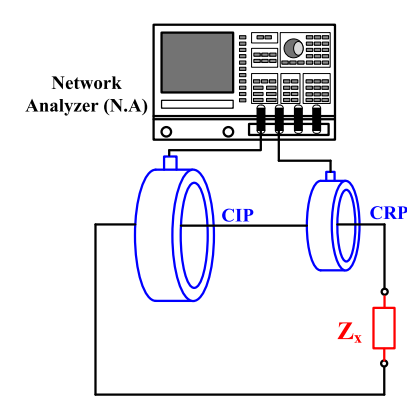

Figure 2.3 – Principe de la méthode des deux pinces de courant

Cette méthode permet d'obtenir des mesures précises sur une large bande de fréquence et notamment à 1MHz, qui est la fréquence de mesure des capacités inter-électrodes donnée par les fabricants de composants. Néanmoins, lors de la détermination des capacités inter-électrodes d'un IGBT, la capacité de contre-réaction *C*rss est faible devant les deux autres, ce qui pose des problèmes de précision lors de la séparation des valeurs mesurées avec la méthode des deux pinces ; c'est pourquoi, la méthode des trois pinces de courant a été proposée [\[69\]](#page-146-11). Le principe de cette méthode est d'utiliser deux CRP, afin de séparer directement les courants circulant dans deux branches d'un système, comme présenté sur la figure [2.4.](#page-57-0) Sur cette figure, les impédances  $Z_{\rm xi}$  sont les impédances à mesurer, les impédances  $Z_{\rm Mi}$  les impédances d'insertion des pinces de courant et les impédances *Z*wi les impédances du circuit de mesure. Cette méthode permet de mesurer précisément les capacités inter-électrodes d'un transistor.

Afin d'éprouver cette méthode, nous l'avons appliquée à deux IGBTs différents (IXGR40N60 et IGW25T120). La figure [2.5](#page-58-0) présente la comparaison entre la mesure effectuée par cette méthode

<span id="page-57-0"></span>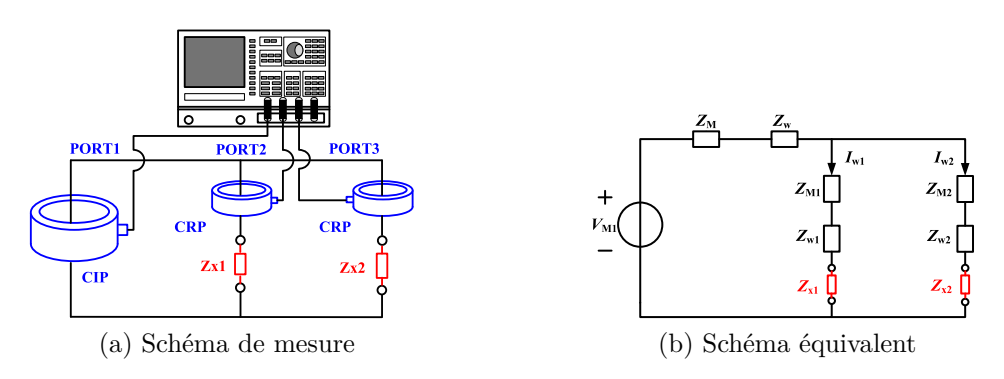

Figure 2.4 – Principe de la méthode des trois pinces

(notée *C<sup>x</sup>* 2-probe ou 3-probe), la *datasheet* et une mesure jusque 40V avec l'analyseur d'impédances (notées  $C_x$  IA)<sup>[1](#page-0-0)</sup>. Sur cette figure, on constate que dans le cas de l'IGBT-IXGR40N60 (40A, 600V), la méthode des trois pinces donne des résultats proches de ceux donnés par la mesure à l'analyseur d'impédances. De plus on constate que les capacités mesurées sont très différentes de celles de la *datasheet*. Pour le second IGBT-IGW25N120 (25A, 1200V), les résultats de mesure sont proches de la *datasheet* dans la plage de tension donnée. Cette méthode est donc éprouvée et permet aisément de mesurer les capacités inter-électrodes sous forte tension d'alimentation et sera donc utilisée dans la suite de cette étude. Une fois les capacités déterminées, nous allons passer à la phase d'optimisation du modèle de transistor.

### **Détermination des paramètres du modèle**

Comme expliqué plus haut, notre objectif est de reproduire en simulation les différents essais virtuels permettant de caractériser les composants semiconducteurs. Le principe de la détermination des capacités inter-électrodes consiste à polariser le composant par une source de tension continue variable (*VDC*) et de mesurer les différentes capacités en injectant un petit signal de tension sinusoïdal (*VAC*). La figure [2.6](#page-58-1) présente les simulations effectuées pour ces essais virtuels. Ainsi, deux essais permettent de déterminer directement les capacités de sortie (*C*oss) et la capacité d'entrée (*C*iss). Par contre, la capacité de contre-réaction (*C*rss) ne peut être mesurée directement par cette méthode de mesure [\[69\]](#page-146-11), on mesure donc une troisième capacité équivalente ( $C_x = C_{\text{CE}} + C_{\text{GE}}$ ). D'après la définition de ces capacités [\[27\]](#page-143-7), on peut déterminer la valeur de la *C*rss par :

$$
C_{\rm rss} = C_{\rm GC} = \frac{C_{\rm oss} + C_{\rm iss} - C_{\rm x}}{2} \tag{2.4}
$$

Sur la figure [2.6,](#page-58-1) pour chacune des capacités, la tension sinusoïdale *VAC* a une amplitude de 100mV et une fréquence de 1MHz, la tension continue *VDC* varie entre 1 et 600V en trente points répartis de manière logarithmique. Cet espacement est choisi logarithmique car les capacités inter-électrodes varient de manière importante sur une petite plage de tension pour de faibles valeurs de tension. Il est donc intéressant d'avoir beaucoup de points de mesure pour les faibles valeurs et moins pour les plus fortes valeurs de tension.

<sup>1.</sup> la mesure à l'analyseur d'impédance (HP4294A) est effectuée uniquement pour l'IXGR40N60

<span id="page-58-0"></span>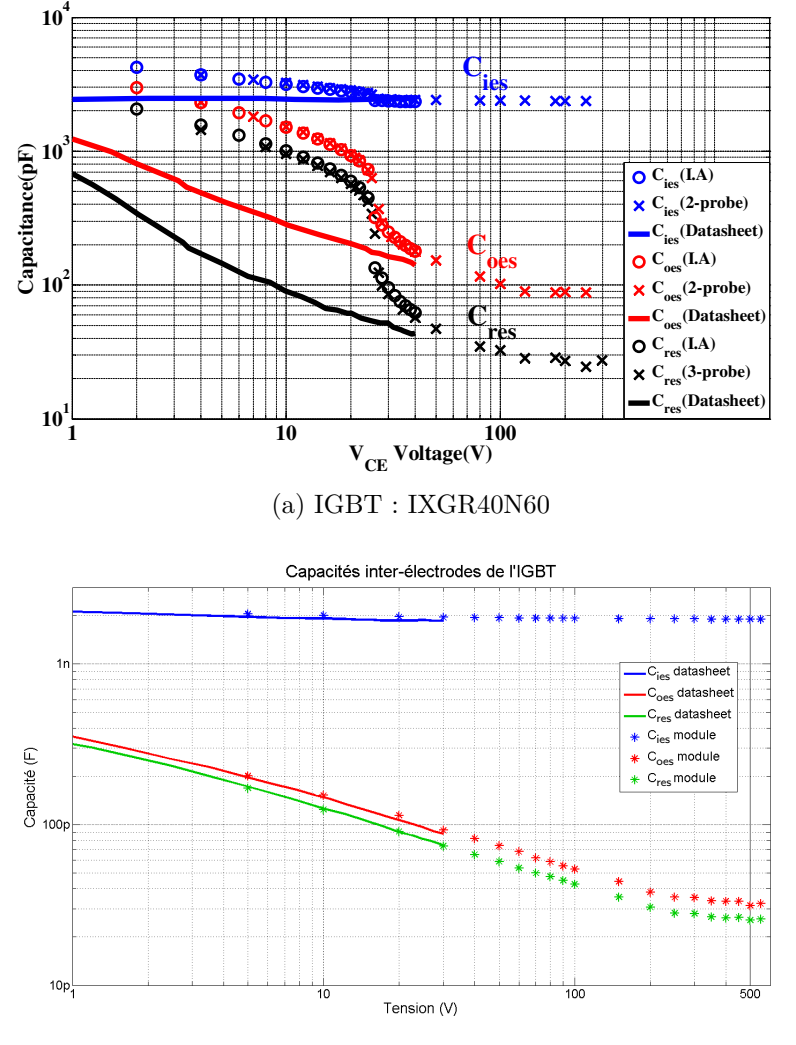

(b) IGBT : IGW25T120

Figure 2.5 – Mesure des capacités inter-électrodes de deux IGBT

<span id="page-58-1"></span>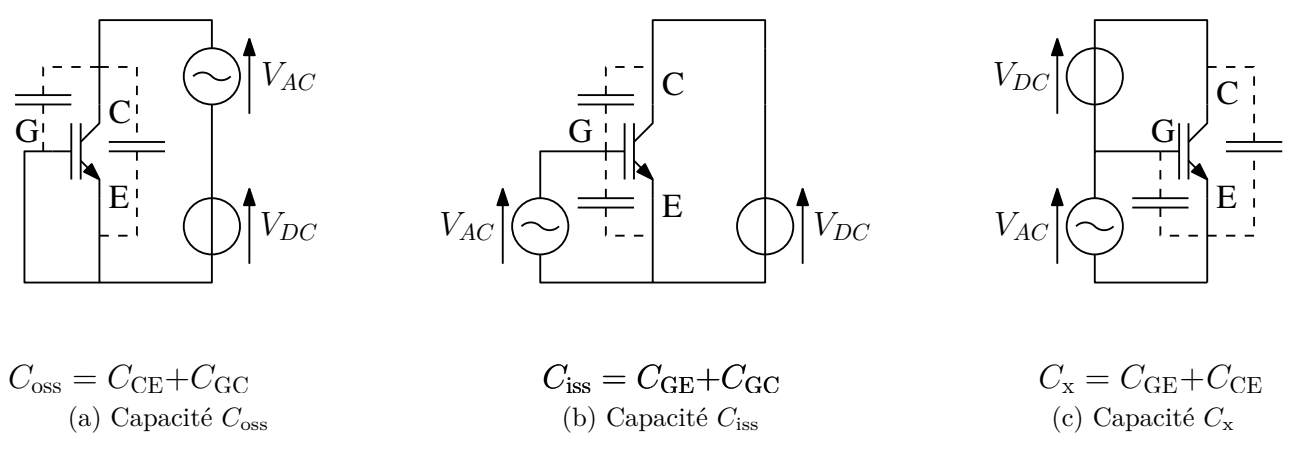

Figure 2.6 – Simulations effectuées pour l'obtention des capacités inter-électrodes d'un modèle d'IGBT de SPICE

Une fois ces essais virtuels réalisés, nous pouvons calculer les écarts entre la mesure et la simulation. Ces écarts sont présentés sur la figure [2.7.](#page-59-0) Pour chacun des écarts  $\delta_{ij}$ , l'indice i est représentatif de la capacité étudiée :

- $i = 1$  pour  $C_{iss}$ ;
- $i = 2$  pour  $C_{oss}$ ;
- $i = 3$  pour  $C_{rss}$ .

l'indice j est représentatif de la tension *VDC*. Pour pouvoir utiliser plusieurs critères, les écarts calculés sur chacun des critères doivent avoir la même unité [2](#page-0-0) . Dans le cas des capacités interélectrodes, on observe de grandes variations entre les valeurs à basse et à forte tension. De plus, les écarts entre les capacités sont grands et aucune des capacités ne tend vers zéro. Un calcul d'écart relatif est donc adapté dans ce cas ci. Les écarts  $(\delta_{ij}^{\text{capacité}})$  pour chacune des capacités sont calculés en chaque point par :

$$
\delta_{ij}^{\text{capacité}} = \log \left( \frac{C_{ij}^{\text{simulation}}}{C_{ij}^{\text{message}}} \right) \qquad \text{(sans unité)} \tag{2.5}
$$

L'écart global est défini comme la somme des écarts au carré, ramenée au nombre de points total :

$$
\varepsilon_{\text{capacité}} = \frac{1}{3N} \cdot \sum_{i=1}^{3} \left[ \sum_{j=1}^{N} \left( \delta_{ij}^{\text{capacité}} \right)^2 \right] \qquad \text{(sans unité)} \tag{2.6}
$$

<span id="page-59-0"></span>L'objectif est de minimiser cet écart au sens des moindres carrés. Le fait de diviser la somme des écarts par le nombre de points, permet de ne pas favoriser un écart ou un autre en fonction du nombre de points utilisé pour chaque essai.

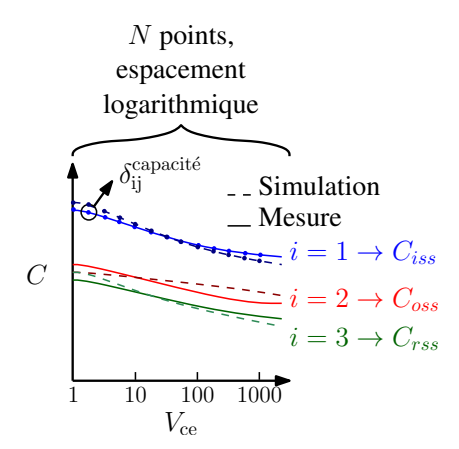

Figure 2.7 – Calcul des écarts entre la mesure et la simulation

#### **2.2.2.2 Caractéristiques statiques**

Pour tracer le réseau de courbes de caractéristiques statiques du transistor, le principe est de mesurer le courant traversant l'IGBT en fonction de la tension collecteur-émetteur  $(V_{ce})$  et de la tension de grille ( $V_{\text{ge}}$ ), comme indiqué sur la figure [2.8a.](#page-60-0) Les essais virtuels sont effectués conformément à la *datasheet* du composant :

• *V*ge ∈ {7*,* 9*,* 11*,* 13*,* 15*,* 17}V ;

<sup>2.</sup> Afin d'associer plusieurs types d'écarts dans l'optimisation finale (capacités, caractéristiques statiques, etc.) nous avons choisi de systématiquement normaliser les écarts afin qu'ils soient sans dimension.

•  $V_{\text{ce}}$  varie linéairement de 0V à 5V.

Nous obtenons un réseau de courbes qui nous permet de définir les écarts entre la mesure et la simulation comme indiqué sur la figure [2.8b.](#page-60-1) Pour les écarts  $\delta_{ii}$ , l'indice i est relatif à la valeur de  $V_{\text{ge}}$  appliquée et l'indice j à la valeur de la tension  $V_{\text{ce}}$ . Sur cette figure, on remarque que les différentes courbes du réseau ne contiennent pas toutes le même nombre de points. En effet, les courbes données dans la *datasheet* pour les plus grandes valeurs de  $V_{ge}$  ne sont pas données pour les plus grandes valeurs de  $V_{\text{ce}}$ , car la puissance dissipée dans le composant à caractériser serait trop importante.

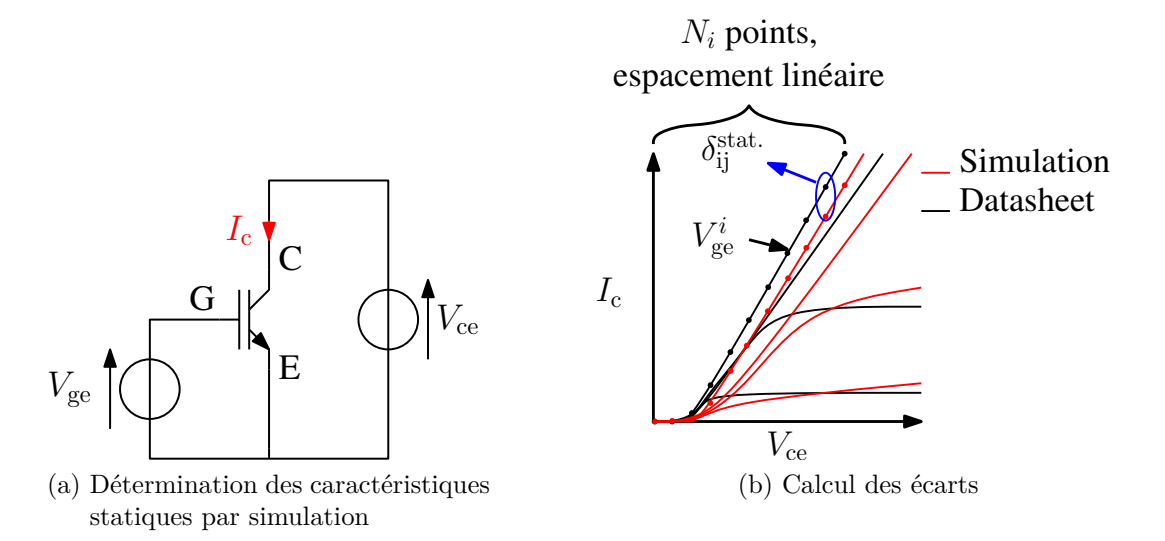

<span id="page-60-1"></span><span id="page-60-0"></span>Figure 2.8 – Simulation permettant d'obtenir les caractéristiques statiques

Pour pouvoir ajouter l'écart calculé pour ce critère et celui calculé pour les capacités interélectrodes, il doit être sans unité. Mais dans ce cas, l'écart relatif n'est pas approprié pour deux raisons :

- Lorsque la tension  $V_{ce}$  tend vers 0, le courant  $I_c$  tend vers 0, un écart relatif nous donnerait une indétermination de la forme  $\frac{I_{\rm c}^{\rm simulation}}{I_{\rm detector}}$  $I_c^{\text{dataset}}$ = 0 0 , sa valeur n'aurait pas de sens physique.
- L'écart relatif contraindrait à avoir une bonne précision relative pour des courants infimes, ce qui n'est pas utile.

C'est pourquoi, nous avons choisi de calculer un écart absolu entre la mesure et la simulation :

$$
\delta_{ij}^{\text{statique}} = I_{c,ij}^{\text{simulation}} - I_{c,ij}^{\text{datasheet}} \qquad (A)
$$
\n(2.7)

Comme indiqué plus haut, le nombre de points utilisés est différent pour les différentes valeurs de *V*ge. Donc, il est nécessaire de diviser la somme des écarts par le nombre de points correspondant à une valeur de *V*ge avant de sommer les écarts pour les différentes valeurs de *V*ge. Ceci nous permet de ne pas favoriser les résultats obtenus à faible valeur de *V*ge qui contiennent plus de points. L'écart global est calculé comme suit :

$$
\varepsilon_{\text{statique}} = \sum_{i=1}^{3} \frac{\sum_{j=1}^{N_i} \left( \delta_{ij}^{\text{statique}} \right)^2}{N_i} \qquad (A^2)
$$
\n(2.8)

Cependant, cet écart est en  $A^2$ , il ne pourra pas être ajouté à  $\varepsilon_{\text{capacité}}$  directement. Afin d'obtenir une grandeur sans unité, nous avons divisé cet écart par le courant nominal de l'IGBT au carré :

$$
\varepsilon_{\text{statique}}^0 = \frac{\varepsilon_{\text{statique}}}{I_N^2} \qquad \text{(sans unité)} \tag{2.9}
$$

Nous nous ramenons donc à une grandeur sans unité, qui pourra être ajoutée à l'écart calculé pour les capacités inter-électrodes.

### **2.2.2.3 Caractéristique de transfert (transconductance)**

<span id="page-61-0"></span>Pour déterminer la caractéristique de transfert du transistor, on utilise le schéma de simulation présenté sur la figure [2.8a.](#page-60-0) Dans ce cas, la tension  $V_{ce}$  est fixée à une plus grande valeur ( $V_{ce} = 20$ V) et c'est la tension de grille qui évolue linéairement entre 0V et 14V. Les écarts entre les résultats de simulation et les données constructeurs sont définis sur la figure [2.9.](#page-61-0) L'indice i est relatif à la valeur de  $V_{\text{ge}}$ .

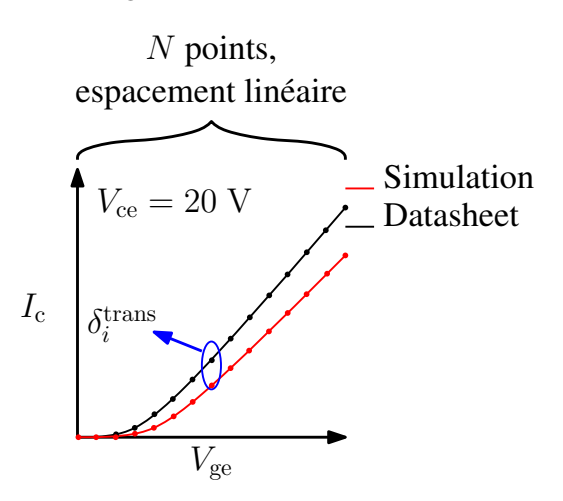

Figure 2.9 – Calcul des écarts pour la caractéristique de transfert

De la même manière que pour le réseau de caractéristiques statiques, nous utilisons un écart absolu, défini comme suit :

$$
\delta_i^{\text{transfert}} = I_{\text{c},i}^{\text{simulation}} - I_{\text{c},i}^{\text{dataset}} \quad \text{(A)} \tag{2.10}
$$

Puis nous prenons la somme des écarts au carré ramenée au nombre de points de mesure :

$$
\varepsilon_{\text{transfert}} = \frac{1}{N} \cdot \sum_{i=1}^{N} \left( \delta_i^{\text{transfert}} \right)^2 \quad (A^2)
$$
 (2.11)

Cette fois encore, nous divisons l'écart global par le courant nominal au carré, afin d'obtenir un écart sans unité.

$$
\varepsilon_{\text{transfert}}^0 = \frac{\varepsilon_{\text{transfert}}}{I_N^2} \qquad \text{(sans unité)} \tag{2.12}
$$

### **2.2.2.4 Procédure d'optimisation appliquée à l'IGBT**

L'algorithme d'optimisation des paramètres du modèle SPICE que nous avons mis en œuvre pour l'IGBT est présenté sur la figure [2.10.](#page-62-0) Les trois critères précédemment décrits sont des entrants de la boucle d'optimisation. À chaque évaluation de la fonction objectif, l'algorithme choisi les dix-sept paramètres du modèle (cf. Tableau [1.1\)](#page-39-0). Ensuite il fait appel au logiciel de simulation SPICE dans lequel les essais de caractérisation sont reproduits. Enfin, il calcule un écart global comme la somme des écarts sur chacun des critères. On pourrait introduire une pondération pour les différents critères avant de les ajouter, mais nous avons donné le même poids aux trois critères (capacités inter-électrodes, caractéristiques statiques et transconductance), ce qui s'est avéré être suffisant pour que la procédure converge vers une bonne approximation des trois critères simultanément.

<span id="page-62-0"></span>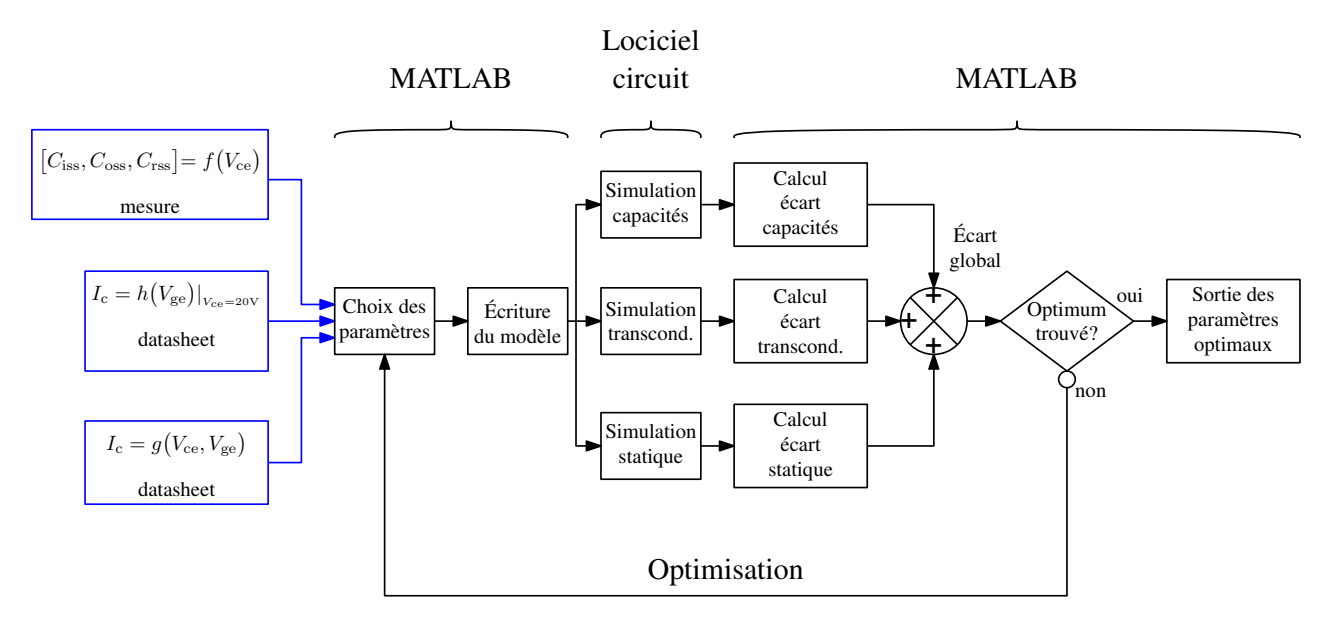

Figure 2.10 – Algorithme d'optimisation des paramètres du modèle d'IGBT

La figure [2.11](#page-63-0) présente les résultats d'optimisation du modèle de l'IGBT (IGW25N120) pour les trois critères. Sur ces courbes, les résultats de simulation sont présentés en pointillés et les mesures ou courbes de *datasheet* en traits pleins. On constate une bonne concordance entre les caractéristiques du modèle obtenu et celles de la *datasheet* ou mesure. En effet, on observe un écart maximal d'environ 20% pour la capacité *C*rss. Pour le réseau de caractéristiques statiques, on observe des écarts plus importants pour les courants supérieurs à 40A et en régime linéaire. Pour la transconductance, on observe une très bonne concordance entre le modèle et la *datasheet*. Ces critères nous permettent d'obtenir les bonnes impédances dans les états passant et bloqué de l'IGBT, ce qui est, comme expliqué précédemment important pour l'étude CEM. Cependant, cette caractérisation de l'IGBT n'est pas exhaustive, nous aurions pu en inclure d'autres tels qu'une forme d'onde de courant de queue au blocage de l'IGBT, mais cette information n'est pas présente dans la majorité des *datasheet* et nécessiterait d'effectuer un essai de caractérisation supplémentaire. Nous nous sommes arrêtés ici aux critères les plus importants pour une étude CEM. De plus, les courbes caractéristiques du composant que nous avons utilisées sont celle à 25◦C, nous ne prenons pas en compte l'élévation de la température

dans le modèle, mais cela pourrait être fait au prix d'une complexification de la procédure d'optimisation (prise en compte de plusieurs températures, par exemple).

<span id="page-63-0"></span>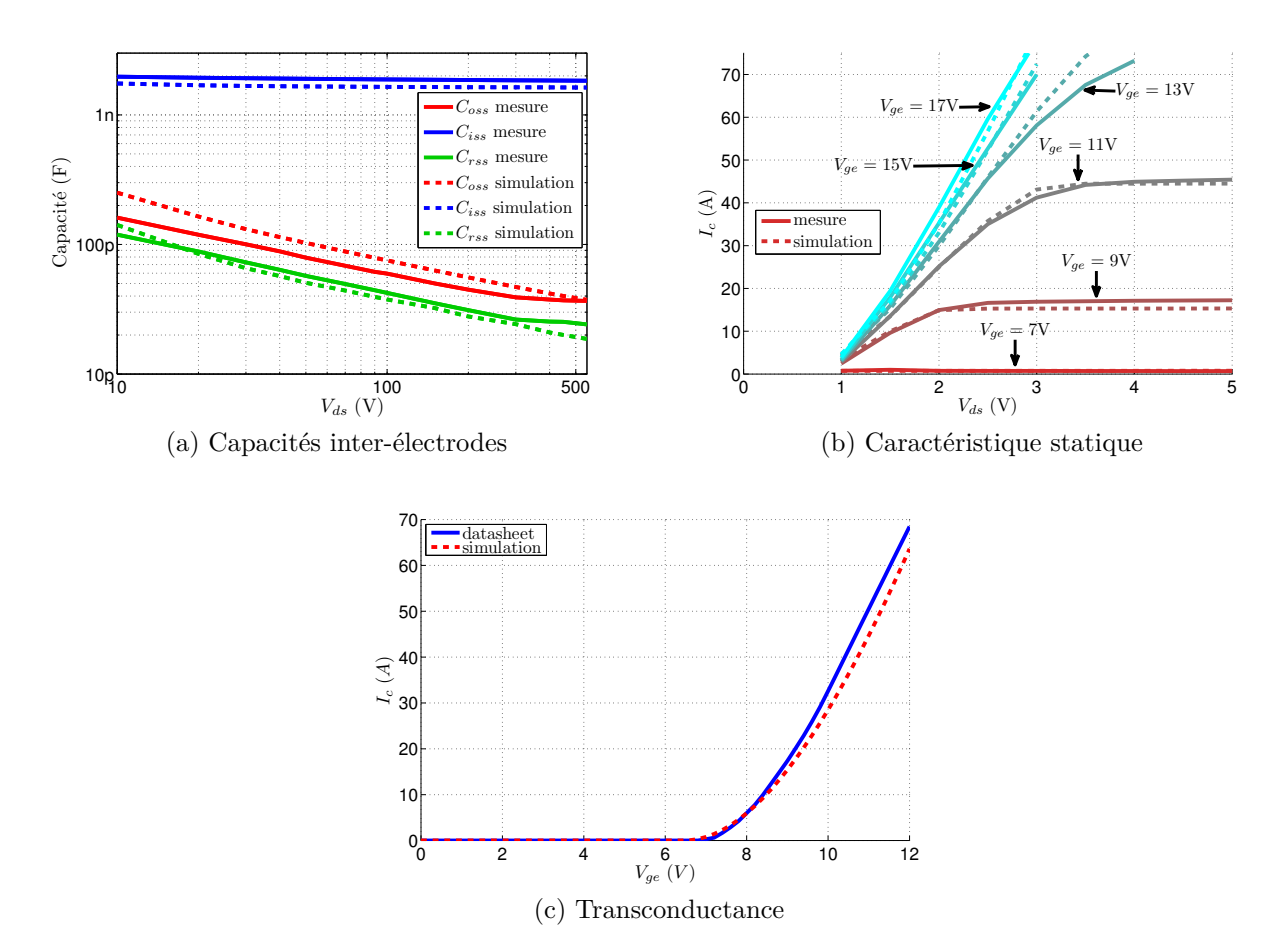

Figure 2.11 – Résultats d'optimisation pour l'IGBT-IGW25N120

Il restera à valider ce modèle dans une cellule de commutation avant son utilisation pour l'étude CEM. L'autre composant actif utilisé dans la cellule de commutation est la diode. Nous allons appliquer cette démarche pour identifier les paramètres du modèle SPICE de la diode.

## **2.2.3 Paramétrisation du modèle de la diode**

Pour le modèle SPICE de la diode-APT2X30DQ120J (30A, 1200V), le processus utilisé est globalement le même que pour l'IGBT. Dans ce cas ci, les critères d'optimisation que nous avons choisi sont :

- la caractéristique statique, qui permet d'obtenir la bonne valeur d'impédance à l'état passant ;
- l'évolution de la capacité de jonction avec la tension inverse, qui permet d'obtenir la bonne impédance à l'état bloqué ;
- le courant de recouvrement inverse maximal, qui influe sur les formes d'ondes lors de la commutation au blocage de la diode.

Ces trois données influencent à la fois le comportement statique et dynamique de la diode. En effet, le comportement statique est régi par la caractéristique statique de la diode, alors que les commutations de la diode sont régies par la capacité de jonction et le courant de recouvrement maximal. De la même manière que pour l'IGBT, nous allons sommer les écarts calculés pour chacun de ces critères, qui seront sans unité.

### **2.2.3.1 Caractéristique statique**

L'essai qui permet d'obtenir la caractéristique statique de la diode est présenté sur la figure [2.12a.](#page-64-0) Il consiste à mesurer le courant dans la diode, lorsqu'elle est polarisée en direct. On applique donc une tension continue *VDC* aux bornes de la diode, qui varie linéairement de 0V à 5V. L'écart sur la caractéristique statique est présenté sur la figure [2.12b.](#page-64-1) De la même manière que pour le réseau de caractéristiques statiques de l'IGBT, on ne peut utiliser d'écart relatif. On utilise donc un écart absolu, défini par :

$$
\delta_i^{\text{statique}} = I_{\text{F,i}}^{\text{simulation}} - I_{\text{F,i}}^{\text{datasheet}} \qquad (A) \tag{2.13}
$$

Nous voulons minimiser cet écart au sens des moindres carrés, et nous le divisons par le nombre de points afin de ne pas favoriser un critère par rapport à un autre :

$$
\varepsilon_{\text{statique}} = \frac{1}{N} \cdot \sum_{i=1}^{N} \left( \delta_i^{\text{statique}} \right)^2 \quad (A^2)
$$
\n(2.14)

On divise ensuite cet écart par le courant nominal au carré, de manière à obtenir une grandeur sans unité :

<span id="page-64-1"></span>
$$
\varepsilon_{\text{statique}}^0 = \frac{\varepsilon_{\text{statique}}}{I_N^2} \qquad \text{(sans unité)} \tag{2.15}
$$

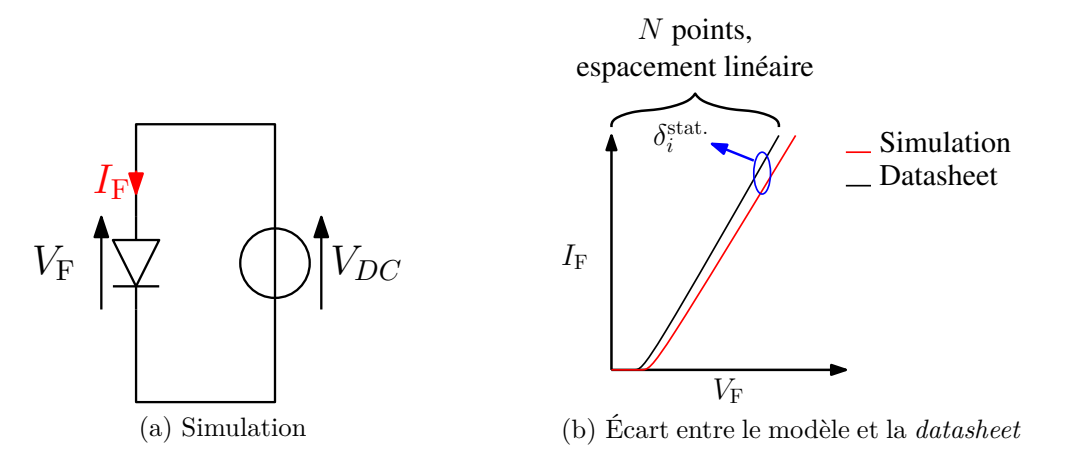

<span id="page-64-0"></span>Figure 2.12 – Simulation effectuée pour obtenir la caractéristique statique de la diode

### **2.2.3.2 Capacité de jonction**

Pour la capacité de jonction de la diode, le principe est le même que pour les capacités interélectrodes de l'IGBT : on polarise la diode en inverse et on ajoute à cette tension de polarisation

une tension alternative de faible signal, comme présenté sur la figure [2.13a.](#page-65-0) Ainsi, la diode est polarisée en inverse par une tension *VDC* allant de 0V à 600V, de même que pour l'IGBT, les points sont répartis de manière logarithmique. On ajoute à cette tension de polarisation une tension sinusoïdale *VAC* de 100mV d'amplitude à une fréquence de 1MHz. Les écarts sont présentés sur la figure [2.13b.](#page-65-1) La capacité de jonction de la diode se prête bien à un calcul d'écart relatif. Pour chaque point i, l'écart sur la capacité de jonction est défini par :

$$
\delta_i^{\text{capacité}} = \log \left( \frac{C_i^{\text{simulation}}}{C_i^{\text{measure}}} \right) \qquad \text{(sans unité)} \tag{2.16}
$$

Cet écart est évidemment sans unité et nous le minimisons au sens des moindres carrés et nous le divisons par le nombre de points pour obtenir l'écart global sur la capacité de jonction :

$$
\varepsilon_{\text{capacité}} = \frac{1}{N} \cdot \sum_{i=1}^{N} (\delta_i^{\text{capacité}})^2 \qquad \text{(sans unité)} \tag{2.17}
$$

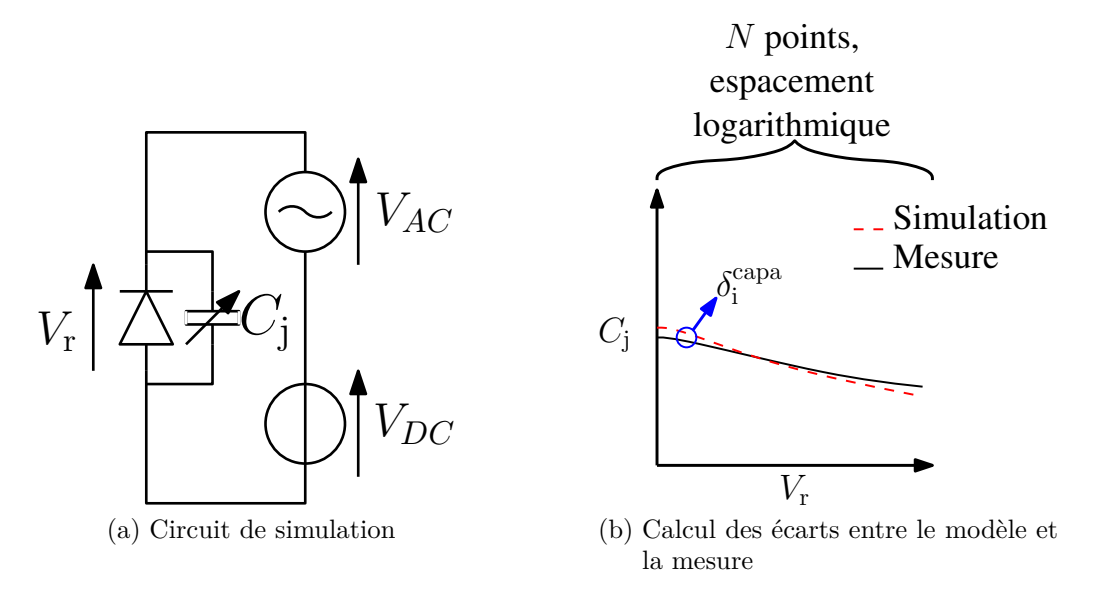

<span id="page-65-1"></span><span id="page-65-0"></span>Figure 2.13 – Simulation effectuée pour obtenir la capacité de jonction de la diode

### **2.2.3.3 Courant de recouvrement inverse**

Le courant de recouvrement inverse de la diode a un impact important sur les formes d'ondes de la commutation au blocage. En effet, ce phénomène intervient lors du blocage de la diode, lorsque le courant atteint zéro, les charges stockées dans la diode sont évacuées, ce qui introduit des variations rapides du courant dans la maille de commutation. Pour mesurer expérimentalement ce courant, on effectue une commutation sur charge inductive, comme indiqué sur la figure [2.14a.](#page-67-0) La valeur de l'inductance est choisie suffisamment grande pour imposer un courant constant à l'échelle de la commutation. En modifiant la résistance de grille du transistor, on peut régler la valeur de la variation de courant dans la diode (d*<sup>i</sup>/*dt). Effectuer une simulation

de ce schéma suppose de disposer d'un modèle de transistor valide en commutation, réglable en <sup>d</sup>*<sup>i</sup>/*dt simplement.

Afin de déterminer le courant de recouvrement inverse dans la diode, nous effectuons une simulation temporelle, dont le schéma est présenté sur la figure [2.14b.](#page-67-1) Sur cette figure, le transistor est remplacé par une résistance commandée en tension, qui permet un réglage simple du <sup>d</sup>*<sup>i</sup>/*dt et d'être indépendant de l'influence du modèle de transistor. Dans ce cas, l'évolution du courant dans la diode est directement dépendant de l'évolution de cette résistance. En effet, tant que la diode est passante, elle impose la tension de seuil (*Vth*) à ces bornes. On obtient donc directement :

$$
V_{\text{in}} = R(t) \cdot (I_0 - i_{\text{diode}}(t)) - V_{th}
$$
\n(2.18)

En imposant la résistance inversement proportionnelle au temps :  $R(t) = \frac{k}{t}$  (avec *k* une constante), on obtient un courant dans la diode proportionnel au temps :

$$
i_{\text{diode}}(t) = I_0 - \frac{V_{\text{in}} + V_{th}}{k} \cdot t \implies \frac{\text{d}i_{\text{diode}}}{\text{d}t}(t) = -\frac{V_{\text{in}} + V_{th}}{k} \tag{2.19}
$$

Lors de cette simulation, nous déterminons le courant recouvrement inverse maximal  $I_{\text{rrm}}$  dans la diode lors du blocage de celle-ci. Cette simulation est effectuée pour différentes valeurs de courant initial ( $I_0 \in \{15, 30, 60\}$ A et différentes pentes de courant ( $\frac{di}{dt}$  allant de −200 à −1000A*/µ*s). Les écarts obtenus sont définis sur la figure [2.14c.](#page-67-2) L'indice i est représentatif du courant initial dans la diode et l'indice j de la pente du courant dans celle-ci. Pour le courant de recouvrement, nous utilisons un écart relatif défini par :

$$
\delta_{ij}^{Irrm} = \log \left( \frac{I_{rrm,ij}^{simulation}}{I_{rrm,ij}^{dataset}} \right) \qquad \text{(sans unité)} \tag{2.20}
$$

L'écart global est calculé par :

$$
\varepsilon_{I_{\text{rrm}}} = \frac{1}{3N} \cdot \sum_{i=1}^{3} \left[ \sum_{j=1}^{N} \left( \delta_{ij}^{I_{\text{rrm}}} \right)^2 \right] \qquad \text{(sans unité)} \tag{2.21}
$$

Afin de vérifier que la simulation utilisant une résistance variable donne des résultats cohérents, nous avons comparé les résultats obtenus en utilisant d'une part la résistance variable et d'autre part le modèle d'IGBT obtenu auparavant. La résistance de grille de l'IGBT est ajustée de manière à obtenir la bonne pente de variation de courant. Les simulations sont effectuées pour les valeurs extrêmes de courant initial et de variation de courant. Les résultats sont présentés sur la figure [2.15.](#page-67-3) Sur cette figure, les résultats obtenus en utilisant un modèle d'IGBT sont présentés en traits pleins et ceux en utilisant une résistance variable en pointillés. On constate que l'utilisation d'un IGBT ou d'une résistance variable avec le temps donne des résultats très similaires pour le courant de recouvrement inverse. L'utilisation d'une résistance variable est donc une bonne alternative à l'utilisation d'un modèle complexe de transistor.

<span id="page-67-0"></span>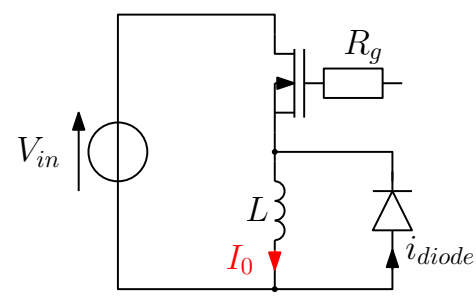

(a) Schéma de mesure du courant de recouvrement inverse

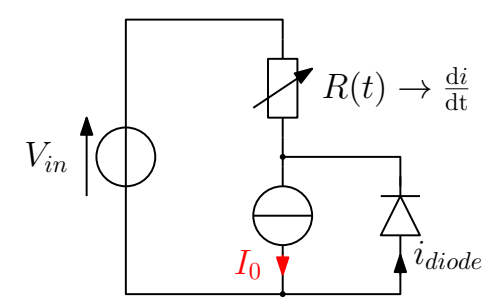

<span id="page-67-1"></span>(b) Simulation courant de recouvrement inverse

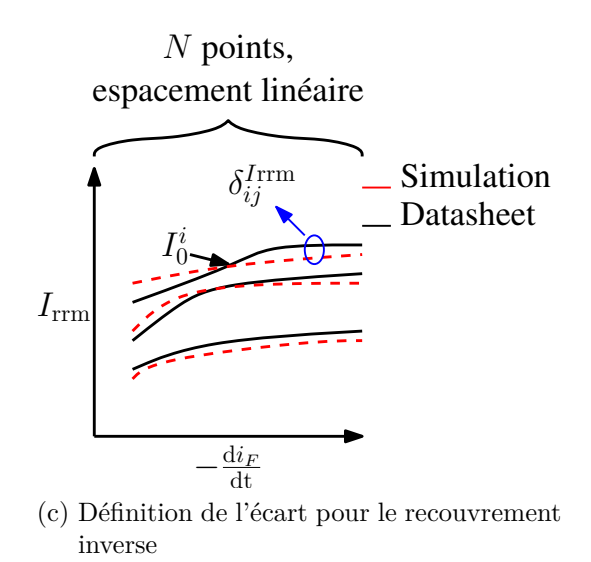

<span id="page-67-2"></span>Figure 2.14 – Simulation effectuée pour déterminer le courant de recouvrement inverse de la diode

<span id="page-67-3"></span>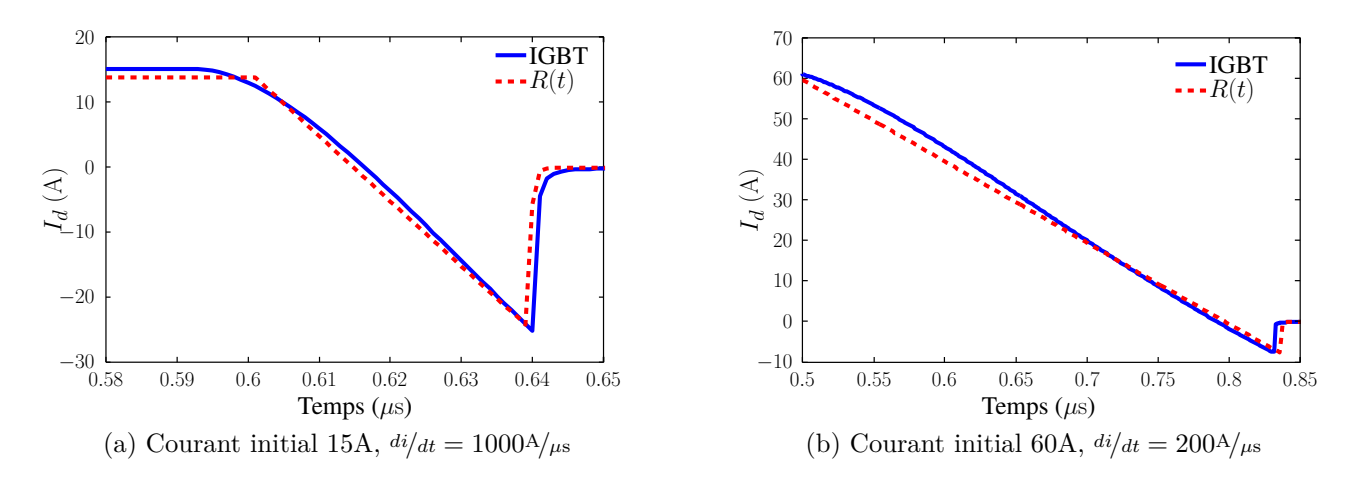

Figure 2.15 – Courant de recouvrement inverse de la diode en fonction du modèle d'interrupteur utilisé

### **2.2.3.4 Procédure d'optimisation appliquée à la diode**

L'algorithme d'optimisation que nous utilisons est présenté sur la figure [2.16.](#page-68-0) De la même manière que pour l'IGBT, nous n'avons pas pondéré les écarts sur chacun des critères.

<span id="page-68-0"></span>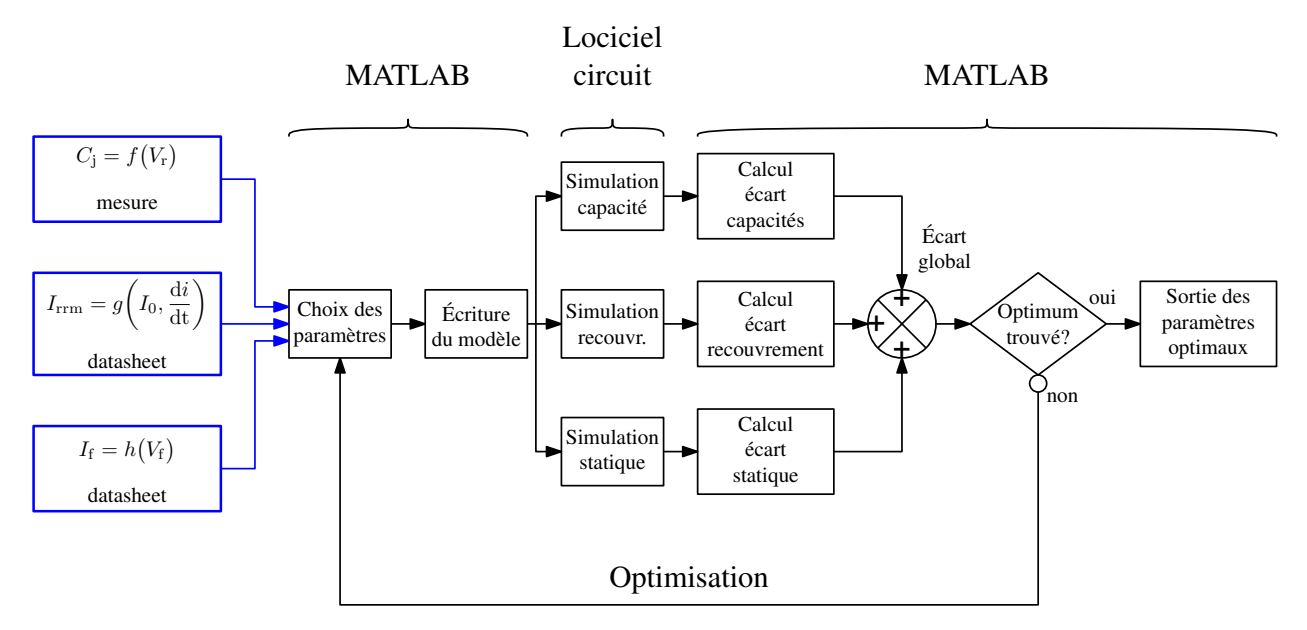

Figure 2.16 – Algorithme d'optimisation des paramètres du modèle de la diode

Les résultats d'optimisation des paramètres du modèle SPICE de la diode sont présentés sur la figure [2.17.](#page-69-1) Sur cette figure, on observe une bonne concordance entre la capacité de jonction du modèle et la mesure effectuée avec la méthode des deux pinces, avec un écart maximal d'environ 15%. Pour la caractéristique statique, on observe une bonne concordance entre la *datasheet* et le modèle. Enfin, pour le courant de recouvrement inverse maximal, on observe une augmentation de l'écart pour les plus fortes valeurs de courant commuté et de variation de courant (*di/dt*), avec un écart maximal de

- $4\%$  pour un courant initial de 15A;
- 10\% pour un courant initial de 30A;
- 15\% pour un courant initial de 60A.

Cette diode ayant un calibre de 30A, l'écart sur le courant de recouvrement maximal obtenu à 60A est peu important. Nous pouvons conclure que le modèle de diode obtenu présentera les bonnes caractéristiques à l'état passant et bloqué et que le courant de recouvrement inverse devrait être bien représenté pour les faibles valeurs de courant dans la diode, jusqu'au courant nominal.

### **2.2.4 Validation des modèles en commutation sur charge inductive**

Afin d'étudier le comportement en commutation des modèles obtenus, nous avons effectué un essai en commutation d'un hacheur série sur charge inductive. Nous avons effectué les essais pour une tension d'alimentation de 250V et un courant de charge de 2*,*5A. Les résultats sont présentés sur la figure [2.18.](#page-70-0) Sur cette figure, nous observons une bonne concordance des formes d'ondes durant la commutation à la mise en conduction de l'IGBT. Nous constatons un écart important entre la mesure et la simulation lors du blocage de l'IGBT. Ceci vient du fait que nous n'avons pas inclus le courant de queue comme critère d'optimisation de l'IGBT. L'ajout de ce critère nécessiterait une caractérisation du courant de queue pour différents points de fonctionnement (tension d'alimentation et courant de charge) car cette information n'est pas communément

<span id="page-69-1"></span>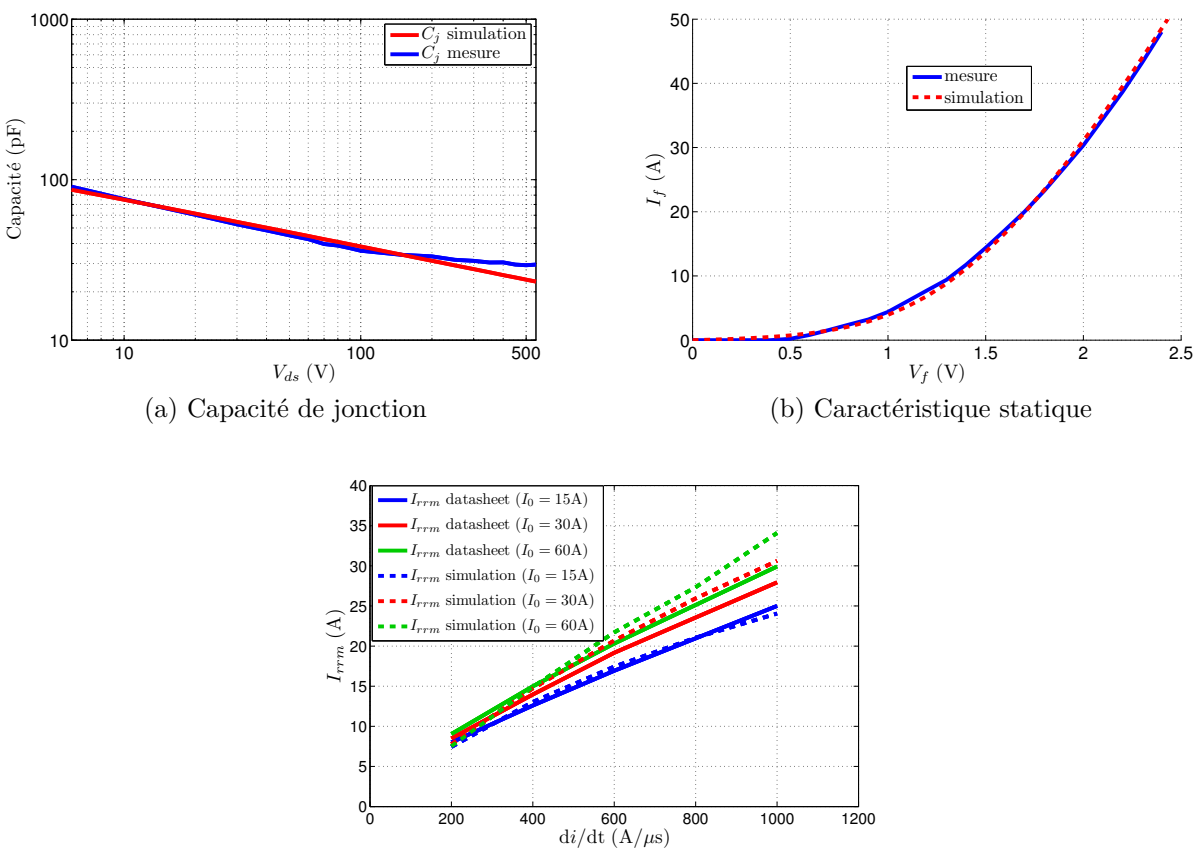

(c) Courant de recouvrement inverse maximal

Figure 2.17 – Résultats de l'optimisation des paramètres du modèle de la diode

présente dans les *datasheet*s. L'ajout de ce critère s'avèrerait long et augmenterait encore la durée de la procédure d'optimisation pour un résultat incertain, c'est pourquoi nous ne l'avons pas inclus dans ces travaux. Les modèles que nous avons obtenus présentent néanmoins les bonnes impédances dans leur état passant et bloqué, ce qui est intéressant pour notre étude CEM. En effet, cela nous permettra d'obtenir les bonnes fréquences de résonance ainsi que les bons amortissements des chemins de propagation.

# <span id="page-69-0"></span>**2.3 Influence du jitter sur le spectre de PEM**

Comme indiqué au paragraphe [1.2.4,](#page-46-0) le phénomène de retard variable, que nous pouvons assimiler à un retard aléatoire entre l'entrée et la sortie du circuit de commande rapprochée du transistor (driver) à un impact sur le spectre de PEM. En effet, ce retard agit comme un Random PWM (étalement de spectre), ce qui réduit les niveaux de PEM [\[66\]](#page-146-8). Il est donc important d'estimer l'impact de ce phénomène, afin d'en tenir compte si nécessaire lors de la modélisation CEM d'un dispositif expérimental. Pour ce faire, nous avons comparé les spectres d'un signal trapézoïdal sans et avec *jitter*. Le phénomène de *jitter* pouvant être assimilé à un retard aléatoire, il est intéressant d'étudier l'impact de deux critères :

• son écart-type;

<span id="page-70-0"></span>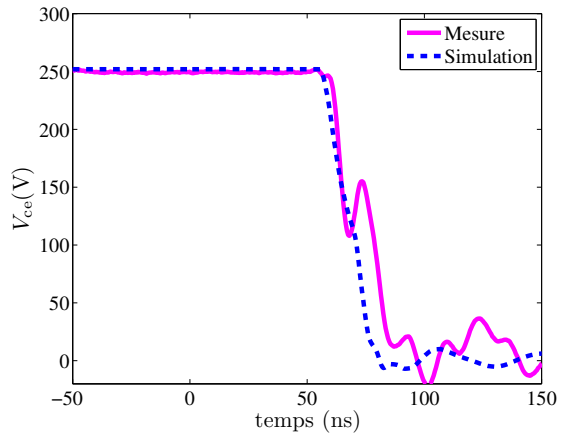

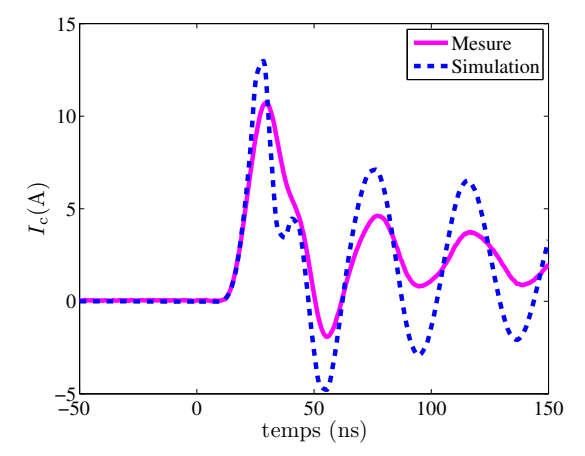

(a) Tension  $V_{ce}$  lors de la mise en conduction de l'IGBT

(b) Courant *I*<sup>c</sup> lors de la mise en conduction de l'IGBT

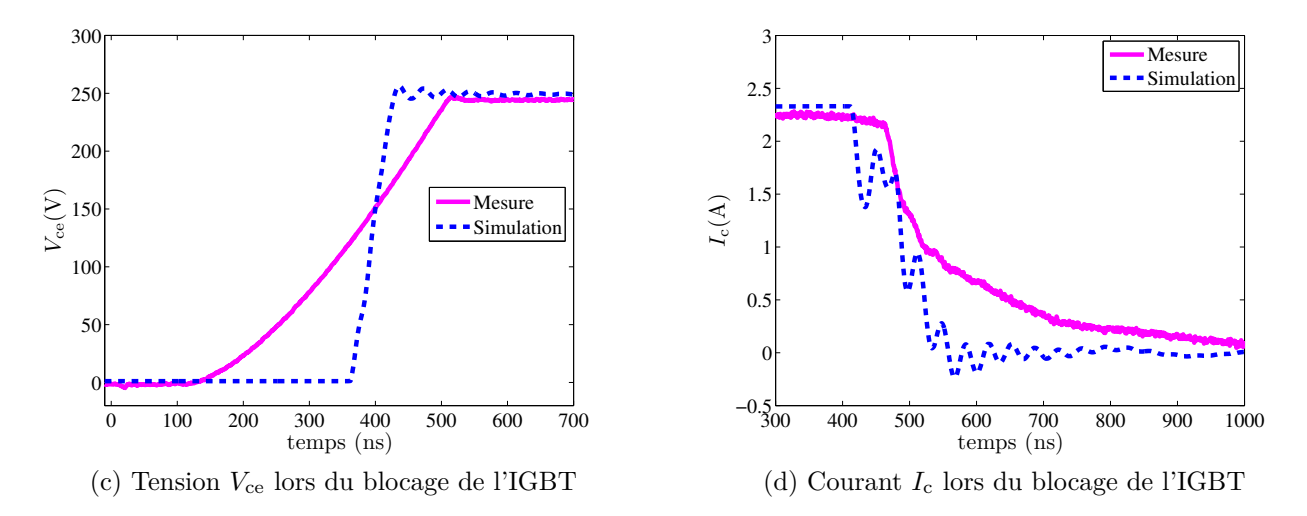

Figure 2.18 – Comparaison entre les formes d'ondes de commutation mesurées et celles simulées

• sa loi de répartition statistique.

Enfin, nous avons observé les intervalles de confiance que nous pouvons avoir pour différentes valeurs d'écart-type de *jitter*.

### **2.3.1 Étude de la dispersion spectrale liée au jitter**

### **2.3.1.1 Influence de l'écart-type**

Dans un premier temps, comme indiqué dans [\[63\]](#page-146-5), il est possible de discriminer différents drivers par l'écart-type de leurs *jitter*. En effet, des mesures effectuées sur deux cartes drivers différentes (Arcel ARCAL2106 et Semikron SKHI22B) donnent des répartitions de retard selon des lois statistiques assimilables à des lois normales d'écarts-types différents (3ns pour la carte Arcel et 51ns pour la carte Semikron). Il est donc intéressant d'évaluer l'impact de l'écart type du *jitter* sur le spectre de PEM.

### **Observation sur les écarts-types**

<span id="page-71-0"></span>Dans un premier temps, nous avons évalué la différence entre les spectres générés par un signal carré parfait et par des signaux « jittés » présentant les mêmes caractéristiques que ceux générés par les cartes Arcel et Semikron. Pour ce faire, nous avons généré un signal carré parfait à 10kHz de rapport cyclique 50% variant entre 0 et 1V. À ce signal, nous avons ajouté des retards aléatoires synchronisés sur les fronts du signal carré, comme indiqué sur la figure [2.19.](#page-71-0)

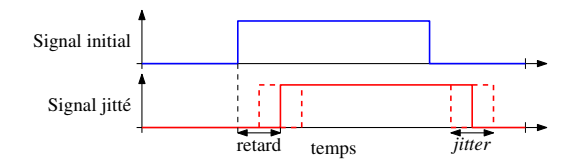

Figure 2.19 – Signal idéal et signal « jitté »

On ajoute un retard constant grand devant les écarts-types, de manière à ne pas observer de retard négatif. Afin d'avoir un nombre de périodes suffisant, nous avons considéré cent périodes, ce qui est significatif d'un point de vue statistique. Les spectres obtenus sont présentés sur la figure [2.20.](#page-71-1) Sur cette figure, l'enveloppe du spectre généré par le signal carré parfait est présentée en bleu, celle obtenu à l'aide du signal à faible *jitter* est présenté en noir et celle à fort *jitter* en rouge.

<span id="page-71-1"></span>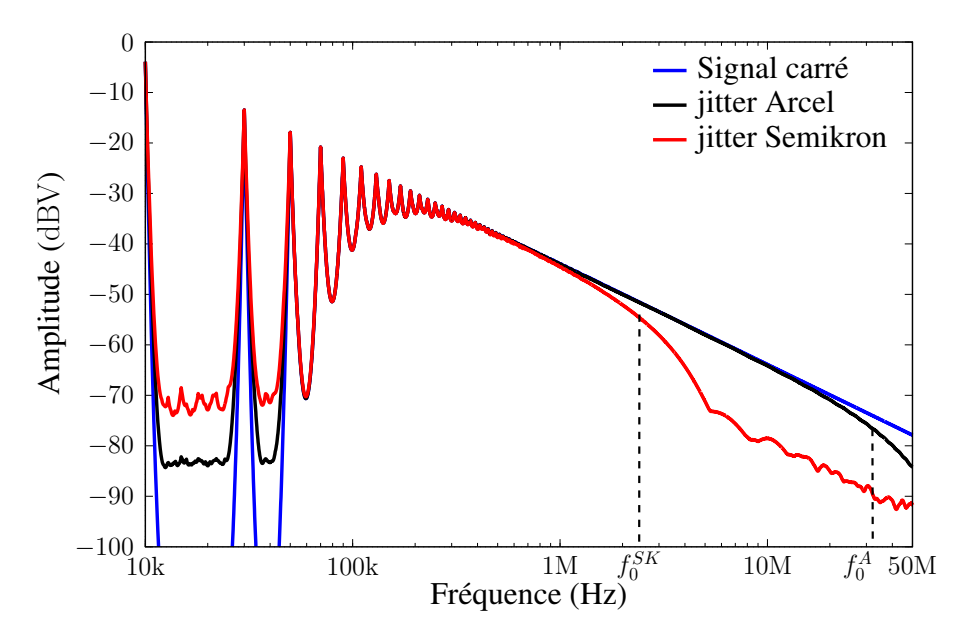

Figure 2.20 – Influence du *jitter* sur le spectre d'émission : comparaison entre les spectres générés par un signal carré parfait et deux signaux « jittés »

Pour les deux signaux « jittés », on observe un foisonnement autour des raies aux fréquences multiples de la fréquence de découpage. On définit la fréquence *f*<sup>0</sup> pour laquelle, l'enveloppe du spectre du signal « jitté » est inférieure de 3dB à celle du signal carré parfait. Pour l'écart-type le plus grand, on observe une baisse de l'enveloppe du spectre, par rapport au spectre du signal carré parfait à partir de 2MHz environ  $(f_0^{SK})$ . Alors que pour l'écart-type le plus faible, on observe un écart avec l'enveloppe du signal carré autour de  $30MHz$  environ  $(f_0^A)$ .
Ces résultats sont concordants avec nos attentes, car de la même manière que pour le RPWM, on répartit l'énergie du signal, non seulement sur les raies principales, mais également sur les raies intermédiaires, ce qui permet d'obtenir une diminution de l'enveloppe du spectre de perturbations en HF. De ce fait, plus le *jitter* sera d'écart type important, plus on observera une diminution du spectre d'émissions en HF. Ce phénomène est donc à prendre en compte pour pouvoir prédire le spectre d'émissions dans les fréquences visées. Dans les parties qui suivent, nous allons étudier la précision nécessaire sur la connaissance de ce phénomène, pour pouvoir prédire le spectre d'émissions.

### **Détermination de la loi liant l'écart-type à la fréquence de coupure**

Nous avons vu que l'écart type de la répartition du *jitter* influe sur le spectre des perturbations. Nous avons voulu déterminer le lien entre la valeur de l'écart-type et la fréquence pour laquelle on commence a observer une différence entre le spectre du signal carré parfait et celui du signal « jitté ». Nous effectuons différentes simulations pour des répartitions statistiques du retard d'écart-type allant de 3ns à 60ns. La figure [2.21](#page-72-0) présente l'évolution de la fréquence de coupure (*f*0), telle que définie sur la figure [2.20,](#page-71-0) en fonction de l'écart-type (*σ*), nous observons que la fréquence de coupure est inversement proportionnelle à l'écart-type.

$$
f_0 \propto \frac{1}{\sigma} \tag{2.22}
$$

<span id="page-72-0"></span>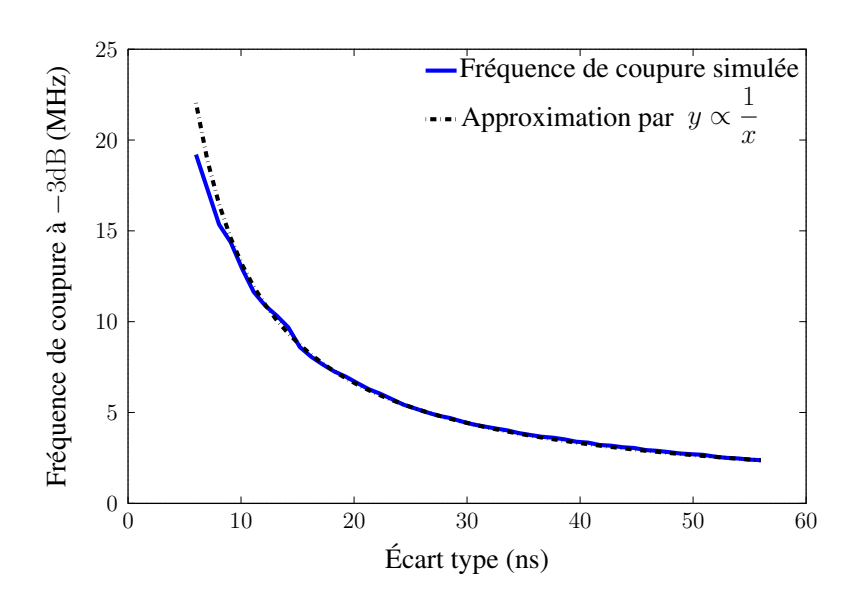

Figure 2.21 – Fréquence de coupure à −3dB en fonction de l'écart type du *jitter*

### **2.3.1.2 Influence de la loi de répartition statistique**

Comme indiqué plus haut, le second critère à étudier est l'impact du type de la loi de répartition statistique. Nous avons donc étudié les spectres générés par deux signaux ayant un *jitter* possédant le même écart type, mais deux lois de distribution différentes. L'étude est menée avec un écart type de 51ns de manière à observer un écart significatif avant 50MHz. On compare les

spectres de deux signaux jittés, dont les écart-types sont répartis selon une loi normale pour le premier, et selon une loi uniforme pour le second. Les résultats sont présentés sur la figure [2.22.](#page-73-0) On observe peu de différences entre les enveloppes des spectres liées aux deux signaux jittés. La loi de répartition statistique semble donc avoir peu d'impact sur le spectre de PEM. Donc, afin de prendre en compte le *jitter* dans notre étude CEM, il sera nécessaire de tenir compte, et donc de caractériser, l'écart-type du *jitter* de la carte driver que nous utiliserons, mais pas sa loi statistique. Pour un fonctionnement en onduleur, le rapport cyclique diffère d'une période de découpage à une autre, dans la prochaine partie, nous allons étudier l'impact du *jitter* en fonctionnement onduleur.

<span id="page-73-0"></span>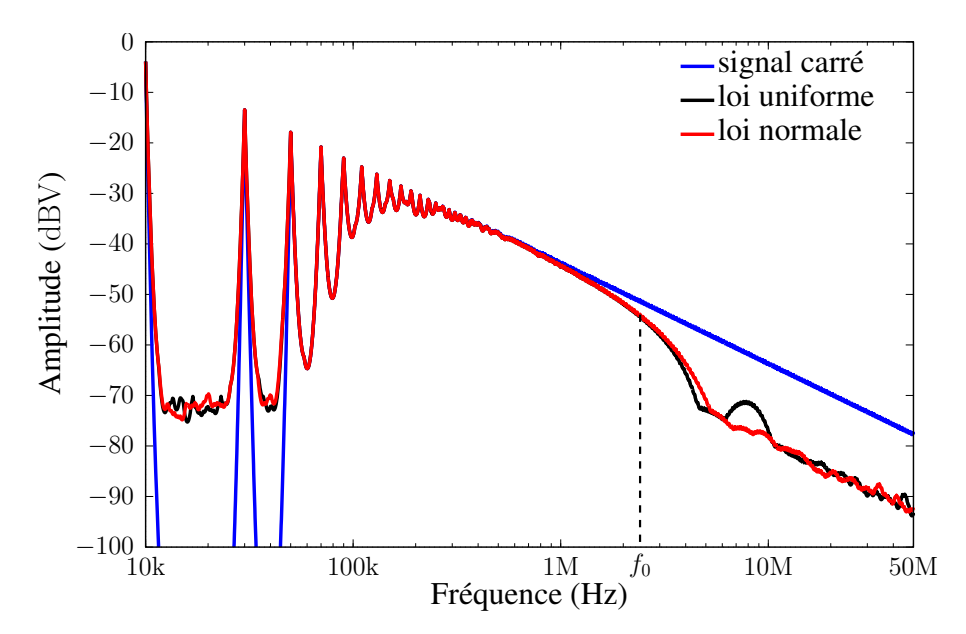

Figure 2.22 – Impact de la loi de répartition statistique sur le spectre de PEM

### **2.3.1.3 Étude de la répétabilité de la mesure**

Lors de l'étude du spectre de PEM sur un fonctionnement onduleur, une méthode classique consiste à relever les formes d'ondes sur une période sinusoïdale. L'introduction du *jitter* va modifier les instants de commutation d'une période électrique à une autre. Donc, en fonction de l'instant auquel on effectue la mesure, nous allons obtenir des spectres différents. Ces spectres seront répartis dans un intervalle de confiance qui sera dépendant du *jitter*. Pour étudier la répétabilité de la mesure (l'intervalle de confiance), nous avons simulé un signal PWM d'un onduleur : comparaison d'une porteuse triangulaire de fréquence 16kHz à une sinusoïde de fréquence 400Hz. Sur ce signal, nous induisons deux retards aléatoires sur chaque front (pour simuler le *jitter*). Les lois de répartition statistiques des retards sont choisies pour correspondre aux *jitters* des cartes Arcel et Semikron. On relève les formes d'ondes sur une demi période électrique. Afin d'évaluer l'impact du *jitter* sur la mesure, on effectue 50 simulations successives. Sur chacune des simulations, les instants de commutation diffèrent à cause du *jitter*. Nous traçons ensuite le spectre moyen obtenu, et deux spectres permettant d'identifier l'intervalle dans lequel se situent les différentes mesures (moyenne  $\pm$  écart-type sur la mesure).

Les résultats sont présentés sur la figure [2.23.](#page-74-0) Ils permettent de constater que si les drivers

induisent un retard aléatoire d'écart type trop important, on observe une dispersion importante sur les spectres obtenus par différentes mesures à différents instants (8dB à 10MHz pour un écart type de 51ns, par exemple). Donc, si on mesure ou on simule une seule période électrique, le spectre obtenu sera inclus dans un intervalle de confiance large et une précision trop fine ne peut être envisagée [\[66\]](#page-146-0). Pour rendre compte de cette dispersion, il est nécessaire d'effectuer des mesures [3](#page-0-0) et des simulations sur un grand nombre de périodes, une telle simulation prendrait un temps considérable.

<span id="page-74-0"></span>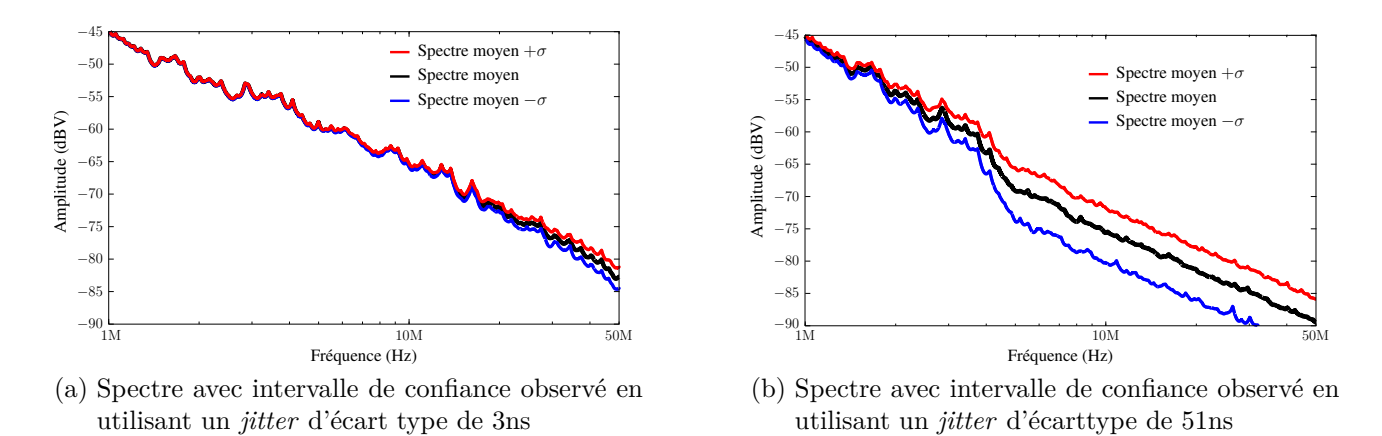

Figure 2.23 – Dispersion des spectres d'émission liées aux *jitter* pour deux écarts types différents

Comme nous venons de le voir, le *jitter* des circuits de commande des transistors a un impact sur le spectre de PEM émis par un système. En effet, d'après la figure [2.21](#page-72-0) un *jitter* d'écart type de 20ns aura un impact sur le spectre de PEM dès 5MHz. L'impact de ce phénomène semble néanmoins peu dépendant de sa loi de répartition statistique. Donc, si nous voulons répercuter cet impact sur la modélisation, il est nécessaire de caractériser l'écart-type du *jitter* des cartes driver utilisées. On observe également que si le *jitter* est trop important, le spectre de PEM mesuré sera inclus dans un intervalle de ±5dB, ce qui est contradictoire avec l'objectif de précision à 6dB que nous nous sommes fixés. Lors de la réalisation de notre banc expérimental, pour nous affranchir de cet obstacle, nous avons choisi d'utiliser des cartes driver à faible *jitter* (Arcel ARCAL2106).

# **2.4 Conclusion du chapitre [2](#page-50-0)**

Dans ce chapitre, nous avons présenté une méthode de modélisation des composants actifs d'un système de conversion d'énergie.

Nous avons commencé par proposer une méthode de modélisation des semiconducteurs de la cellule de commutation (IGBT et diode). Cette méthode détermine les paramètres des modèles SPICE par une procédure d'optimisation. Les modèles obtenus sont conformes aux différentes caractéristiques des composants, issues des *datasheets* ou de la mesure. On constate néanmoins

<sup>3.</sup> Si la mesure est effectuée en utilisant un analyseur de spectre ou un récepteur de mesure, elle est effectuée sur plusieurs périodes

que le modèle représente correctement la mise en conduction du transistor, mais bien moins son blocage. Les modèles que nous avons proposés nous permettent donc d'avoir une bonne approximation des impédances présentées par les composants dans leurs états passants et bloqués. Ceci nous permet d'avoir une représentation correcte des chemins de propagations des PEM au niveau de la cellule de commutation.

Ensuite, nous avons étudié l'impact du *jitter* sur le spectre de PEM. Cette étude nous a permis de conclure que le *jitter* influe sur le spectre de PEM et que son écart type est le facteur principal à considérer, ce qui nous a permis de définir des critères de réalisation de notre banc expérimental. En effet, pour étudier précisément les PEM jusqu'à 50MHz, il est nécessaire de choisir des cartes driver dont le *jitter* a un écart type suffisamment faible pour avoir un impact minimal sur le spectre dans la bande de fréquence considérée.

# **Chapitre 3**

# <span id="page-76-0"></span>**Méthode de modélisation des câbles d'énergie**

Pour l'étude par simulation des aspects CEM dans un système de conversion d'énergie, il est nécessaire d'avoir, en plus des modèles des sources de PEM, les modèles HF des chemins de propagation. Pour ce faire, nous avons commencé par modéliser le câble reliant le hacheur à la charge. Nous avons utilisé un câble tri-filaire blindé, présenté sur la figure [3.1.](#page-78-0) Les conducteurs sont multi-brins et le blindage tressé. Dans cette étude, nous allons utiliser, dans un premier temps, un modèle circuit pour ce câble en vue d'une utilisation en domaine temporel. Nous avons commencé par utiliser un modèle de câble similaire à celui développé au laboratoire par Y.Weens et M.Moreau [\[5,](#page-142-0)[40\]](#page-144-0). Ce modèle considère le blindage comme un conducteur parfait. Les résultats obtenus avec ce modèle sont présentés dans la section suivante. Ensuite, nous avons complexifié le modèle du câble, de manière à tenir compte de l'impédance du blindage. Enfin, nous avons proposé une méthode de réduction de ce modèle en vue d'une utilisation en domaine fréquentiel.

<span id="page-78-0"></span>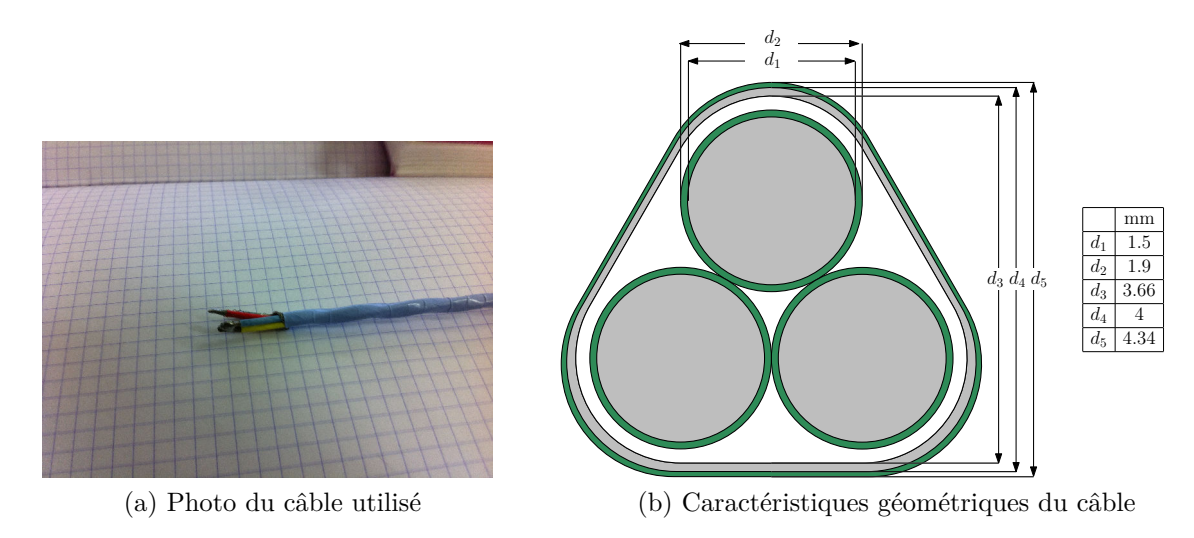

Figure 3.1 – Caractéristiques du câble trifilaire blindé

# **3.1 Modèle de câble initial**

### **3.1.1 Description du modèle**

Dans un premier temps, nous avons modélisé notre câble en suivant la procédure développée au laboratoire par Y.Weens [\[37\]](#page-144-1). Le modèle utilisé est présenté sur la figure [3.2.](#page-79-0) Sur ce modèle, chaque conducteur est représenté par sa résistance propre (*R*phase) et son inductance propre  $(L_{\text{phase}})$ . De plus, on tient compte de l'inductance mutuelle entre conducteurs  $(L_{\text{phase}} \cdot K_{\text{phase}})$ , ainsi que les capacités  $(C_{\text{phase}})$  et conductances  $(G_{\text{phase}})$  inter-conducteurs. Le blindage est considéré comme idéal, et est lié aux autres conducteurs au travers de capacités (*C*blindage) et conductances  $(G_{\text{blindage}})^1$  $(G_{\text{blindage}})^1$ . L'ensemble de ces paramètres est susceptible d'évoluer avec la fréquence. Cependant, une mesure de la permittivité de l'isolant à l'aide d'un dispositif spécifique

<sup>1.</sup> Par souci de lisibilité dans les figures qui suivent, le terme « phase » est remplacé par « ph » et « blindage » par « bl »

de l'analyseur d'impédance (AGILENT 16451B), présentée sur la figure [3.3,](#page-79-1) nous permet de conclure qu'elle n'évolue pas avec la fréquence. On peut donc considérer que les différentes conductances et capacités n'évoluent pas avec la fréquence. De plus, les travaux antérieurs ont montré que le coefficient de couplage entre les conducteurs  $(K_{\text{phase}})$  n'évolue pas avec la fréquence.

<span id="page-79-0"></span>La modélisation est basée sur plusieurs mesures d'impédances sur le câble dans différentes configurations et pour différentes longueurs. Ces essais sont présentés dans la partie suivante.

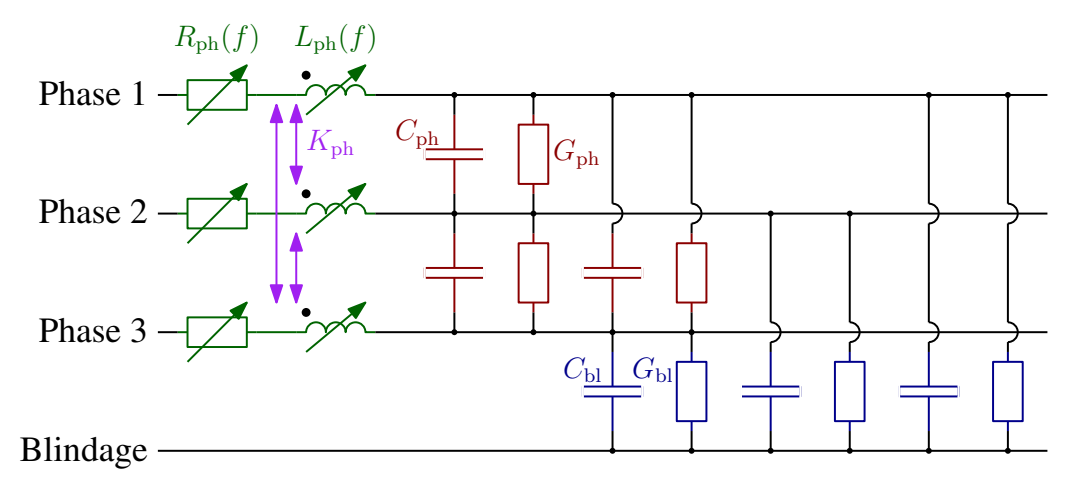

<span id="page-79-1"></span>Figure 3.2 – Cellule élémentaire du modèle de câble avec blindage parfait

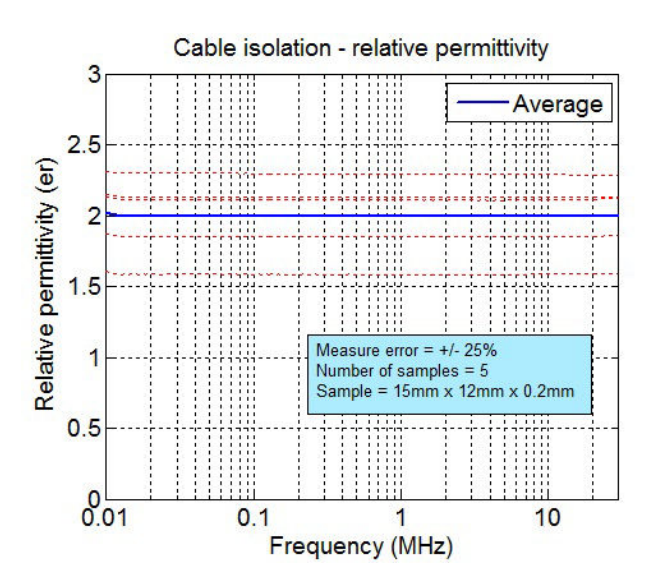

Figure 3.3 – Permittivité relative de l'isolant mesurée à l'aide de l'analyseur d'impédance HP4294A et du dispositif de mesure Agilent 16451B

### **3.1.2 Extraction des paramètres linéiques en basse fréquence**

Les essais réalisés peuvent être divisés en deux catégories. La première catégorie rassemble les essais réalisés pour déterminer les paramètres linéiques du câble en basse fréquence (500 kHz), comme justifié dans [\[40\]](#page-144-0). Ces essais sont réalisés sur une longueur de 1m pour minimiser l'impédance de contact devant l'impédance mesurée. Dans cette première catégorie, on réalise deux essais en MC et deux essais en MD présentés sur la figure [3.4.](#page-80-0) Pour les essais en mode commun, les mesures sont effectuées entre les trois conducteurs en court-circuit et le blindage. Pour le mode différentiel, les mesures sont réalisées entre deux conducteurs en court-circuit et la troisième phase. Pour le mode différentiel, il est nécessaire d'avoir une source excitation symétrique (*balanced*). Pour cela, on connecte un « balun » (*BALanced to UNbalanced*) entre le pont d'impédance et le câble<sup>[2](#page-0-0)</sup>. Pour chaque configuration (MD et MC), on effectue une mesure en court-circuit (CC) et une mesure en circuit ouvert (CO).

La dénomination des essais se fait de la manières suivante :

- On indique en indice la configuration (mc ou md).
- On indique en exposant le type d'essai (cc ou co).

À partir des essais en , on peut obtenir les valeurs de l'inductance propre, de la résistance et du coefficient de couplage magnétique. En effet, en basse fréquence, les capacités parasites peuvent être négligées et il est possible d'identifier les impédances mesurées. Ainsi on obtient le système d'équations suivant [3](#page-0-0) , d'après la méthode développée dans [\[40\]](#page-144-0) :

$$
\begin{cases}\n\mathcal{Z}_{\rm md}^{\rm cc} = \frac{3}{2} \cdot \left[ R_{\rm phase} + L_{\rm phase} \cdot (1 - K_{\rm phase}) \cdot j\omega \right] \\
\text{et} \\
\mathcal{Z}_{\rm mc}^{\rm cc} = \frac{1}{3} \cdot \left[ R_{\rm phase} + L_{\rm phase} \cdot (1 + 2K_{\rm phase}) \cdot j\omega \right]\n\end{cases} \tag{3.1}
$$

<span id="page-80-0"></span>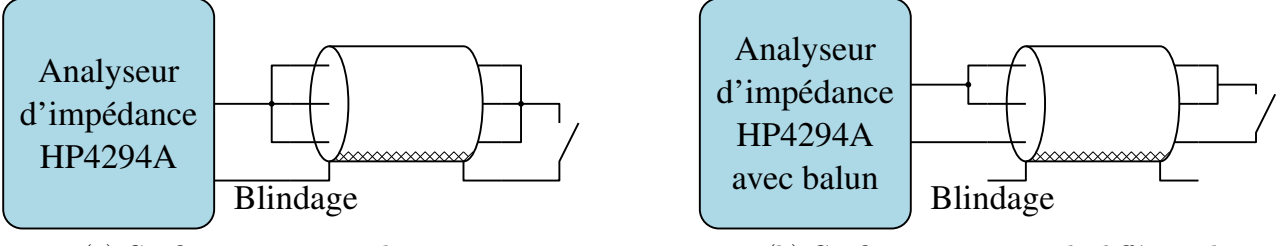

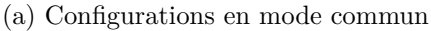

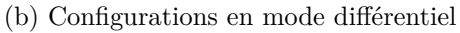

Figure 3.4 – Configurations de mesure des paramètres du câble

On obtient alors aisément, en basse fréquence la résistance du conducteur :

$$
\begin{cases}\nR_{\text{phase}} = \frac{2}{3} \cdot \Re(\underline{Z}_{\text{md}}^{\text{cc}}) \\
\text{ou} \\
R_{\text{phase}} = 3 \cdot \Re(\underline{Z}_{\text{mc}}^{\text{cc}})\n\end{cases}
$$
\n(3.2)

On voit ici apparaitre deux définitions possibles pour le calcul de la résistance des conducteurs. Dans cette partie, nous nous sommes basés sur les travaux développés dans [\[37\]](#page-144-1) et nous utilisons donc la seconde définition. Lorsque nous intègrerons l'impédance du blindage (section [3.2\)](#page-84-0), nous changerons de définition pour ce calcul. On définit les inductances de mode commun et

<sup>2.</sup> Néanmoins, lorsque l'impédance mesurée est trop élevée (cas de la mesure en circuit ouvert) l'utilisation du balun n'est pas possible car on ne mesure alors que l'impédance de son primaire

<sup>3.</sup> On utilise la définition du coefficient de couplage *K* à partir de l'inductance mutuelle *M* et des inductances des deux conducteurs  $L_1$  et  $L_2$  par :  $M = K \cdot \sqrt{L_1 L_2}$ 

différentiel ( $L_{\text{mc}}$  et  $L_{\text{md}}$ ) :

$$
\begin{cases}\nL_{\text{md}} = \frac{1}{\omega} \cdot \Im(\underline{Z}_{\text{md}}^{\text{cc}}) = \frac{3}{2} \cdot \left[ L_{\text{phase}} \cdot (1 - K_{\text{phase}}) \right] \\
\text{et} \\
L_{\text{mc}} = \frac{1}{\omega} \cdot \Im(\underline{Z}_{\text{mc}}^{\text{cc}}) = \frac{1}{3} \cdot \left[ L_{\text{phase}} \cdot (1 + 2K_{\text{phase}}) \right]\n\end{cases} \tag{3.3}
$$

À partir de ces définitions, on obtient l'inductance propre et le coefficient de couplage magnétique :

$$
\begin{cases}\nL_{\text{phase}} = L_{\text{mc}} + \frac{4}{9} \cdot L_{\text{md}} \\
\text{et} \\
K_{\text{phase}} = \frac{3L_{\text{mc}} - \frac{2}{3} \cdot L_{\text{md}}}{3L_{\text{mc}} + \frac{4}{3} \cdot L_{\text{md}}}\n\end{cases} \tag{3.4}
$$

Les essais en circuit ouvert, quant à eux, nous permettent de mesurer les capacités et conductances du câble. En effet, les mesures des admittances en MD et MC en circuit ouvert (respectivement  $\underline{Y}_{md}^{co}$  et  $\underline{Y}_{mc}^{co}$ , nous donnent :

$$
\begin{cases}\n\underline{Y}_{\text{md}}^{\text{co}} = \left(\frac{2}{3} \cdot G_{\text{blindage}} + 2G_{\text{phase}}\right) + \left(\frac{2}{3} \cdot C_{\text{blindage}} + 2C_{\text{phase}}\right) \cdot j\omega \\
\text{et} \\
\underline{Y}_{\text{mc}}^{\text{co}} = 3 \cdot \left(G_{\text{blindage}} + C_{\text{blindage}} \cdot j\omega\right)\n\end{cases} \tag{3.5}
$$

En séparant les parties réelles et imaginaires de ces mesures, on obtient de manière immédiate :

$$
\begin{cases}\nG_{\text{blindage}} = \frac{1}{3} \cdot \Re(\underline{Y}_{\text{mc}}^{\text{co}}) \\
\text{et} \\
G_{\text{phase}} = \frac{1}{2} \cdot \Re(\underline{Y}_{\text{md}}^{\text{co}}) - \frac{1}{3} \cdot G_{\text{blindage}}\n\end{cases}\n\quad \text{et}\n\begin{cases}\nC_{\text{blindage}} = \frac{1}{3\omega} \cdot \Im(\underline{Y}_{\text{mc}}^{\text{co}}) \\
\text{et} \\
C_{\text{phase}} = \frac{1}{2\omega} \cdot \Im(\underline{Y}_{\text{md}}^{\text{co}}) - \frac{1}{3} \cdot C_{\text{blindage}}\n\end{cases}\n\tag{3.6}
$$

Afin d'extraire les valeurs des paramètres linéiques du modèle du câble, les mesures sont effectuées sur une longueur de 1m, de manière à minimiser l'impédance de la connectique devant l'impédance du câble [\[40\]](#page-144-0). On obtient alors les valeurs à 500kHz présentées sur le tableau [3.1.](#page-81-0)

<span id="page-81-0"></span>

| Paramètre | <i>L</i> <sub>phase</sub>  | $\nu_{\text{phase}}$ | $\mathbf{L}$ phase | ∕ phase            | $\sigma_{\rm phase}$ | $\cup$ blindage | $U$ blindage |
|-----------|----------------------------|----------------------|--------------------|--------------------|----------------------|-----------------|--------------|
| Valeur    | $226 \text{m}\Omega$<br>/m | 248nH/m              | 0.115              | 29.4pF<br>$\rm /m$ | $37.6$ n $S/m$       | 155pF/m         | 198nS/<br>'n |

TABLEAU 3.1 – Paramètres linéiques du câble à 500kHz

## **3.1.3 Modélisation de l'évolution fréquentielle de la résistance et de l'inductance des conducteurs**

Pour déterminer les évolutions de la résistance et de l'inductance linéique des conducteurs avec la fréquence, on réalise des essais sur un cable plus court que précédemment. La longueur choisie correspond à une révolution complète de la torsade du câble, soit 14*.*5cm. Ce raccourcissement du câble permet de repousser la première fréquence de résonance au-delà de la gamme de fréquence considérée. L'augmentation de la fréquence de résonance nous permet d'observer une évolution de l'impédance uniquement due à l'évolution fréquentielle des paramètres électriques du câble. Comme indiqué précédemment, seules les évolutions des inductances et résistances des conducteurs sont considérées, nous n'utiliserons donc que les essais en court-circuit à cette étape. Nous considérons également que le coefficient de couplage est indépendant de la fréquence [\[5,](#page-142-0)[40\]](#page-144-0). Le modèle choisi est présenté sur la figure [3.5.](#page-82-0) Il est composé d'un premier réseau RL en échelle à trois niveaux, qui modélise principalement l'évolution fréquentielle de la résistance, et d'un second réseau RL parallèle, qui modélise principalement l'évolution de l'inductance. Dans ce modèle, la résistance *R*<sup>0</sup> et l'inductance *L*<sup>0</sup> sont fixées, les autres paramètres sont calculés à l'aide d'un programme d'optimisation sous contraintes<sup>[4](#page-0-0)</sup>.  $R_0$  est la valeur de la résistance en basse fréquences et *L*<sup>0</sup> est la valeur minimale de l'inductance. L'impédance du câble de MC en CC obtenue après optimisation est présentée sur la figure [3.6.](#page-82-1) Les écarts sont calculés à partir des grandeurs complexes des impédances par l'équation [3.7.](#page-82-2) Cette définition est utilisée pour le calcul de tous les écarts par la suite. Cette définition permet de tenir compte des différences de phases entre le modèle et la mesure.

<span id="page-82-2"></span>
$$
\varepsilon = \frac{|\underline{Z}_{\text{modele}} - \underline{Z}_{\text{mesure}}|}{|\underline{Z}_{\text{mesure}}|} \tag{3.7}
$$

<span id="page-82-0"></span>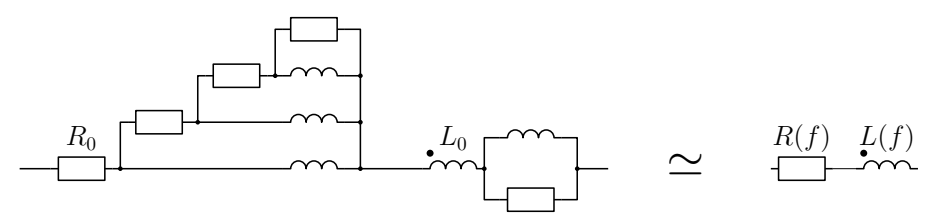

<span id="page-82-1"></span>Figure 3.5 – Modélisation de l'évolution fréquentielle de la résistance et de l'inductance d'un conducteur

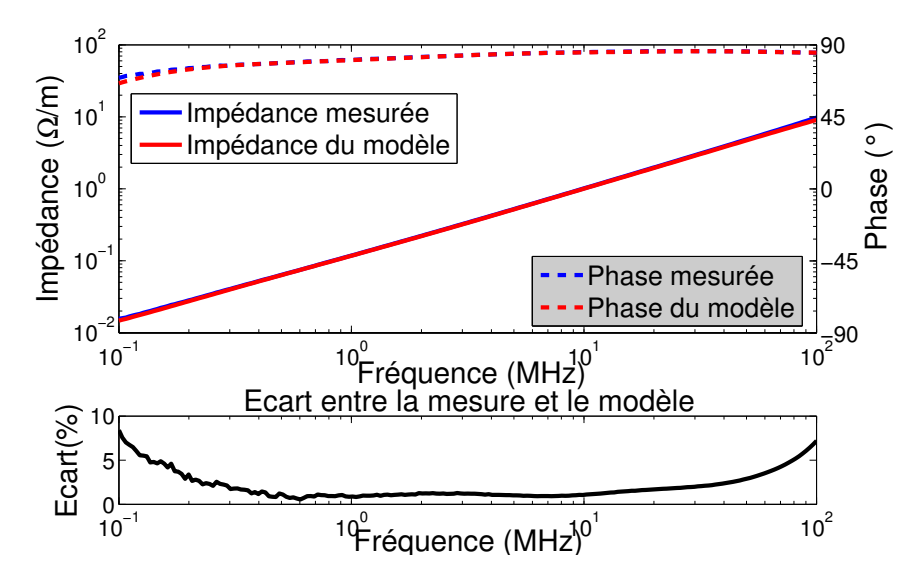

FIGURE 3.6 – Impédance de mode commun $\left( Z_{\mathrm{mc}}^{\mathrm{cc}} \right)$  pour un câble de 14.5cm

Sur cette figure, nous constatons que l'évolution fréquentielle des résistances et inductances est

<sup>4.</sup> Les contraintes sont de n'utiliser que des valeurs positives pour les éléments du système

correctement modélisée, avec un écart inférieur à 10% entre l'impédance mesurée et l'impédance du modèle sur la plage de fréquence allant de 100kHz à 100MHz.

### **3.1.4 Évaluation du modèle**

Pour valider notre modèle, nous avons comparé les impédances mesurées sur un câble de 1m. Sur la figure [3.7,](#page-83-0) qui représente  $Z_{\rm mc}^{\rm cc}$  et  $Z_{\rm mc}^{\rm co}$ , on observe une bonne concordance des fréquences de résonance et anti-résonance ainsi que des amplitudes de celles-ci. Par contre, sur la figure [3.8,](#page-83-1) qui représente  $Z_{\rm md}^{\rm cc}$  et  $Z_{\rm md}^{\rm co}$ , nous montre un écart plus important, notamment sur les amplitudes aux résonances.

<span id="page-83-0"></span>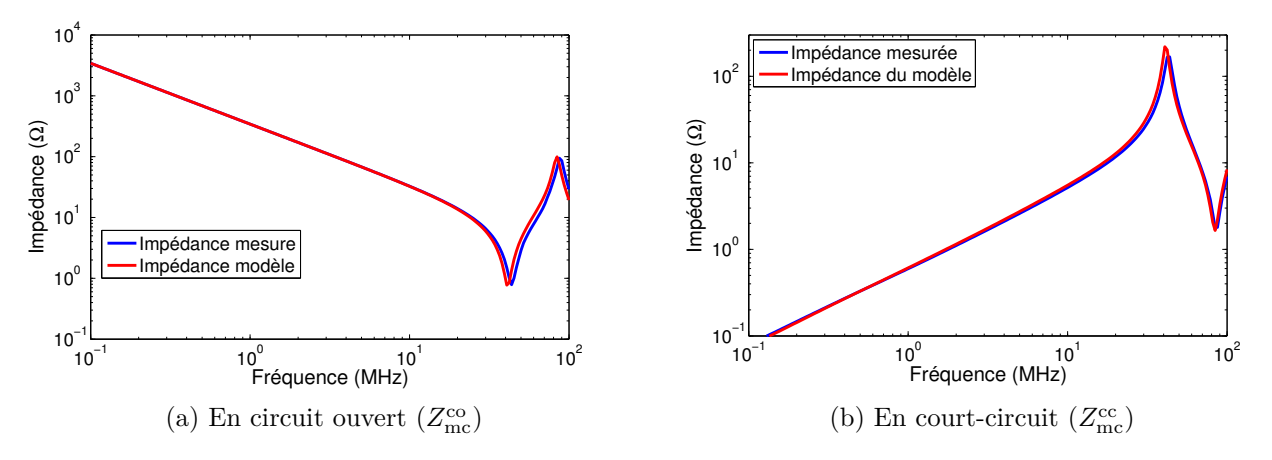

Figure 3.7 – Impédances en mode commun d'un câble de 1m

<span id="page-83-1"></span>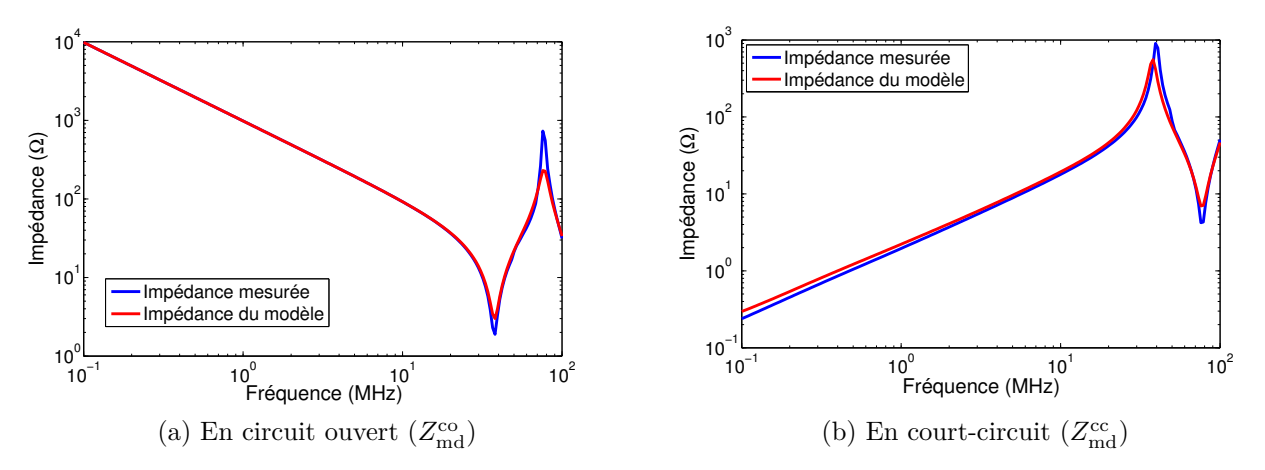

Figure 3.8 – Impédances en mode différentiel d'un câble de 1m

Cet écart va entrainer une surestimation des perturbations à ces fréquences. La sous estimation des résonances en MD est due au report sur les impédances des conducteurs celles du blindage. Afin d'améliorer la précision du modèle de câble proposé, nous proposons de tenir compte de l'impédance du blindage.

# <span id="page-84-0"></span>**3.2 Modèle de câble en tenant compte de l'impédance du blindage**

### **3.2.1 Description du modèle**

Afin d'améliorer le modèle précédent, il est important de tenir compte de l'impédance du blindage. Jusqu'à présent, le blindage est considéré comme un conducteur parfait, ce qui n'est pas le cas en réalité. Le modèle du câble avec impédance du blindage est présenté sur la figure [3.9.](#page-84-1) Le blindage est modélisé à l'aide d'une résistance (*R*blindage) et d'une inductance couplée (*L*blindage et *K*blindage). Ces deux paramètres évoluent avec la fréquence. Les capacités et conductances de ce modèle peuvent être déterminées de la même manière que pour le précédent modèle.

<span id="page-84-1"></span>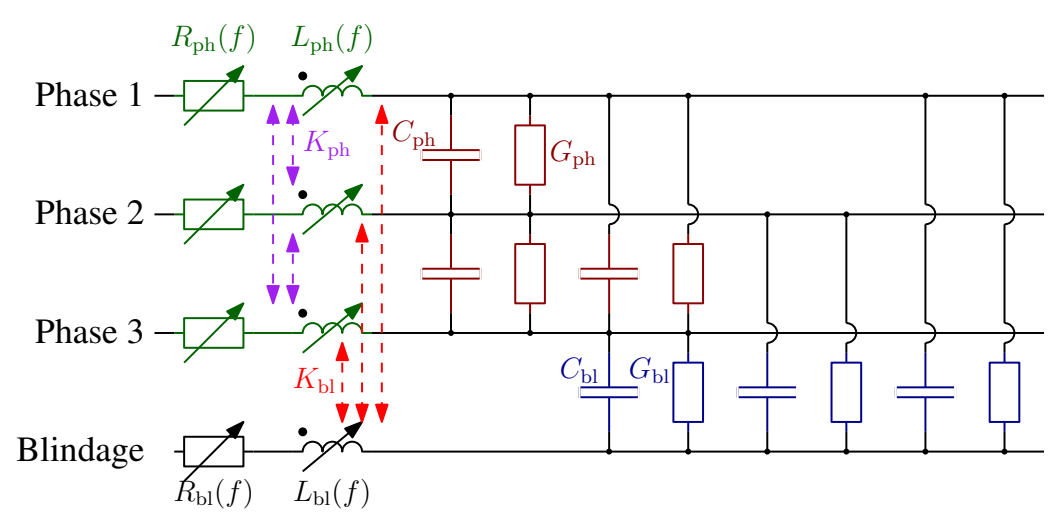

Figure 3.9 – Cellule élémentaire du modèle de câble avec impédance du blindage

### **3.2.2 Problématique de la détermination des inductances**

La détermination des résistances des conducteurs et du blindage se fait à l'aide des essais de MC et MD en CC. Cette fois, les impédances mesurées en basse fréquence valent :

$$
\begin{cases}\n\mathcal{Z}_{\text{md}}^{\text{cc}} = \frac{3}{2} \cdot \left[ R_{\text{phase}} + L_{\text{phase}} \cdot (1 - K_{\text{phase}}) \cdot j\omega \right] \\
\text{et} \\
\mathcal{Z}_{\text{mc}}^{\text{cc}} = \left( \frac{1}{3} \cdot R_{\text{phase}} + R_{\text{blindage}} \right) \\
+ \left[ \frac{1}{3} \cdot L_{\text{phase}} \cdot (1 + 2K_{\text{phase}}) + L_{\text{blindage}} - 2K_{\text{blindage}} \sqrt{L_{\text{blindage}} \cdot L_{\text{phase}}} \right] \cdot j\omega\n\end{cases}
$$
\n(3.8)

On peut déterminer, de manière immédiate les valeurs des résistances :

$$
\begin{cases}\nR_{\text{phase}} = \frac{2}{3} \cdot \Re(\underline{Z}_{\text{md}}^{\text{cc}}) \\
\text{et} \\
R_{\text{blindage}} = \Re(\underline{Z}_{\text{mc}}^{\text{cc}}) - \frac{1}{3} \cdot R_{\text{phase}}\n\end{cases}
$$
\n(3.9)

Pour les inductances propres et mutuelles, nous ne disposons que de deux essais pour quatre valeurs à déterminer : *L*phase, *L*blindage, *K*phase et *K*blindage. Il nous faut donc ajouter deux essais supplémentaires afin de disposer de suffisamment de mesures pour calculer tous les paramètres. Les essais supplémentaires, doivent permettre de discriminer les inductances propres des inductances mutuelles. Le cas idéal serait de n'utiliser que des mesures d'un coté du câble, de manière à ne pas perturber la mesure en créant une boucle. Cinq essais envisageables sont présentés sur la figure [3.10.](#page-85-0) Il est possible d'exprimer les inductances mesurées dans chacun des essais en fonction des inductances propres des conducteurs et du blindage (respectivement *L*phase et *L*blindage) et des mutuelles entre conducteurs et conducteur-blindage (respectivement *M*phase et *M*blindage) :

$$
L_1 = 2 \cdot (L_{\text{phase}} - M_{\text{phase}})
$$
  
\n
$$
L_2 = \frac{3}{2} \cdot (L_{\text{phase}} - M_{\text{phase}}) = \frac{3}{4} \cdot L_1
$$
  
\n
$$
L_3 = L_{\text{phase}} + L_{\text{blindage}} - 2M_{\text{blindage}}
$$
  
\n
$$
L_4 = \frac{1}{2} \cdot (L_{\text{phase}} + M_{\text{phase}}) + L_{\text{blindage}} - 2M_{\text{blindage}} = L_3 - \frac{1}{4} \cdot L_1
$$
  
\n
$$
L_5 = \frac{1}{3} \cdot (L_{\text{phase}} - 2M_{\text{phase}}) + L_{\text{blindage}} - 2M_{\text{blindage}}
$$
  
\n(3.10)

<span id="page-85-0"></span>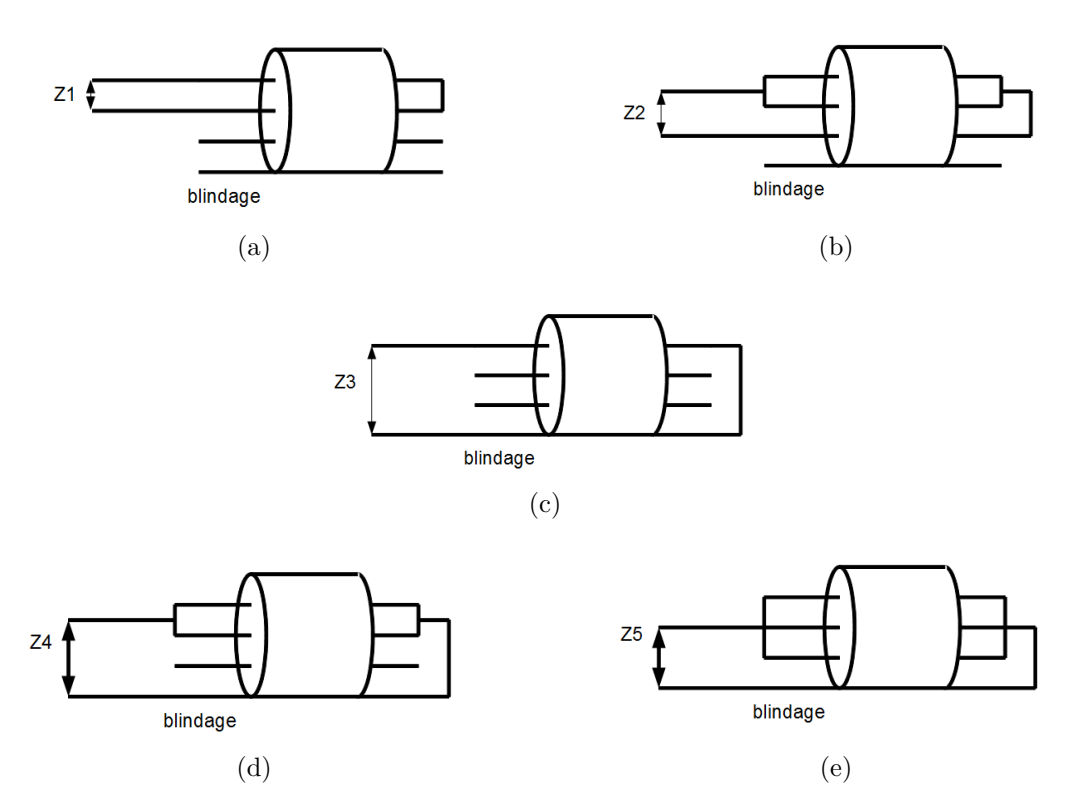

Figure 3.10 – Essais envisagés pour l'identification des paramètres du câble

À partir de ces essais, on ne peut pas obtenir plus de trois équations indépendantes. Il est donc nécessaire d'envisager d'autres essais. Nous avons envisagé d'utiliser deux essais supplémentaires qui nous permettent d'obtenir quatre équations indépendantes. Ces essais sont des mesures d'impédances de conducteurs d'un bout à l'autre du câble. Cependant, pour réaliser ces essais, il est nécessaire de faire une boucle avec le câble car les bornes de l'analyseur d'impédance sont côte à côte. Or, l'inductance mesurée dépend de la taille de la boucle. Afin de limiter

cette dépendance, nous avons placé le câble entre deux plans conducteurs, de manière à couper les lignes de champ électromagnétique. La figure [3.11](#page-86-0) est une photo du dispositif de mesure, avec un plan conducteur. Les valeurs des capacités et conductances étant les mêmes que précédemment, le tableau [3.2](#page-86-1) présente les valeurs linéiques des résistances, inductances propres et coefficients de couplage. Les coefficients de couplage sont toujours considérés comme indépendants de la fréquence. Le même processus d'identification est mené pour modéliser l'évolution des résistances et inductances en fonction de la fréquence. Les résultats sont présentés sur la figure [3.12.](#page-86-2)

<span id="page-86-0"></span>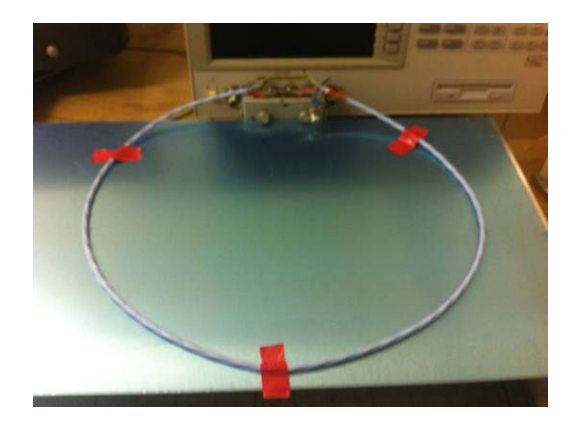

Figure 3.11 – Photo de la mesure du câble avec un plan conducteur

<span id="page-86-1"></span>TABLEAU 3.2 – Valeurs linéiques des résistances et inductances de conducteur et du blindage

| Parametre                        | $\iota_{\rm ph}$          | $\nu_{\text{ph}}$ | ph          | $\iota_{\text{bl}}$        | $L_{\rm bl}$          | $\Lambda_{\rm bi}$ |
|----------------------------------|---------------------------|-------------------|-------------|----------------------------|-----------------------|--------------------|
| $500 \text{ kHz}$<br>Valeur<br>a | $103 \text{m}\Omega$<br>m | 387nH<br>'n       | ററ<br>U.433 | 4 <sup>1</sup><br>'m'<br>m | 208nH<br>$\mathbf{v}$ | . 61               |

<span id="page-86-2"></span>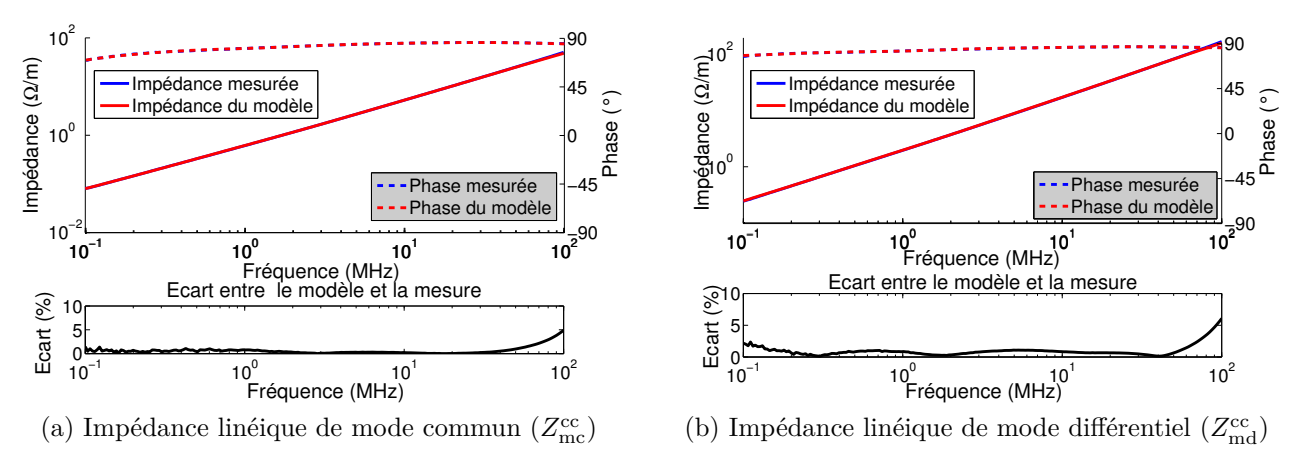

Figure 3.12 – Modélisation du câble de 14*.*5cm

On constate une très bonne concordance entre le modèle du câble proposé et la mesure, avec des écarts inférieurs à 5% pour l'essai en mode commun et inférieurs à 6% en mode différentiel, sur la plage de fréquence allant de 100kHz à 100MHz. La représentation de l'évolution de l'impédance des conducteurs (phases et blindage) est donc valable sur la plage de fréquence considérée. Nous avons évalué ce modèle en comparant les impédances de MC et MD mesurées sur le câble de 1m (figures [3.13](#page-87-0) et [3.14\)](#page-87-1). Notre modèle utilise 10 cellules cascadées par mètre. Sur ces figures, les impédances mesurées et simulées sont représentées ainsi que les écarts entre les deux. Sur l'ensemble des comparaisons présentées, on observe une bonne concordance des amplitudes aux résonances et anti-résonances, excepté pour l'anti-résonance à 80MHz de l'essai en mode différentiel, en circuit-ouvert. On observe également un léger décalage des fréquences. Cet écart est le plus marqué sur l'essai en mode commun, en circuit ouvert, on observe une fréquence de résonance de 39MHz pour le modèle, contre 43MHz pour la mesure, soit un écart d'environ 10%.

<span id="page-87-0"></span>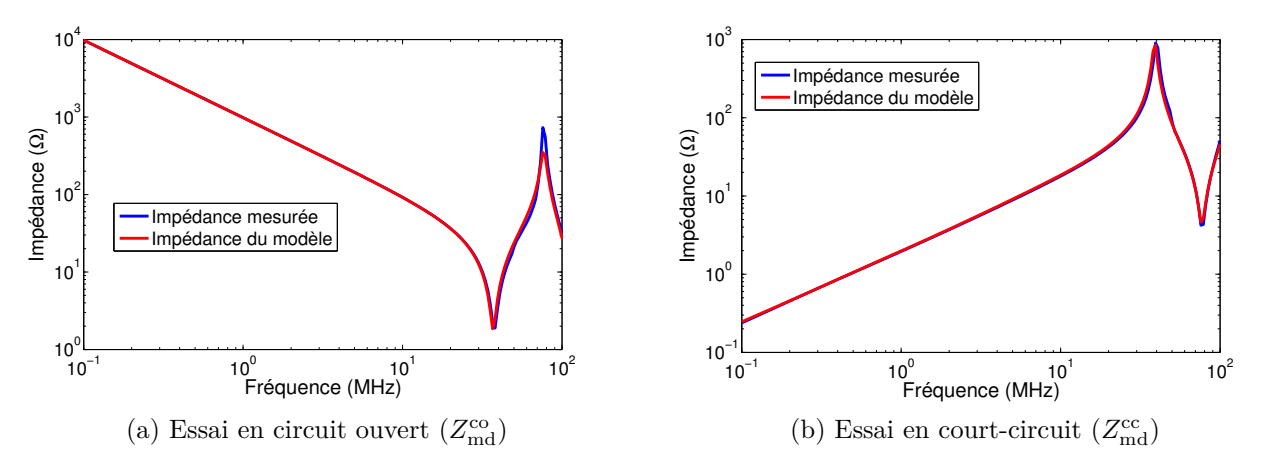

Figure 3.13 – Validation du modèle en mode différentiel pour un câble de 1m

<span id="page-87-1"></span>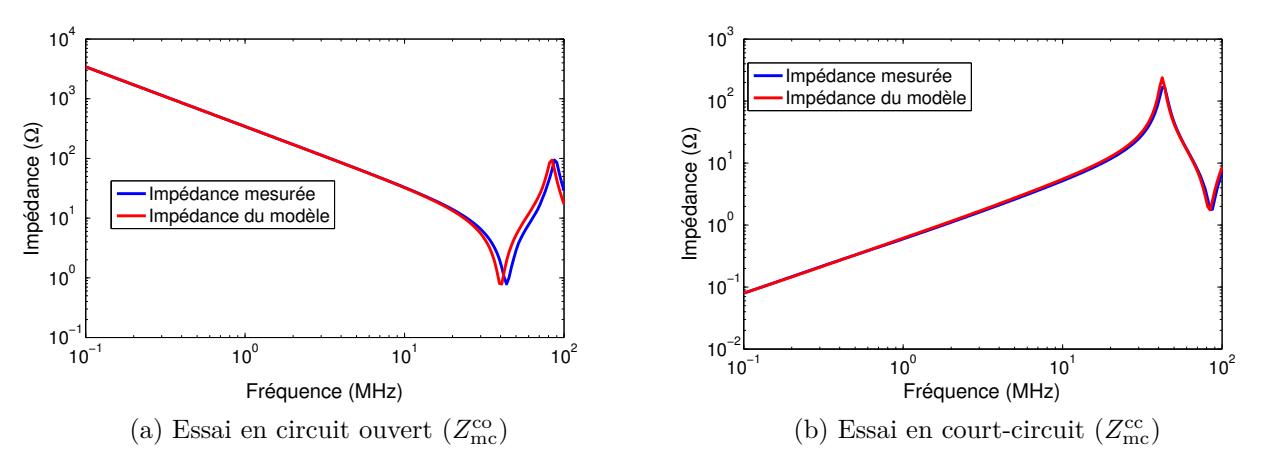

Figure 3.14 – Validation du modèle en mode commun pour un câble de 1m

### **3.2.3 Validation du modèle**

Pour valider notre modèle, nous avons comparé les impédances simulées et mesurées sur un câble de 28*.*5m. Pour ce faire, nous avons commencé par corriger l'erreur due aux connecteurs du câble. Cette erreur apparait lorsque l'on mesure des faibles longueurs de câble et est négligeable lors des mesures sur un long câble. Afin de déterminer le coefficient de correction, nous avons calculé le rapport entre les impédances linéiques de mode commun en court-circuit obtenues

sur les câbles de 1m et 28*.*5m. Ce coefficient est ensuite appliqué aux paramètres du modèle. Les résultats obtenus sont présentés sur les figures [3.15](#page-88-0) et [3.16.](#page-88-1)

<span id="page-88-0"></span>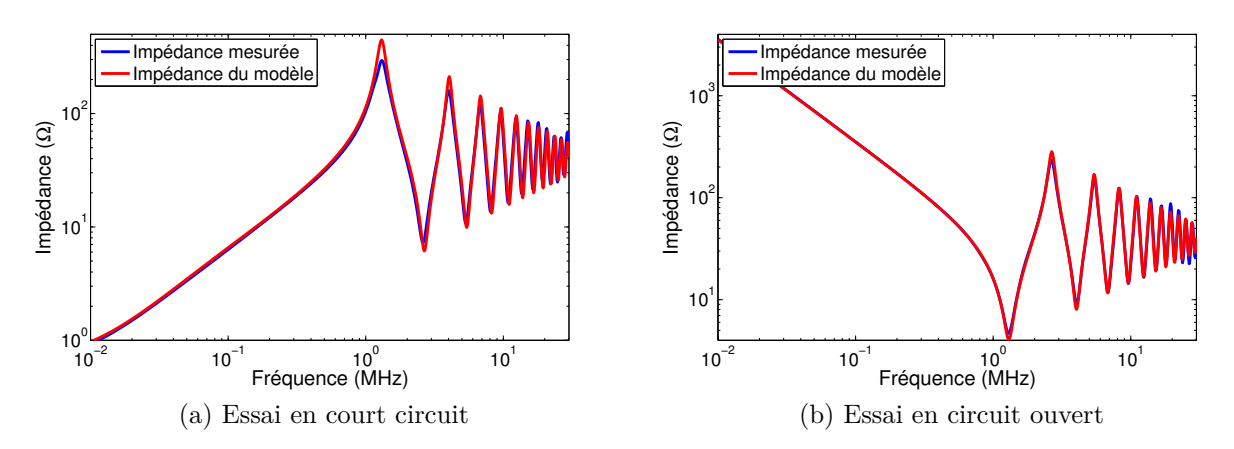

Figure 3.15 – Validation du modèle en mode différentiel sur le câble de 28*.*5m

<span id="page-88-1"></span>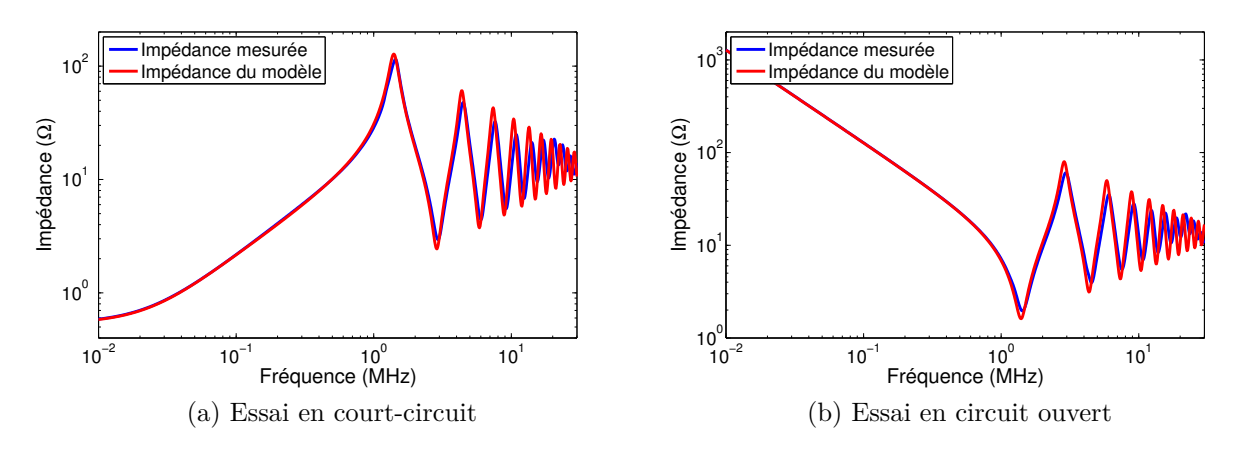

Figure 3.16 – Validation du modèle en mode commun sur le câble de 28*.*5m

Ces résultats montrent une bonne concordance des fréquences de résonance et anti-résonance. Pour les essais en mode différentiel, on observe une bonne représentation des amplitudes aux résonances sur toute la plage de fréquence considérée. Par contre, pour les essais en mode commun, on observe un écart, qui croit sensiblement au delà de la quatrième résonance. Le modèle réalisé est convenable pour notre application.

# **3.3 Réduction du modèle du câble en vue d'une utilisation en domaine fréquentiel**

Le modèle proposé a une bonne précision pour des simulations dans les domaines temporel et fréquentiel et permet de modéliser différentes longueurs de câble à partir d'une première identification. Cependant, les modèles à cellules cascadées contiennent un grand nombre de nœuds auxquels nous ne pouvons pas avoir accès par la mesure car ils sont situés dans le câble ou sont non-physiques. En effet, le modèle à cellules cascadées que nous avons présenté précédemment compte 24 nœuds par cellule et 10 cellules par mètre, soit 1200 nœuds pour un câble de 5m et 4800 nœuds pour un câble de 20m. Ce grand nombre de nœuds complexifie la résolution fréquentielle en augmentant la taille de la matrice à inverser (cf. [1.2.1\)](#page-37-0). Afin de passer outre cet inconvénient, il est intéressant de réduire au maximum le nombre de nœuds utilisés (« réduction de modèle »). Dans notre cas, le câble est considéré comme un système à huit terminaux. Nous nommerons le modèle que nous allons développer « modèle réduit » qui est basé sur la méthode *Node-to-node Impedances Function* (NIF) [\[56,](#page-145-0) [73\]](#page-147-0). Ce modèle est identifié à partir du modèle à cellules cascadées précédent.

### **3.3.1 Modèle réduit du câble**

Les modèles NIF permettent de représenter les systèmes linéaires en domaine fréquentiel [\[56,](#page-145-0) [73\]](#page-147-0). Ils consistent à identifier les impédances reliant les terminaux du système considéré. La figure [3.17](#page-89-0) présente les impédances nécessaires pour représenter un système à quatre et cinq terminaux. Un système à *n* terminaux est représenté par *<sup>n</sup>*·(*n*−1)*/*<sup>2</sup> impédances reliant chacun des terminaux du système à tous les autres. Les impédances peuvent être identifiées par mesure en effectuant suffisamment d'essais indépendants. Les essais sont effectués en court-circuitant différents terminaux du système.

<span id="page-89-0"></span>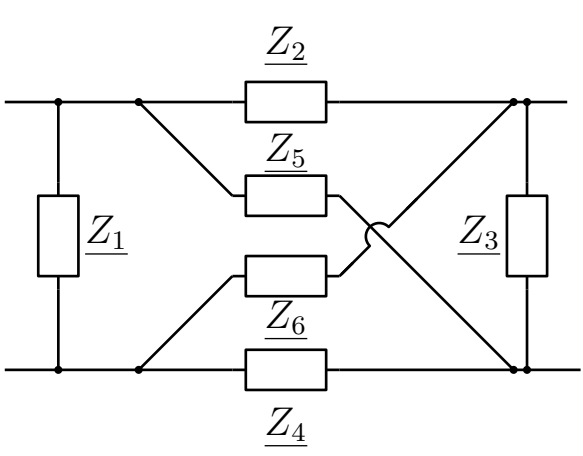

(a) Six impédances nécessaires pour modéliser un système à quatre terminaux

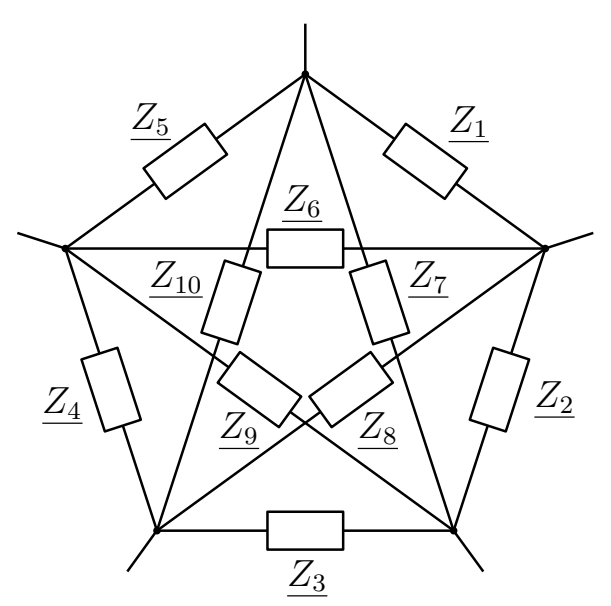

(b) Dix impédances nécessaires pour modéliser un système à cinq terminaux

Figure 3.17 – Modèle NIF pour des systèmes à quatre et cinq terminaux

Le câble que nous utilisons dans cette étude est un câble tri-filaire blindé et peut être assimilé à un système à huit terminaux (quatre à l'entrée du câble et quatre à sa sortie). Il est donc possible de le représenter par 28 impédances. Nous pouvons effectuer deux hypothèses simplificatrices :

- le câble est supposé symétrique du point de vue entrée sortie ;
- les conducteurs du câble sont identiques.

À l'aide de ces hypothèses, nous pouvons réduire le nombre d'impédances différentes à 6, comme indiqué sur la figure [3.18.](#page-90-0) Sur ce schéma, les terminaux sont nommés «  $ph_j^i$  » pour les conducteurs et « *bl<sup>i</sup>* » pour le blindage, avec l'exposant représentant l'entrée ou la sortie et l'indice du conducteur. Les impédances que nous devons identifier sont :

- l'impédance entrée sortie des phases  $Z_p$ ;
- l'impédance entre une phase et une autre entrée entrée  $Z_{pp}$ ;
- l'impédance entre une phase et une autre entrée sortie  $Z_{ppt}$ ;
- l'impédance entrée sortie du blindage *Z<sup>g</sup>* ;
- l'impédance entre une phase et le blindage entrée entrée  $Z_{pg}$ ;
- l'impédance entre une phase et le blindage entrée sortie *Zpgt*.

Ces impédances sont difficiles à mesurer directement, mais nous pouvons les identifier à partir de simulations du modèle du câble à cellules cascadées que nous avons développé précédemment. Les impédances que nous avons identifiées pour un câble de 5m sont présentées sur la figure [3.19.](#page-91-0) Ces impédances n'ont pas de sens physique, leurs phases peuvent sortir du demi plan [−90°,90°], mais permettent de représenter le comportement du câble en domaine fréquentiel.

<span id="page-90-0"></span>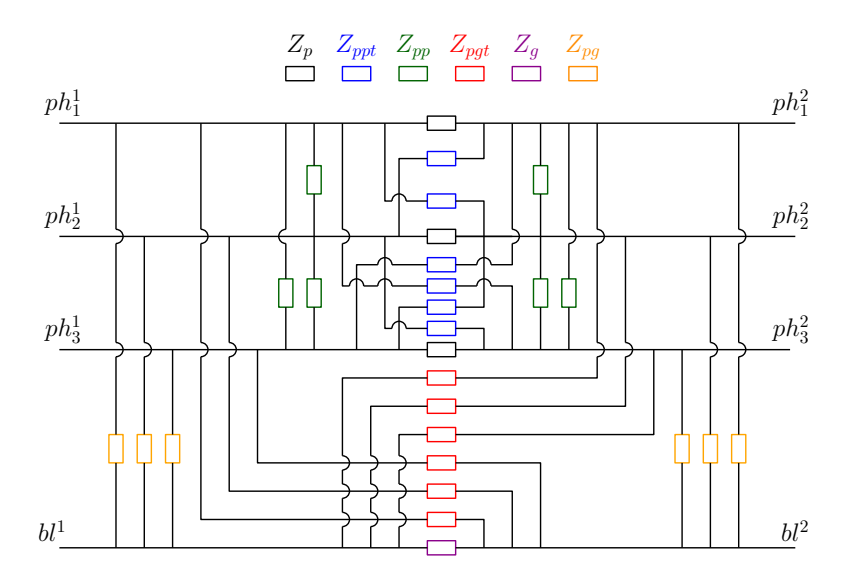

Figure 3.18 – Schéma du modèle réduit du câble avec les 6 impédances à déterminer

Afin de valider et de tester la robustesse du modèle réduit de câble proposé, nous avons effectué deux tests :

- une comparaison avec les résultats obtenus par simulation temporelle avec le modèle à cellules cascadées ;
- une comparaison avec une mesure en injectant un signal carré à l'aide d'un générateur de fonctions.

Les résultats obtenus par ces deux tests sont présentés dans la sous-section suivante.

## **3.3.2 Étude de la robustesse du modèle**

Afin de vérifier la validité de notre modèle lors des essais de MC et MD présentés précédemment, nous avons effectué deux étapes de validation. La première étape consiste en une comparaison

<span id="page-91-0"></span>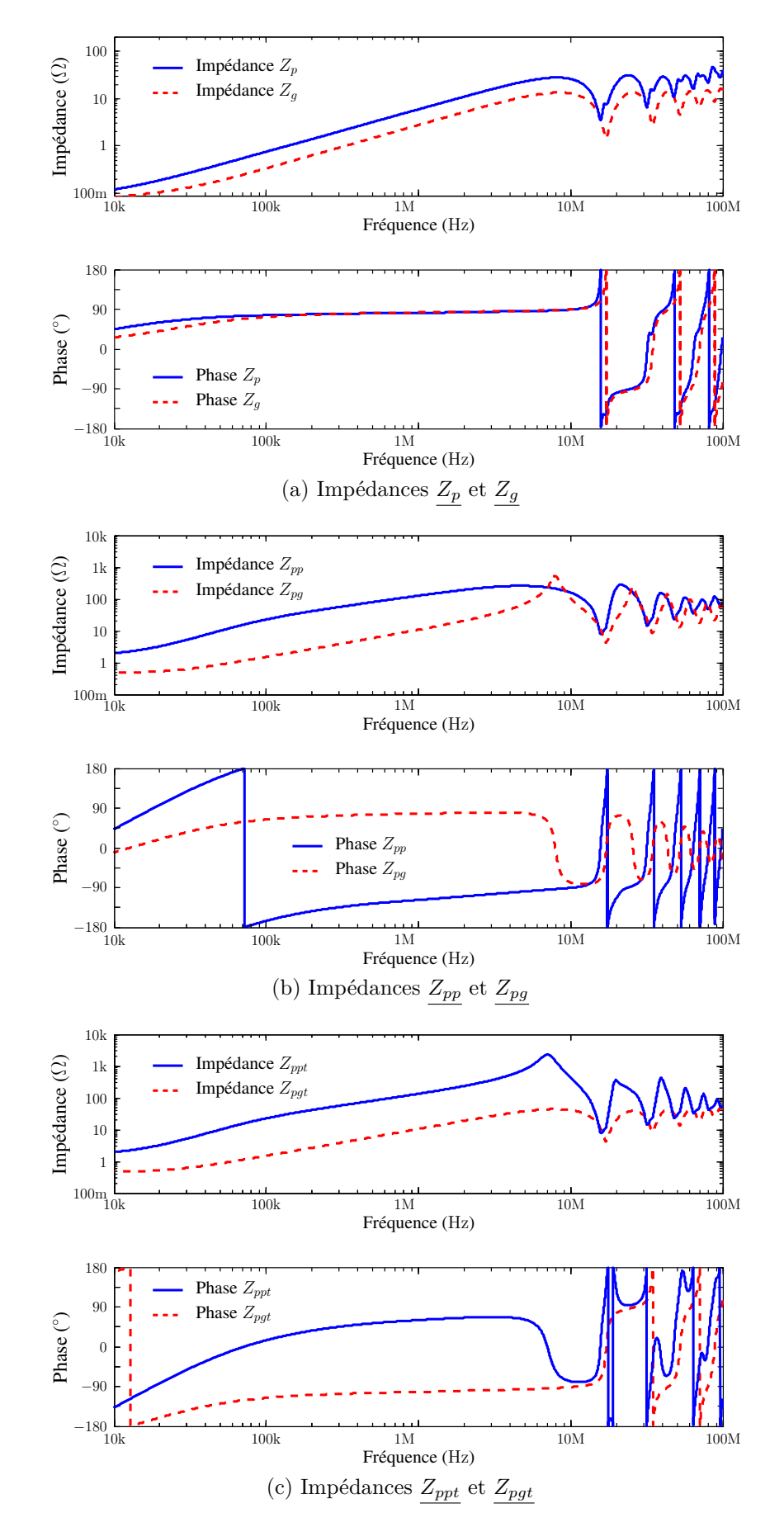

Figure 3.19 – Impédances du modèle réduit

entre une simulation temporelle (utilisant le modèle à cellules cascadées) et une simulation fréquentielle (utilisant le modèle réduit du câble). La figure [3.20a](#page-92-0) présente le schéma de simulation que nous avons utilisé. Nous utilisons des sources et charges arbitraires et dissymétriques, le câble modélisé a une longueur de 5m. Les formes d'ondes temporelles des sources sont présentées sur la figure [3.20b.](#page-92-1) Nous effectuons deux comparaisons.

<span id="page-92-0"></span>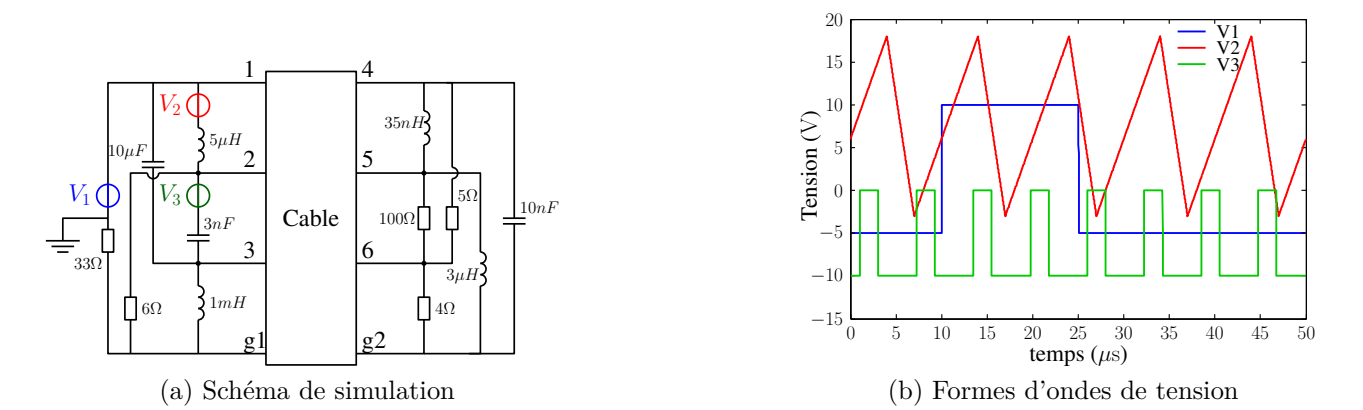

<span id="page-92-1"></span>Figure 3.20 – Circuit de simulation pour la validation du modèle réduit de câble

### **Domaine temporel**

La première consiste en une comparaison des formes d'ondes temporelles des tensions et courants du système. Elle est présentée sur les figures [3.21](#page-93-0) et [3.22.](#page-93-1) Pour la simulation fréquentielle réalisée avec le modèle réduit, nous effectuons une transformée de FOURIER inverse. Sur la figure [3.21,](#page-93-0) nous présentons les formes d'ondes des quatre tensions de sortie entre les points respectifs 4, 5, 6, g2 et la masse. Sur la figure [3.22,](#page-93-1) nous présentons les formes d'ondes des courants dans les trois sources de tension. On observe une bonne concordance entre les deux simulations sur les différentes formes d'ondes présentées.

### **Domaine fréquentiel**

La seconde comparaison est effectuée en domaine fréquentiel. Les résultats obtenus par la simulation temporelle réalisée en utilisant le modèle à cellules cascadées, sont passés en domaine fréquentiel à l'aide de la transformée de Fourier et sont présentés sur les figures [3.23](#page-94-0) et [3.24.](#page-94-1) Les mêmes grandeurs électriques sont représentées. On constate une très bonne concordance entre les deux résultats de simulation.

On constate que le modèle réduit de câble permet donc d'obtenir des résultats identiques à ceux obtenus avec le modèle à cellules cascadées. Ce modèle est donc validé en comparaison avec un modèle à cellules cascadées. Nous pouvons, maintenant, passer à la validation expérimentale, qui est présentée dans la sous-section suivante.

<span id="page-93-0"></span>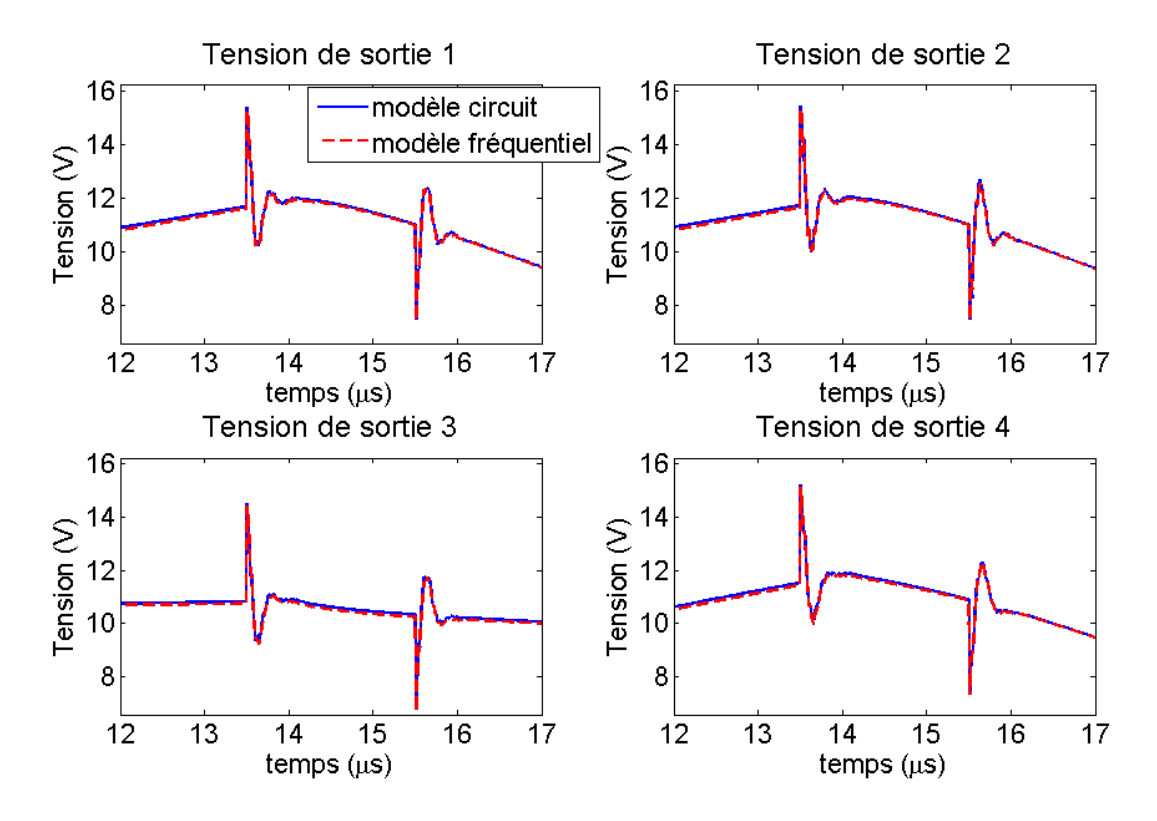

Figure 3.21 – Comparaison des tensions en sortie du câble du modèle réduit et du modèle à cellules cascadées en domaine temporel

<span id="page-93-1"></span>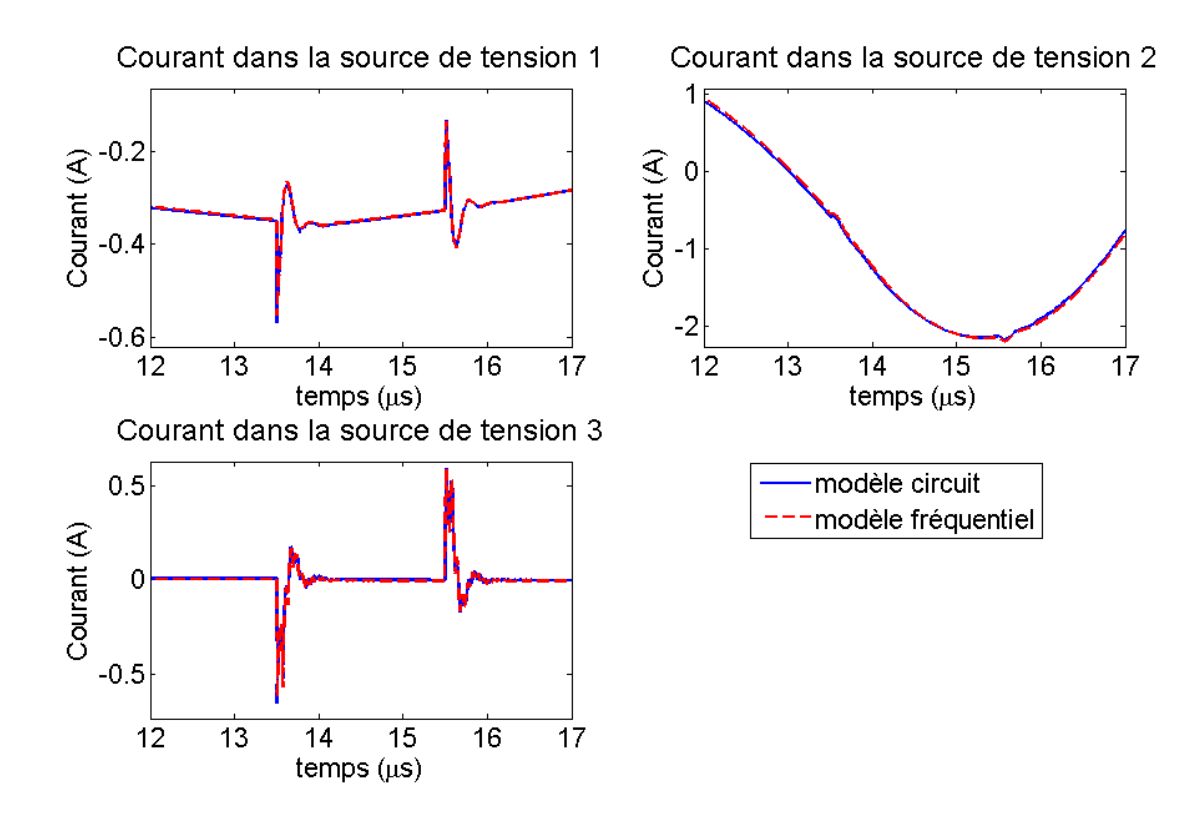

Figure 3.22 – Comparaison des courants dans les sources de tension du modèle réduit et du modèle à cellules cascadées en domaine temporel

<span id="page-94-0"></span>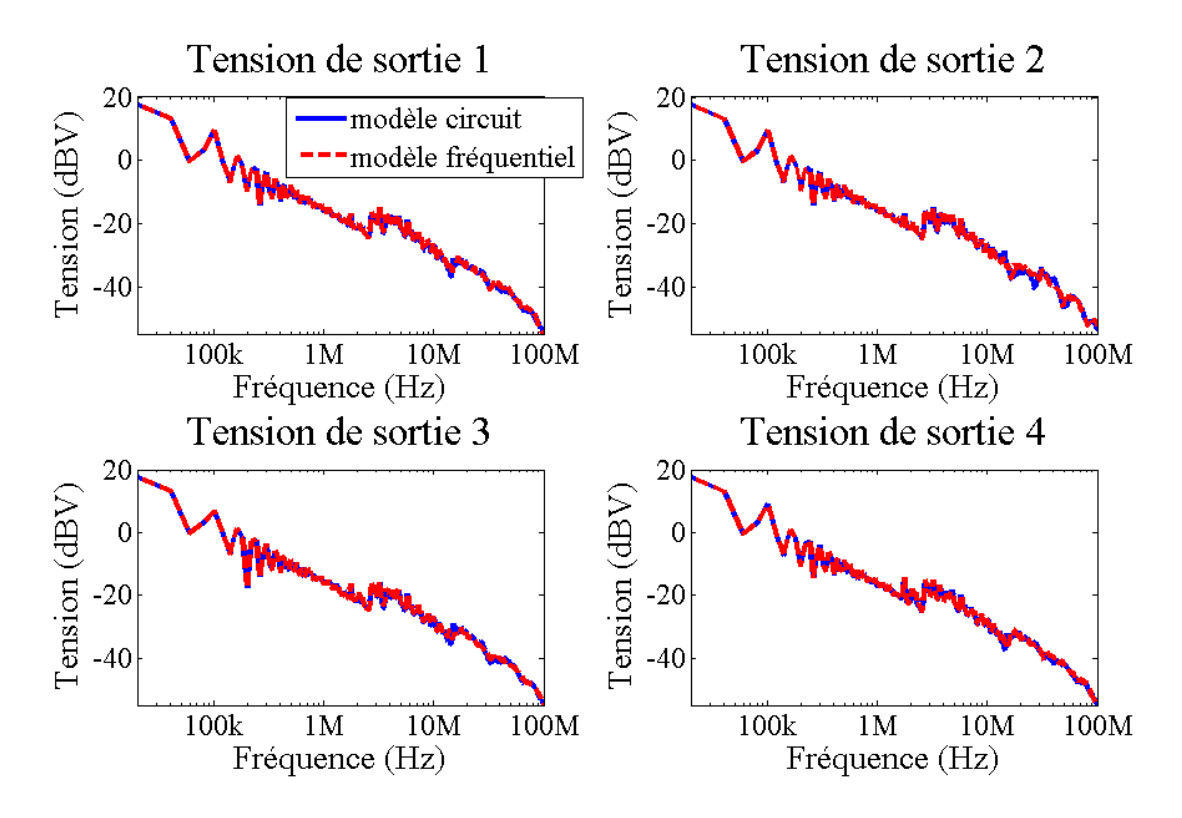

Figure 3.23 – Tensions en sortie du câble du modèle réduit et du modèle à cellules cascadées du câble

<span id="page-94-1"></span>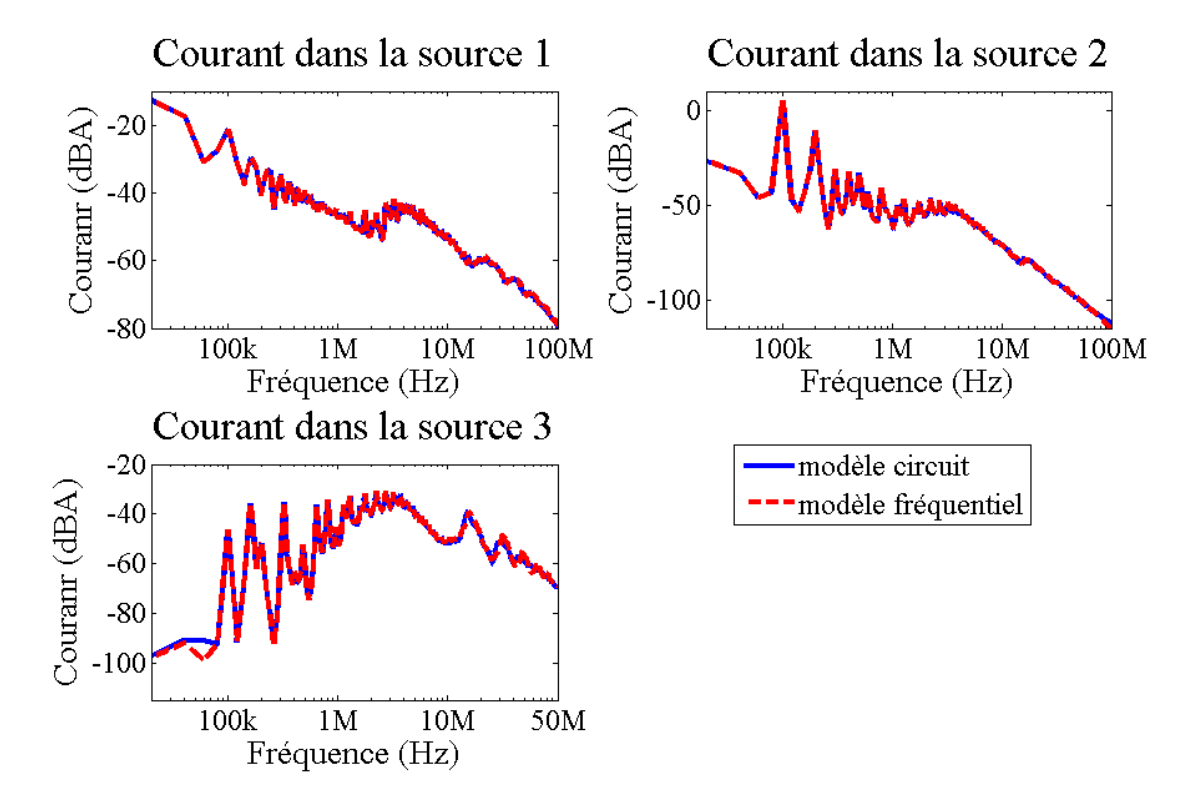

Figure 3.24 – Comparaison de courants dans les sources de tension du modèle réduit et du modèle à cellules cascadées en domaine fréquentiel

### **3.3.3 Validation expérimentale**

Pour valider expérimentalement le modèle réduit de câble que nous avons proposé, nous avons effectué une mesure en injectant une tension carrée à l'aide d'un générateur de fonctions, dans une charge inductive au travers du câble. Le dispositif expérimental est présenté sur la figure [3.25.](#page-95-0) Les mesures ont été effectuées sur des câbles de 5 et 17m, alimenté avec une tension de 90V. Les mesures sont effectuées à l'oscilloscope, la sonde de tension a une bande passante de 100MHz et la pince de courant est une FCC F33-3 dont la bande passante couvre la gamme de fréquence allant de 1kHz à 200MHz. Pour étudier la validité du modèle réduit du câble, nous avons injecté une tension carrée au travers d'une résistance 50Ω. Nous comparons les formes d'ondes de tension de sortie du câble (*Vout*), ainsi que le courant dans le blindage (*Ignd*). Les résultats que nous avons obtenus sont présentés sur la figure [3.26.](#page-96-0) On observe une bonne concordance pour la tension de sortie, ainsi que le courant dans le blindage, entre la mesure et la simulation pour les deux longueurs de câble. On observe néanmoins des oscillation HF plus importantes en mesure à 40MHz, notamment sur le courant dans le blindage, pour le câble de 5m.

<span id="page-95-0"></span>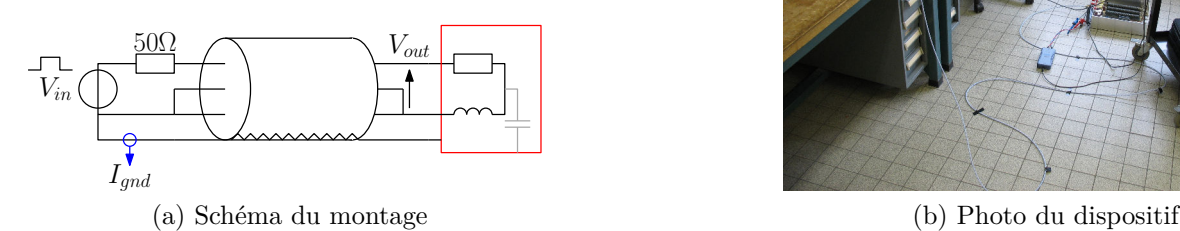

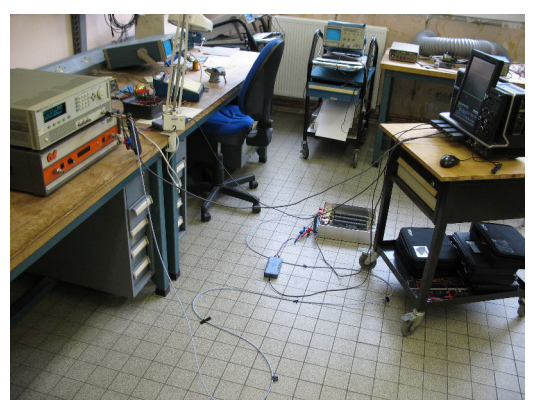

Figure 3.25 – Dispositif expérimental de validation du modèle de câble

Cette réduction du modèle de câble permet donc d'obtenir des résultats proche de la mesure tout en limitant le nombre de nœuds et donc la complexité du modèle. En effet, quelle que soit la longueur du câble utilisé, il ne compte que 8 nœuds, alors que le modèle à cellules cascadées que nous avons proposé compte 24 nœuds par cellule de 10cm. Un modèle à cellules cascadées d'un câble de seulement 5m contera donc 1200 nœuds, ce qui augmente considérablement les temps de calcul. La robustesse du modèle que nous avons proposé a été éprouvée en comparaison par rapport à un modèle à cellules cascadées. De plus, nous avons effectué une validation expérimentale.

Maintenant que nous avons proposé une méthode de modélisation des câbles d'énergie, la charge est le dernier élément qu'il nous reste à modéliser. De la même manière que pour le câble, il est nécessaire d'avoir un modèle HF précis de la charge. Dans la prochaine section, nous présentons la méthode de modélisation de la charge que nous avons utilisé ainsi que ses avantages et inconvénients.

<span id="page-96-0"></span>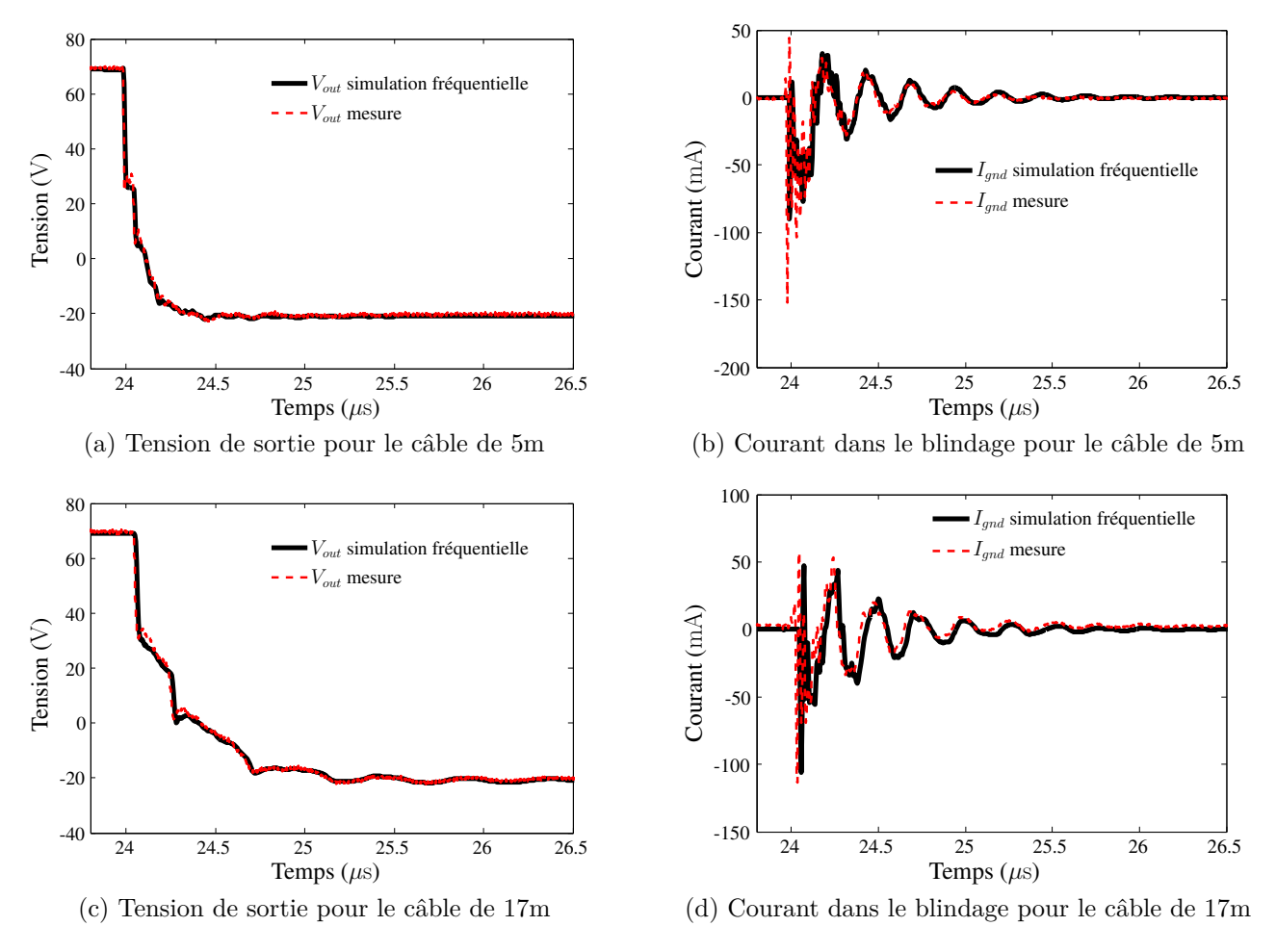

Figure 3.26 – Comparaison entre la mesure et la simulation fréquentielle

# **3.4 Modélisation HF de la charge**

Comme indiqué à la section [1.2.3.3,](#page-45-0) il est possible de générer automatiquement un modèle de charge à partir de mesures. En effet, la technique de *vector fitting* permet d'obtenir une décomposition en éléments simples d'une réponse fréquentielle [\[55\]](#page-145-1). Il est possible de générer automatiquement un circuit équivalent à partir de cette décomposition [\[44,](#page-145-2)[58\]](#page-146-1). En considérant que l'identification est effectuée en impédance (elle pourrait l'être en admittance), le modèle circuit de cette réponse est la mise en série de modèles circuits représentants les différents pôles identifiés. Le tableau [3.3](#page-97-0) présente une possibilité de modélisation d'un pôle réel et d'une paire de pôles complexes conjugués<sup>[5](#page-0-0)</sup>. Cette génération automatique est intéressante, car elle et rapide et permet d'obtenir une bonne approximation des impédances complexes. Cependant, lors du calcul des différents éléments du circuit équivalent, des valeurs négatives peuvent apparaitre, ce qui est accepté par certains logiciels de simulation circuit, mais peut poser des problèmes de convergence.

La charge *R* − *L* que nous avons utilisée a été caractérisée à l'aide de l'analyseur d'impédance (figure [3.28b\)](#page-98-0), en effectuant les mesures entre chacun des points de la charge (entrée, sortie,

<sup>5.</sup> On note ici *r<sup>i</sup>* les résidus et *p<sup>i</sup>* les pôles

blindage). L'impédance du circuit obtenu par cette méthode en MD est présentée sur la figure [3.27b.](#page-98-1) On observe une très bonne concordance entre la mesure et la simulation.

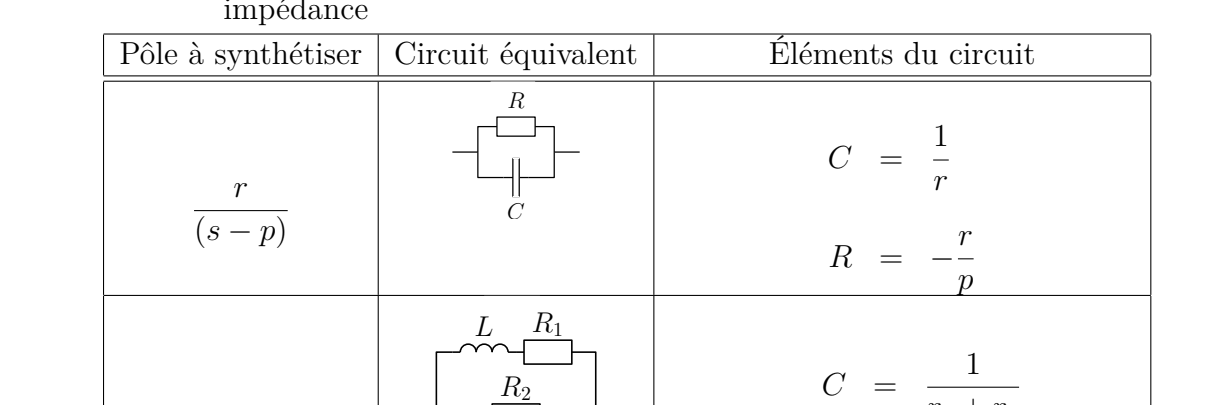

 $\bar{C}$ 

<span id="page-97-0"></span>TABLEAU 3.3 – Exemple de synthétisation des pôles réels et complexes pour une réponse en impédance

Cependant, on observe que la phase de cette impédance sort de la zone [−90°*,*90°] autour de 15MHz et 40MHz. À ces fréquences, elle n'est donc pas passive, ce qui peut poser des problèmes de convergence des logiciels de simulation. Ce phénomène provient du fait que nous avons assimilé la charge à un modèle ∆ localisé. En effet, prenons l'exemple présenté sur la figure [3.28a.](#page-98-2) Ce circuit Y théorique ne contient que des éléments passifs à toutes les fréquences. Sans connaitre a priori sa topologie, nous pouvons l'assimiler au circuit ∆ présenté sur la figure [3.28b.](#page-98-0) Nous pouvons calculer aisément les impédances du modèle ∆. L'impédance *ZAB* vaut par exemple après simplification :

$$
\underline{Z_{AB}}(j\omega) = \frac{1}{j\omega C} \cdot \left(\frac{G}{j\omega C} + \frac{1}{(j\omega)^2 LC} + 2\right)
$$
(3.11)

 $R_1 + R_2$ 

 $R_1R_2C + L$ 

 $\frac{p_1 + p_2}{R_2 LC}$  =  $p_1 p_2$ 

 $\frac{P_{2}Q_{2}P_{1}Q_{2}}{P_{2}LC}$  = -(*p*<sub>1</sub> + *p*<sub>2</sub>)

Ce qui vaut à  $\omega_0 = \frac{1}{\sqrt{2LC}}$ :

*r*1 *s* − *p*<sup>1</sup>

 $+$ 

*r*2 *s* − *p*<sup>2</sup>

$$
\underline{Z_{AB}}(\omega_0) = -2\frac{LG}{C} \tag{3.12}
$$

 $r_1 + r_2$ 

 $\frac{R_1}{LC}$  =  $-(r_2p_1 + r_1p_2)$ 

Ce qui est un réel négatif. On pourrait effectuer un raisonnement similaire pour une transformation ∆ − Y. Donc, dès que l'on établit un modèle comportemental d'un élément passif possédant plus de deux ports, on ne peut pas garantir que le modèle obtenu n'aura que des impédances équivalentes passives sur toute la plage de fréquence considérée. Ceci peut poser des problèmes lors de résolutions temporelles, car les logiciels de simulation peuvent ne pas converger, alors qu'en domaine fréquentiel, ces problèmes de convergence n'existent pas.

<span id="page-98-1"></span>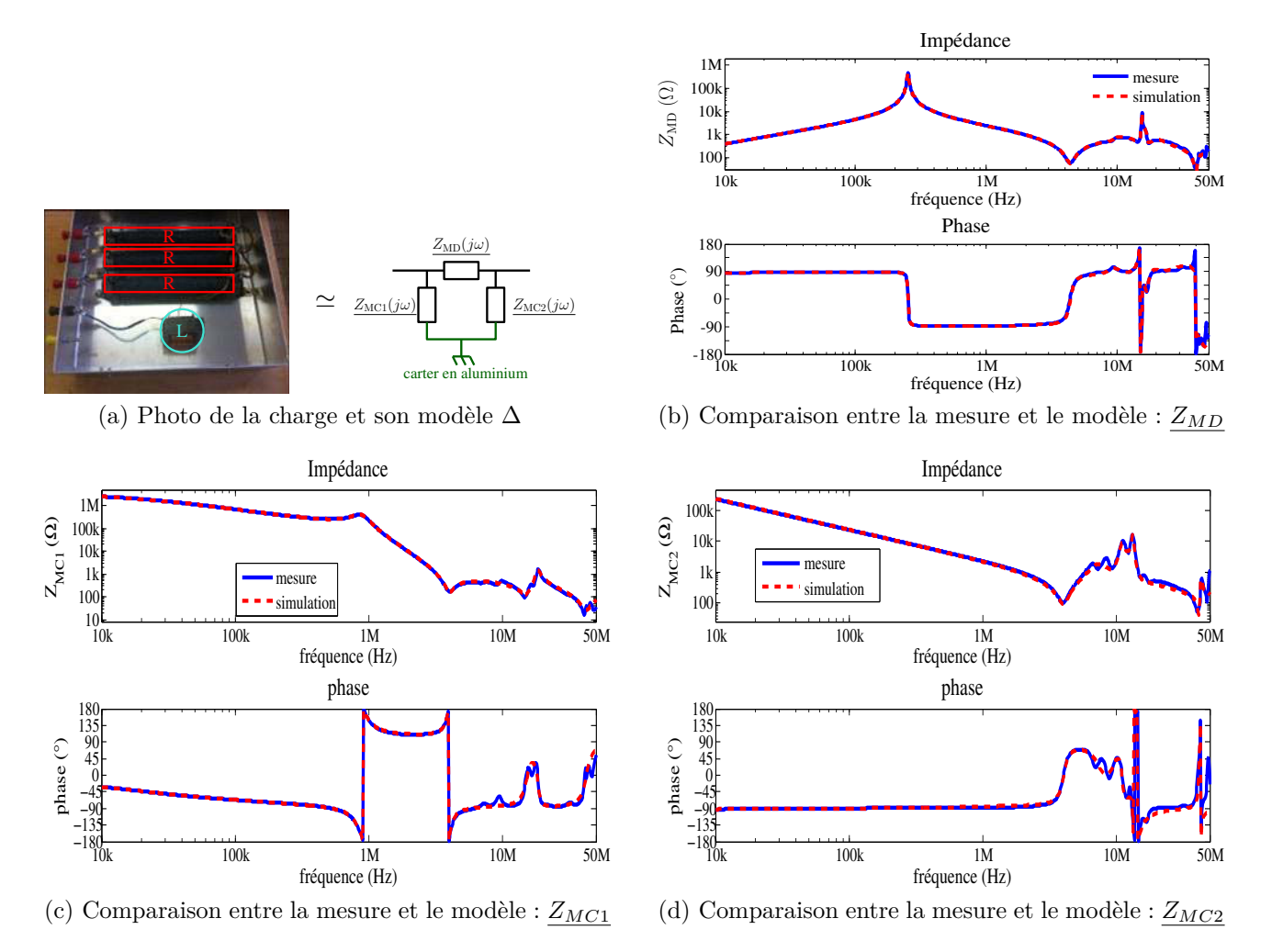

Figure 3.27 – Caractérisation et génération du modèle de la charge

<span id="page-98-2"></span>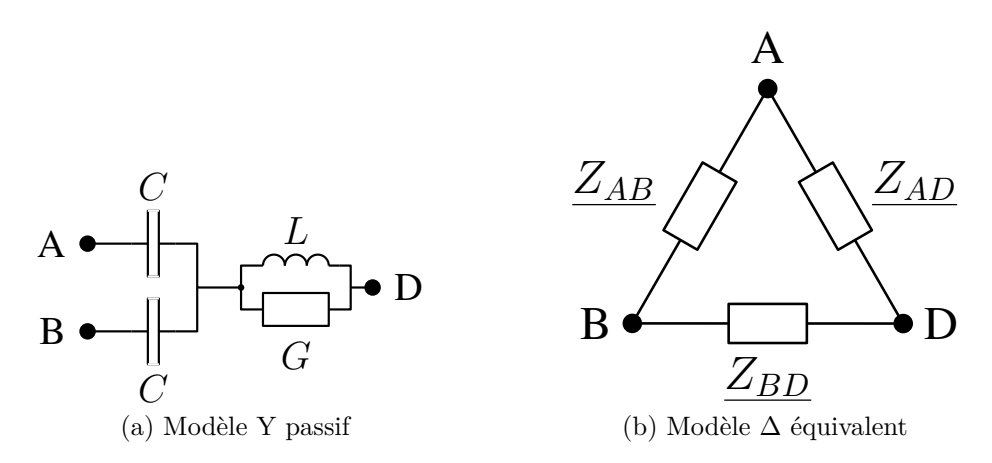

<span id="page-98-0"></span>FIGURE  $3.28$  – Passage d'un modèle Y passif à un modèle  $\Delta$ 

# **3.5 Conclusion du chapitre [3](#page-76-0)**

Dans ce chapitre, nous avons proposé une méthode de modélisation des câbles d'énergie. Cette méthode est basée sur des travaux développés au L2EP par Y.Weens et M.Moreau [\[5,](#page-142-0) [40\]](#page-144-0).

À la différence de ces travaux, nous avons tenu compte de l'impédance du blindage. Cette impédance nous a permis d'obtenir un modèle proche de la mesure en MC et en MD. Il a été validé sur un câble de 28m. Le modèle que nous avons obtenu est un modèle à cellules cascadées, qui est adapté à une résolution temporelle. Afin de limiter le nombre de nœuds, nous avons réduit ce modèle de plusieurs milliers de nœuds à vingt-huit impédances et huit nœuds. Les impédances de ce modèle sont obtenues à partir du modèle à cellules cascadées et est donc valable quelle que soit la longueur du câble. Le modèle réduit du câble obtenu est simulable en domaine fréquentiel et permet une bonne représentation du comportement du câble : il a été validé par comparaison avec une simulation temporelle du modèle à cellules cascadées, ainsi que par une comparaison à des mesures. Nous pouvons conclure que ce modèle est fiable et robuste.

Nous avons également proposé de modéliser la charge à l'aide de la technique de *vector fitting*. Nous avons vu que ce type de modélisation permet d'obtenir rapidement et systématiquement un modèle circuit d'un composant à partir d'une mesure fréquentielle. Néanmoins, cette approche définit a priori la topologie du modèle, ce qui peut poser des problèmes de convergence aux logiciels de simulation en domaine temporelle.

Dans les deux chapitres précédents, nous avons proposé des méthodes de modélisation des différents éléments actifs et passifs du système. Dans le prochain chapitre, nous allons utiliser ces différents éléments pour développer une méthode de modélisation des sources de PEM en domaine fréquentiel. Cette méthode sera validée expérimentalement sur différents convertisseurs.

# **Chapitre 4**

# **Méthode de modélisation des sources de perturbations électromagnétiques : -MTES-**

Comme indiqué au chapitre [1,](#page-28-0) notre objectif est de développer un outil de simulation dans le but d'optimiser un système de conversion d'énergie du point de vue de la CEM en phase de conception. Pour cela, cet outil doit engendrer des temps de simulations assez faibles pour pouvoir tester en simulation différentes configurations du système. C'est pourquoi, nous nous sommes orientés vers le domaine fréquentiel. Dans ce chapitre, nous développons une méthode de modélisation en domaine fréquentiel qui permet de rendre compte du comportement non-linéaire des semiconducteurs de puissance. Cette méthode est appelée méthode « Multi-Topology Equivalent Sources » (MTES).

## **4.1 Développement de la méthode**

### **4.1.1 Mise en évidence de la problématique**

Comme indiqué au chapitre [1,](#page-28-0) les méthodes classiques de modélisation en domaine fréquentiel utilisent une topologie fixe de générateurs équivalents au cours du temps. Ceci pose des problèmes pour l'étude CEM des convertisseurs statiques, qui sont basés sur l'utilisation de composants semiconducteurs en commutation. En effet, afin d'illustrer la mauvaise représentativité d'un modèle à topologie fixe, nous allons prendre l'exemple de convertisseur simplifié présenté sur la figure [4.1.](#page-102-0) Sur ce schéma, la source d'alimentation n'est pas représentée car le RSIL empêche les perturbations HF de remonter jusqu'à elle. Le RSIL est modélisé par son  $\phi$ étage de sortie ( $C_{\text{RSIL}}$  et résistances 50Ω). Le condensateur de bus continu est représenté par une capacité (*C*bus). La liaison entre le condensateur de bus et la cellule de commutation est modélisée par les inductances  $L_1$ . Les interrupteurs de la cellule de commutation  $(K_1 \text{ et } K_2)$ sont considérés parfaits. La liaison à la charge est représentée par deux inductances (*L*2) et deux capacités à la terre  $(C_{MC})$ . La charge est une impédance complexe  $(Z_{charge})$ . Ce schéma simple présente des chemins de propagation symétriques et permet une analyse CEM.

<span id="page-102-0"></span>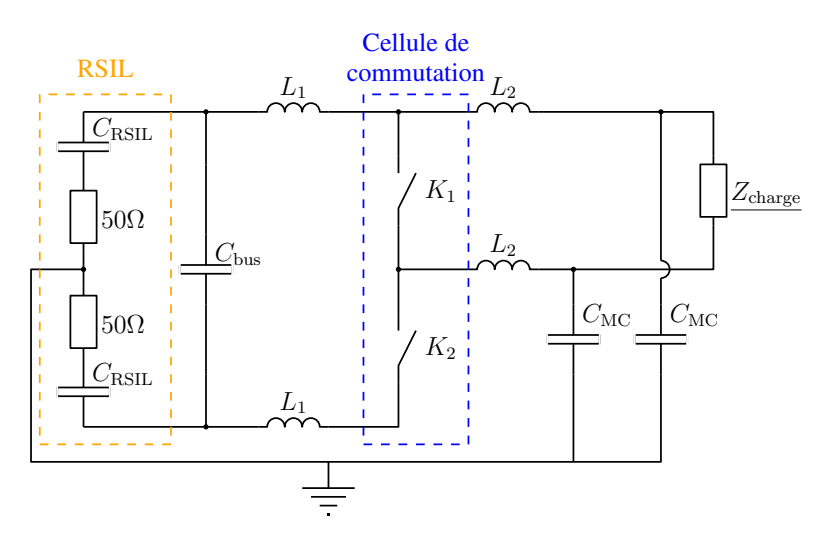

Figure 4.1 – Schéma simplifié d'un convertisseur

On peut aisément déterminer les deux schémas équivalents de MC dépendant de l'état des interrupteurs présentés sur la figure [4.2.](#page-103-0) Pour obtenir ces schémas, les condensateurs *C*bus et C<sub>RSIL</sub> sont considérés d'impédances nulles pour des fréquences suffisamment grandes (grandes valeurs de capacité). À partir de ces deux schémas simples, on peut identifier deux fréquences de résonance qui dépendent de l'état des interrupteurs :

$$
\begin{cases}\nf_{K_1 \text{ on }} = \frac{1}{2\pi \cdot \sqrt{(L_1 + \frac{L_2}{2}) \cdot 2C_{\text{MC}}}} \\
f_{K_1 \text{ off }} = \frac{1}{2\pi \cdot \sqrt{(L_1 + L_2) \cdot C_{\text{MC}}}}\n\end{cases} (4.1)
$$

<span id="page-103-0"></span>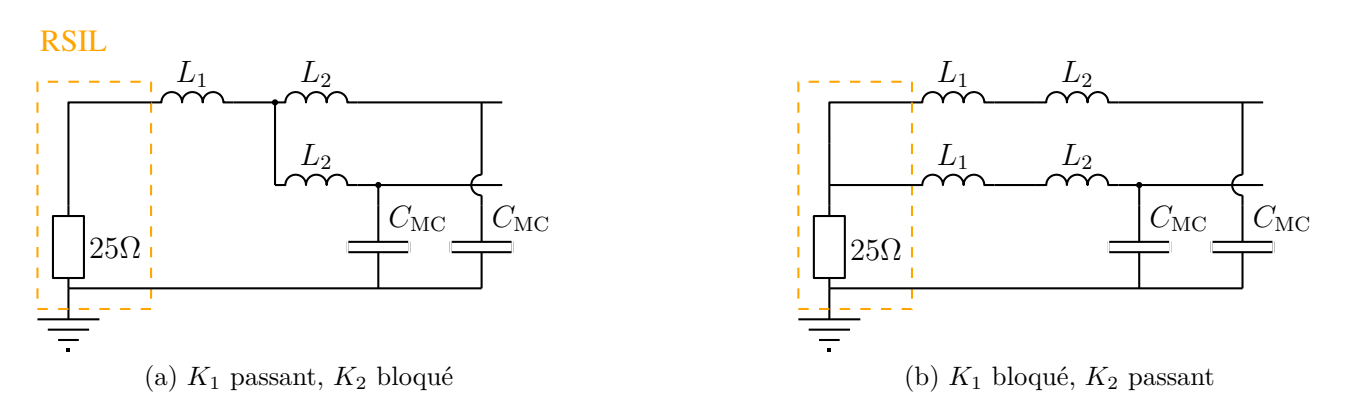

Figure 4.2 – Schéma équivalent de MC du convertisseur en fonction de l'état des interrupteurs

Ce qui nous montre clairement que les chemins de propagation des PEM seront différents en fonction de l'état des interrupteurs et les fréquences de résonances mises en jeu sont différentes. De plus, il est possible de complexifier ce schéma (figure [4.1\)](#page-102-0) en ajoutant des éléments parasites du condensateur de bus :

- son inductance parasite (*ESL*) ;
- sa résistance parasite (*ESR*).

<span id="page-103-1"></span>Nous obtenons alors le schéma présenté sur la figure [4.3.](#page-103-1) Il est également possible de distinguer deux topologies des chemins de propagation en fonction de l'état des interrupteurs. Ces deux topologies sont présentées sur la figure [4.4.](#page-104-0)

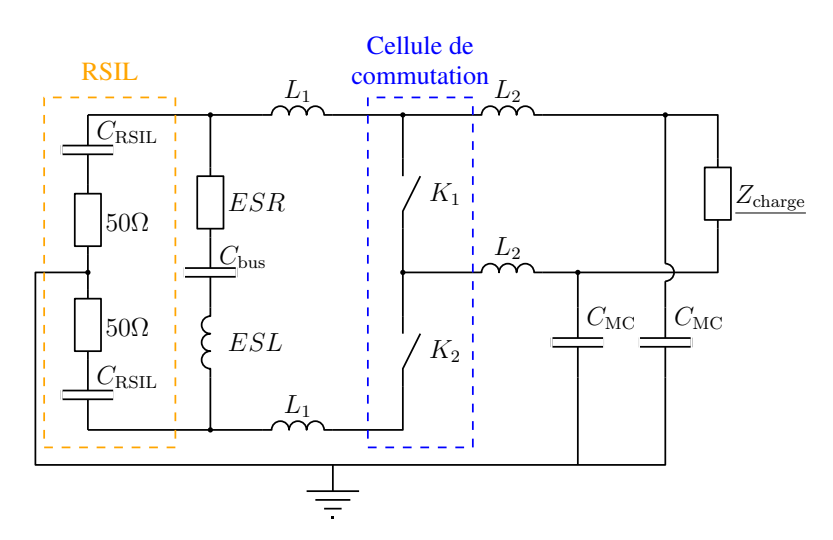

Figure 4.3 – Schéma simplifié du convertisseur tenant compte des éléments parasites du condensateur de bus

Sur ces schémas simples, on peut aisément constater que les boucles de MC et MD sont différentes en fonction de l'état des interrupteurs. En effet, sur la figure [4.4a,](#page-104-1) l'interrupteur *K*<sup>1</sup> est passant. Dans ce cas, la charge n'intervient pas dans le chemin de MD. De plus, les courants de MC qui arrivent au RSIL (*IMC*) se répartissent de manière différente dans la branche contenant le condensateur de bus (*IMC*1) et dans l'autre (*IMC*2). Cette différence de répartition dans cette boucle crée du MD : c'est un transfert de mode. Il est a noter que ce transfert de mode (MC-MD) apparait bien que les impédances parasites soient réparties de manière symétrique, comme représenté sur la figure [4.3.](#page-103-1)

Sur la figure [4.4b,](#page-104-2) l'interrupteur *K*<sup>1</sup> est bloqué. Dans ce cas, le chemin de MD est plus complexe. Il fait apparaitre non seulement la même boucle que précédemment, mais également une boucle faisant intervenir la charge. Cette fois, le chemin de MC est symétrique, il n'y aura pas de transfert de mode. Si les impédances n'étaient pas réparties de manière symétrique, au niveau de *L*2, par exemple, nous observerions un transfert de mode à ce niveau.

<span id="page-104-1"></span><span id="page-104-0"></span>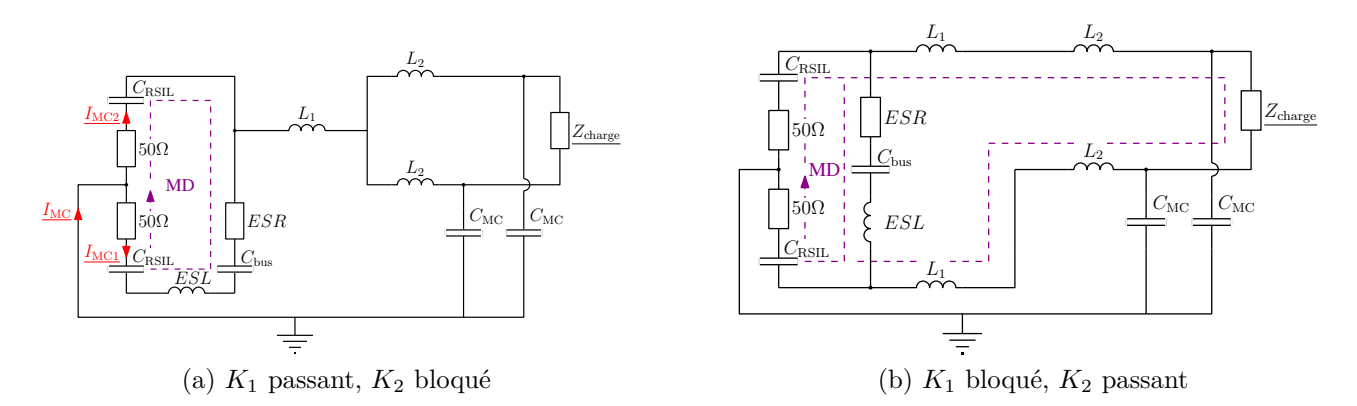

<span id="page-104-2"></span>Figure 4.4 – Schéma du convertisseur en fonction de l'état des interrupteurs

Ainsi, en fonction de l'état des interrupteurs, les chemins de MC et MD sont différents. Les phénomènes observés le sont également car dans un cas, on observe un transfert de mode et dans l'autre non. Dès lors, il est impossible de construire une topologie de générateurs équivalents valable sur toute une période de découpage. En effet, la figure [4.5a](#page-105-0) présente un schéma utilisant une topologie de générateurs de PEM équivalents. Cette topologie utilise une impédance faible à la place de l'interrupteur *K*<sup>2</sup> et un grande impédance à la place de *K*1. Dans ce cas, les chemins de propagation lorsque *K*<sup>1</sup> est passant sont bien représentés, alors que ceux lorsque *K*<sup>2</sup> est passant ne le sont pas. Inversement, le schéma présenté sur la figure [4.5b](#page-105-1) ne permet pas de représenter correctement les chemins de propagation lorsque *K*<sup>1</sup> est passant. Aucun de ces schémas n'est représentatif de la cellule de commutation sur toute une période de découpage. Il est donc nécessaire de faire varier les impédances du générateur de PEM équivalent au cours du temps.

Afin d'illustrer notre propos, nous avons étudié en simulation le système simple présenté sur la figure [4.6.](#page-106-0) Ce schéma n'a pas vocation à être représentatif d'un système réel, mais uniquement à servir d'exemple pour faciliter le développement de notre méthode. Le schéma simulé est composé :

- d'une source d'alimentation continue ;
- d'un RSIL dont un seul étage est modélisé ;

<span id="page-105-0"></span>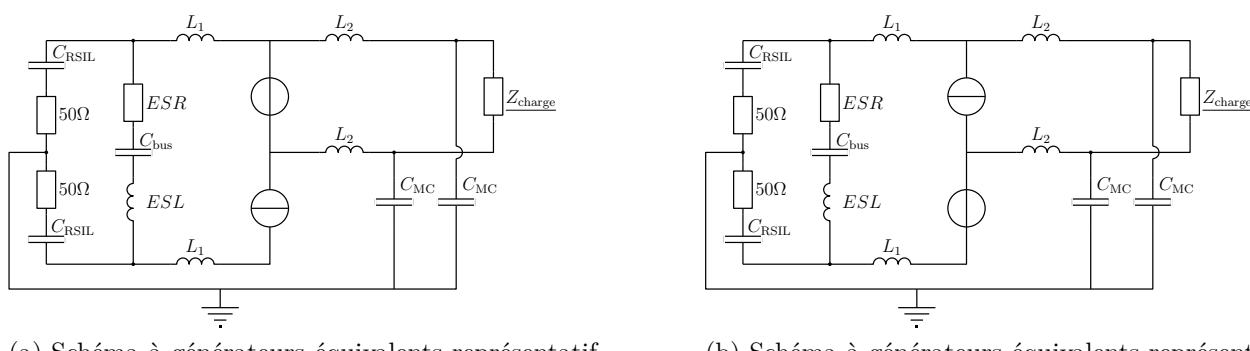

(a) Schéma à générateurs équivalents représentatif de l'état *K*<sup>1</sup> passant, *K*<sup>2</sup> bloqué

<span id="page-105-1"></span>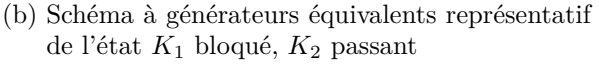

Figure 4.5 – Schémas utilisant des générateurs équivalents

- d'un condensateur dont la résistance et l'inductance parasites sont modélisées ;
- d'un convertisseur à interrupteurs idéaux ;
- d'une charge très dissymétrique (inductances de 20nH et 100nH liées respectivement au point haut du bus et au point milieu de la cellule de commutation) contenant un couplage capacitif en MC ;
- d'inductances de connexion entre ces différents éléments.

Le choix de la charge très dissymétrique favorise les transferts de mode. La fréquence de découpage est de 10kHz et le rapport cyclique de 0*,*3. Ce système sera utilisé tout au long de cette section, pour illustrer les différents aspects de la méthode que nous développons. Les interrupteurs de ce système commutent instantanément. La figure [4.7](#page-106-1) présente les enveloppes des spectres des courants de MC et MD obtenus pour chacune des commutations. Afin de séparer les commutations, un fenêtrage de Blackmann de largeur 10*µ*s autour de chacune des commutations est appliqué aux signaux initiaux. Les spectres présentés le sont sur la gamme de 1MHz à 50MHz, car le fenêtrage autour de la commutation induit des erreurs en basses fréquences. Sur cette figure, on constate que les courants de MC et MD ne sont pas indépendants car on retrouve des pics communs aux deux, à la fréquence de 7MHz lors de la mise en conduction de *K*2, par exemple. Ce pic est une illustration du transfert de mode, car il met en jeu les inductances dissymétriques de la charge ainsi que la capacités de MC de celle-ci. De plus, les spectres sont très nettement différents lors des deux commutations. En effet, les résonances présentes dans les deux spectres sont de niveaux similaires, mais apparaissent à des fréquences très différentes. En effet, lors de la mise en conduction de *K*2, on observe deux résonances, une à 7MHz et l'autre à 30MHz en MC et MD, alors que lors de son blocage, on observe en MC et en MD une résonance peu amortie à 12MHz et une autre plus amortie à 20MHz.

Cet exemple simple nous prouve que les chemins de propagation mis en jeu lors des deux commutations sont différents. Nous avons remplacé la cellule de commutation par la topologie de générateurs équivalents présentée sur la figure [4.8.](#page-107-0) Dans cette topologie de générateurs équivalents, nous injectons des courants et tensions qui varient instantanément lors des commutations. La figure [4.9](#page-107-1) présente les spectres obtenus pour chacune des commutations avec le modèle circuit de la figure [4.6](#page-106-0) et le modèle à générateurs équivalents de la figure [4.8.](#page-107-0) Sur cette figure, on observe que le modèle à générateurs équivalents donne les mêmes spectres lors de la mise en conduction et du blocage de *K*2. Cette topologie à générateurs équivalents représente

<span id="page-106-0"></span>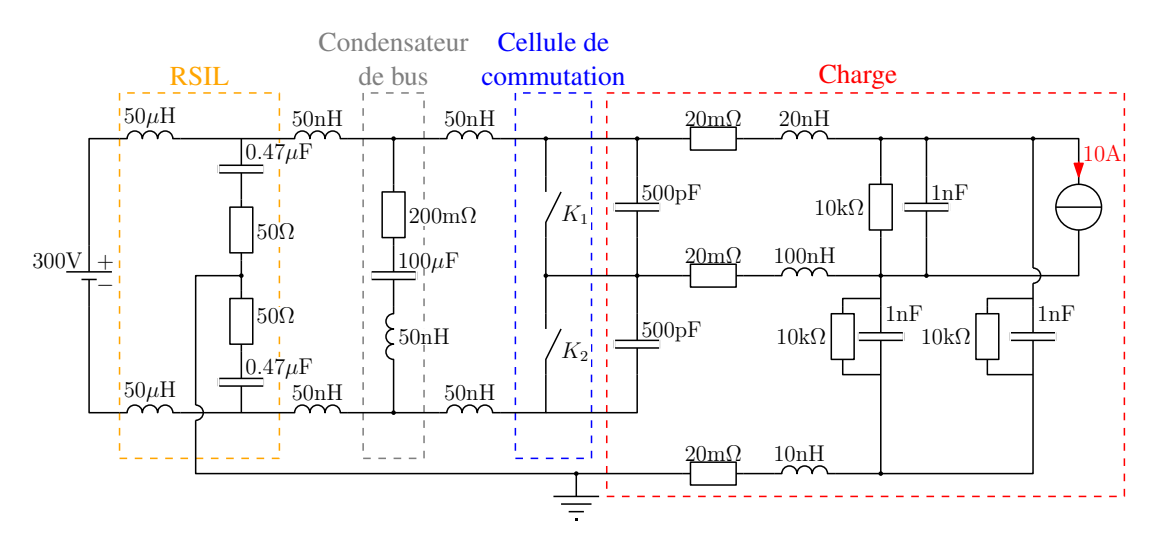

Figure 4.6 – Schéma HF du convertisseur initial

<span id="page-106-1"></span>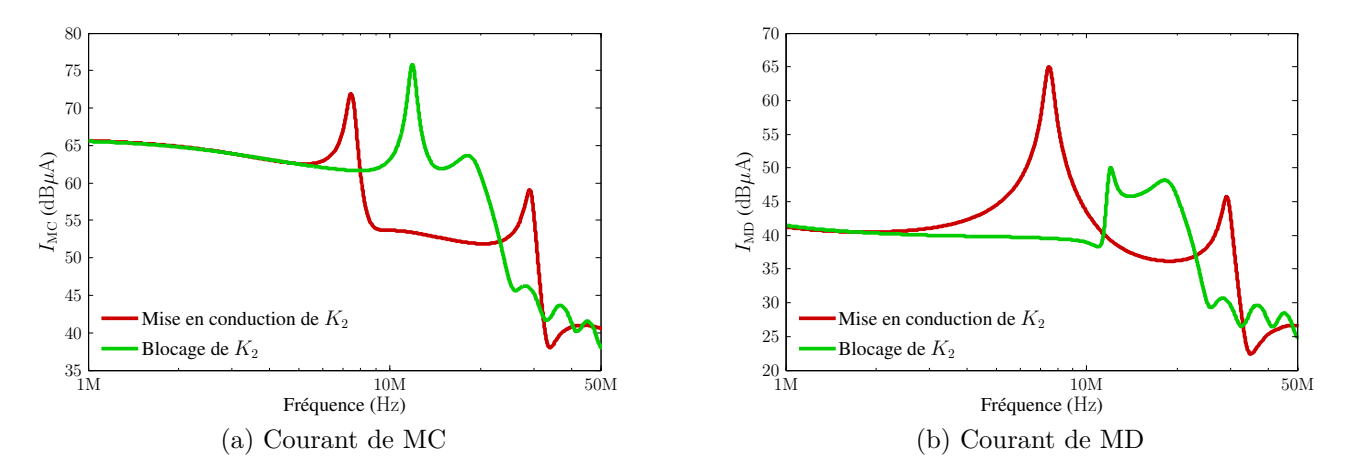

Figure 4.7 – Courants de MC et MD à la mise en conduction et au blocage de l'interrupteur  $K<sub>2</sub>$ 

correctement la mise en conduction de *K*2, mais il est nécessaire d'utiliser une topologie différente pour représenter son blocage. Une cellule de commutation présente deux commutations distinctes, nous allons donc utiliser deux topologies pour la représenter. Les topologies devront permettre de représenter correctement les oscillations consécutives aux commutations, elles devront correctement représenter le système en fin de commutations. La prochaine section décrit la manière dont les topologies sont construites.

### **4.1.2 Construction des topologies**

### **4.1.2.1 Règles générales**

D'après ce qui précède, les topologies doivent être représentatives d'un état stable de la cellule de commutation. La cellule de commutation est un système à trois terminaux, qui doit donc être modélisé par, au minimum deux générateurs (Thévenin ou Norton) et une impédance [\[32\]](#page-144-2). Comme indiqué dans le précédemment, il est possible d'utiliser différentes topologies équiva-

<span id="page-107-0"></span>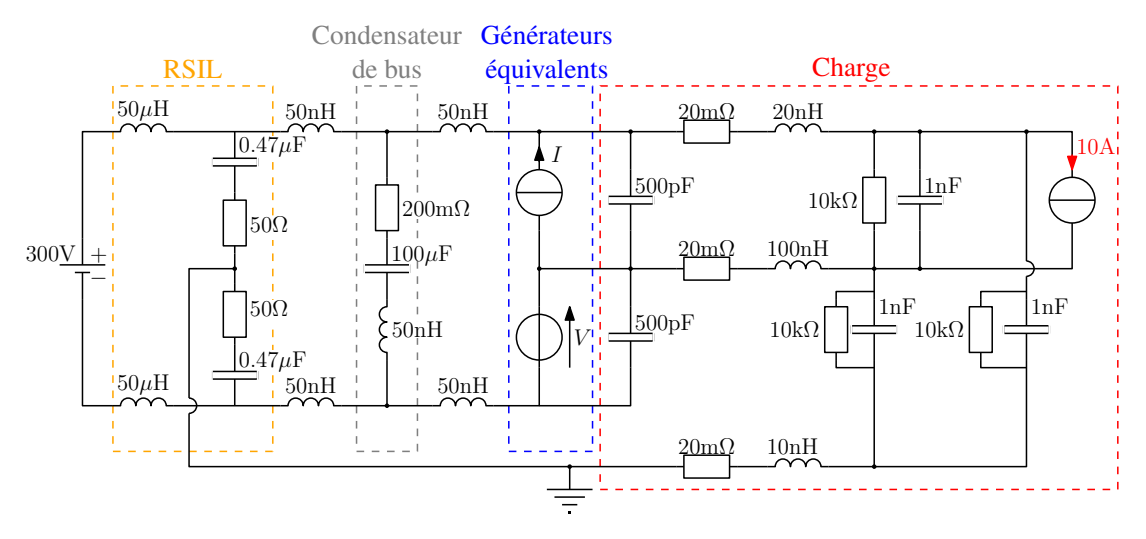

Figure 4.8 – Modèle HF du convertisseur utilisant des générateurs équivalents

<span id="page-107-1"></span>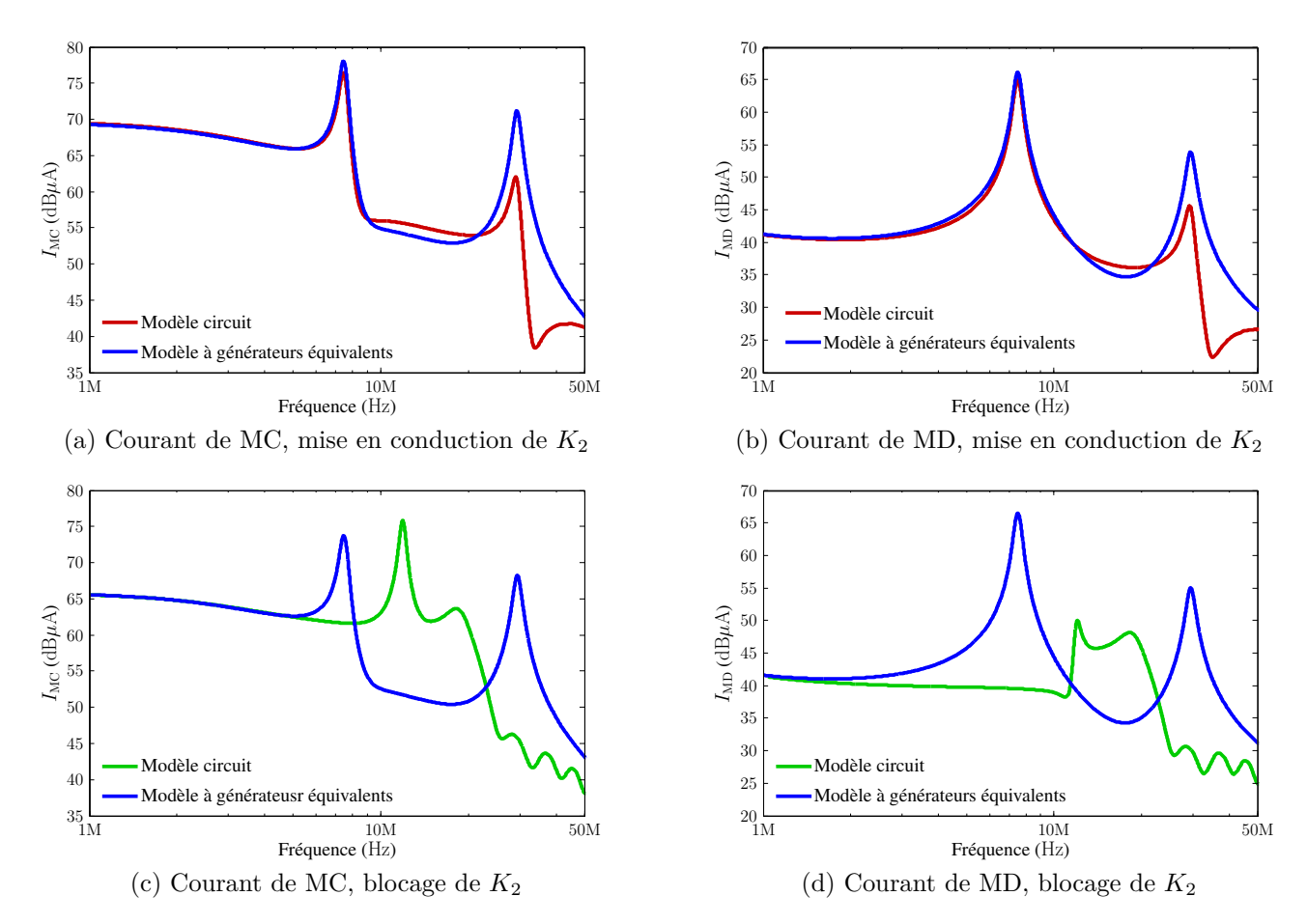

Figure 4.9 – Comparaison entre les courants de MC et MD obtenus avec un modèle circuit et avec un modèle à générateurs équivalent lors de la mise en conduction et du blocage de *K*<sup>2</sup>

lentes entre elles. Nous avons choisi d'utiliser des topologies qui présentent des générateurs à la place des semiconducteurs, comme indiqué sur la figures [4.10.](#page-108-0) Sur ce schéma, les générateurs sont représentés en gris et l'impédance supplémentaire en blanc. D'après ce choix de topologie, il est évident que l'impédance *Z*<sup>3</sup> n'évolue pas au cours du temps et que seules celles
contenues dans les générateurs *G*<sup>1</sup> et *G*<sup>2</sup> évoluent. C'est pourquoi, il est possible de sortir l'impédance *Z*<sup>3</sup> de nos topologies et de la considérer comme élément du système. La construction des topologies réside alors dans la définition des deux générateurs. Chacune des topologies doit être représentative d'un état stable de la cellule de commutation, afin qu'elles permettent une bonne représentation de l'état d'oscillations libres suivant la commutation. D'après ce qui précède, (sous-section [4.1.1\)](#page-102-0) les impédances qui varient sont celles des interrupteurs, dans leur état passant ou bloqué. En fonction de l'impédance utilisée, il est alors plus pertinent d'utiliser un schéma équivalent de NORTON ou THÉVENIN. En effet, si on modélise un interrupteur parfait dans son état passant, on utilise une impédance nulle. Dans ce cas, le schéma de Thévenin équivalent contiendra une source de tension *v*(*t*) définie à chaque instant et une faible résistance *r*. Si on voulait utiliser son équivalent de NORTON, la source de courant définie par  $i(t) = v(t)/r$ qui tend vers l'infini lorsque *r* tend vers zéro. Inversement, un interrupteur parfait, d'impédance infinie à l'état bloqué serait modélisé par un générateur de Thévenin contenant une source de tension infinie. C'est pourquoi, nous proposons d'utiliser un générateur de Thévenin pour modéliser un interrupteur passant et un générateur de Norton pour modéliser un interrupteur bloqué.

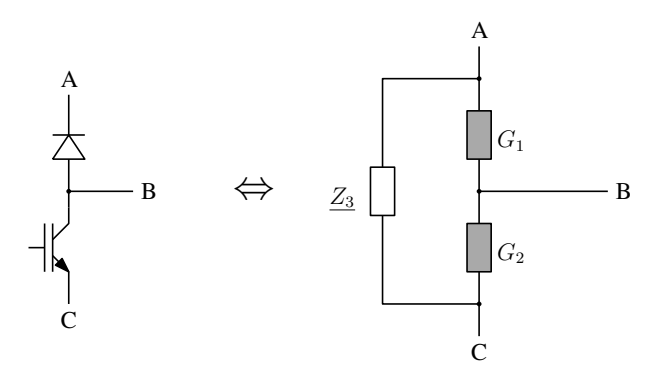

Figure 4.10 – Schéma générique des topologies choisies

Les topologies que nous allons utiliser sont présentées sur la figure [4.11.](#page-109-0) Les deux topologies sont nommées d'après la position des sources de courant et de tension :

- *Low-side Current, High-side Voltage* (LCHV) ;
- *Low-side Voltage, High-side Current* (LVHC).

D'après ce qui précède la topologie « LVHC » correspond à l'état « transistor passant et diode bloquée », alors que la topologie « LCHV » correspond à l'état « diode passante et transistor bloqué ». Les deux topologies que nous allons utiliser étant définies, nous devons maintenant choisir les impédances à utiliser ainsi que les formes d'ondes à injecter dans les générateurs. D'après ce qui précède, les impédances des générateurs sont définies et peuvent être obtenues de différentes manières. Afin de rester prédictif, nous utilisons les impédances à l'état passant et bloqué obtenues à partir des *datasheets* ou à partir de mesure lorsque les *datasheets* ne suffisent pas. Pour la diode, nous utilisons la capacité de jonction à la tension de polarisation inverse à l'état bloqué et la résistance dynamique sous courant de charge à l'état passant. Pour le transistor, nous utilisons la capacité de sortie  $(C_{\text{oss}})$ , cf. section [2.2\)](#page-52-0) sous tension de polarisation inverse à l'état bloqué et la résistance sous courant de charge à l'état passant.

Les impédances étant définies, il reste à déterminer les formes d'ondes sources. Celles-ci doivent permettre d'exciter les chemins de propagation (MC et MD) de manière appropriée. Le choix

<span id="page-109-0"></span>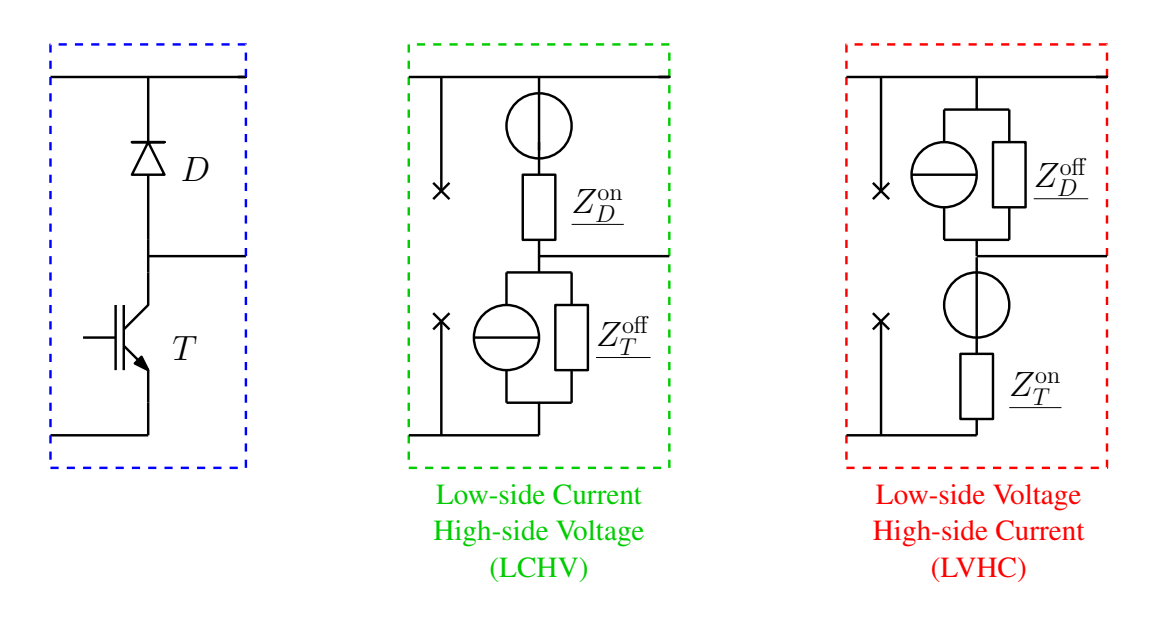

Figure 4.11 – Définition des deux topologies de la cellule de commutation

des formes d'ondes à injecter est détaillé dans la prochaine section.

#### <span id="page-109-1"></span>**4.1.2.2 Choix des sources**

Les sources que nous utilisons représentent les évolutions des grandeurs électriques dans la cellule de commutation. Afin de conserver le caractère prédictif de notre méthode, nous ne devons pas extraire ces formes d'ondes par la mesure sur le système. Nous proposons donc d'extraire ces formes d'onde à partir d'une simulation temporelle. De plus, elle ne doit pas être une simulation de tout le système car la simulation fréquentielle serait superflue. Nous proposons d'effectuer une simulation temporelle sur un schéma simplifié qui doit permettre une bonne approximation des évolutions des courants et tensions dans la cellule de commutation.

#### <span id="page-109-2"></span>**Extraction des formes d'ondes à partir d'un schéma simplifié**

Le schéma simplifié doit contenir le minimum d'éléments nécessaires pour obtenir une bonne approximation des formes d'ondes de commutations. Le schéma minimum serait le schéma idéal présenté sur la figure [4.12a](#page-110-0) composé uniquement d'une source de tension, une source de courant et la cellule de commutation. Il est évident que ce schéma n'est pas suffisant pour obtenir une bonne représentation des commutations car les éléments parasites du système influent sur les formes d'ondes de commutation. Une première complexification de ce schéma est d'ajouter les éléments parasites de la maille de commutation. Ces éléments ont un impact important sur la commutation car, lors de la mise en conduction du transistor, la montée du courant dans celui-ci entraine une chute de tension due à l'inductance de la maille de commutation, comme présenté sur la figure [4.13a.](#page-110-1) D'autre part, du coté du bus continu, un soin particulier est apporté au découplage entre le convertisseur et la source éloignée. Il n'est donc pas nécessaire de tenir compte des éléments parasites en amont du bus continu. Du côté de la charge, les éléments parasites vont également avoir un impact sur les formes d'ondes de commutations.

En effet, comme indiqué sur la figure [4.13b](#page-110-2) lors du blocage du transistor, l'augmentation de la tension aux bornes du transistor entraine une diminution du courant dans celui-ci à cause des capacités parasites côté charge (capacités parasites du câble, par exemple). Cependant, la charge alimentée par le convertisseur est indépendante de la conception de celui-ci et n'est donc pas maitrisée par le concepteur du convertisseur. On ne peut donc pas définir de règle précise quant aux éléments parasites de la charge à considérer. On peut, néanmoins, considérer qu'un câble est toujours présent pour relier le convertisseur à la charge. Afin de ne pas modéliser toute la charge dans notre modèle simplifié, nous proposons de nous limiter à un modèle à constantes localisées du câble, comme indiqué sur la figure [4.12b.](#page-110-3) Le câble est modélisé par son inductance globale et sa capacité globale. Nous avons également utilisé des éléments résistifs qui permettent d'amortir les oscillations introduites par les capacités et inductances.

<span id="page-110-0"></span>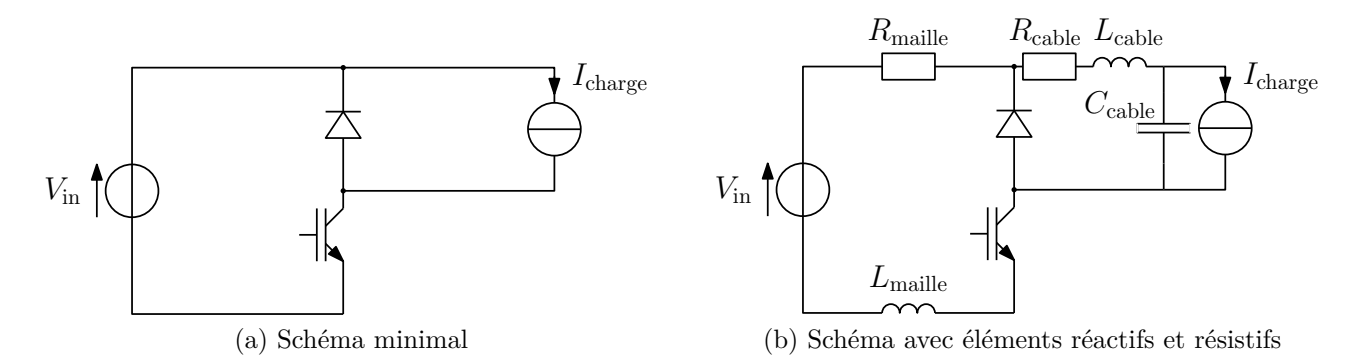

<span id="page-110-3"></span>Figure 4.12 – Schéma simplifiés pour l'extraction des formes d'ondes de commutations

<span id="page-110-1"></span>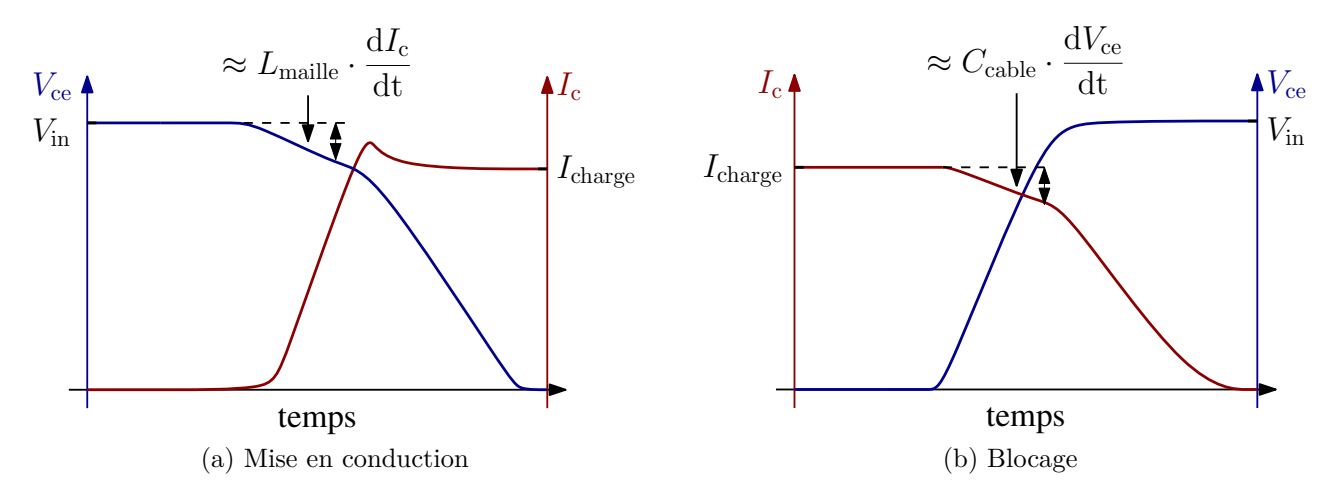

<span id="page-110-2"></span>Figure 4.13 – Formes d'ondes de commutations du transistor impactées par les éléments extérieurs de la cellule

La figure [4.14](#page-111-0) présente une comparaison entre les formes d'ondes obtenues en utilisant les deux schémas précédemment décrits et ceux obtenus avec le schéma complet du convertisseur présenté sure la figure [4.6.](#page-106-0) Les modèles de semiconducteurs utilisés dans ce cas sont des modèles de la bibliothèque SPICE. Sur la figure [4.14,](#page-111-0) on constate que l'utilisation d'un modèle simplifié, ne contenant pas de chemin de MC, permet d'obtenir une bonne approximation de fronts de tension et de courant lors des commutations. On observe également une surévaluation des oscillations consécutives à la commutation. Cette surévaluation ne sera pas prise en compte lors de la simulation fréquentielle, car les formes d'ondes injectées se limiteront uniquement aux fronts et les oscillations apparaîtront naturellement grâce aux éléments parasites. Les formes d'ondes injectées seront de plus simplifiées, comme indiqué dans la section suivante.

<span id="page-111-0"></span>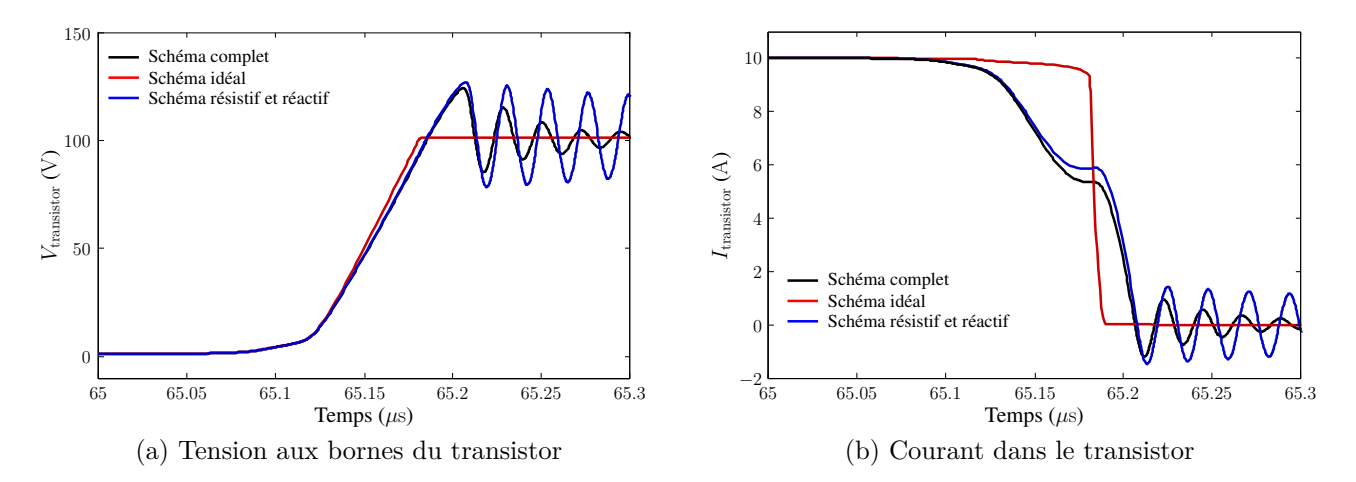

Figure 4.14 – Formes d'ondes de commutation lors du blocage du transistor

#### **Simplification des formes d'ondes**

Les formes d'ondes de simulation temporelle obtenues à l'aide du schéma contenant les éléments résistifs et réactifs sont donc proches de celles obtenues avec le circuit complet (figure [4.12b\)](#page-110-3). Néanmoins, ces formes d'ondes sont composées d'un grand nombre de points et les stocker réclame un espace mémoire important. En effet, les logiciels de simulation de type circuit utilisent un pas de temps variable qui descend à l'ordre de la picoseconde pour permettre leur convergence pendant les commutations. Par rapport à l'étude que nous menons (fréquence maximale de 50MHz), il est intéressant de se demander si une telle précision est nécessaire. En effet, une résolution à 50MHz impose d'utiliser un pas de calcul inférieur à 10ns, ce qui reste bien supérieur à la résolution donnée par la simulation temporelle.

D'autre part, pour la méthode proposée, il est nécessaire de séparer, à partir du courant collecteur, le courant dans le canal et le courant dans les capacités. La figure [4.15](#page-112-0) présente un IGBT et son schéma équivalent de Norton. D'après cette figure, on comprend aisément que le courant injecté dans la source ne doit pas être le courant total, mais ce courant auquel on a soustrait le courant dans la capacité *Coss* :

$$
I = I_{tot} - I_{C_{oss}} = I_{tot} - C_{oss} \cdot \frac{dV_{ce}}{dt}
$$
\n(4.2)

La soustraction du courant capacitif permet de limiter les oscillations consécutives à la commutation, mais il reste un résidu, comme indiqué sur la courbe bleue de la figure [4.16a.](#page-113-0) En fin de commutation, le courant dans le canal devrait être nul, nous n'allons pas prendre en compte ces oscillations dans les formes d'ondes à injecter car cela reviendrait à injecter une perturbation non réaliste. Les sources doivent initier les oscillation et non les entretenir, ce sont <span id="page-112-0"></span>les éléments parasites qui en sont responsables. Les formes d'ondes simplifiées doivent conserver le bon spectre sur la plage de fréquence considérée, ce qui va conditionner le choix de la simplification, présentée dans le paragraphe suivant.

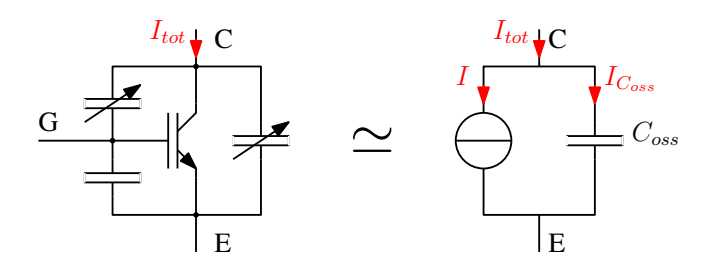

FIGURE 4.15 – IGBT et le schéma équivalent de NORTON associé

De manière classique, les formes d'ondes peuvent être assimilées en première approximation à des fonctions trapézoïdales [\[74\]](#page-147-0). Lorsque cette approximation est faite, il est difficile de choisir la bonne pente. De plus, elle ne permet généralement pas d'obtenir une bonne précision dans la gamme de fréquence considérée. Pour pallier à ces inconvénients, il est possible d'utiliser des formes d'ondes plus complexes qui permettent d'obtenir une meilleure précision [\[75\]](#page-147-1). En effet, une observation des commutations permet de séparer les formes d'ondes en deux parties. En prenant l'exemple de la figure [4.13a,](#page-110-1) on constate que lorsque le courant dans le transistor croît, cela entraine une chute de la tension à ses bornes, de même lors du blocage du transistor (figure [4.13b\)](#page-110-2). Nous proposons donc d'approximer les formes d'ondes des commutations par des fonctions linéaires par parties composées de deux pentes successives.

Afin d'évaluer l'impact de la simplification, la figure [4.16](#page-113-1) présente une forme d'onde de commutation ainsi que plusieurs approximations possibles :

- un trapèze de pente moyenne;
- un trapèze de pente maximale ;
- une approximation en deux pentes successives.

Les formes d'ondes sont obtenues sur le schéma complet présenté sur la figure [4.6](#page-106-0) en utilisant des modèles de la bibliothèque SPICE (MOSFET IRFP240, diode CREE CSD10060). Ceci afin de ne pas avoir de commutations instantanées et pour pouvoir observer des commutations plus proches de la réalité. Afin d'isoler une commutation, une fenêtre de Blackmann est appliquée aux différentes formes d'ondes. L'approximation en deux pentes successives est obtenue par un processus de fitting. Pour cela, nous utilisons un outil d'optimisation qui minimise la fonction objectif donnée par l'équation (en notant *fcomplete*, la forme d'onde initiale et *fPW L*, la forme d'onde linéaire par partie) :

$$
F_{\min} = \int_0^T (f_{complete}(t) - f_{PWL}(t))^2 dt
$$
\n(4.3)

Une comparaison des spectres, présentée sur la figure [4.16b,](#page-113-2) permet de constater que le trapèze moyen sous-estime grandement le spectre, alors que le trapèze maximal le surévalue. Cette observation est conforme à ce que nous attendions. D'autre part, nous observons que la forme d'onde complète contient une oscillation résiduelle à 45MHz qui ne doit pas être injectée dans la source de courant (présente sur la courbe bleue de la figure [4.16a\)](#page-113-0). Cette oscillation résiduelle

<span id="page-113-1"></span><span id="page-113-0"></span>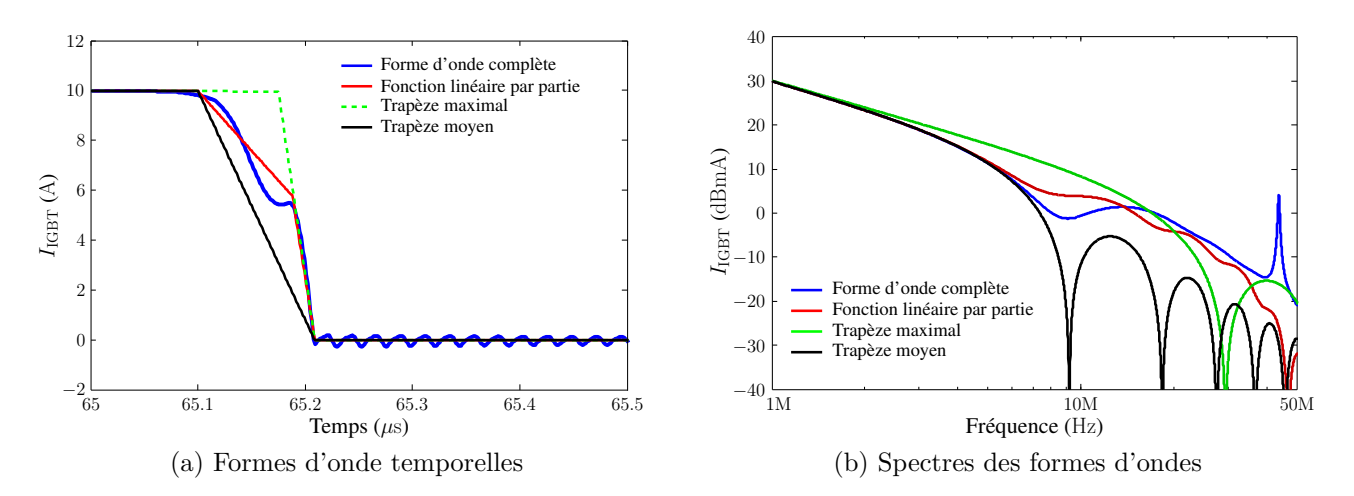

Figure 4.16 – Comparaison entre différentes formes d'ondes en fonction des approximations

<span id="page-113-3"></span>est due, aux approximations faites lors du calcul de la capacité *Coss*, aux erreurs numériques du calcul de <sup>d</sup>*Vce/*dt, ainsi qu'à l'approximation faite lorsque l'on considère que le courant est uniquement composé du courant de canal et du courant dans la capacité *Coss*. En effet, comme indiqué sur la figure [4.17](#page-113-3) la répartition du courant dans l'IGBT est plus complexe que cela et le chemin sera différent pour les basses et hautes fréquences : le courant passera dans la résistance de grille et l'inductance parasite pour les basses fréquences et dans la capacité  $C_{\text{GC}}$  pour les hautes fréquences.

<span id="page-113-2"></span>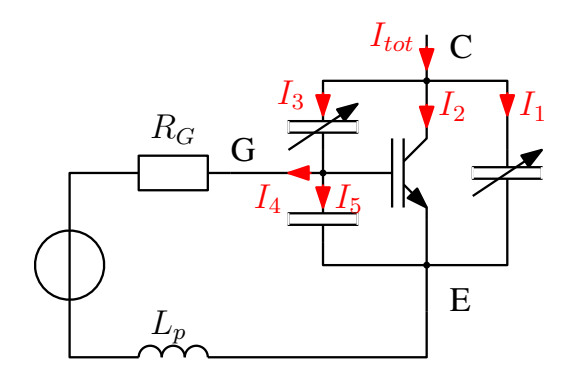

Figure 4.17 – Répartition du courant dans l'IGBT

La fonction linéaire par partie a un spectre proche de celui de la forme d'onde complète et ne contient pas cette oscillation HF. C'est pourquoi dans la suite de cette étude, nous utiliserons des formes d'ondes linéaires par parties contenant deux pentes successives pour les sources de nos générateurs équivalents.

Les générateurs équivalents sont maintenant complètement définis, et ce, pour les deux topologies que nous avons choisies. Ces deux topologies donneront lieu à deux résolutions fréquentielles qui aboutissent à deux résultats différents. Comme indiqué auparavant, aucun de ces résultats ne sera valable sur toute une période de fonctionnement, il faut donc combiner ces deux résultats pour obtenir un résultat final précis, comme indiqué sur la figure [4.18.](#page-114-0) Dans la prochaine sous-section, nous développons la méthode de combinaison que nous avons proposée.

<span id="page-114-0"></span>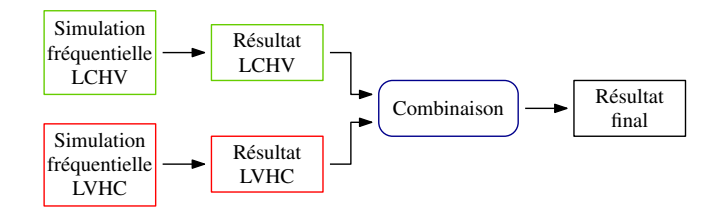

Figure 4.18 – Combinaison des topologies à générateurs équivalents

#### **4.1.3 Combinaison des topologies**

#### **4.1.3.1 Méthode de combinaison**

La combinaison des topologies doit permettre de retranscrire le passage temporel d'une topologie à l'autre. On ne peut pas envisager de prendre la moyenne des deux spectres, par exemple. En domaine temporel, le changement de topologies se conçoit aisément : on utilise successivement les résultats obtenus avec les deux topologies. Pour cela, nous avons associé à chacune des topologies une fonction de validité qui qualifie la pertinence d'une topologie au cours du temps  $(f_v^{\text{LVHC}})$ . Ces fonctions sont comprises entre 0 et 100%, chacune d'elles vaut 0 lorsque la topologie à laquelle elle est associée n'est pas valable et 100% lorsque celle-ci est valable. De plus, les topologies sont complémentaires à 100%. Pour effectuer la transition d'une topologie à l'autre, on effectue l'opération suivante :

<span id="page-114-1"></span>
$$
y^{\text{final}}(t) = y^{\text{LVHC}}(t) \cdot f_v^{\text{LVHC}}(t) + y^{\text{LCHV}}(t) \cdot f_v^{\text{LCHV}}(t)
$$
\n(4.4)

où *y* final est la variable [1](#page-0-0) reconstruite, *y* LVHC et *y* LCHV les variables obtenues avec chacune des topologies (« résultat LVHC » et « résultat LCHV » indiqués sur la figure [4.18\)](#page-114-0). Cette opération est effectuée en domaine temporel, mais elle se traduit très facilement en domaine fréquentiel. En effet, par définition de la transformée de FOURIER  $(F)$ , pour toutes fonctions  $q(t)$  et  $h(t)$ au moins de classe  $\mathcal{C}^1$  par morceaux, alors :

$$
Y(f) = \mathcal{F}(g(t) \cdot h(t)) = \int g(t) \cdot h(t) \cdot \exp(-j2\pi ft) dt \qquad (4.5)
$$

En écrivant  $g(t)$  comme la transformée de FOURIER inverse de  $G(\nu)$ :

$$
Y(f) = \int \left( \int G(\nu) \exp(j2\pi\nu t) d\nu \right) \cdot h(t) \cdot \exp(-j2\pi ft) dt \tag{4.6}
$$

On peut alors intervertir l'ordre des intégrales :

$$
Y(f) = \int \left( G(\nu) \cdot \int h(t) \cdot \exp(-j2\pi (f - \nu)t) dt \right) d\nu \tag{4.7}
$$

<sup>1.</sup> La variable est la grandeur que nous voulons observer, par exemple le courant de mode commun au niveau du RSIL

On reconnait la transformée de Fourier  $H(f - \nu) = \mathcal{F}(h(t))$ :

$$
Y(f) = \int G(\nu) \cdot H(f - \nu) d\nu = G(f) * H(f)
$$
\n(4.8)

Nous pouvons donc mener notre raisonnement en domaine temporel et très facilement le transposer en domaine fréquentiel, à l'aide du produit de convolution. En effet, en notant  $\mathcal{F}(h(t)) = H(\omega)$ , la méthode de combinaison décrite par l'équation [4.4](#page-114-1) en domaine temporel, se traduit en domaine fréquentiel par l'équation :

$$
\underline{Y}^{\text{final}}(\omega) = \underline{Y}^{\text{LVHC}}(\omega) * \underline{F_v}^{\text{LVHC}}(\omega) + \underline{Y}^{\text{LCHV}}(\omega) * \underline{F_v}^{\text{LCHV}}(\omega)
$$
(4.9)

La méthode de combinaison est donc définie. Elle est régie par les fonctions de validité, qu'il faut maintenant définir en fonction de l'état des interrupteurs de la cellule de commutation.

#### <span id="page-115-1"></span>**4.1.3.2 Définition des fonctions de validité**

Les fonctions de validité, comme expliqué plus haut, qualifient la validité instantanée des topologies. Elles évoluent donc entre 0 et 100% au cours du temps. De plus, ces fonctions doivent être complémentaires à 100%. En dehors des commutations, leur définition est immédiate. La figure [4.19](#page-115-0) présente l'évolution de la fonction de validité  $f_v^{\text{LCHV}}$  en fonction de l'état du transistor. Son évolution est obtenue aisément : d'après la construction de la topologie LCHV, celle-ci est valable à 100% lorsque le transistor est bloqué et à 0% lorsque celui-ci est passant. À cette échelle de temps, la définition des fonctions de validité ne pose aucun problème. Comme indiqué sur la figure [4.19,](#page-115-0) le problème réside dans la détermination des fonctions de validité durant les commutations. En effet, pendant les transitions, aucune des topologies n'est complètement valable et la définition des fonctions de validité n'est donc pas immédiate.

<span id="page-115-0"></span>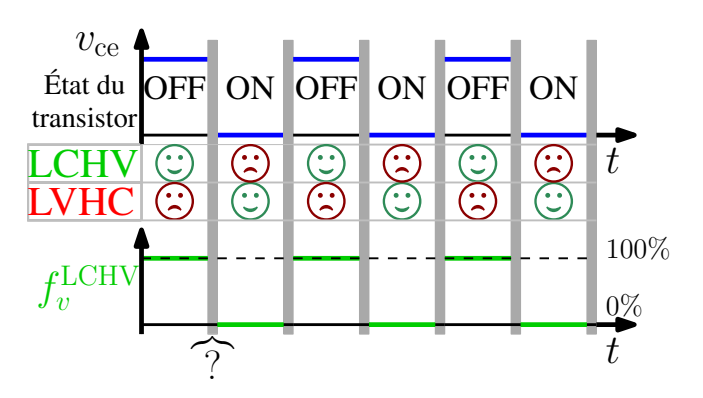

FIGURE 4.19 – Évolution de la fonction de validité  $f_v^{\text{LCHV}}$  en fonction de l'état du transistor

Une première idée est d'utiliser des fonctions de validité variant de manière instantanée, comme indiqué sur la figure [4.20.](#page-116-0) Ces fonctions doivent impérativement évoluer en dehors des commutations, lorsque les grandeurs électriques sont stables, de manière à ne pas introduire de discontinuités dans les grandeurs reconstruites. Le changement de topologie est alors effectué juste avant la commutation, de manière à appliquer tout de suite la topologie valable en fin de commutation. Cependant, en début de commutation, la topologie utilisée avec ce type de

fonction de validité n'est pas la bonne. En effet, lors d'une mise en conduction du transistor par exemple, la topologie valable en fin de commutation est la topologie LVHC. Cette topologie présente une faible impédance à la place du transistor et une grande impédance à la place de la diode, alors qu'en début de commutation le transistor est toujours bloqué et présente une grande impédance. De plus les commutations ont des durées allant de l'ordre de la dizaine de nanoseconde à plusieurs centaines de nanosecondes, donc l'évolution des fonctions de validité durant ces instants va avoir un impact sur les spectres en deçà de 50MHz. Il est donc préférable d'utiliser des fonctions de validité progressives pendant les commutations, ce qui permettra à la topologie valable en début de commutation de conserver un certain degré de validité qui diminuera progressivement pendant la commutation.

<span id="page-116-0"></span>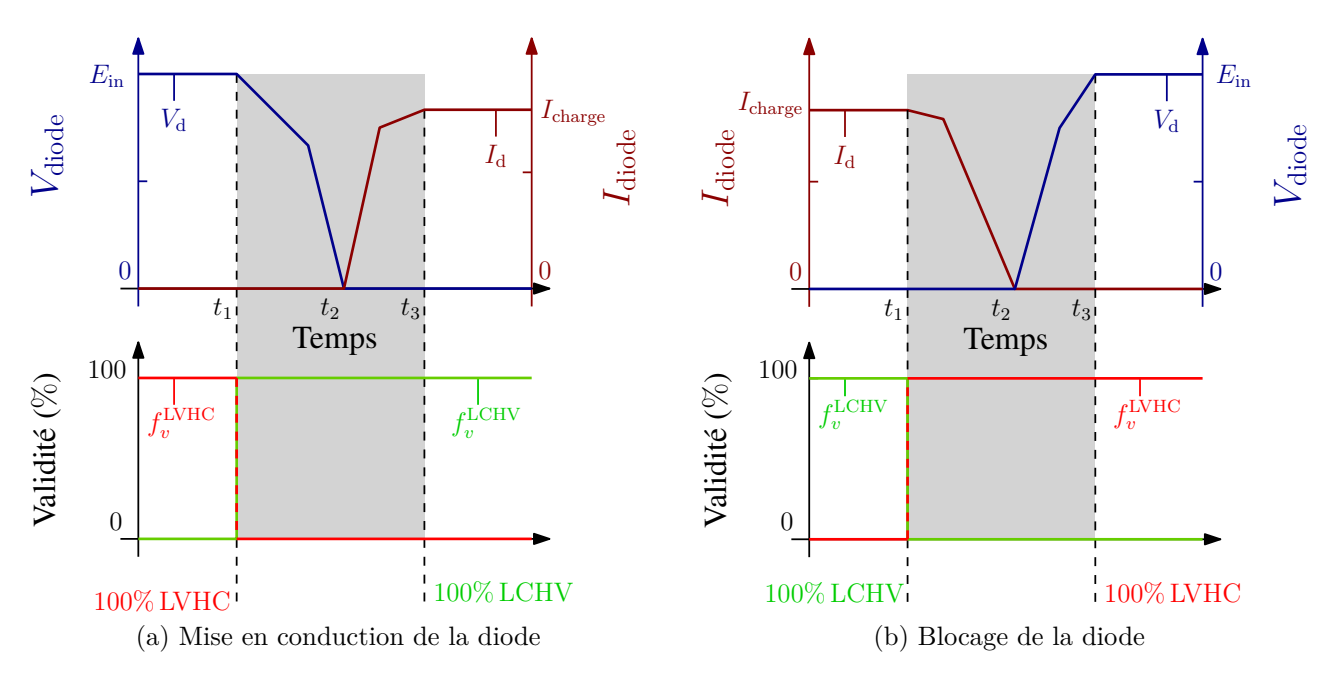

Figure 4.20 – Définition des fonctions de validité instantanées

Pendant les commutations, les fonctions de validité évoluent entre 0 et 100%, mais il existe une infinité d'évolutions possibles. Cependant, puisque des formes d'ondes approximées par des fonctions linéaires par parties sont suffisantes pour obtenir la validité fréquentielle souhaitée (cf. sous-section [4.1.2.2\)](#page-109-1), nous proposons de limiter notre étude à des fonctions de validité de formes simples, à savoir linéaires par parties. Une infinité de choix est néanmoins toujours possible. De plus, nous proposons de baser la définition de nos fonctions de validité sur les formes d'ondes de commutation simplifiées qui ont été préalablement déterminées pour la définition des générateurs équivalents (cf. sous-section [4.1.2.2\)](#page-109-1). Ce choix nous permet de systématiser la détermination des fonctions de validité. La figure [4.21](#page-117-0) présente des formes d'ondes de commutation de la diode. Pour chacune des commutations, on peut identifier trois instants clés :

- l'instant de début de commutation  $(t_1)$ , marqué par le début de l'évolution d'une des grandeurs électriques dans la diode ;
- l'instant de « milieu » de commutation  $(t_2)$ , marqué par le passage par zéro des grandeurs électriques dans la diode (commutation de la diode) ;
- l'instant de fin de commutation (*t*3), marqué par l'atteinte des valeurs finales des grandeurs électriques dans la diode.

<span id="page-117-0"></span>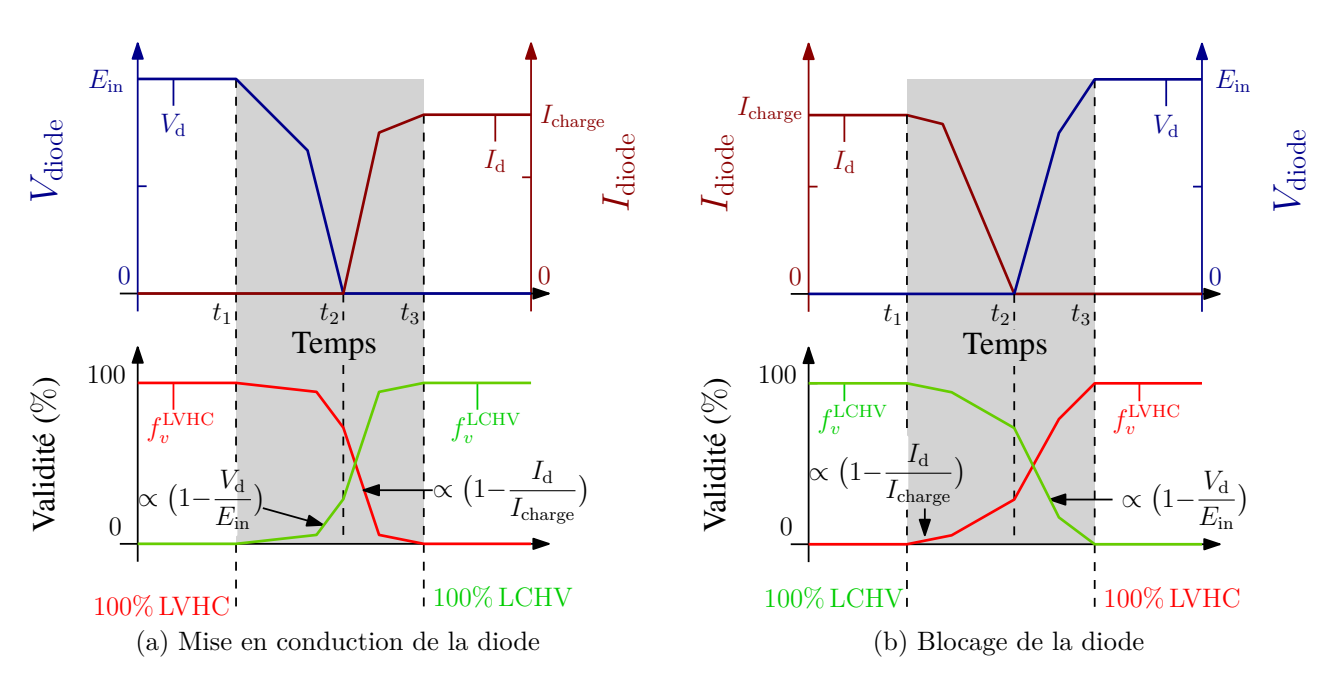

Figure 4.21 – Définition des fonctions de validité basée sur les formes d'ondes de commutation de la diode

Ces instants marquent des changements de comportement de la diode. En effet, pour les deux commutations, l'instant  $t_2$  marque le changement d'état de la diode. Les fonctions de validité sont définies à partir de ces instants : elles commencent à évoluer à l'instant  $t_1$  et finissent d'évoluer à l'instant  $t_3$ . La valeur des fonctions de validité à l'instant  $t_2$  est un degré de liberté pour la définition des fonctions de validité. À cet instant, la diode n'est ni complètement passante, ni complètement bloquée, on peut donc attribuer une valeur *α* comprise entre 0 et 1 aux fonctions de validité à cet instant. Lors de la mise en conduction de la diode, la fonction de validité  $f_v^{\text{LCHV}}$  peut être définie par :

$$
\begin{cases}\nf_v^{\text{LCHV}} = \alpha \cdot \left(1 - \frac{V_d}{E_{\text{in}}}\right) & \text{si } t_1 < t \le t_2 \\
f_v^{\text{LCHV}} = \alpha + (1 - \alpha) \cdot \frac{I_d}{I_{\text{charge}}}\n\end{cases}\n\text{si } t_2 < t \le t_3
$$
\n(4.10)

Lors du blocage de la diode, la fonction de validité  $f_v^{\text{LCHV}}$  se définit par :

$$
\begin{cases}\nf_v^{\text{LCHV}} = \alpha + (1 - \alpha) \cdot \frac{I_d}{I_{\text{charge}}}\n\end{cases}\n\text{ si } t_1 < t \leq t_2\n\text{ si } t_2 < t \leq t_3\n\tag{4.11}
$$

Avec cette définition de la fonction de validité  $f_v^{\text{LCHV}}$ , son comportement peut être séparé en deux phases :

- Pendant l'évolution de la tension aux bornes de la diode, la fonction de validité évolue entre 0 et *α* de manière similaire à celle-ci, elle contient la même cassure de pente, les mêmes instants de début et de fin de variation.
- Pendant l'évolution du courant dans la diode, la fonction évolue entre *α* et 1 de manière similaire à celui-ci.

Nous avons utilisé différentes valeurs du paramètre *α* pour étudier son impact sur le spectre reconstruit, afin de définir une valeur optimale de celui-ci. Nous avons choisi les cinq fonctions :  $f_v^1$ ,  $f_v^2$ ,  $f_v^3$ ,  $f_v^4$  et  $f_v^5$  présentées sur la figure [4.22,](#page-118-0) qui utilisent respectivement  $\alpha = 0$ ,  $\alpha = 0.25$ ,  $\alpha = 0.5, \ \alpha = 0.75$  et  $\alpha = 1$ . Les fonctions  $f_v^1$  et  $f_v^5$  sont deux cas extrêmes qui reviennent respectivement à faire évoluer la fonction de validité pendant l'évolution du courant et pendant l'évolution de la tension.

<span id="page-118-0"></span>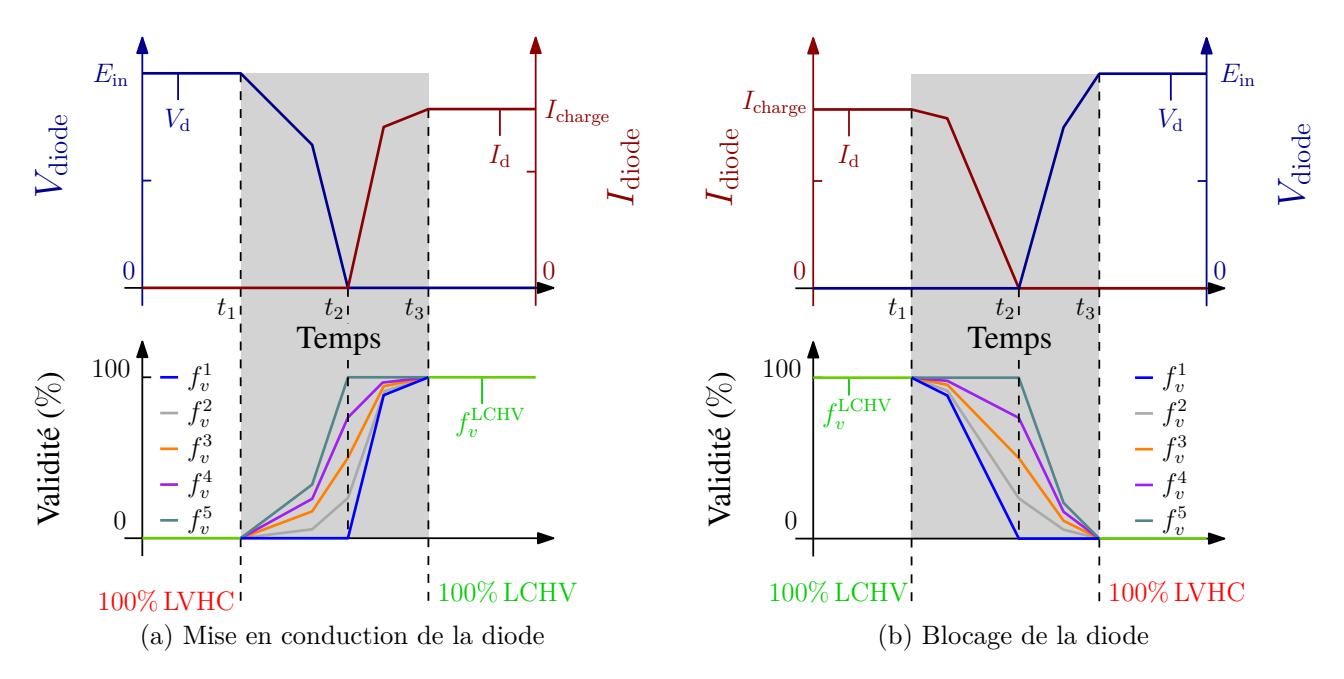

Figure 4.22 – Description des cinq fonctions de validité utilisées

Les figures [4.23](#page-119-0) et [4.24](#page-119-1) présentent les spectres des courants de MC et MD lors de la mise en conduction et du blocage de la diode. Les courants sont fenêtrés autour des commutations, comme décrit en section [4.1.1.](#page-102-0) Sur ces deux figures sont présentés les spectres obtenus :

- par une simulation temporelle (en noir);
- par les deux simulations fréquentielles à topologie fixe (en rouge et vert) ;
- par les combinaisons des topologies à l'aide des fonctions de validité précédemment décrites.

Sur ces deux figures [\(4.23](#page-119-0) et [4.24\)](#page-119-1), nous constatons que, comme nous l'attendions, chacune des topologies est mieux adaptée à la représentation d'une commutation. En effet, la topologie LCHV donne de bien meilleurs résultats lors de la mise en conduction de la diode, alors que la topologie LVHC donne de meilleurs résultats lors du blocage de la diode. Par ailleurs, utiliser des fonctions de validité instantanées revient à utiliser la topologie qui donne les meilleurs résultats pour chacune des commutations. On comprend donc aisément que ce type de combinaison permet déjà un gain en précision. On observe également que les résultats obtenus en combinant les topologies sont légèrement améliorés et que les différentes fonctions de validité donnent des résultats différents, avec un écart d'environ 10dB sur le courant de MC lors du blocage de la diode, sur la plage allant de 10MHz à 50MHz. Pour les deux commutations, on constate que les fonctions de validité  $f_v^1$  qui donne les meilleurs résultats. Cette fonction n'évolue que pendant les variations de courant dans la diode.

<span id="page-119-0"></span>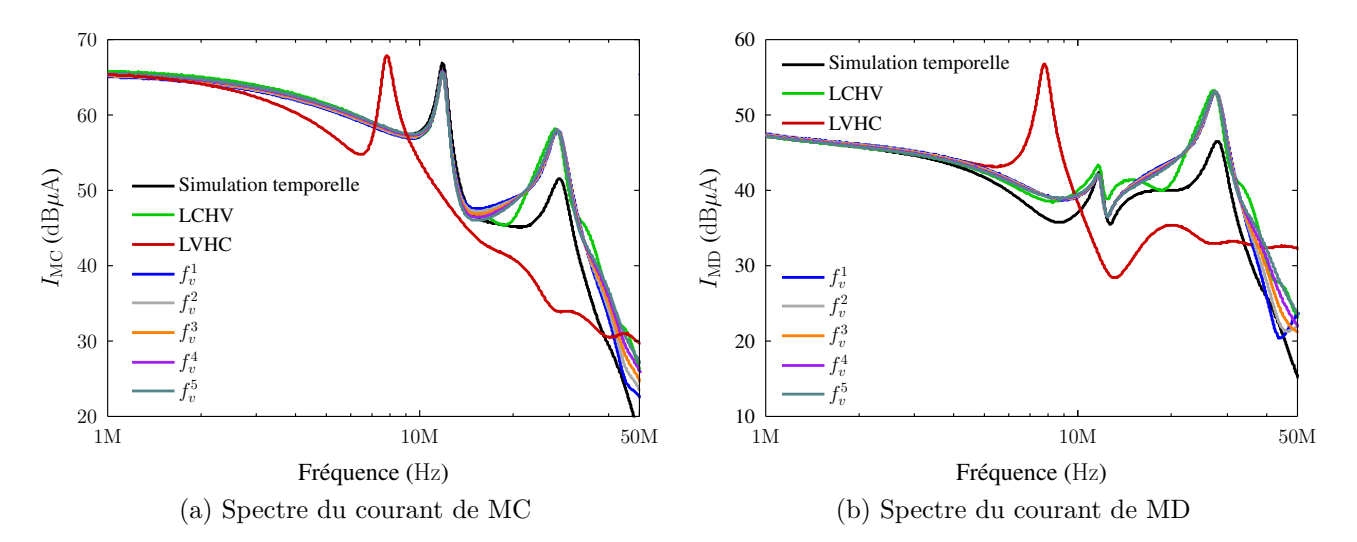

Figure 4.23 – Spectres des courants de MC et MD lors de la mise en conduction de la diode

<span id="page-119-1"></span>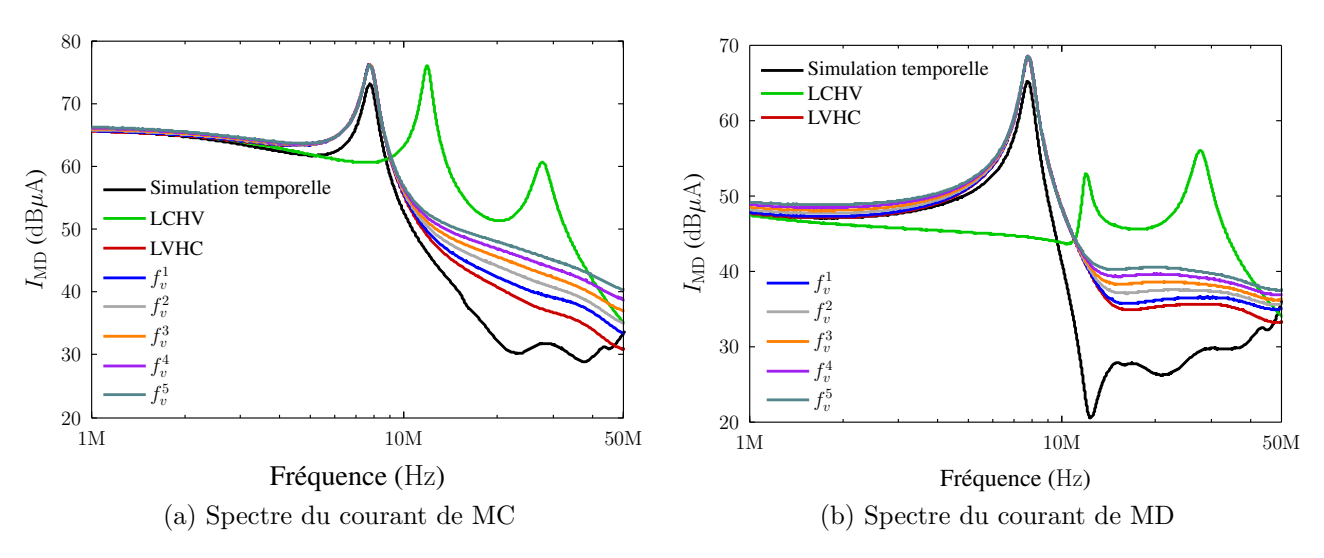

Figure 4.24 – Spectres des courants de MC et MD lors du blocage de la diode

La figure [4.25](#page-120-0) présente les courants de MC et MD obtenus sur une période de découpage complète. Sur cette figure les résultats présentés sont obtenus en utilisant une simulation temporelle, les deux simulations fréquentielles à topologie fixe et la meilleure combinaison. On constate une nouvelle fois qu'aucune des simulations à topologie fixe ne donne de résultat satisfaisant sur toute la plage de fréquences, avec des écarts importants en forme et en amplitude. En revanche, la combinaison des topologies permet d'obtenir une bonne représentation de toutes les résonances à la fois en MC et MD. On observe néanmoins des écarts d'amplitude par rapport à la simulation temporelle, qui restent cependant inférieurs à 6dB pour le MC et le MD, ce qui est satisfaisant pour une étude CEM.

### **4.1.4 Conclusion sur le développement de la méthode**

Dans cette section, nous avons montré qu'une simulation fréquentielle à topologie fixe ne permet pas de modéliser correctement une cellule de commutation sur une période de découpage

<span id="page-120-0"></span>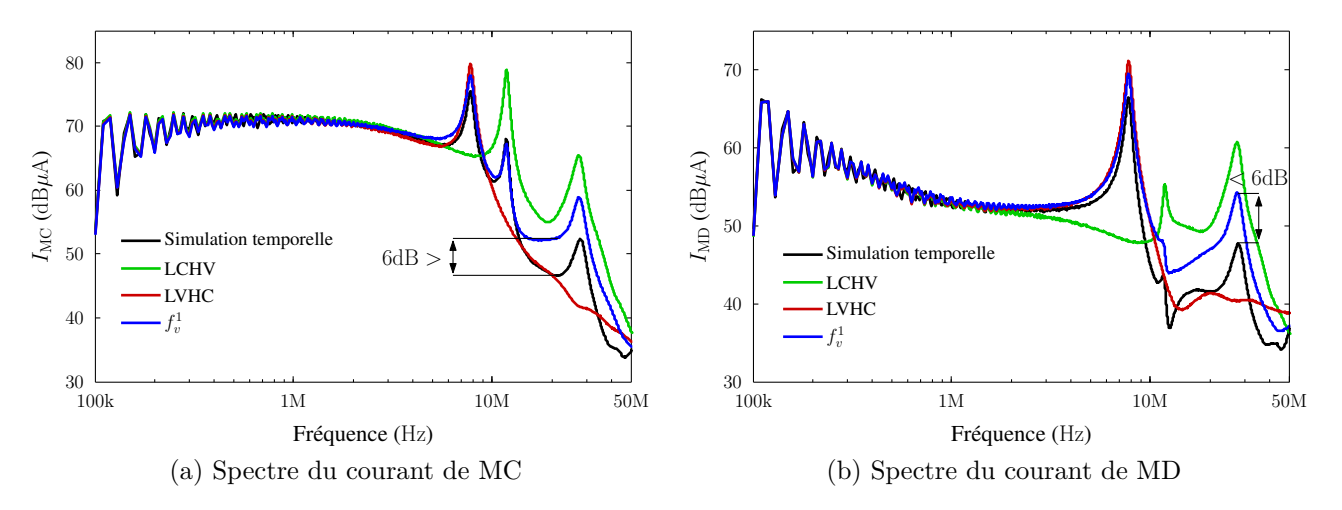

Figure 4.25 – Spectres des courants de MC et MD sur une période de découpage entière

complète. En effet, lors de son fonctionnement, la cellule de commutation bascule entre deux états stables différents. Nous avons montré que, même dans un cas simple, les chemins de propagation diffèrent grandement entre les deux états de la cellule de commutation.

C'est pourquoi, nous avons proposé la méthode « Multi-Topology Equivalent Sources » (MTES). Cette méthode est basée sur l'utilisation de plusieurs topologies et de leur combinaison pour modéliser le passage temporel de l'une à l'autre. Chacune des topologies est composée d'un générateur de Thévenin et d'un générateur de Norton utilisés à la place des semiconducteurs. Afin d'être représentatif de la cellule de commutation dans un état stable, le générateur de Thévenin est positionné à la place du composant passant et utilise son impédance dans cet état. Le générateur de Norton est positionné à la place du composant bloqué et utilise son impédance dans cet état. Les sources sont obtenues par une simulation temporelle simplifiée.

La combinaison des topologies s'effectue par convolution avec des fonctions de validité. Les fonctions de validité permettent de retranscrire le passage temporel d'une topologie à l'autre et donc le comportement non-linéaire de la cellule de commutation. La fonction de validité qui permet d'obtenir les meilleurs résultats est celle qui évolue durant les variations de courant dans la diode.

Cette méthode à été validée en comparaison avec une simulation temporelle simple et donne des écarts inférieurs à 6dB sur toute la plage de fréquence considérée (de 10kHz à 50MHz). Afin de valider définitivement notre méthode, il faut l'évaluer sur un système réel. Il faut donc modéliser un dispositif expérimental sur cette plage de fréquence. La prochaine section est consacrée à la modélisation de notre banc d'essais sur cette plage de fréquence.

# **4.2 Validation expérimentale**

## **4.2.1 Perturbations conduites de MC et MD**

Afin de valider la méthode que nous avons développée dans la section précédente, nous l'avons appliquée pour modéliser un convertisseur DC-DC (hacheur) réalisé expérimentalement. Le banc expérimental présenté sur la figure [4.30](#page-124-0) est composé :

- d'une source d'alimentation continue de 250V ;
- d'un RSIL composé de deux demi-RSIL « SCHWARZBECK NNBM 8126 » conformes à la norme DO-160 ;
- d'un dispositif de mesure des courants de MC et MD ;
- d'un câble d'entrée trifilaire blindé de 1m dont une phase est reliée au blindage (câble modélisé au chapitre [3\)](#page-76-0) ;
- d'un hacheur série réalisé à partir d'un module de puissance à IGBT-APTGT25X120T3G  $(25A - 1200V)^2;$  $(25A - 1200V)^2;$  $(25A - 1200V)^2;$
- d'un câble de sortie trifilaire blindé de 5m (câble modélisé au chapitre [3\)](#page-76-0) connecté de manière dissymétrique afin d'amplifier les transferts de mode et ainsi d'éprouver la robustesse de notre méthode ;
- de la charge *R* − *L* modélisée à la section [3.4.](#page-96-0)

Sur ce banc, il est intéressant de noter la présence d'un dispositif de mesure entre le RSIL et le câble d'entrée pour ne pas modifier les chemins de propagation du système entre la mesure des courants de MC et de MD. En effet, lors des mesures de courants de MC et MD [3](#page-0-0) les pinces de courant sont insérées dans le système comme indiqué sur la figure [4.26.](#page-121-0) Les deux mesures séparées impliquent deux configurations différentes du système. C'est pourquoi, nous avons utilisé un dispositif de mesure, présentée sur la figure [4.27](#page-122-0) qui permet de mesurer simultanément les courants de MC et MD et de figer la configuration du système. Ce dispositif est constitué d'un PCB dans une boite en aluminium. Les impédances d'insertion du dispositif ont été caractérisées à l'aide de l'analyseur d'impédance (HP4294A) en ayant positionné les sondes de courants utilisées (FCC F33-3).

<span id="page-121-0"></span>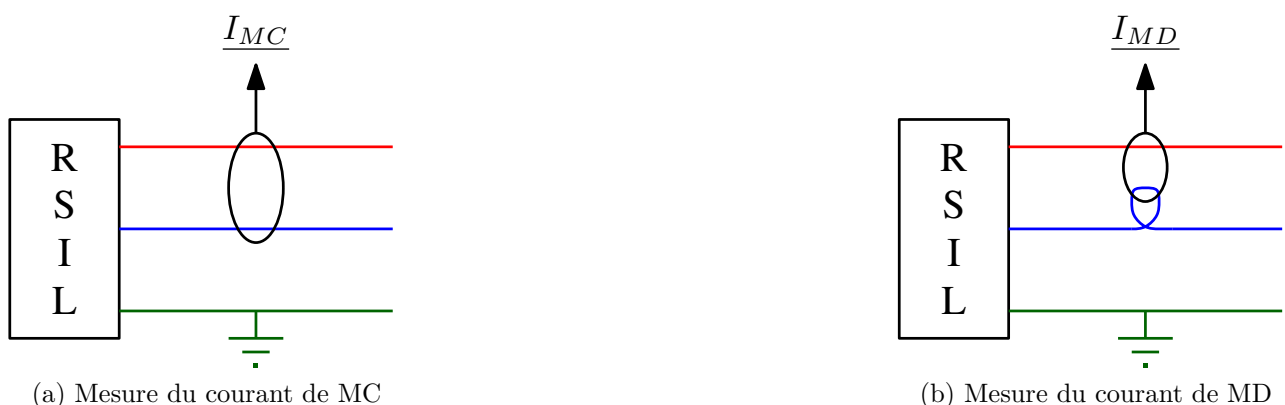

(a) Mesure du courant de MC

Figure 4.26 – Mesure des courants de MC et MD au niveau du RSIL à l'aide de pinces de courant

D'autre part, afin de ne pas créer de chemins de propagation des PEM non maîtrisés par la commande du transistor [\[59,](#page-146-0) [76\]](#page-147-2), celle-ci est alimentée par des batteries. Les cartes driver utilisées sont des cartes de marque « ARCEL ARCAL 2106 » qui ont un *jitter* d'écart type de 3ns, ce qui permet d'en limiter l'impact sur la bande de fréquence considérée (cf. section [2.3\)](#page-69-0).

<sup>2.</sup> Les capacités et inductances du module ont été caractérisées préalablement par Hispano-Suiza

<sup>3.</sup> Dans la suite, les résultats que nous présentons en mode différentiel valent en réalité 2*IMD* par la manière d'effectuer la mesure, mais nous gardons la notation *IMD* par souci de simplicité de notation

<span id="page-122-0"></span>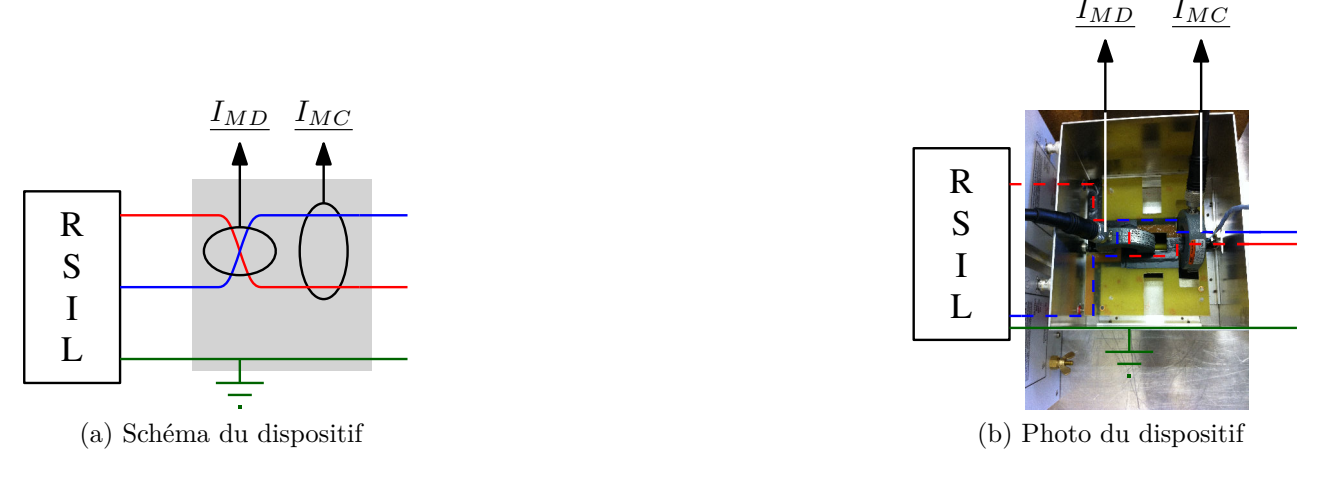

Figure 4.27 – Description du dispositif de mesure

La fréquence de découpage est de 15kHz et le rapport cyclique de 25%. Comme indiqué plus haut, le hacheur est réalisé à partir du module triphasé IGBT et diode (25A − 1200V) [4](#page-0-0) . Ce module, présenté sur la figure [4.28,](#page-122-1) est un module triphasé utilisé par Hispano-Suiza. Afin de réaliser notre hacheur, nous avons isolé une diode et un IGBT (cellule de commutation) en coupant les fils de bonding, comme indiqué sur la figure [4.29,](#page-123-0) ce qui nous permet de ne pas avoir les autres composants du module en parallèle avec ceux que nous utilisons.

<span id="page-122-1"></span>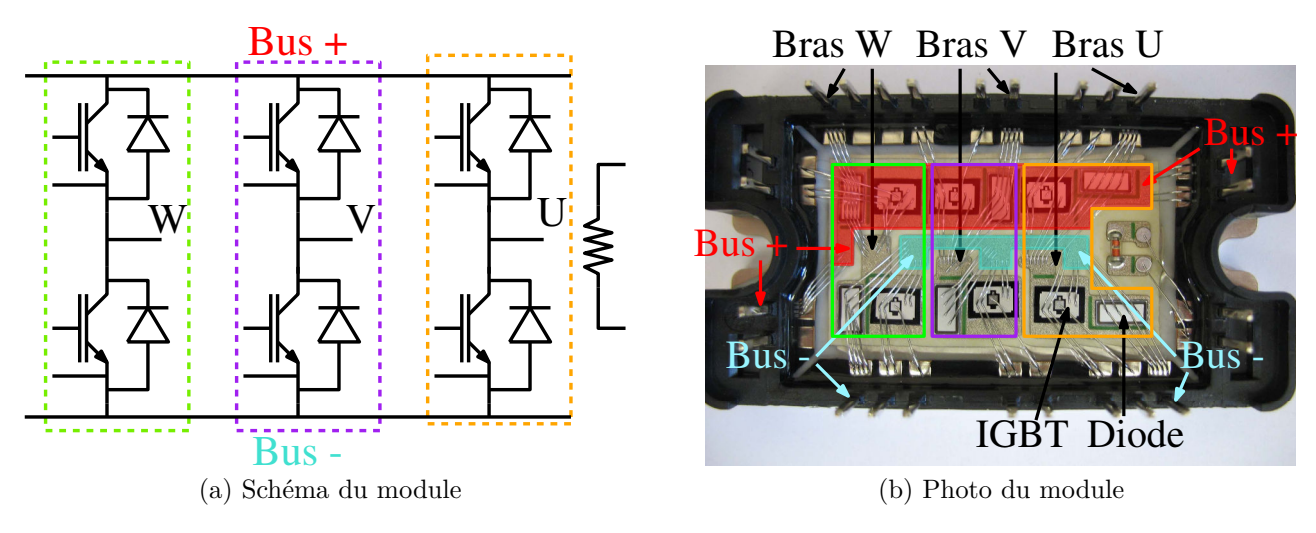

Figure 4.28 – Description du module de puissance APTGT25X120T3G

Enfin, nous avons effectué des mesures en utilisant un oscilloscope 12-bits « LECROY WAVE-RUNNER HRO 66Zi » et des pinces de courant  $1kHz \rightarrow 200MHz$  (FCC F33-3). L'utilisation d'un oscilloscope et non d'un analyseur de spectre ou d'un récepteur de mesure CEM permet de comparer directement les mesures (après passage en domaine fréquentiel via FFT) aux simulations. Si nous avions utilisé un analyseur de spectre ou un récepteur de mesure CEM, il aurait été nécessaire de reproduire le comportement du filtre d'entrée de ces appareils, ce qui peut s'avérer complexe, notamment dans le cas d'un détecteur quasi-crête [\[77\]](#page-147-3). De plus, l'utili-

<sup>4.</sup> L'objectif final étant d'étudier un onduleur triphasé, nous avons utilisé un bras du module triphasé APTGT25X120T3G pour réaliser notre hacheur.

<span id="page-123-0"></span>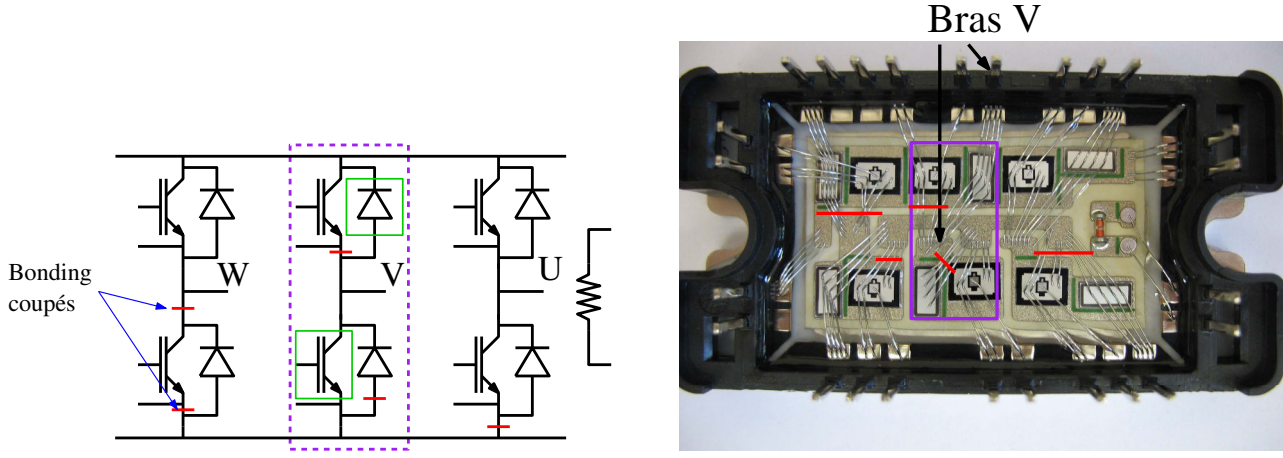

(a) Fils de bonding à couper pour réaliser le hacheur

(b) Photo des fils de bonding à couper pour réaliser le hacheur

Figure 4.29 – Réalisation d'un hacheur à partir du convertisseur triphasé

sation d'un oscilloscope 12-bits permet d'augmenter la résolution numérique par rapport à un oscilloscope 8-bits. En effet, la pleine échelle est discrétisée en 2*<sup>N</sup>* niveaux (avec *N* le nombre de bits). La résolution du convertisseur par rapport à la pleine échelle (définie en dB) vaut donc :

$$
\epsilon = 20 \log \left( \frac{1}{2^N} \right) \tag{4.12}
$$

Ce qui donne −48dB pour un oscilloscope 8-bits et −72dB pour un oscilloscope 12-bits. Le niveau de bruit numérique est inférieur de 24dB en utilisant un oscilloscope 12-bits, ce qui nous permet d'effectuer des mesures précises à plus haute fréquence.

Nous avons réalisé deux jeux de simulations :

- Dans un premier temps, nous effectuons une simulation temporelle de ce système, pour avoir un point de comparaison pour notre méthode (MTES). La simulation temporelle utilise le modèle de câble à cellules cascadées développé à la section [3.2.](#page-84-0) Le modèle de charge utilisé n'est pas celui présenté à la section [3.4,](#page-96-0) à cause de problèmes de convergence du logiciel. Nous avons utilisé le modèle présenté sur la figure [4.31.](#page-125-0) Ce modèle est un modèle en Π symétrique.
- Ensuite, nous appliquons la méthode MTES, que nous avons développée pour la cellule de commutation. Deux simulations sont effectuées en domaine fréquentiel dont les schémas sont présentés sur les figures [4.32](#page-125-1) et [4.33.](#page-126-0) Ces simulations utilisent le modèle réduit du câble développé à la section [3.3,](#page-88-0) ainsi que le modèle de charge présenté à la section [3.4.](#page-96-0) Les formes d'ondes et impédances des générateurs sont obtenues à l'aide des modèles de composants semiconducteurs de puissance développés à la section [2.2,](#page-52-0) tel que présenté dans [4.1.2.2.](#page-109-1) Les résultats sont ensuite combinés par convolution en utilisant les fonctions de validité décrites dans la procédure présentée à la section [4.1.3.2.](#page-115-1)

Les résultats que nous avons obtenus sont présentés sur les figures [4.34,](#page-126-1) [4.35](#page-127-0) et [4.36.](#page-128-0) La figure [4.34](#page-126-1) présente les spectres obtenus lors de la mise en conduction du transistor. Ces spectres sont obtenus en appliquant une fenêtre de Blackmann d'une largeur de 10*µ*s centrée sur la commutation. Sur cette figure, nous constatons, d'une part, que les deux topologies ne donnent

<span id="page-124-0"></span>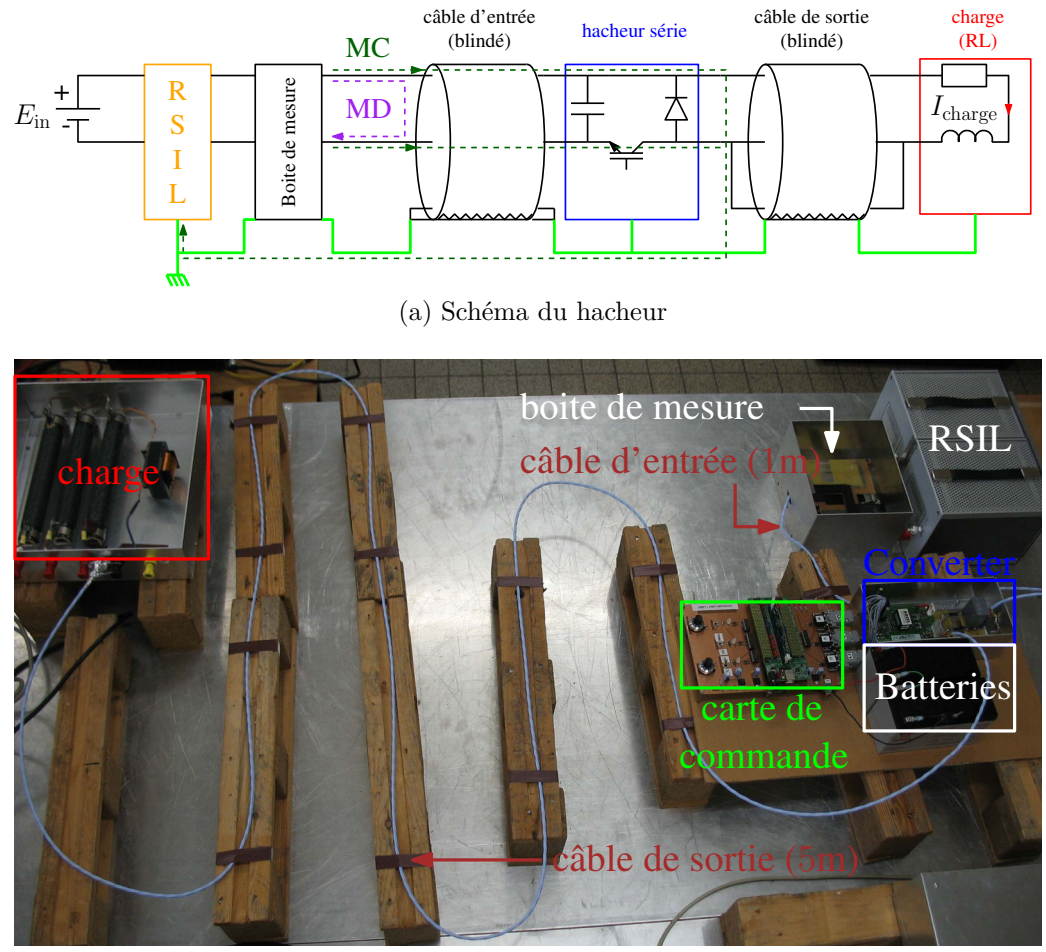

(b) Photo de la maquette

Figure 4.30 – Description du banc d'essai hacheur

pas les mêmes résultats. De plus, si pour le courant de MC on observe des pics à des fréquences similaires pour les deux topologies, pour le courant de MD, les fréquences obtenues avec la topologie LVHC sont clairement meilleures que celles obtenues avec la topologie LCHV (ce qui est cohérent avec la définition des topologies). D'autre part, on observe également que le choix de la fonction de validité a un impact important sur le spectre obtenu, avec des écarts pouvant aller jusqu'à 20dB, comme indiqué sur cette figure (à environ 22MHz pour le courant de MC et environ 15MHz pour le courant de MD). Enfin, nous constatons que la fonction de validité  $f_v^1$  donne les meilleurs résultats pour le MC et le MD.

La figure [4.35](#page-127-0) présente les résultats obtenus par la méthode MTES sur une période de découpage complète. Sur cette figure, par souci de clarté, nous n'avons conservé que la fonction de validité  $f_v^1$ , car elle donne les meilleurs résultats, comme le montre la figure [4.34.](#page-126-1) Sur cette figure, nous observons, une fois encore, que les deux topologies donnent des résultats très différents. Nous observons, par exemple, que pour le courant de MD, la topologie LVHC présente un pic à 7MHz qui apparait en mesure, alors que la topologie LCHV ne le présente pas. On constate également que la combinaison des résultats permet de se rapprocher de la mesure pour le MC et le MD.

Enfin, la figure [4.36](#page-128-0) présente la comparaison entre les résultats obtenus avec des simulations en domaine temporel, en domaine fréquentiel et la mesure. On observe que la simulation fré-

<span id="page-125-0"></span>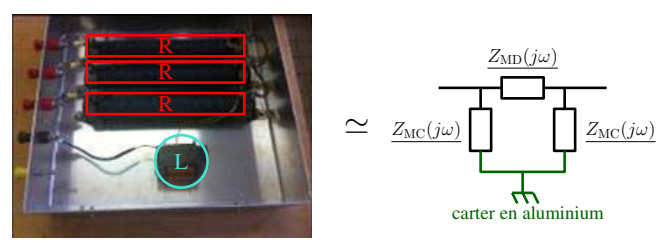

(a) Photo de la charge et son modèle

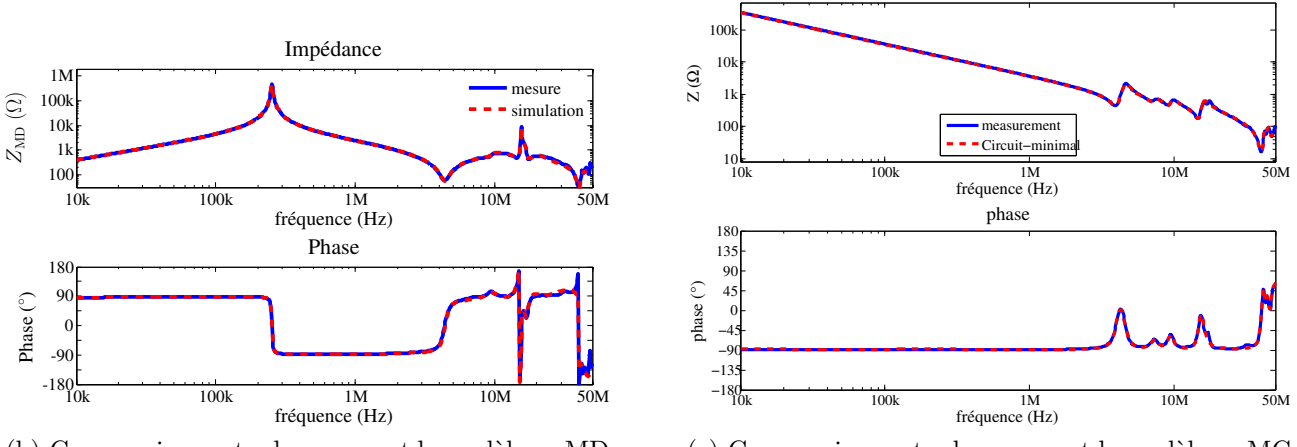

(b) Comparaison entre la mesure et le modèle en MD

(c) Comparaison entre la mesure et le modèle en MC

Impédance

Figure 4.31 – Modèle de la charge en Π symétrique

<span id="page-125-1"></span>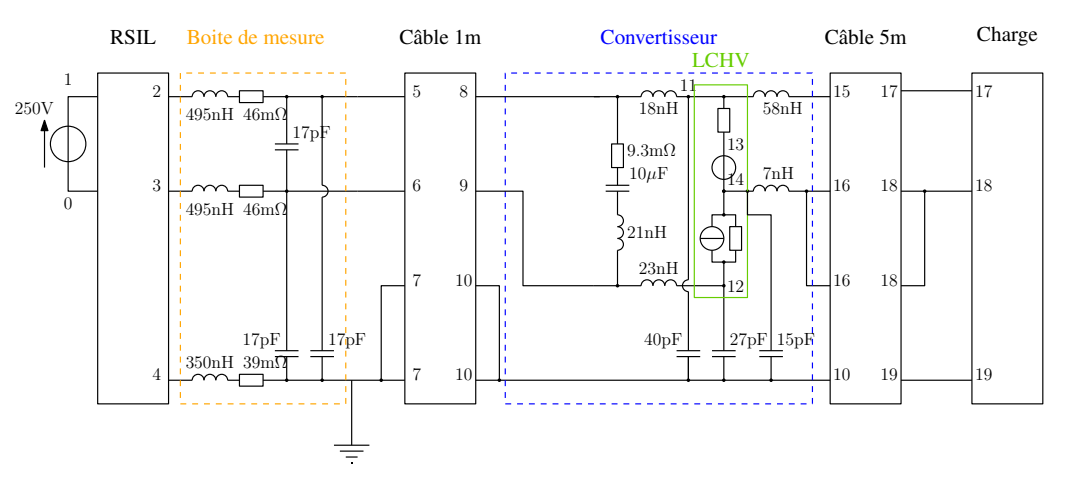

Figure 4.32 – Schéma de simulation fréquentielle, topologie LCHV

quentielle donne des résultats de précision similaire à ceux obtenus par la simulation temporelle avec des écarts inférieurs à 6dB pour le MC et 10dB pour le MD, ce qui est satisfaisant pour une étude CEM. De plus la simulation fréquentielle ne pose pas de problèmes de convergence. Enfin, la simulation temporelle dure 30min alors que la simulation fréquentielle dure 3min pour un processeur intel i7m620 cadencé à 2*,* 67GHz. Les durées de simulations peuvent difficilement être réduites pour la simulation temporelle, du fait que la résolution est séquentielle et les grandeurs électriques à un instant dépendent de celles à l'instant précédent. Ceci alors qu'en domaine fréquentiel, les calculs à chaque fréquence sont indépendants les uns des autres, ce qui permet d'envisager de paralléliser ces calculs et ainsi gagner en temps de calculs.

<span id="page-126-0"></span>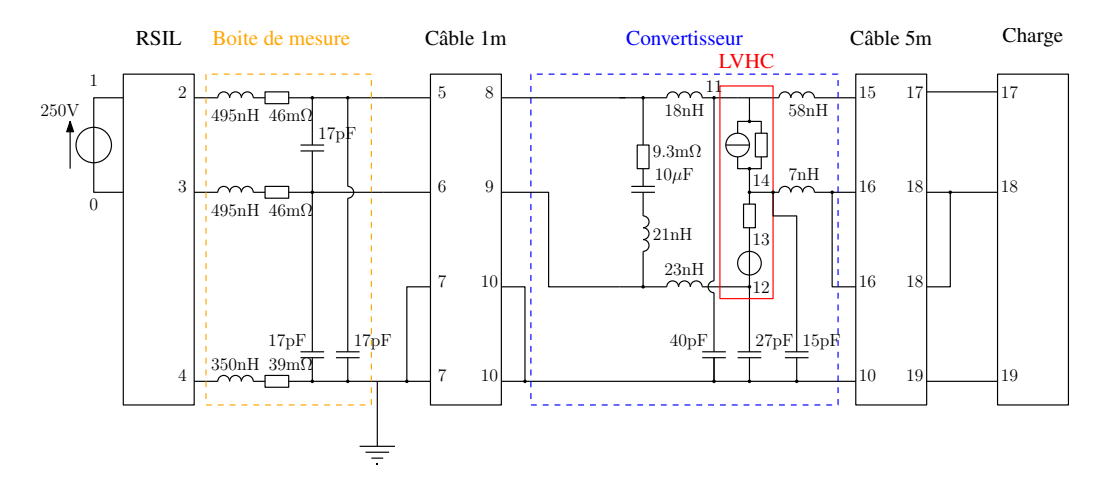

Figure 4.33 – Schémas de simulations fréquentielles, topologie LVHC

<span id="page-126-1"></span>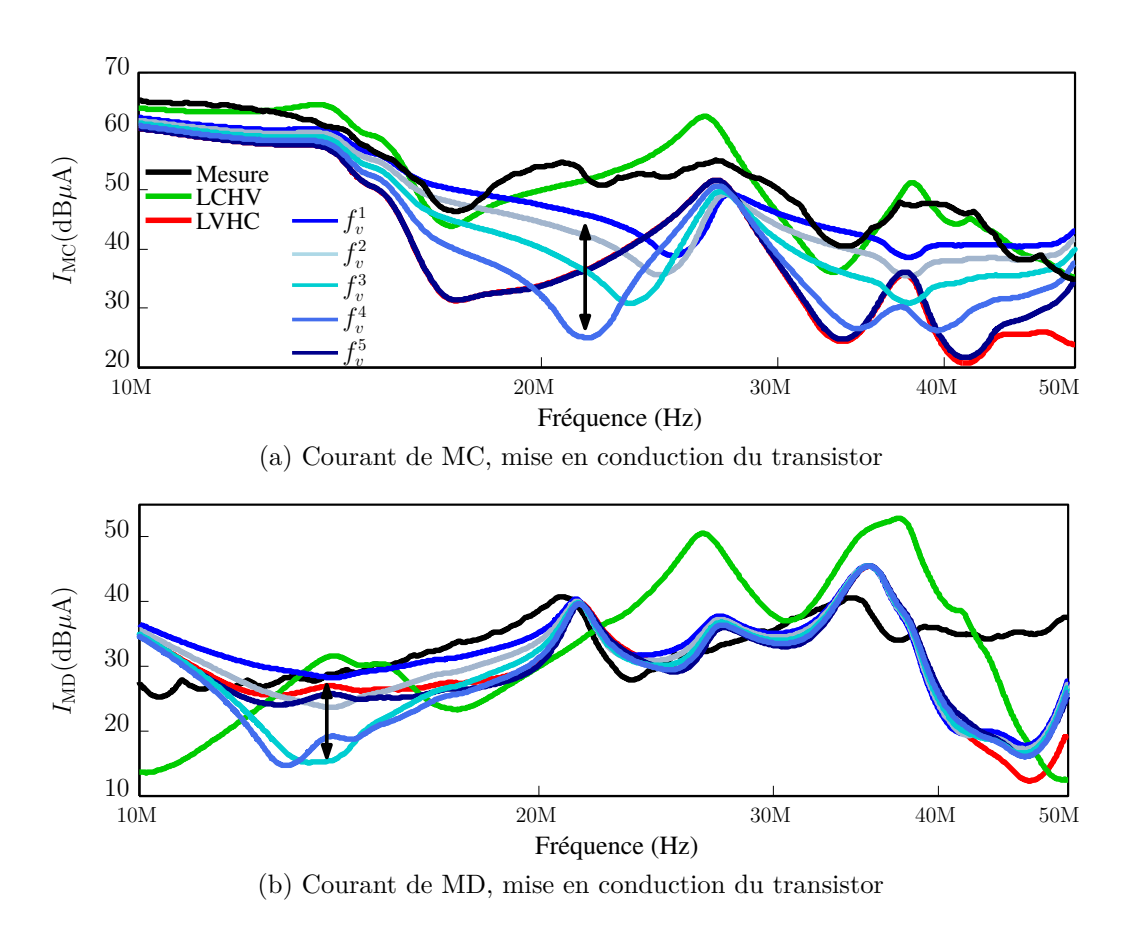

Figure 4.34 – Comparaison entre la simulation fréquentielle et la mesure lors de la mise en conduction du transistor

Les résultats obtenus permettent de valider la méthode de modélisation MTES et en démontrent l'intérêt pour modéliser les courants de MC et de MD au niveau du RSIL. Afin de poursuivre la validation de notre méthode, nous proposons d'étudier d'autre grandeurs, telles que la surtension en bout de câble reliant le convertisseur à la charge. Nous présentons les résultats que nous avons obtenus dans la prochaine sous-section.

<span id="page-127-0"></span>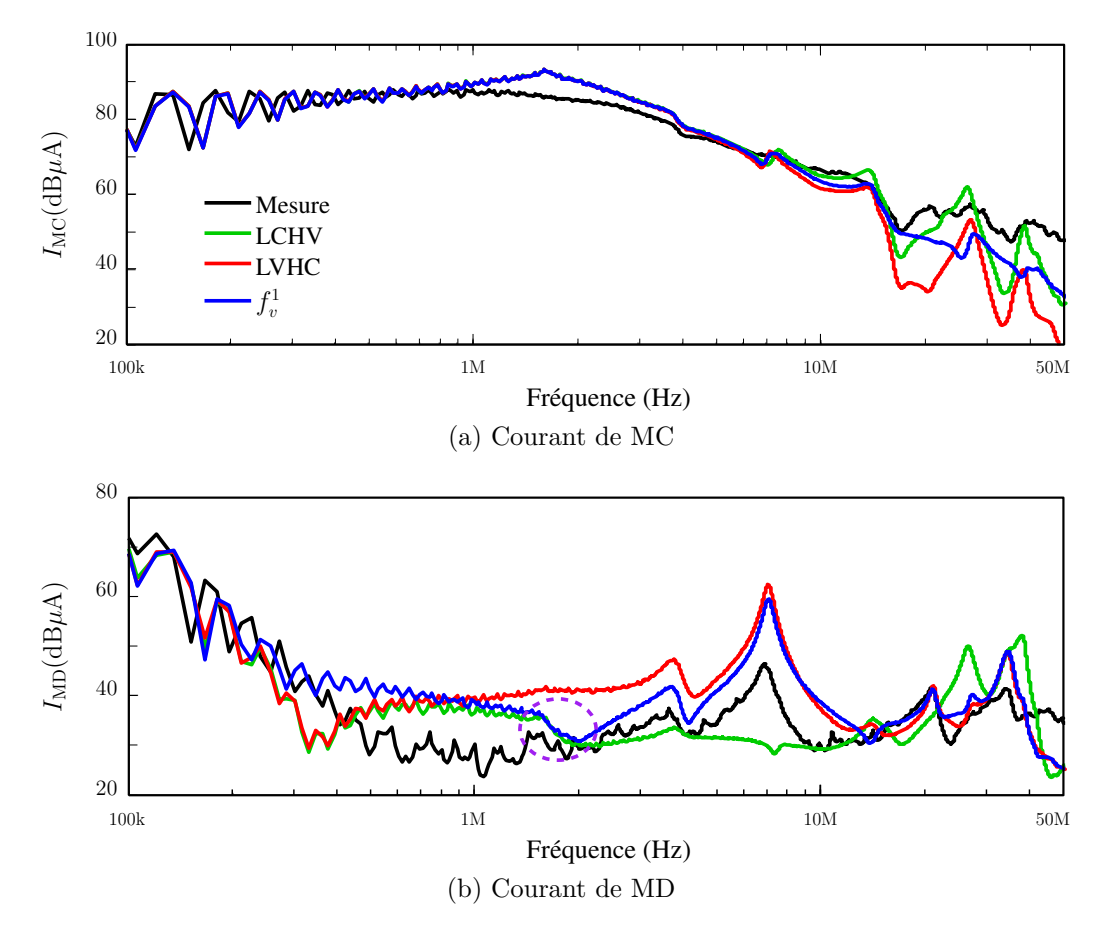

Figure 4.35 – Comparaison entre la simulation fréquentielle et la mesure sur une période de découpage

## **4.2.2 Étude des surtensions en bout de câble**

La méthode que nous avons développée est désormais validée pour l'étude des courants de MC et MD. Cependant, ces courants ne sont pas les seules grandeurs qu'il à déterminer. En effet, lors de l'utilisation d'un câble long entre le convertisseur et la charge, il est intéressant d'étudier la surtension au bout de celui-ci car elle est susceptible de dégrader l'équipement qui lui est connecté [\[78\]](#page-147-4). Nous avons donc étudié un second système présenté sur la figure [4.37](#page-128-1) [5](#page-0-0) . Sur cette figure, les quatre grandeurs observées sont :

- la tension en entrée du câble  $(V_{in}^{\text{cable}})$ ;
- la tension en sortie du câble, pour observer les phénomènes de propagation et les surtensions  $(V_{out}^{\text{cable}})$ ;
- le courant entre le condensateur de bus et la diode  $(I_{\text{cellule}})$ ;
- le courant dans le fil de terre au niveau de la charge  $(I_{gnd}^{\text{charge}})$ .

La tension d'alimentation du système est de 500V et le rapport cyclique de 30%. La mesure de  $I_{gnd}^{\text{charge}}$  est effectuée avec la pince de courant « FCC F33-3 » dont la bande passante s'étend de  $1\overline{kHz}$  à 200MHz et la mesure de  $I_{\text{cellule}}$  est effectuée avec une sonde de courant à effet HALL « Lecroy CP030 » dont la bande passante est de 50MHz. Les mesures des tensions sont effectuées à l'aide de sondes de tension différentielles « Lecroy ADP305 » dont la bande passante est de 100MHz. Nous avons simulé ce système à l'aide de la méthode MTES, en utilisant la

<sup>5.</sup> Par rapport au système précédent, le câble de sortie a été remplacé par un câble long de 17m

<span id="page-128-0"></span>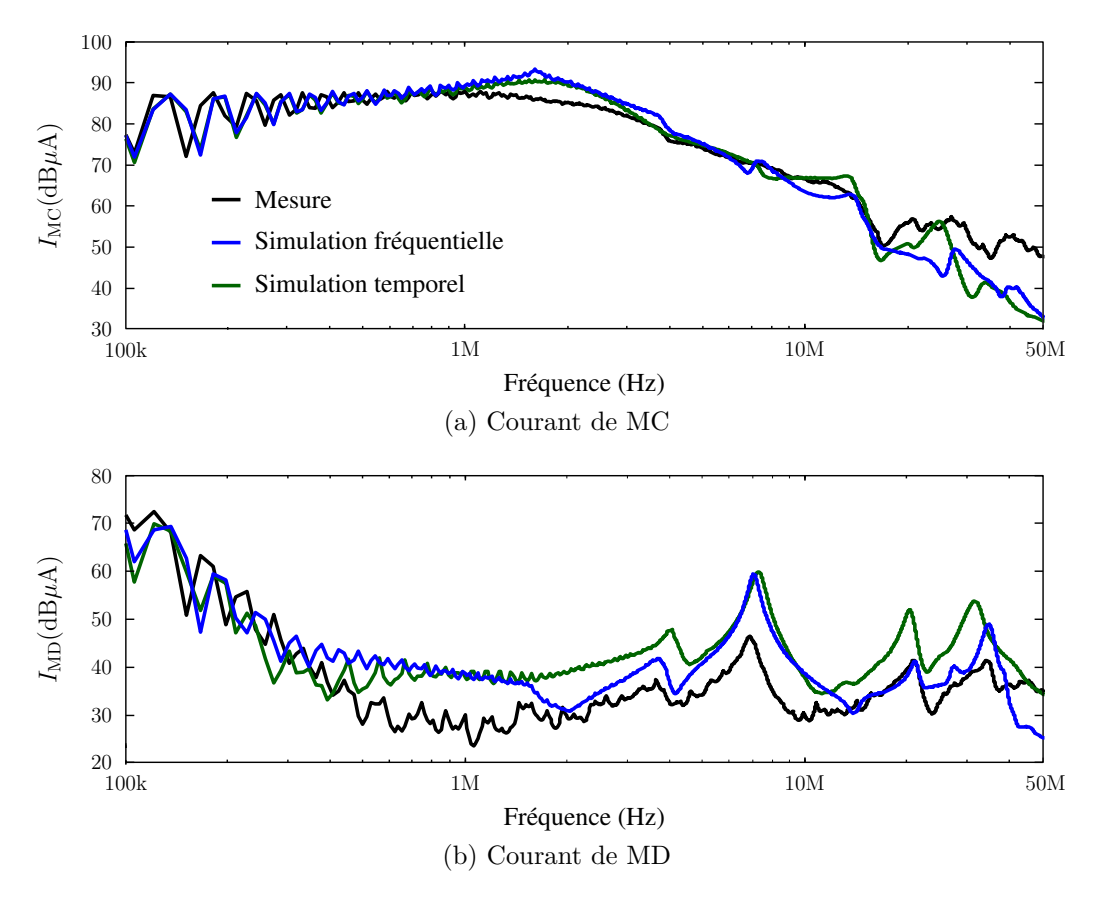

Figure 4.36 – Comparaison entre la simulation temporelle et la simulation fréquentielle

<span id="page-128-1"></span>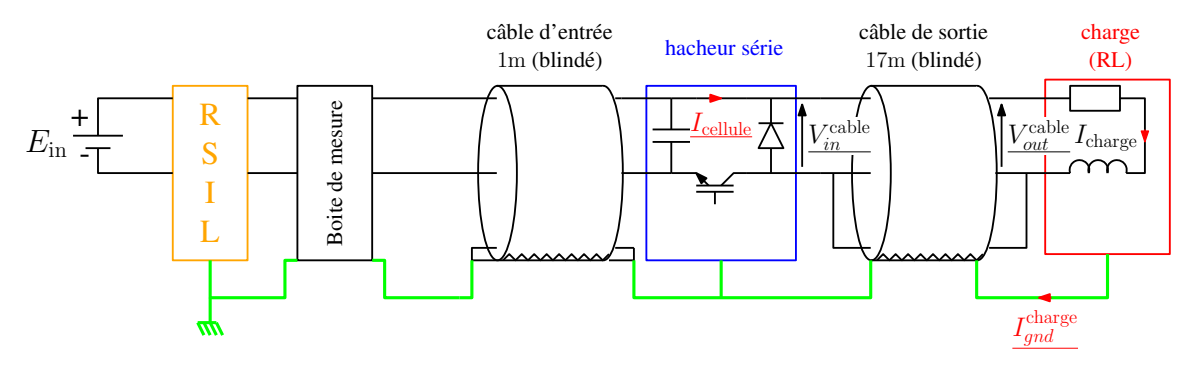

Figure 4.37 – Schéma du dispositif expérimental

fonction de validité  $f_v^1$  définie plus haut. La figure [4.38](#page-129-0) présente une comparaison entre les spectres des courants  $I_{\text{cellule}}$  et  $I_{gnd}^{\text{charge}}$  mesurés et simulés. Sur cette figure, on constate une bonne concordance entre la mesure et la simulation sur toute la plage de fréquences considérée. Donc la méthode que nous avons proposée permet non-seulement d'obtenir une bonne représentation des courants courants de MC et MD, mais également d'autres grandeurs électriques du système, tel que le courant dans le fil de terre au niveau de la charge.

La figure [4.39](#page-129-1) présente une comparaison en domaine temporel des tensions en entrée et sortie du câble mesurées et simulées. Les résultats de simulation sont retranscrits en domaine temporel à l'aide d'une transformée de Fourier inverse. Sur cette figure, on observe une bonne concordance entre la mesure et la simulation :

• Le temps de propagation est bien représenté en simulation.

<span id="page-129-0"></span>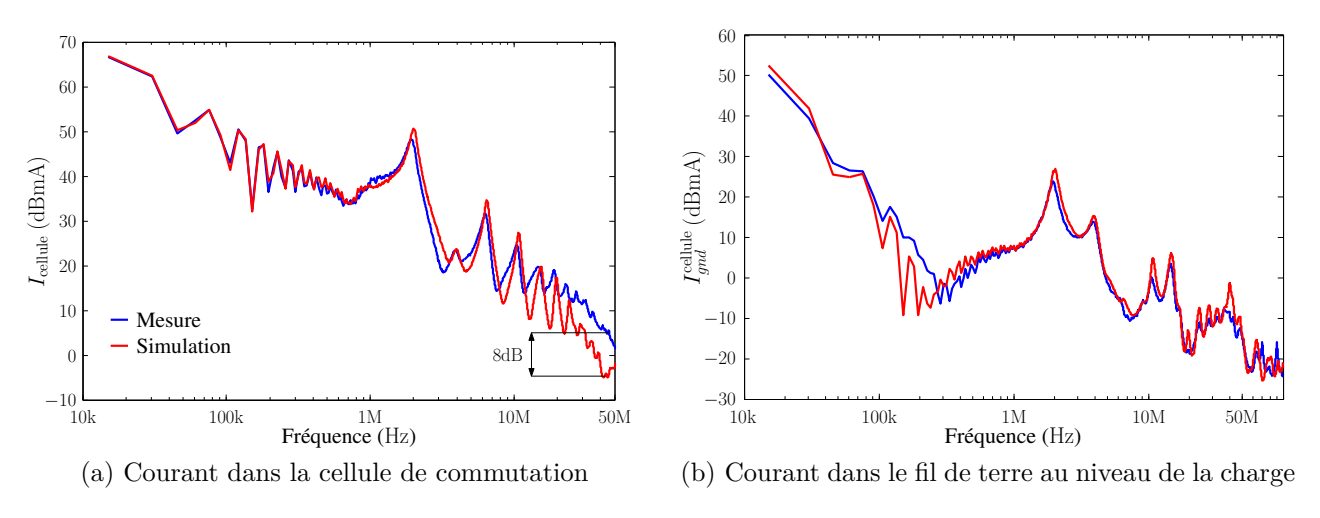

Figure 4.38 – Comparaison des spectres des courants mesurés et simulés

• La valeur de la surtension ainsi que la forme du front de tension en sortie de câble sont bien représentés.

Néanmoins, la fréquence de l'ondulation successive à la commutation est légèrement surestimée et son amortissement est sous-estimé. Ces résultats sont cependant satisfaisant car ces écarts restent faible.

<span id="page-129-1"></span>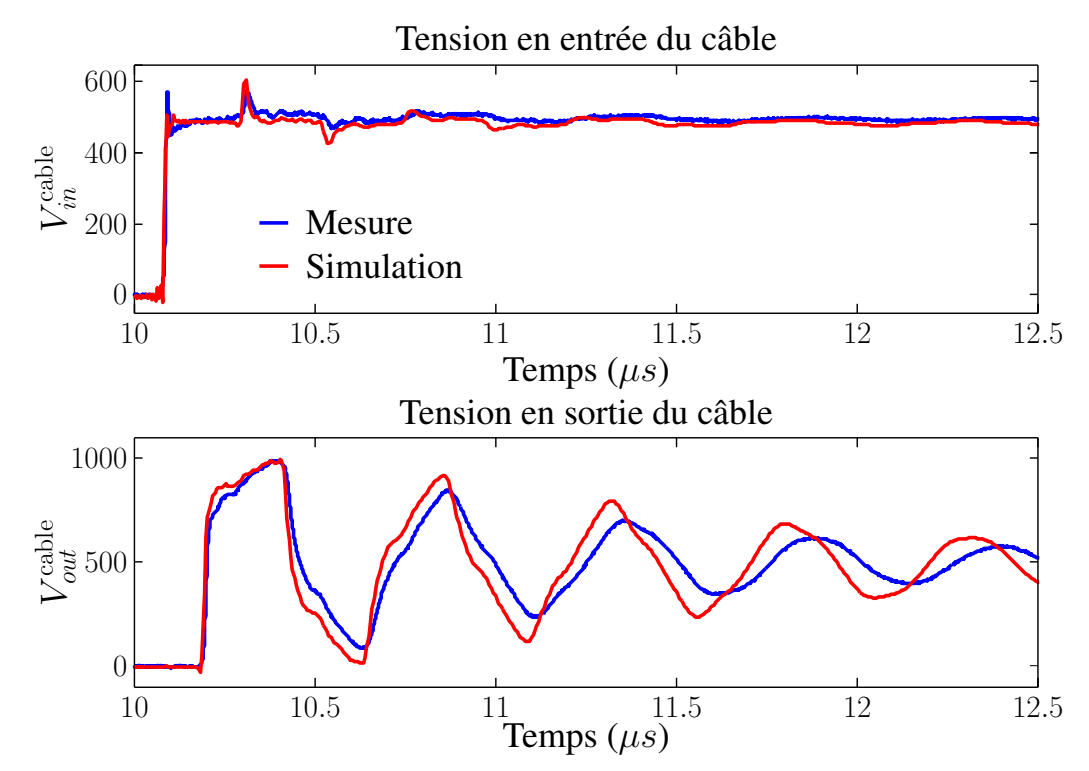

Figure 4.39 – Comparaison entre les formes d'ondes de tension en entrée et en sortie du câble mesurées et simulées

La méthode MTES que nous avons développée permet donc d'obtenir une bonne représentation des grandeurs électriques en entrée du convertisseur (courants de MC et MD) et en sortie de celui-ci. Nous avons donc démontré l'intérêt de cette méthode, ainsi que sa validité pour une étude CEM dans le cas d'un hacheur série. Néanmoins, en vue d'une utilisation dans le domaine aéronautique, il est nécessaire de pouvoir modéliser non seulement des convertisseurs DC-DC, mais également des onduleurs triphasés, qui alimentent de nombreux appareils [\[9,](#page-142-0) [10\]](#page-142-1). C'est pourquoi, la prochaine section est consacrée à l'extension de notre méthode au fonctionnement onduleur.

## **4.3 Extension au fonctionnement onduleur**

Afin d'étendre notre méthode à l'étude des onduleurs, deux évolutions sont à prévoir. Dans un premier temps, il faut prendre en compte l'évolution du courant dans la charge. En effet, celuici influe sur la vitesse de commutation et donc sur le spectre de PEM dû aux commutations. Ensuite, dans le cas d'un onduleur, le nombre de cellules de commutation augmente. Nous avons, par exemple, quatre cellules de commutation pour un onduleur monophasé (deux bras). Notre méthode utilisant deux topologies de sources de PEM par cellule de commutation, le nombre de topologies évolue proportionnellement au nombre de cellules de commutation. Nous aurons donc une augmentation du nombre de topologies. Il sera également nécessaire de définir les fonctions de validité associées à ces topologies. Dans les prochains paragraphes, nous allons présenter les méthodes que nous avons développée pour prendre en compte ces évolutions, en commençant par la variation du point de fonctionnement.

## **4.3.1 Fonctionnement à courant de charge variable**

Afin d'obtenir un courant de charge variable, nous avons conservé la maquette du hacheur série précédemment décrite (figure [4.30\)](#page-124-0). Nous avons uniquement changé la commande du transistor en appliquant une commande MLI avec une référence sinusoïdale. Le courant de charge contient donc à présent une composante sinusoïdal à 50Hz d'une amplitude de 3A en plus d'une composante continue de 3A. La fréquence de découpage est toujours fixée à 15kHz. Connaissant la commande du transistor, nous pouvons effectuer une simulation temporelle basses fréquences, qui nous permet d'obtenir rapidement une bonne approximation des courants commutés à chaque instant.

Connaissant les différents courants commutés, une première solution serait d'effectuer la simulation décrite au paragraphe [4.1.2.2](#page-109-2) pour chaque courant commuté. Cependant, cela imposerait d'effectuer un grand nombre de simulations temporelles, ce qui requiert un temps important. C'est pourquoi, nous avons choisi de discrétiser la période en plusieurs niveaux de courant, comme indiqué sur la figure [4.40.](#page-131-0) Nous avons choisi d'utiliser quatre niveaux de courant différents, ce qui doit nous permettre d'obtenir une précision acceptable, en comparaison de la complexité de mise en œuvre [\[33\]](#page-144-0). Les quatre zones sont définies par :

- zone  $1: I_{charge} < I_{max}$  $\frac{ax}{4}$ ;
- zone  $2: \frac{I_{max}}{4} \leq I_{charge} < \frac{I_{max}}{2}$  $\frac{ax}{2}$ ;
- zone  $3: \frac{I_{max}}{2} \leq I_{charge} < \frac{3I_{max}}{4}$  $\frac{max}{4}$ ;
- zone  $4: I_{charge} \geq \frac{3I_{max}}{4}$  $\frac{max}{4}$ .

Nous avons donc effectué quatre simulations « hacheur idéal » qui nous permettent d'obtenir les instants clés des commutations pour les différents niveaux de courant. Nous connaissons donc ces instants, le courant de charge ainsi que les instants de commutation (MLI). Nous pouvons reconstruire les formes d'ondes de tension et courant des deux topologies de générateurs de PEM utilisés. Nous considérons également que l'impédance de l'IGBT à l'état passant ne dépend pas du courant qui le traverse.

<span id="page-131-0"></span>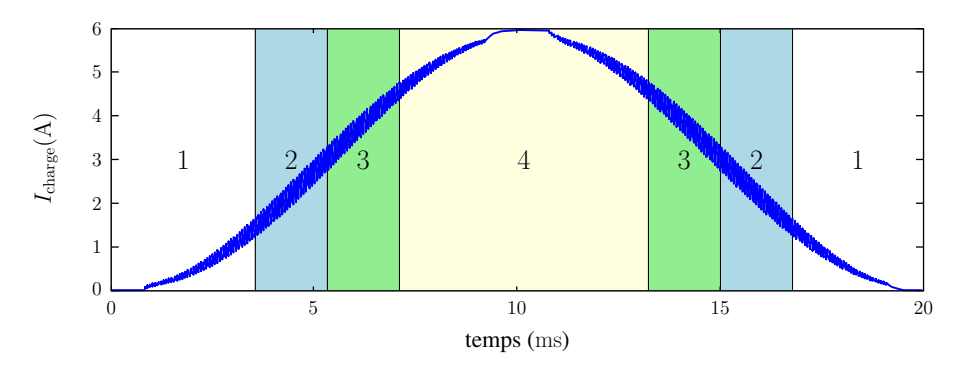

Figure 4.40 – Discrétisation du courant dans la charge en quatre zones

La fonction de validité choisie est la  $f_v^1$  précédemment décrite, qui ne varie que pendant les variations du courant dans la diode. La figure [4.41](#page-131-1) présente les résultats que nous avons obtenus. Sur cette figure, nous observons une bonne concordance pour le courant de MC jusqu'à 15MHz environ, au delà, nous observons des pics en simulation absents de la mesure. Pour le courant de MD, la simulation et la mesure ont des formes similaires, mais des niveaux différents, avec un écart maximal de 20dB à 40MHz.

<span id="page-131-1"></span>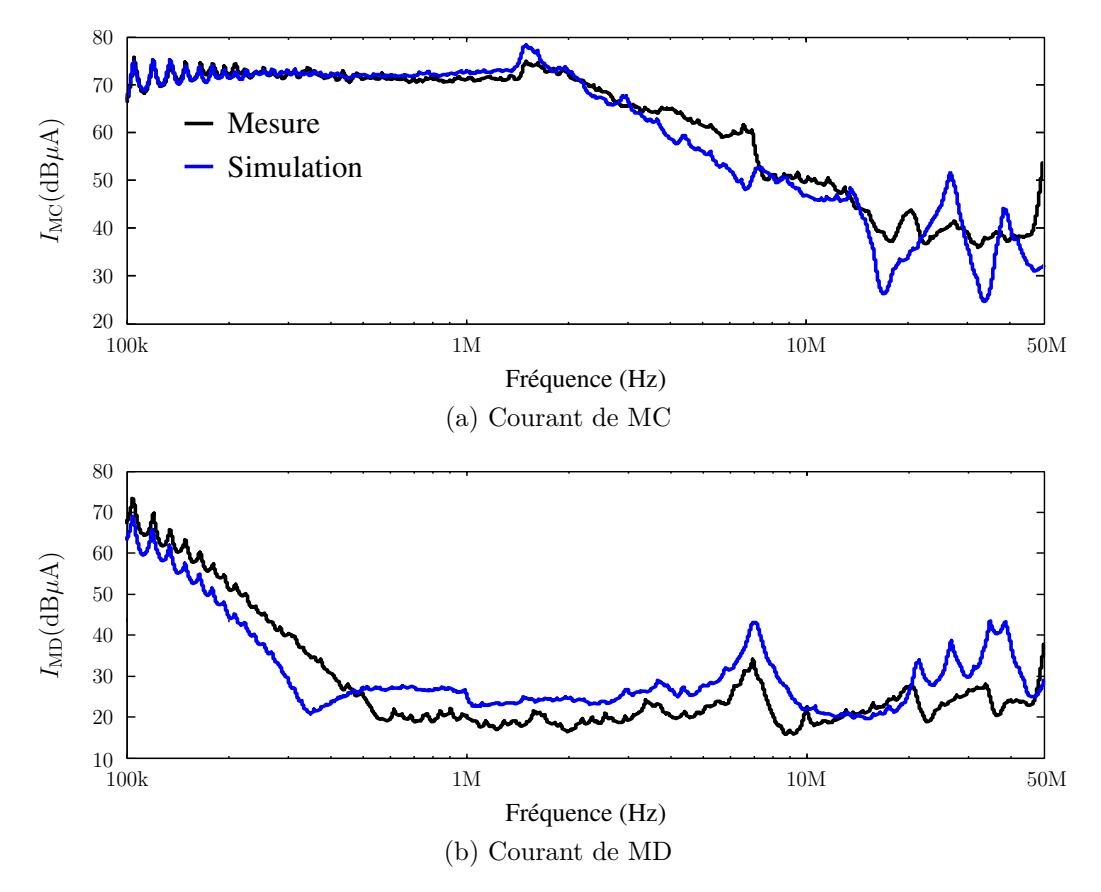

Figure 4.41 – Comparaison entre la mesure et la simulation pour le hacheur à rapport cyclique variable

Ces premiers résultats sont encourageants et permettent d'envisager la seconde complexification de la méthode, à savoir, l'augmentation du nombre de topologies, qui est présenté dans la prochaine section.

### **4.3.2 Fonctionnement onduleur monophasé en pont complet**

Comme indiqué en introduction de cette section, la seconde évolution à prendre en compte pour une étude en fonctionnement onduleur est l'augmentation du nombre de topologies. En effet, un onduleur monophasé en pont complet contient quatre cellules de commutation. Notre méthode utilisant deux topologies par cellule de commutation, nous devrions, a priori, utiliser huit topologies de générateurs équivalents. Cependant, en limitant l'étude à une demi période du courant dans la charge, selon que l'on choisisse d'étudier une alternance positive ou négative du courant, il est possible de se limiter à deux cellules de commutation, soit quatre topologies, comme indiqué sur la figure [4.42.](#page-132-0) La figure [4.43](#page-133-0) présente les quatre topologies utilisées pour modéliser l'onduleur. On associe les topologies

- LCHV1 et LVHC1 à la cellule de commutation composée du transistor  $T_1$  et de la diode *D*<sup>3</sup> ;
- LCHV2 et LVHC2 à la cellule de commutation composée du transistor *T*<sup>4</sup> et de la diode  $D<sub>2</sub>$ .

<span id="page-132-0"></span>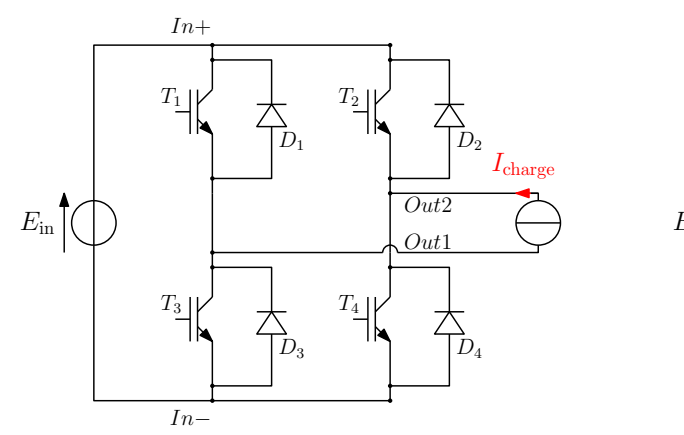

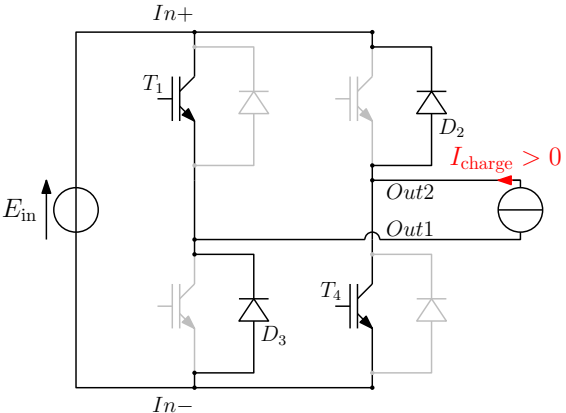

(a) Schéma de l'onduleur, sans connaissance du sens du courant dans la charge

(b) Simplification en connaissant le sens du courant

Figure 4.42 – Schéma simplifié de l'onduleur monophasé

Comme pour le hacheur, les impédances utilisées sont celles dans les états passants ou bloqués des composants semiconducteurs. Les formes d'ondes de courant et tension, ainsi que les topologies utilisées sont déterminées de la même manière que décrit dans le paragraphe précédent :

- Une simulation temporelle basses fréquences est effectuée pour obtenir une approximation du courant dans la charge.
- Les formes d'ondes de tension et de courant sont obtenues à partir du niveau de courant, des instants clés de commutation, ainsi que des instants de commande.

Le problème réside ici dans la détermination des fonctions de validité car nous avons désormais quatre fonctions à déterminer. Comme dans le cas du hacheur, nous proposons de baser ces fonctions sur les formes d'ondes des sources. En effet, comme indiqué sur la figure [4.44,](#page-134-0) en

<span id="page-133-0"></span>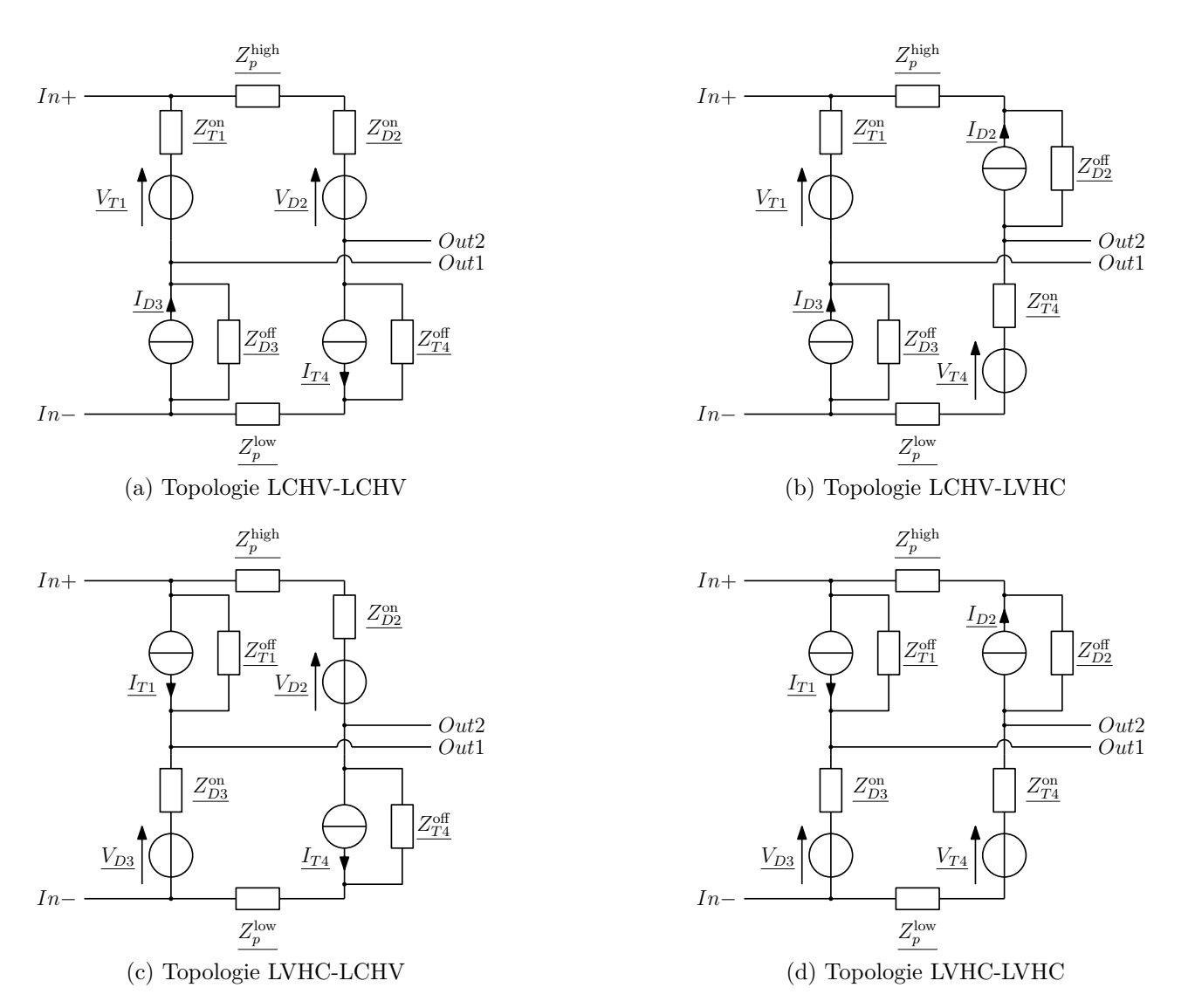

Figure 4.43 – Définition des quatre topologies utilisées pour l'onduleur

fonction de l'état des transistors *T*<sup>1</sup> et *T*4, il est possible de déterminer les fonctions de validité pour chacun des bras en dehors des commutations :

- Lorsque le transistor  $T_1$  est passant, la topologie LCHV1 est  $100\%$  valide et lorsqu'il est bloqué, la topologie LCHV1 est 0% valide.
- Lorsque le transistor  $T_4$  est passant, la topologie LCHV2 est  $0\%$  valide, et lorsqu'il est bloqué, la topologie LCHV2 est 100% valide.

Pendant les commutations, nous utilisons la fonction de validité  $f_v^1$  précédemment définie, pour déterminer les évolutions des fonctions de validité  $f_v^{\text{LCHV1}}$  et  $f_v^{\text{LCHV2}}$ . La fonction de validité  $f_v^{\text{LCHV1}}$  est donc basée sur l'évolution du courant dans la diode  $D_3$  et  $f_v^{\text{LCHV2}}$  sur le courant dans la diode *D*2. Nous avons défini les fonctions de validité pour chacun des bras. À partir de celles-ci, nous pouvons définir les fonctions de validité associés au quatre topologies définies sur la figure [4.43.](#page-133-0) En effet, de manière évidente, lorsque le bras 1 est représenté par la topologie LCHV1 et le bras 2 par la topologie LCHV2, la topologie LCHV-LCHV est 100% représentative du système, comme indiqué sur la figure [4.44.](#page-134-0) Nous pouvons calculer les valeurs de ces fonctions

<span id="page-134-0"></span>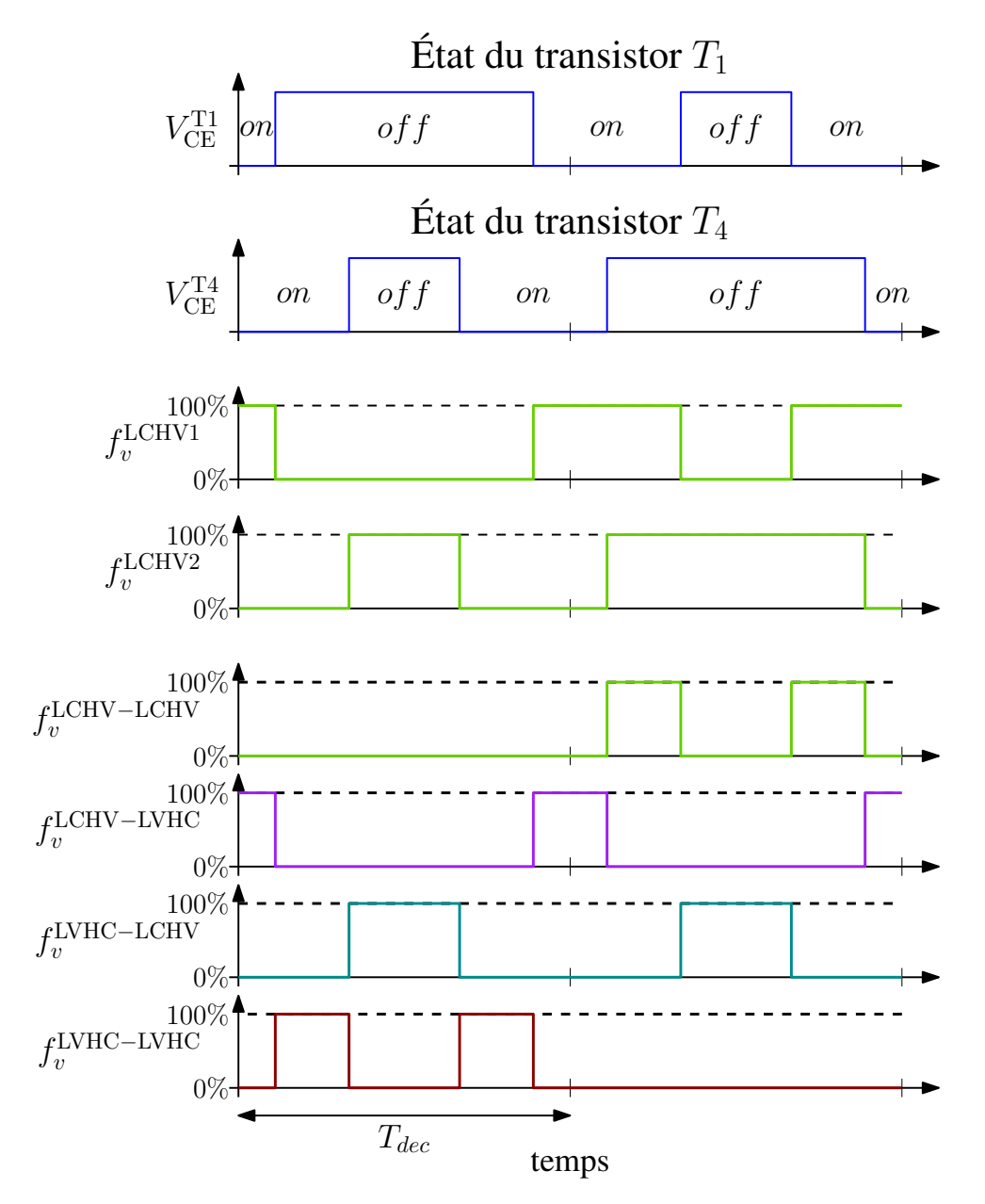

Figure 4.44 – Définition des fonctions de validité pour l'onduleur

à chaque instant par :

$$
f_v^{\text{LCHV-LCHV}} = f_v^{\text{LCHV1}} + f_v^{\text{LCHV2}} - 1
$$
  
\n
$$
f_v^{\text{LCHV-LVHC}} = f_v^{\text{LCHV1}} - f_v^{\text{LCHV2}}
$$
  
\n
$$
f_v^{\text{LVHC-LCHV}} = -f_v^{\text{LCHV1}} + f_v^{\text{LCHV2}}
$$
  
\n
$$
f_v^{\text{LVHC-LVHC}} = 1 - f_v^{\text{LCHV1}} - f_v^{\text{LCHV2}}
$$
\n(4.13)

Cependant, en l'état, ces fonctions sont comprises entre −1 et 1 :

- lorsque  $f_v^{\text{LCVH1}} = f_v^{\text{LCVH2}} = 1$ , alors  $f_v^{\text{LCHV-LCHV}} = 1$ ;
- lorsque  $f_v^{\text{LCVH1}} = f_v^{\text{LCVH2}} = 0$ , alors  $f_v^{\text{LCHV-LCHV}} = -1$ .

Ceci ne correspond pas à notre besoin car une topologie ne peut avoir de validité négative. Pour y remédier, nous imposons que les valeurs négatives de ces fonctions de validité soient ramenées à zéro. Les fonctions de validité sont alors comprises entre 0 et 1 et leur somme égale à 1 à chaque instant. Les formes d'ondes étant connues ainsi que les fonctions de validité, nous pouvons effectuer les quatre simulations fréquentielles nécessaires.

La figure [4.45](#page-135-0) présente un schéma de l'onduleur que nous avons modélisé et la figure [4.46](#page-135-1) une photo du convertisseur. Il est réalisé avec un bras du module APTGT25X120T3G. Nous utilisons le même RSIL, les mêmes câbles, le même dispositif de mesure et la même charge *R* − *L* que pour le hacheur. Le courant de sortie est sinusoïdal, d'une amplitude de 5A à une fréquence de 200Hz. La fréquence de découpage est de 15kHz.

<span id="page-135-0"></span>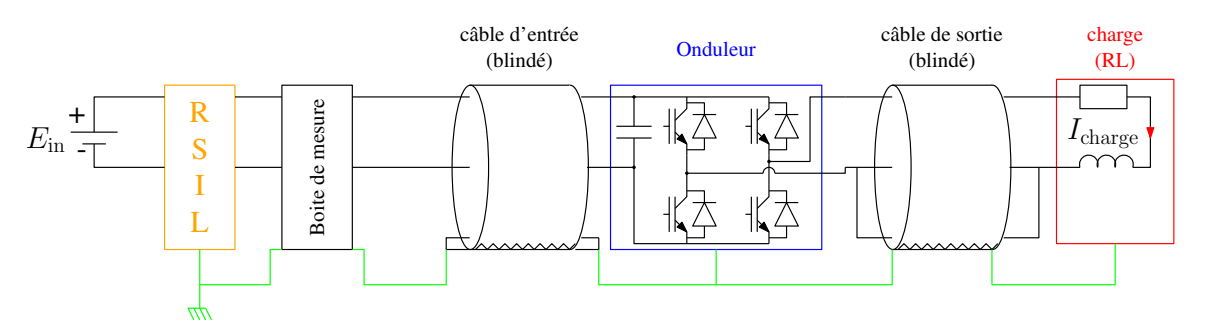

Figure 4.45 – Schéma de l'onduleur modélisé

<span id="page-135-1"></span>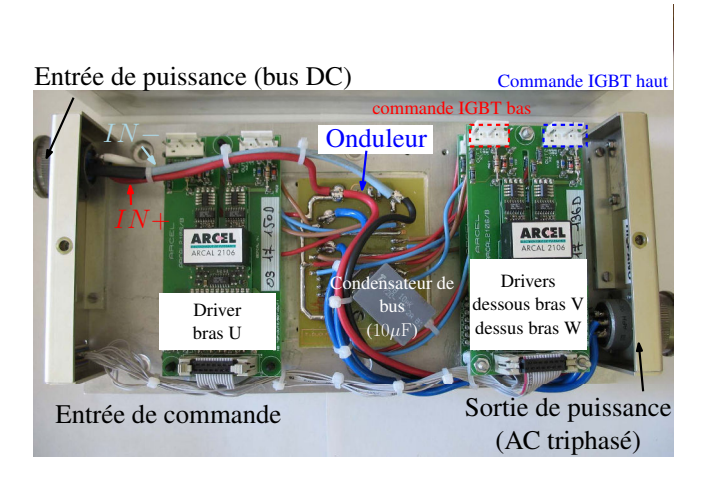

Figure 4.46 – Photo du convertisseur

Les résultats de simulation sont présentés sur la figure [4.47.](#page-136-0) Sur cette figure, on constate une concordance acceptable entre la simulation et la mesure. Pour le courant de MC, nous observons des écarts très faibles jusqu'à 20MHz, au delà nous observons des pics en simulation absent de la mesure. Pour le courant de MD, l'enveloppe du spectre de la simulation est similaire à celle de la mesure, nous observons des fréquences proches, avec cependant des niveaux inférieurs. Ces résultats sont néanmoins satisfaisants et encourageants, avec un écart inférieur à 10dB sur toute la plage de fréquence considérée pour les courants de MC et MD.

# **4.4 Conclusion du chapitre [4](#page-100-0)**

Dans ce chapitre, nous avons proposé une méthode de modélisation des sources de PEM des convertisseurs statiques en domaine fréquentiel. Cette méthode utilise deux topologies de générateurs équivalents et bascule de l'une vers l'autre pour modéliser les commutations de la

<span id="page-136-0"></span>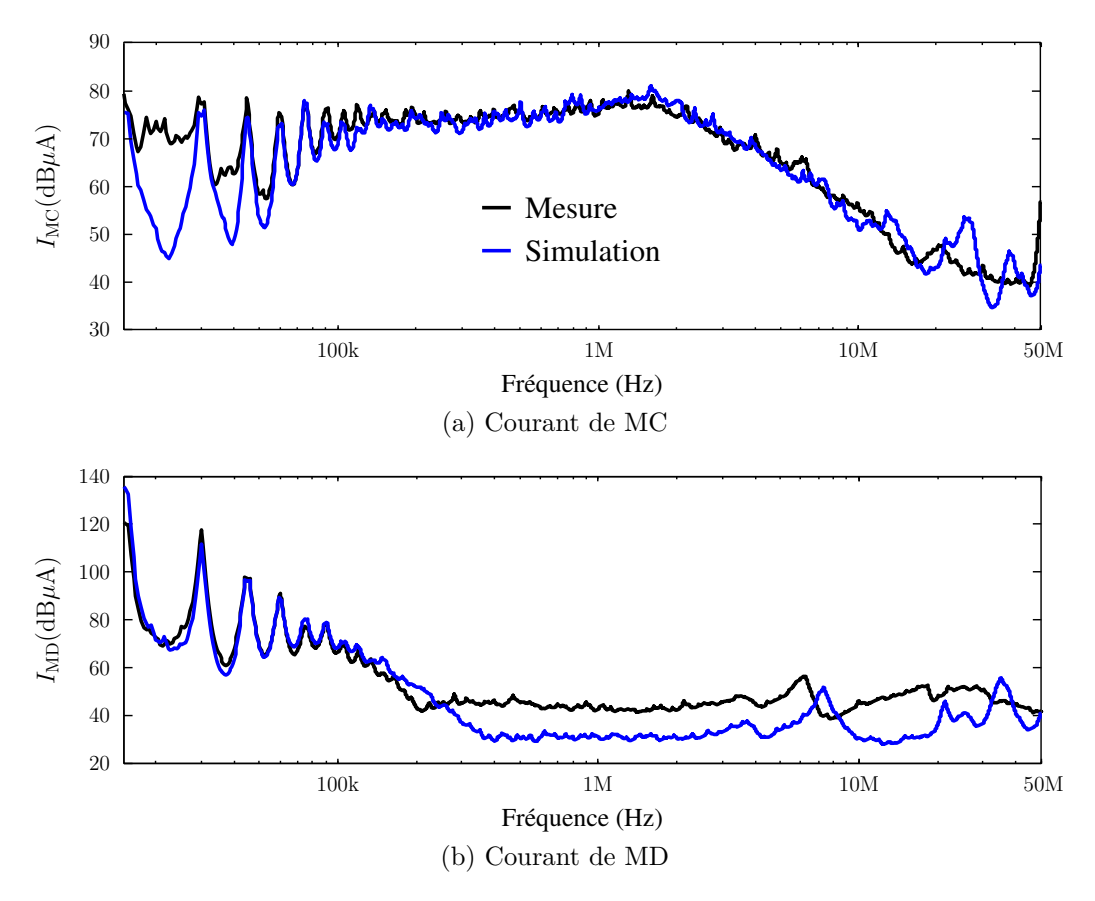

Figure 4.47 – Comparaison entre la mesure et la simulation pour l'onduleur

cellule. Les topologies de générateurs équivalents sont obtenus de manière simple : les impédances sont celles des composants dans leurs états passant ou bloqué et les formes d'ondes sont déterminées à partir de simulations temporelles simples. Les résultats obtenus par les deux simulations sont ensuite combinés à l'aide de fonctions de validité. La combinaison des topologies permet de représenter le comportement non-linéaire de la cellule de commutation. De plus, cette méthode ne sépare pas le MC du MD, elle permet donc de représenter les transferts de mode. L'intérêt de la méthode MTES à été démontré par comparaison avec une simulation simple. Ensuite, nous l'avons validé expérimentalement sur un hacheur série dont la charge est très dissymétrique, de manière à favoriser les transferts de mode. Les résultats que nous avons obtenu sont satisfaisants, avec un écart inférieur à 10dB pour le MC et le MD. De plus, nous obtenons des résultats de précision similaire à une simulation temporelle, avec une durée de simulation dix fois moindre sans paralléliser les calculs pour la simulation fréquentielle.

Nous avons par la suite étendu notre méthode au fonctionnement onduleur. Cette extension s'effectue en deux étapes successives : dans un premier temps, nous avons pris en compte l'évolution du courant dans la charge, ensuite, nous avons augmenté le nombre de topologies de générateurs équivalents. Ces deux étapes ont été validées expérimentalement sur un hacheur fonctionnant à courant de charge variable et sur un onduleur monophasé. Les travaux que nous avons réalisé montrent l'intérêt de la méthode MTES. À partir de ces travaux, nous pouvons étendre cette méthode à d'autres convertisseurs, tels que l'onduleur triphasé. Nous avons, néanmoins, manqué de temps pour le faire, mais ceci pourrait faire l'objet de la suite de ces travaux.

# **Conclusion et perspectives**

Le développement de nouveaux systèmes de conversion d'énergie dans les réseaux embarqués aéronautiques nécessite une étude préalable des différentes contraintes (électriques, thermiques, CEM, etc.). Afin d'optimiser ces systèmes dès la phase de conception, il est nécessaire de disposer d'outils de simulation prédictifs. Notre objectif était de disposer d'un outil de simulation en vue d'une étude d'optimisation d'un point de vue de la CEM. Pour envisager une optimisation, les temps de simulation doivent être réduits, c'est pourquoi dans le cadre de ces travaux, nous avons proposé des méthodes de modélisation des différents composants utilisés dans un système de conversion d'énergie tels que : convertisseur, câble d'énergie et charge en domaine fréquentiel. Pour atteindre ces objectifs, il était nécessaire de proposer des modèles HF permettant d'obtenir des précisions et des temps de simulation acceptables.

Les commutations des interrupteurs de puissance constituent la source principale des perturbations électromagnétiques dans un système de conversion d'énergie. La précision de l'étude CEM d'un système dépend donc grandement de la précision de leur modélisation utilisée. Les sources de PEM excitent les différents chemins de propagation, sur une bande plus ou moins large, en fonction de la raideur des fronts de tension et de courant qu'ils génèrent. C'est pourquoi, nous avons porté une attention particulière à la modélisation des sources de PEM. Notre objectif n'étant pas de développer des modèles de semiconducteurs, nous avons dans un premier temps proposé une méthode de paramétrisation des modèles SPICE. Partant des caractéristiques des interrupteurs (une fois que les composants semiconducteurs sont choisis) données par le constructeur ou obtenues par la mesure pour quelques unes, nous avons proposé une méthode d'optimisation permettant de leur faire correspondre les caractéristiques du modèle. Les résultats obtenus sont relativement précis. Les modèles d'IGBT et de diode obtenus sont ensuite utilisés dans une simulation simplifiée pour obtenir une approximation des formes d'ondes de commutation. Dans un second temps, les formes d'ondes ainsi que les impédances à l'état passant et bloqué des semiconducteurs, sont utilisées pour définir les impédances et formes d'ondes de générateurs de PEM équivalents (courants et tensions) proposés dans la méthode MTES. Ces générateurs sont combinés à l'aide de fonctions de validité. Différentes fonctions de validité ont été testées pour aboutir à une systématisation du choix de celles-ci qui se base sur la forme d'onde du courant dans la diode.

Une fois la source de perturbation correctement modélisée, l'étape suivante consiste à modéliser finement les chemins de propagation, et notamment, les câbles d'énergie et la charge. En ce qui concerne les câbles blindés, nous avons amélioré les modèles à cellules cascadées en introduisant l'impédance du blindage ainsi que son couplage magnétique avec les autres conducteurs, ce qui nous a permis d'améliorer la précision du modèle en mode commun et en mode différentiel.

Cependant, ces modèles nécessitent un grand nombre d'éléments et de nœuds en fonction de la longueur de câble, ce qui engendre des temps de calcul importants. Ce modèle se justifie pleinement pour des simulations en domaine temporel, mais en vue d'une utilisation en domaine fréquentiel, nous avons proposé une méthode de réduction de ce modèle. Le modèle ainsi obtenu compte uniquement huit nœuds et vingt-huit impédances qui varient avec la fréquence. Ce modèle à été validé expérimentalement pour des câbles de 5m et 17m. Le dernier élément du système à modéliser est la charge. Dans le cadre de cette étude, nous avons choisi une charge RL disposée dans une boite métallique reliée à la terre. L'objectif étant d'identifier les impédances de mode commun et différentiel. Une méthode basée sur le vector fitting a permis d'obtenir un circuit électrique équivalent contenant de éléments négatifs, qu'il est difficile de simuler dans le domaine temporel avec les logiciels de type circuit (problème de passivité). C'est pourquoi nous avons proposé de l'utiliser en domaine fréquentiel.

Disposant de l'ensemble des éléments du système (sources et chemins), nous avons réalisé des simulations dans le domaine fréquentiel qui nous ont permis de relever les courants de mode commun et différentiel dans différents endroits du système. Ce modèle est également utilisé pour étudier les surtensions qui apparaissent aux bornes de la charge associée à de longs câbles en passant en domaine temporel par le calcul de la transformée de FOURIER inverse. Le modèle obtenu a été appliqué pour étudier les perturbations conduites jusqu'à 50MHz d'un convertisseur DC-DC (buck) et d'un convertisseur DC-AC (onduleur monophasé). Pour le convertisseur DC-DC utilisant un câble dissymétrique afin de favoriser les transferts de mode, nous avons obtenu une bonne précision, avec un écart inférieur à 10dB pour les courants de mode commun et différentiel sur toute la plage de fréquence considérée . Pour le convertisseur DC-AC, les premiers résultats obtenus sont encourageants pour une poursuite des travaux dans cette direction.

Afin d'améliorer les résultats que nous avons obtenus, plusieurs pistes sont envisageables. Une première amélioration consisterait à intégrer d'autres critères pour modéliser les composants semiconducteurs, tels que l'influence de la température, le courant de queue ou la charge de grille par exemple. Ces critères pourraient être intégrés dans la procédure que nous avons développée mais cela nécessiterait du temps de programmation et allongerait la procédure d'optimisation. Un autre axe d'amélioration concerne la méthode MTES. Pour cette méthode, différentes pistes sont à envisager. D'une part, il serait intéressant d'approfondir l'étude menée sur les fonctions de validité en étudiant par exemple des formes plus complexes. D'autre part pour l'étude des convertisseurs DC-AC, nous n'avons considéré que quatre points de fonctionnement, une augmentation du nombre de points de fonctionnement considérés pourrait améliorer la précision. Enfin, nous n'avons considéré que deux topologies de générateurs équivalents, nous pourrions envisager d'en utiliser plus, des topologies contenant des impédances différentes en fonction du point de fonctionnement ou ajouter des topologies intermédiaires pendant les commutations.

De plus, nous pourrions appliquer notre méthode à d'autres structures de conversion, telles que l'onduleur triphasé. Pour cela, nous disposons de tous les éléments : définition des topologies, définition des fonctions de validité. Un modèle de moteur triphasé a également été développé au sein d'Hispano-Suiza et nous avons développé une maquette d'onduleur avec sa carte de commande permettant un fonctionnement à fréquence variable en concertation avec Hispano-Suiza. Il resterait donc à réaliser cette simulation.

Enfin, pour une utilisation industrielle, il serait intéressant d'automatiser et de développer des interfaces utilisateur pour les différentes procédures développées par exemple pour l'optimisation des modèles de semiconducteurs et pour celle des paramètres du câble.

# **Bibliographie**

- [1] F. Costa, C. Vollaire & R. Meuret : *Modeling of conducted common mode perturbations in variable-speed drive*, Electromagnetic Compatibility, IEEE Transactions on, tome 47, n<sup>o</sup> 4, page 1012 :1021, 2005.
- [2] F. Koliatene : *Contribution à l'étude de l'existence de décharges dans les systèmes de l'avionique*, Thèse de doctorat, Université Paul Sabatier - Toulouse III, 2009.
- [3] F. Costa & C. Vollaire : *Caractéristiques et évolution du bruit électromagnétique dans les dispositifs d'alimentation embarqués sur aeronef*, *CEM08*, 2008.
- [4] F. Costa : *Compatibilité électromagnétique cem présentation générale*, Techniques de l'ingénieur Électromagnétisme pour le génie électrique, tome base documentaire : TIB254DUO., nº ref. article : d1300, pages 1-26, 2013.
- [5] M. Moreau : *Modélisation haute fréquence des convertiseurs d'énergie. application à l'étude des émissions conduites vers le réseau*, Thèse de doctorat, Ecole Centrale de Lille, 2009.
- [6] B. Martin : *Mesures en compatibilité électromagnétique*, Techniques de l'ingénieur Électromagnétisme pour le génie électrique, tome base documentaire : TIB254DUO., n° ref. article : r930, pages 1–28, 2013.
- [7] Schwarzbeck Mess Elektronik : *Single path Vehicle LISN NNBM 8126-A*.
- [8] C. Gautier : *Contribution aux développement d'outils logiciels en vue de la conception des convertisseurs statiques intégrant la compatibilité électromagnétique*, Thèse de doctorat, Université Paris 6, 2001.
- <span id="page-142-0"></span>[9] C. Jettanasen : *Modélisation par approche quadripolaire des courants de mode commun dans les associations convertisseurs-machines en aeronautique ; optimisation du filtrage*, Thèse de doctorat, Ecole Centrale de Lyon, 2008.
- <span id="page-142-1"></span>[10] N. Doorgah : *Contribution à la modélisation prédictive CEM d'une chaine d'entrainement*, Thèse de doctorat, Ecole Centrale de Lyon, 2012.
- [11] V. Jithesh & D.C. Pande : *A review on computational emi modelling techniques*, *Electromagnetic Interference and Compatibility, 2003. INCEMIC 2003. 8th International Conference on*, pages 159 – 166, dec. 2003.
- [12] B. Revol : *Modélisation et optimisation des performances CEM d'une assciation variateur de vitesse - machine asynchrone*, Thèse de doctorat, Université Joseph Fourier, 2003.
- [13] Jr. Hefner, A.R. & D.M. Diebolt : *An experimentally verified IGBT model implemented in the saber circuit simulator*, Power Electronics, IEEE Transactions on, tome 9, n<sup>o</sup> 5, pages 532 –542, septembre 1994.
- [14] C.L. MA, P.O. LAURITZEN & J. SIGG : *Modeling of power diodes with the lumped-charge modeling technique*, Power Electronics, IEEE Transactions on, tome 12, n<sup>o</sup> 3, pages 398 –405, mai 1997.
- [15] L. Aubard, G. Verneau, J.C. Crebier, C. Schaeffer & Y. Avenas : *Power MOSFET switching waveforms : an empirical model based on a physical analysis of charge locations*, *Power Electronics Specialists Conference, 2002. pesc 02. 2002 IEEE 33rd Annual*, tome 3, pages 1305 – 1310 vol.3, 2002.
- [16] Liyu Yang, Bing Lu, Wei Dong, Zhiguo Lu, Ming Xu, F.C. Lee & W.G. Odendaal : *Modeling and characterization of a 1 kW CCM PFC converter for conducted EMI prediction*, *Applied Power Electronics Conference and Exposition, 2004. APEC '04. Nineteenth Annual IEEE*, tome 2, pages 763 – 769 vol.2, 2004.
- [17] S. Pittet : *Modélisation physique d'un transistor de puissance IGBT trainée à l'enclenchement*, Thèse de doctorat, Ecole Polytechnique Federale de Lausanne, 2005.
- [18] R. De Maglie : *Modélisation de différentes technologies de transistors bipolaires à grille isolee pour la simulation d'applications en électronique de puissance*, Thèse de doctorat, Université Paul Sabatier, Toulouse III, 2007.
- [19] J. Ben Hadj Slama, S. Hrigua, F. Costa, B. Revol & C. Gautier : *Relevant parameters of spice3 MOSFET model for EMC analysis*, *Electromagnetic Compatibility, 2009. EMC 2009. IEEE International Symposium on*, pages 319 –323, 2009.
- [20] Wei Mi : *Extraction des paramètres et domaine de validité du modèle d'un composant de puissance*, Thèse de doctorat, INSA Lyon, juillet 2002.
- [21] Jr. Hefner, A. & S. Bouche : *Automated parameter extraction software for advanced igbt modeling*, *Computers in Power Electronics, 2000. COMPEL 2000. The 7th Workshop on*, pages 10 –18, 2000.
- [22] P.O. Lauritzen, G.K. Andersen & M. Helsper : *A basic IGBT model with easy parameter extraction*, *Power Electronics Specialists Conference, 2001. PESC. 2001 IEEE 32nd Annual*, tome 4, pages 2160 –2165 vol. 4, 2001.
- [23] R. Withanage, N. Shammas, S. Tennakoorr, C. Oates & W. Crookes : *IGBT parameter extraction for the hefner IGBT model*, *Universities Power Engineering Conference, 2006. UPEC '06. Proceedings of the 41st International*, tome 2, pages 613 –617, 2006.
- [24] J.L. TICHENOR, S.D. SUDHOFF & J.L. DREWNIAK : *Behavioral IGBT modeling for predicting high frequency effects in motor drives*, Power Electronics, IEEE Transactions on, tome 15,  $n^{\circ}$  2, pages 354 –360, mars 2000.
- [25] Tao Qi, J. Graham & Jian Sun : *Characterization of IGBT modules for system EMI simulation*, *Applied Power Electronics Conference and Exposition (APEC), 2010 Twenty-Fifth Annual IEEE*, pages 2220 –2225, 2010.
- [26] E. Elwarraki & A. Sabir : *Behavioural and electrothermal modelling of the IGBT for circuits simulation*, *Electronics, Circuits and Systems, 2007. ICECS 2007. 14th IEEE International Conference on*, pages 90–93, 2007.
- [27] J. Dodge & J. Hess : *IGBT tutorial*, Application Note APT0201 rev.B, Advanced Power Technology, July 2002.
- [28] I. Baraia, J. Galarza, J.A. Barrena & J.M. Canales : *An IGBT behavioural model based on curve fitting methods*, *Power Electronics Specialists Conference, 2008. PESC 2008. IEEE*, pages 1971–1977, 2008.
- [29] S. Brehaut : *Modelisation et optimisation des performances CEM d'un convertisseur AC/DC d une puissance de 600 w*, Thèse de doctorat, Universite de Tours, 2005.
- [30] M. Beltramini, L. Prisse, P. Asfaux, N. Roux, F. Richardeau, X. Roboam, F. Costa & B. Revol : *Comparison of different inverter architectures and controls in terms of conducted EMI*, *Industrial Technology (ICIT), 2010 IEEE International Conference on*, pages 717 –722, 2010.
- [31] F. Canavero, S. Grivet-Talocia, I. Maio & I. Stievano : *Numerical modeling of digital devices impact on EMC/EMI*, *Electromagnetic Compatibility, 2001. EMC. 2001 IEEE International Symposium on*, tome 1, pages 582 –587 vol.1, 2001.
- [32] Hosoya Masahiko : *The simplest equivalent circuit of a multi-terminal network*, Bulletin of the Faculty of Science,University of the Ryukyus, tome 70, pages 1–10, 2000.
- [33] QianLiu : *Modular approach for characterizing and modeling conducted EMI emissions in power converters*, Thèse de doctorat, Virginia Polytechnic Institute and State University, 2005.
- [34] A BAISDEN : *Generalized terminal modeling of electro-magnetic interference*, Thèse de doctorat, Virginia Polytechnic Institute and State University, 2009.
- [35] M. Foissac, J. Schanen, G. Frantz, D. Frey & C. Vollaire : *System simulation for emc network analysis*, *Applied Power Electronics Conference and Exposition (APEC), 2011 Twenty-Sixth Annual IEEE*, pages 457 –462, march 2011.
- [36] H. Bishnoi, A. C. Baisden, P. Mattavelli & D. Boroyevich : *Analysis of emi terminal modeling of switched power converters*, Power Electronics, IEEE Transactions on, tome 27, n <sup>o</sup> 9, pages 3924 –3933, sept. 2012.
- [37] Y. WEENS, N. IDIR, J.J. FRANCHAUD & R. BAUSIERE : *High frequency model of a shielded 4-wire energy cable*, *Power Electronics and Applications, 2005 European Conference on*, pages 10 pp. –P.10, 0-0 2005.
- [38] P. Ferrari : *Phénomènes de propagation en radiofréquence*, 2005.
- [39] H. Meng, S. Chen, Y.L. Guan, C.L. Law, P.L. So, E. Gunawan & T.T. Lie : *A transmission line model for high-frequency power line communication channel*, *Power System Technology, 2002. Proceedings. PowerCon 2002. International Conference on*, tome 2, pages 1290–1295 vol.2, 2002.
- [40] Y. Weens : *Modélisation des câbles d'énergies soumis aux contraintes génerées par les convertisseurs électroniques de puissance*, Thèse de doctorat, Université des Sciences et Technologies de Lille, 2006.
- [41] Chu-Sun Yen, Z. Fazarinc & R.L. Wheeler : *Time-domain skin-effect model for transient analysis of lossy transmission lines*, Proceedings of the IEEE, tome 70, n<sup>o</sup> 7, pages 750–757, 1982.
- [42] S. MEI & Y.I. ISMAIL: *Modeling skin effect with reduced decoupled r-l circuits*, *Circuits and Systems, 2003. ISCAS '03. Proceedings of the 2003 International Symposium on*, tome 4, pages IV–588–IV–591 vol.4, 2003.
- [43] A. Pagnetti, A. Xemard, F. Paladian & C.A. Nucci : *Evaluation of the impact of proximity effect in the calculation of the internal impedance of cylindrical conductors*, *General Assembly and Scientific Symposium, 2011 XXXth URSI*, pages 1–4, 2011.
- [44] Wenhua Tan, C. Cuellar, X. Margueron & N. Idir : *A high frequency equivalent circuit and parameter extraction procedure for common mode choke in the emi filter*, Power Electronics, IEEE Transactions on, tome  $28$ ,  $n^{\circ}$  3, pages 1157 –1166, march 2013.
- [45] A.E. Ruehli : *Equivalent circuit models for three-dimensional multiconductor systems*, Microwave Theory and Techniques, IEEE Transactions on, tome 22,  $n^{\circ}$  3, pages 216 – 221, mars 1974.
- [46] E. Vialardi, R. Perraud, O. Thenoz, F.G. Canavero & C. Huet : *La méthode PEEC appliquée à l'analyse CEM des équipements aéronautiques*, *CEM2002*, 2002.
- [47] J. Aime : *Rayonnement des convertisseurs statiques. application à la variation de vitesse.*, Thèse de doctorat, Université Joseph Fourier, 2009.
- [48] J. Aime, V. Ardon, E. Clavel, J. Roudet & P. Loizelet : *Emc behavior of static converters thanks to radiated field modeling using an equivalent electrical circuit*, *Industrial Electronics, 2009. IECON '09. 35th Annual Conference of IEEE*, pages 4104–4109, 2009.
- [49] I. Kovacevic, T. Friedli, A. Muesing & J. Kolar : *3d electromagnetic modeling of emi input filters*, Industrial Electronics, IEEE Transactions on, tome PP, n<sup>o</sup> 99, page 1, 2013.
- [50] J.-L. SCHANEN, E. CLAVEL & J. ROUDET : *Modeling of low inductive busbar connections*, Industry Applications Magazine, IEEE, tome 2,  $n^{\circ}$  5, pages 39–43, 1996.
- [51] E. Clavel, J. Roudet, T. Chevalier & Dragos Postariu : *Modeling of connections taking into account return plane : Application to emi modeling for railway*, *Industrial Electronics, 2007. ISIE 2007. IEEE International Symposium on*, pages 2526–2531, 2007.
- [52] E. Clavel, J. Roudet, T. Chevalier & D.M. Postariu : *Modeling of connections taking into account return plane : Application to emi modeling for railway*, Industrial Electronics, IEEE Transactions on, tome 56,  $n^{\circ}$  3, pages 678–684, 2009.
- [53] V. Ardon : *Methodes numeriques et outils logiciels pour la prise en compte des effets capacitifs dans la modelisation CEM de dispositifs d'electronique de puissance*, Thèse de doctorat, Université de Grenoble, 2010.
- [54] C. Vermaelen : *Contribution à la modélisation et à la réduction de perturbations conduites dans les systèmes d'entrainnement à vitesse variable*, Thèse de doctorat, ENS Cachan, 2003.
- [55] B. Gustavsen & A. Semlyen : *Rational approximation of frequency domain responses by vector fitting*, Power Delivery, IEEE Transactions on, tome  $14$ , n<sup>o</sup> 3, pages  $1052 - 1061$ , jul 1999.
- [56] B. Gustavsen : *Wide band modeling of power transformers*, Power Delivery, IEEE Transactions on, tome 19,  $n^{\circ}$  1, pages 414–422, 2004.
- [57] B. Gustavsen : *Improving the pole relocating properties of vector fitting*, Power Delivery, IEEE Transactions on, tome 21,  $n^{\circ}$  3, pages 1587 –1592, july 2006.
- [58] G. Antonini : *Spice equivalent circuits of frequency-domain responses*, Electromagnetic Compatibility, IEEE Transactions on, tome  $45$ ,  $n^{\circ}$  3, pages  $502 - 512$ , aug. 2003.
- [59] F. Merienne : *Influence de l'interaction puissance-commande sur le fonctionnement des convertisseurs l'électronique de puissance : simulation fine – Recherche de règles de conception*, Thèse de doctorat, Institut National Polytechnique de Grenoble, janvier 1996.
- [60] P.S. Crovetti & F.L. Fiori : *A linear voltage regulator model for EMC analysis*, Power Electronics, IEEE Transactions on, tome  $22$ ,  $n^{\circ}$  6, pages  $2282 - 2292$ ,  $2007$ .
- [61] A. VIDET, P. LE MOIGNE, N. IDIR, P. BAUDESSON & X. CIMETIERE : *A new carrierbased pwm providing common-mode-current reduction and dc-bus balancing for three-level inverters*, Industrial Electronics, IEEE Transactions on, tome 54,  $n^{\circ}$  6, pages 3001–3011, 2007.
- [62] A. VIDET, P. LE MOIGNE, N. IDIR, P. BAUDESSON, J.-J. FRANCHAUD  $\&$  J. ECRABEY : *Motor overvoltage limitation by means of a new emi-reducing pwm strategy for three-level inverters*, Industry Applications, IEEE Transactions on, tome  $45$ ,  $n^{\circ}$  5, pages 1678–1687, 2009.
- [63] A. Videt : *Variateur de vitesse à impact électromagnetique réduit : onduleur multiniveaux et nouvelles stratégies de modulation*, Thèse de doctorat, Ecole Centrale de Lille, 2008.
- [64] F. Mihalic & D. Kos : *Conductive emi reduction in dc-dc converters by using the randomized pwm*, *Industrial Electronics, 2005. ISIE 2005. Proceedings of the IEEE International Symposium on*, tome 2, pages 809–814 vol. 2, 2005.
- [65] D. Gonzalez, J. Balcells, A. Santolaria, J.-C. Le Bunetel, J. Gago, D. Magnon & S. Brehaut : *Conducted emi reduction in power converters by means of periodic switching frequency modulation*, Power Electronics, IEEE Transactions on, tome 22, n<sup>o</sup> 6, pages 2271–2281, 2007.
- [66] D. Labrousse, B. Revol, C. Gauthier & F. Costa : *Fast reconstitution method (FRM) to compute the broadband spectrum of common mode conducted disturbances*, Electromagnetic Compatibility, IEEE Transactions on, tome PP,  $n^{\circ}$  99, pages 1 –9, 2012.
- [67] Agilent : *Agilent Evaluation of MOS Capacitor Oxide C-V Characteristics Using the Agilent 4294A*, 2003.
- [68] Agilent : *Agilent Impedance Measurement Handbook*, 2013.
- [69] Ke L<sub>I</sub>, A. VIDET & N. IDIR: *Multiprobe measurement method for voltage-dependent capacitances of power semiconductor devices in high voltage*, Power Electronics, IEEE Transactions on, tome 28,  $n^{\circ}$  11, pages 5414–5422, 2013.
- [70] Cadence : *PSPICE reference guide*, Rapport technique, Cadence PCB Systems Division, 2000.
- [71] R.A. Southwick & W.C. Dolle : *Line impedance measuring instrumentation utilizing current probe coupling*, Electromagnetic Compatibility, IEEE Transactions on, tome EMC-13, n<sup>o</sup> 4, pages 31–36, 1971.
- [72] V. Tarateeraseth, Bo Hu, Kye Yak See & F.G. Canavero : *Accurate extraction of noise source impedance of an SMPS under operating conditions*, Power Electronics, IEEE Transactions on, tome 25,  $n^{\circ}$  1, pages 111 –117, jan. 2010.
- [73] Yilu Liu, S.A. Sebo, Ross Caldecott, D.G. Kasten & Selwyn E. Wright : *Modeling of converter transformers using frequency domain terminal impedance measurements*, Power Delivery, IEEE Transactions on, tome  $8$ , n<sup>o</sup> 1, pages 66–72, 1993.
- [74] J. KOTNY & N. IDIR : *Time domain models of the EMI sources in the variable speed drives*, *Energy Conversion Congress and Exposition (ECCE), 2010 IEEE*, pages 1355 –1360, 2010.
- [75] Jin Meng, Weiming Ma, Qijun Pan, Lei Zhang & Zhihua Zhao : *Multiple slope switching waveform approximation to improve conducted EMI spectral analysis of power converters*, Electromagnetic Compatibility, IEEE Transactions on, tome 48,  $n^{\circ}$  4, pages 742 –751, 2006.
- [76] F. Costa, E. Laboure & F. Forest : *Perturbations conduites dans les commandes des convertisseurs statiques, approche de leur susceptibilité électromagnétique*, *Perturbations réciproques des convertisseurs et des réseaux*, 1995.
- [77] Agilent : *Agilent Spectrum Analysis Basics*, 2006.
- [78] V. MIHAILA, S. DUCHESNE & D. ROGER : *A simulation method to predict the turn-toturn voltage spikes in a pwm fed motor winding*, Dielectrics and Electrical Insulation, IEEE Transactions on, tome 18,  $n^{\circ}$  5, pages 1609–1615, 2011.